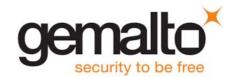

# Cinterion® PLS8-E

# **AT Command Set**

Version: 02.011

Docld: PLS8-E\_ATC\_V02.011

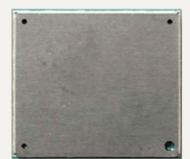

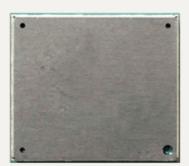

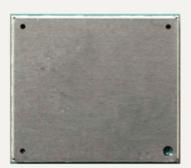

Document Name: Cinterion® PLS8-E AT Command Set

Version: **02.011** 

Date: **January 29, 2015** 

Docld: PLS8-E\_ATC\_V02.011

Status Confidential / Released

#### **GENERAL NOTE**

THE USE OF THE PRODUCT INCLUDING THE SOFTWARE AND DOCUMENTATION (THE "PRODUCT") IS SUBJECT TO THE RELEASE NOTE PROVIDED TOGETHER WITH PRODUCT. IN ANY EVENT THE PROVISIONS OF THE RELEASE NOTE SHALL PREVAIL. THIS DOCUMENT CONTAINS INFORMATION ON GEMALTO M2M PRODUCTS. THE SPECIFICATIONS IN THIS DOCUMENT ARE SUBJECT TO CHANGE AT DISCRETION OF GEMALTO M2M. GEMALTO M2M GMBH GRANTS A NON-EXCLUSIVE RIGHT TO USE THE PRODUCT. THE RECIPIENT SHALL NOT TRANSFER, COPY, MODIFY, TRANSLATE, REVERSE ENGINEER, CREATE DERIVATIVE WORKS; DISASSEMBLE OR DECOMPILE THE PRODUCT OR OTHERWISE USE THE PRODUCT EXCEPT AS SPECIFICALLY AUTHORIZED. THE PRODUCT AND THIS DOCUMENT ARE PROVIDED ON AN "AS IS" BASIS ONLY AND MAY CONTAIN DEFICIENCIES OR INADEQUACIES. TO THE MAXIMUM EXTENT PERMITTED BY APPLICABLE LAW, GEMALTO M2M GMBH DISCLAIMS ALL WARRANTIES AND LIABILITIES. THE RECIPIENT UNDERTAKES FOR AN UNLIMITED PERIOD OF TIME TO OBSERVE SECRECY REGARDING ANY INFORMATION AND DATA PROVIDED TO HIM IN THE CONTEXT OF THE DELIVERY OF THE PRODUCT. THIS GENERAL NOTE SHALL BE GOVERNED AND CONSTRUED ACCORDING TO GERMAN LAW.

#### Copyright

Transmittal, reproduction, dissemination and/or editing of this document as well as utilization of its contents and communication thereof to others without express authorization are prohibited. Offenders will be held liable for payment of damages. All rights created by patent grant or registration of a utility model or design patent are reserved.

Copyright © 2015, Gemalto M2M GmbH, Gemalto Company

### **Trademark Notice**

Gemalto, the Gemalto logo, are trademarks and service marks of Gemalto and are registered in certain countries.

Microsoft and Windows are either registered trademarks or trademarks of Microsoft Corporation in the United States and/or other countries. All other registered trademarks or trademarks mentioned in this document are property of their respective owners.

# **Contents**

| 1. | Intro | ductionduction                                            | 11   |
|----|-------|-----------------------------------------------------------|------|
|    | 1.1   | Scope of the document                                     | . 11 |
|    | 1.2   | Related documents                                         | . 12 |
|    | 1.3   | Glossary of Terms                                         | . 14 |
|    | 1.4   | Document Conventions                                      | . 15 |
|    |       | 1.4.1 Quick Reference Table                               | . 15 |
|    |       | 1.4.2 Superscript Notation for Parameters And Values      | . 16 |
|    | 1.5   | AT Command Interpreter                                    | . 17 |
|    | 1.6   | AT Command Syntax                                         | . 18 |
|    |       | 1.6.1 Using Parameters                                    | . 18 |
|    |       | 1.6.2 Concatenating AT Commands                           | . 18 |
|    | 1.7   | Communication between Customer Application and PLS8-E     | . 20 |
|    | 1.8   | Supported character sets                                  |      |
|    |       | 1.8.1 GSM alphabet tables and UCS2 character values       | . 23 |
|    |       | 1.8.2 UCS2 and GSM character coding and conversion        | . 25 |
|    |       | 1.8.2.1 Output of SIM data (UE to TE)                     | . 25 |
|    |       | 1.8.2.2 Input of SIM data (TE to UE)                      | . 26 |
|    | 1.9   | Unsolicited Result Code Presentation                      | . 27 |
|    |       | 1.9.1 Common URCs                                         | . 28 |
|    | 1.10  | Errors and Messages                                       | . 29 |
| 2. | Conf  | iguration Commands                                        | . 30 |
|    | 2.1   | AT&F Reset AT Command Settings to Factory Default Values  | . 30 |
|    | 2.2   | AT&V Display current Configuration                        | . 31 |
|    |       | 2.2.1 AT&V Response                                       | . 31 |
|    | 2.3   | AT&W Store AT Command Settings to User Defined Profile    | . 32 |
|    | 2.4   | ATQ Result Code Presentation Mode                         | . 33 |
|    | 2.5   | ATV Result code format mode                               | . 34 |
|    |       | 2.5.1 Verbose and numeric result codes                    | . 34 |
|    | 2.6   | ATX CONNECT Result Code Format                            | . 35 |
|    | 2.7   | ATZ Restore AT Command Settings from User Defined Profile | . 36 |
|    | 2.8   | AT+CMEE Error Message Format                              | . 37 |
|    |       | 2.8.1 CME/CMS Error Code Overview                         | . 38 |
|    | 2.9   | AT+CSCS Character Set                                     | . 41 |
|    | 2.10  | AT+CFUN PLS8-E Functionality Level                        | . 42 |
|    | 2.11  | AT+GCAP Capabilities List                                 | . 44 |
|    | 2.12  | AT^SMSO Switch Off PLS8-E                                 | . 45 |
|    | 2.13  | AT^SCFG Extended Configuration Settings                   | . 46 |
|    | 2.14  | AT^SSRVSET Service Interface Configuration                | . 61 |
| 3. | Statu | ıs Control Commands                                       | . 67 |
|    | 3.1   | AT+CEER Extended Error Report                             | . 67 |
|    |       | 3.1.1 List of status codes for extended error report      | . 68 |
|    | 3.2   | AT^SIND Extended Indicator Control                        | . 73 |
|    | 3.3   | AT+CPAS Activity Status                                   | . 81 |
|    | 3.4   | AT+WS46 Select wireless network                           | . 82 |
|    |       |                                                           |      |

| 4. | Seria | Il Interface Control Commands                                                                 | 83  |
|----|-------|-----------------------------------------------------------------------------------------------|-----|
|    | 4.1   | AT\Q Flow Control                                                                             | 83  |
|    | 4.2   | AT&C Set Data Carrier Detect (DCD) line mode                                                  | 84  |
|    | 4.3   | AT&D Set Data Terminal Ready (DTR) line mode                                                  | 85  |
|    | 4.4   | AT&S Set Data Set Ready (DSR) line mode                                                       | 86  |
|    | 4.5   | ATE AT Command Echo                                                                           | 87  |
|    | 4.6   | AT+IPR Bit Rate                                                                               | 8   |
|    | 4.7   | AT+CMUX Multiplex mode                                                                        | 89  |
|    | 4.8   | AT^SQPORT Query Port Type                                                                     | 91  |
| 5. | Secu  | rity Commands                                                                                 | 92  |
|    | 5.1   | AT+CPIN PIN Authentication                                                                    | 92  |
|    | 5.2   | AT+CLCK Facility Lock                                                                         | 94  |
|    | 5.3   | AT+CPWD Change Password                                                                       | 100 |
|    | 5.4   | AT^SPIC Display PIN Counter                                                                   | 103 |
| 6. | ldent | ification Commands                                                                            | 108 |
|    | 6.1   | ATI Display product identification information                                                | 108 |
|    | 6.2   | AT+CGMI Request manufacturer identification                                                   | 110 |
|    | 6.3   | AT+GMI Request manufacturer identification                                                    | 110 |
|    | 6.4   | AT+CGMM Request model identification                                                          | 111 |
|    | 6.5   | AT+GMM Request model identification                                                           | 111 |
|    | 6.6   | AT+CGMR Request revision identification of software status                                    | 112 |
|    | 6.7   | AT+GMR Request revision identification of software status                                     | 112 |
|    | 6.8   | AT+CGSN Request International Mobile Equipment Identity (IMEI)                                | 113 |
|    | 6.9   | AT+GSN Request International Mobile Equipment Identity (IMEI)                                 | 113 |
|    | 6.10  | AT+CIMI Request International Mobile Subscriber Identity (IMSI)                               | 114 |
| 7. | Call  | related Commands                                                                              | 115 |
|    | 7.1   | ATA Connect to Incoming Call                                                                  | 115 |
|    | 7.2   | ATD Mobile originated call to specified number                                                | 116 |
|    | 7.3   | ATD> <mem><index> Mobile originated call using specific memory and index number</index></mem> | 118 |
|    | 7.4   | ATD> <index> Mobile originated call from active memory using index number</index>             | 120 |
|    | 7.5   | ATD> <str> Mobile originated call from memory using corresponding string</str>                | 121 |
|    | 7.6   | AT+CHUP Hang up call                                                                          |     |
|    | 7.7   | AT^SHUP Hang up call(s) indicating a specific 3GPP TS 24.008 release cause                    | 123 |
|    | 7.8   | ATSO Set number of rings before automatically answering a call                                | 124 |
|    | 7.9   | AT+CLCC List of current calls                                                                 | 125 |
|    | 7.10  | AT^SLCC Extended list of current calls                                                        | 127 |
|    | 7.11  | AT+CR Service reporting control                                                               | 130 |
|    | 7.12  | AT+CRC Set Cellular Result Codes for incoming call indication                                 | 131 |
| 8. | Netw  | ork Service Commands                                                                          | 133 |
|    | 8.1   | AT+COPN Read operator names                                                                   | 133 |
|    | 8.2   | AT+COPS Operator Selection                                                                    |     |
|    | 8.3   | AT+CPOL Preferred Operator List                                                               |     |
|    | 8.4   | AT+CPLS Select Preferred Operator List                                                        |     |
|    | 8.5   | AT+CREG Network Registration Status                                                           |     |
|    | 8.6   | AT+CSQ Signal Quality                                                                         |     |
|    | 8.7   | AT^SMONI Monitoring Serving Cell                                                              |     |
|    |       | 8.7.1 AT^SMONI Responses                                                                      |     |
|    |       | ·                                                                                             |     |

|    |      |          | AT^SMONI Enhanced Responses                      |      |
|----|------|----------|--------------------------------------------------|------|
|    |      |          | Service states                                   |      |
|    | 8.8  |          | N Network monitoring                             |      |
|    | 8.9  |          | GLS Operator CSG lists on USIM                   |      |
|    | 8.10 | AT^SNCS  | GSC Closed Subscriber Group network scan         | 155  |
| 9. | USIM |          | n Toolkit (USAT) Commands                        |      |
|    | 9.1  | •        | Remote-SAT                                       |      |
|    |      | 9.1.1 A  | Automatic Response Mode (AR Mode)                | .159 |
|    |      |          | Explicit Response Mode (ER Mode)                 |      |
|    |      |          | Character Sets                                   |      |
|    |      |          | JSIM Update Initiated by the Network             |      |
|    |      |          | con Handling                                     |      |
|    |      |          | Jsing SMS Related AT Commands                    |      |
|    | 9.2  |          | AT States                                        |      |
|    |      |          | Remote-SAT State Transition Diagram              |      |
|    |      |          | Remote-SAT State Transition Table                |      |
|    | 9.3  |          | AT Command Types                                 |      |
|    | 9.4  |          | Remote-SAT Interface Activation                  |      |
|    | 9.5  |          | T Notification                                   |      |
|    | 9.6  |          | SAT Get Information                              |      |
|    | 9.7  |          | SAT Get Information - Refresh (1)                |      |
|    | 9.8  |          | SAT Get Information - Set Up Event List (5)      |      |
|    | 9.9  |          | SAT Get Information - Set Up Call (16)           |      |
|    | 9.10 |          | SAT Get Information - Send SS (17)               |      |
|    | 9.11 |          | SAT Get Information - Send USSD (18)             |      |
|    | 9.12 |          | SAT Get Information - Send Short Message (19)    |      |
|    | 9.13 |          | SAT Get Information - Send DTMF (20)             |      |
|    | 9.14 |          | SAT Get Information - Launch Browser (21)        |      |
|    | 9.15 |          | SAT Get Information - Play Tone (32)             |      |
|    | 9.16 |          | SAT Get Information - Display Text (33)          |      |
|    |      |          | SAT Get Information - Get Inkey (34)             |      |
|    | 9.18 | AT^SSTGI | SAT Get Information - Get Input (35)             |      |
|    | 9.19 | AT^SSTGI |                                                  |      |
|    | 9.20 |          | SAT Get Information - Set up Menu (37)           |      |
|    | 9.21 |          | SAT Get Information - Set up Idle Mode Text (40) |      |
|    | 9.22 |          | SAT Get Information - Language Notification (53) |      |
|    | 9.23 |          | SAT Response                                     |      |
|    | 9.24 | AT^SSTR  |                                                  |      |
|    | 9.25 | AT^SSTR  | SAT Response - Set Up Event List (5)             |      |
|    | 9.26 | AT^SSTR  |                                                  |      |
|    | 9.27 | AT^SSTR  | , ,                                              |      |
|    | 9.28 | AT^SSTR  | , ,                                              |      |
|    | 9.29 |          | SAT Response - Send Short Message (19)           |      |
|    | 9.30 | AT^SSTR  |                                                  |      |
|    | 9.31 | AT^SSTR  | , ,                                              |      |
|    | 9.32 |          | SAT Response - Play Tone (32)                    |      |
|    | 9.33 | AT^SSTR  | SAT Response - Display Text (33)                 | 208  |
|    | 9.34 | AT^SSTR  | SAT Response - Get Inkey (34)                    | 209  |

|       | 9.35 AT^SSTR  | SAT Response - Get Input (35)                                               | 211 |
|-------|---------------|-----------------------------------------------------------------------------|-----|
|       |               | SAT Response - Select Item (36)                                             |     |
|       |               | SAT Response - Set Up Menu (37)                                             |     |
|       |               | SAT Response - Set Up Idle Mode Text (40)                                   |     |
|       |               | SAT Response - Language Notification (53)                                   |     |
|       |               | SAT Event - Menu Selection (211)                                            |     |
|       |               | SAT Event - User Activity (232)                                             |     |
|       |               | SAT Event - Idle Screen Available (233)                                     |     |
|       |               | SAT Event - Language Selection (235)                                        |     |
|       |               | SAT Event - Browser Termination (236)                                       |     |
|       |               | SAT Event - Terminate Command (254)                                         |     |
|       |               | for Using Remote-SAT                                                        |     |
|       | ·             | •                                                                           |     |
| 10.   | _             | Service (SMS) Commands                                                      |     |
|       | •             | meters                                                                      |     |
|       |               | Send an SMS command                                                         |     |
|       |               | Delete short message                                                        |     |
|       |               | Select SMS message format                                                   |     |
|       |               | List SMS messages from preferred store                                      |     |
|       |               | Read SMS messages                                                           |     |
|       |               | S Send Short Message                                                        |     |
|       |               | V Write Short Messages to Memory                                            |     |
|       |               | Send short messages from storage                                            |     |
|       |               | New Message Acknowledgement to UE/TE                                        |     |
|       |               | SMS Event Reporting Configuration                                           |     |
|       |               | Preferred SMS message storage                                               |     |
|       |               | SMS Service Center Address                                                  |     |
|       |               | Select Cell Broadcast Message Indication                                    |     |
|       | 10.15 AT+CSDH | Show SMS text mode parameters                                               | 248 |
|       |               | Set SMS Text Mode Parameters                                                |     |
|       | 10.17 AT+CSMS | Select Message Service                                                      | 251 |
|       |               | List Short Messages from preferred store without setting status to REC READ |     |
|       | 10.19 AT^SMGR | Read short message without setting status to REC READ                       | 254 |
|       | 10.20 AT^SSDA | Set SMS Display Availability                                                | 255 |
| 11.   | Sunnlementary | Service Commands                                                            | 256 |
| • • • | • • •         | Accumulated call meter (ACM) reset or query                                 |     |
|       |               | Call forwarding number and conditions control                               |     |
|       |               | A Call Waiting                                                              |     |
|       |               | Call Hold and Multiparty                                                    |     |
|       |               | Calling Line Identification Restriction                                     |     |
|       |               | Unstructured Supplementary Service Data                                     |     |
|       |               | Calling Line Identification Presentation                                    |     |
|       |               | Connected Line Identification Presentation                                  |     |
|       |               |                                                                             |     |
| 12.   |               | Related Commands                                                            |     |
|       |               | T PDP Context Activate or Deactivate                                        |     |
|       |               | TA Enter Data State                                                         |     |
|       |               | Automatic deactivation of PDP context during dial-up PPP                    |     |
|       | 12.3 AT+CGAT  | T PS Attach or Detach                                                       | 277 |

|       | 12.4 AT+CGDCONT Define PDP Context                                | 278 |
|-------|-------------------------------------------------------------------|-----|
|       | 12.4.1 Attaching to LTE Networks                                  | 280 |
|       | 12.5 AT+CGEREP GPRS event reporting                               | 281 |
|       | 12.6 AT+CGREG Packet Domain Network Registration Status           | 283 |
|       | 12.7 AT+CEREG EPS Network Registration Status                     | 285 |
|       | 12.8 AT+CGCONTRDP PDP context read dynamic parameters             |     |
|       | 12.9 AT+CGEQOS Define EPS Quality of Service                      |     |
|       | 12.10 AT+CGPADDR Show PDP Address                                 | 291 |
|       | 12.11 ATD*99# Request Packet Domain service                       | 292 |
|       | 12.12 AT^SGAUTH Set Type of Authentication for PDP-IP Connections |     |
|       | 12.13 AT^SWWAN PDP Context Activate or Deactivate                 | 295 |
|       | 12.14 AT+CNMPSD No more PS data                                   | 297 |
| 13.   | USIM related Commands                                             | 298 |
|       | 13.1 AT+CRSM Restricted USIM Access                               | 298 |
|       | 13.2 AT^SCKS Query USIM and Chip Card Holder Status               | 300 |
|       | 13.3 AT^SSET USIM Data Ready Indication                           |     |
|       | 13.4 AT^SCID USIM Identification Number                           |     |
|       | 13.5 AT^SATR Query SIM's Answer to Reset Data                     | 304 |
| 14.   | Phonebook Commands                                                | 305 |
|       | 14.1 AT+CPBS Select phonebook memory storage                      |     |
|       | 14.2 AT+CPBR Read from phonebook                                  |     |
|       | 14.3 AT+CPBW Write into phonebook                                 |     |
|       | 14.4 AT+CSVM Set voice mail number                                |     |
|       | 14.5 AT+CNUM Read own numbers                                     |     |
| 15.   | GNSS Commands                                                     | 317 |
|       | 15.1 GNSS Sentences                                               |     |
|       | 15.2 GNSS Power Saving Considerations                             |     |
|       | 15.3 ^SGPSE GNSS Event Notification                               |     |
|       | 15.4 AT^SGPSC GNSS Configuration                                  |     |
|       | 15.5 Examples of How to Configure and Use GNSS                    |     |
|       | 15.5.1 Loading Xtra.Bin File and Activating A-GNSS Start Mode     |     |
|       | 15.5.2 Trying to Load Invalid XTRA File                           |     |
|       | 15.5.3 Starting GNSS without Aiding                               |     |
|       | 15.5.4 Using the GNSS Buffering Mechanism                         |     |
| 16.   | Audio Commands                                                    | 329 |
|       | 16.1 AT+CMUT Mute control                                         |     |
|       | 16.2 AT+VTS DTMF and tone generation                              |     |
|       | 16.3 AT^SAIC Audio Interface Configuration                        |     |
|       | 16.4 AT^SNFG Generate Tone                                        |     |
|       | 16.5 AT^SNFI Set microphone path parameters                       |     |
|       | 16.6 AT^SNFO Set audio output parameter (loudspeaker path)        |     |
|       | 16.7 AT^SNFS Select audio hardware set                            |     |
|       | 16.8 AT^SRTC Ring tone configuration                              |     |
| 17.   | Hardware related Commands                                         | 343 |
| • • • | 17.1 AT+CCLK Real Time Clock                                      |     |
|       | 17.2 AT^SAD Antenna Configuration                                 |     |
|       | · - · - · · · · · · · · · · · · · · · ·                           |     |

|     | 17.3 | AT^SBV Battery/Supply Voltage                                 | 347 |
|-----|------|---------------------------------------------------------------|-----|
|     | 17.4 | AT^SCTM Critical Operating Temperature Monitoring             | 348 |
|     |      | 17.4.1 Deferred shutdown                                      | 349 |
|     | 17.5 | AT^SLED LED Feature                                           | 351 |
|     | 17.6 | AT^SRADC Configure and Read ADC Measurement                   | 353 |
| 18. | Gene | eral Purpose I/O (GPIO) Pin related Commands                  | 357 |
|     | 18.1 | AT^SPIO GPIO Driver Open/Close                                | 357 |
|     | 18.2 | AT^SCPIN Pin Configuration                                    | 358 |
|     | 18.3 | AT^SCPOL GPIO Level Polling Configuration                     | 360 |
|     | 18.4 | AT^SGIO Get IO state of a specified pin                       | 361 |
|     | 18.5 | AT^SSIO Set IO state of a specified pin                       | 362 |
| 19. | Misc | ellaneous Commands                                            | 363 |
|     | 19.1 | AT^SBNW Binary Write                                          | 363 |
|     | 19.2 | AT^SFDL Enter Firmware Download Mode                          | 365 |
| 20. | Appe | endix                                                         | 366 |
|     | 20.1 | Star-Hash (*#) Network Commands                               |     |
|     | 20.2 | Available AT Commands and Dependency on SIM PIN               | 369 |
|     | 20.3 | Availability of AT Commands Depending on Operating Mode of ME | 375 |
|     | 20.4 | AT Command Settings storable with AT&W                        | 381 |
|     | 20.5 | Factory Default Settings Restorable with AT&F                 | 382 |
|     | 20.6 | Summary of Unsolicited Result Codes (URC)                     | 384 |
|     | 20.7 | AT Commands Supported Only on the Modem Interface             | 387 |
|     | 20.8 | Alphabetical List of AT Commands                              | 388 |

# **List of Tables**

| Table 1.1:   | Symbols used to mark the type of parameters                                  | 16  |
|--------------|------------------------------------------------------------------------------|-----|
| Table 1.2:   | Symbols used to indicate storage options or correlations with other commands | 16  |
| Table 1.3:   | Symbols used to mark different types of default values of parameters         | 16  |
| Table 1.4:   | Types of AT commands and responses                                           | 18  |
| Table 1.5:   | Exemplary escape sequences generated by PLS8-E for its non-UCS2 output       | 22  |
| Table 2.1:   | AT&V Response                                                                | 31  |
| Table 2.2:   | General "CME ERROR" Codes (3GPP TS 27.007)                                   | 38  |
| Table 2.3:   | GPRS related "CME ERROR" Codes (3GPP TS 27.007)                              | 39  |
| Table 2.4:   | Enhanced "CME ERROR" Codes                                                   |     |
| Table 2.5:   | SMS related "CMS ERROR" Codes (3GPP TS 27.005)                               | 40  |
| Table 2.6:   | Validated and released Service/Device Mappings                               | 61  |
| Table 9.1:   | State: RESET description                                                     | 164 |
| Table 9.2:   | State: OFF description                                                       | 164 |
| Table 9.3:   | State: IDLE description                                                      | 164 |
| Table 9.4:   | State: PAC description                                                       | 165 |
| Table 9.5:   | State: WAIT description                                                      | 165 |
| Table 9.6:   | Command Type Table                                                           | 166 |
| Table 17.1:  | PLS8-E Status and Mode Indication via LED                                    |     |
| Table 20.1:  | Star-Hash (*#) Command Overview                                              | 366 |
| Table 20.2:  | Abbreviations of Codes and Parameters used in Table 20.1                     | 367 |
| Table 20.3:  | Star-Hash Command Response Parameters                                        | 368 |
| Table 20.4:  | Star-Hash Commands for Supplementary Services                                | 368 |
| Table 20.5:  | Available AT Commands and Dependency on SIM PIN                              | 369 |
| Table 20.6:  | Availability of AT Commands Depending on Operating Mode of ME                | 375 |
| Table 20.7:  | Settings Stored to User Profile                                              | 381 |
| Table 20.8:  | Factory Default Settings Restorable with AT&F                                | 382 |
| Table 20.9:  | Summary of Unsolicited Result Codes (URC)                                    | 384 |
| Table 20.10: | AT Commands Supported Only on the Modem Interface                            | 387 |
| Table 20.11: | Alphabetical List of AT Commands                                             | 388 |

# **List of Figures**

| Figure 1.1: | Main character table of GSM 7 bit default alphabet      | 23  |
|-------------|---------------------------------------------------------|-----|
| •           | Extension character table of GSM 7 bit default alphabet |     |
| Figure 9.1: | Remote-USAT Context Diagram                             | 158 |
| •           | Remote-SAT State Transition Diagram                     |     |

### 1. Introduction

# 1. Introduction

# 1.1 Scope of the document

This document presents the AT Command Set for PLS8-E GSM/UMTS/LTE Mobile Engine, Release 02.011.

Before using the PLS8-E or upgrading to a new firmware version please read the latest product information provided in "PLS8-E Release Notes, Version 02.011".

More information is available at <a href="http://m2m.gemalto.com/">http://m2m.gemalto.com/</a>.

#### **DISCLAIMER:**

AT commands or parameters not documented in this document are subject to change and reserved for future use. Gemalto M2M GmbH reserves the right to modify or even eliminate these options in later releases.

PLS8-E features packet switched (PS) data capability, but does not support circuit switched (CS) data transmission. Hoewever, for reasons of compatibility with other products, and for compliance with 3GPP TS specifications, some AT commands imply parameters or values related to CS data capability.

### 1.2 Related documents

- [1] PLS8-E Release Notes, Version 02.011
- [2] PLS8-E Hardware Interface Description, Version 02.011
- [3] User's Guide: Getting Started with PLS8-E
- [4] Multiplexer User's Guide
- [5] 3GPP TS 27.010 (descendant of 3GPP TS 07.10): Terminal Equipment to User Equipment (TE-UE) multiplexer protocol
- [6] Multiplex Driver Developer's Guide
- [7] Multiplex Driver Installation Guide
- [8] Application Note 16: Updating PLS8-E Firmware
- [9] Application Note 37: GPS Antenna Integration for PLS8-E
- [10] Application Note 39: USB Interface Description for PLS8-E
- [11] 3GPP TR 21.905 (descendant of 3GPP TR 01.04): Vocabulary for 3GPP Specifications
- [12] International Organization for Standardization (ISO): <a href="ISO/IEC10646">ISO/IEC10646</a>: Universal Multiple-Octet Coded Character Set (UCS) Part 1: Architecture and Basic Multilingual Plane.
  This international standard is <a href="closely related">closely related</a> to the <a href="Unicode Standard">Unicode Standard</a> published by the <a href="Unicode Consortium">Unicode Consortium</a>
- [13] The <u>Unicode Consortium</u>: <u>Mapping of ETSI GSM 03.38 7-bit default alphabet characters into Unicode [.TXT!]</u>
- [14] ITU-T V.24 List of definitions for interchange circuits between data terminal equipment (DTE) and data circuit-terminating equipment (DCE)
- [15] ITU-T V.250 Serial asynchronous automatic dialling and control
- [16] <u>3GPP TS 11.11</u>: Specification of the Subscriber Identity Module Mobile Equipment (SIM ME) interface
- [17] 3GPP TS 31.101: UICC-terminal interface; Physical and logical characteristics
- [18] 3GPP TS 31.102: UICC-terminal interface; Physical and logical characteristics
- [19] ETSI TS 102 221: Smart Cards; UICC-Terminal interface; Physical and logical characteristics
- [20] <u>3GPP TS 11.14</u>: Specification of the SIM Application Toolkit for the Subscriber Identity Module Mobile Equipment (SIM ME) interface
- [21] 3GPP TS 31.111: Universal Subscriber Identity Module (USIM) Application Toolkit (USAT)
- [22] ETSI TS 102 223: Smart Cards; Card Application Toolkit (CAT)
- [23] <u>3GPP TS 22.002</u> (descendant of 3GPP TS 22.02): Circuit Bearer Services (BS) supported by a Public Land Mobile Network (PLMN)
- [24] 3GPP TS 22.004 (descendant of 3GPP TS 02.04): General on supplementary services
- [25] 3GPP TS 22.030 (descendant of 3GPP TS 02.30): Man-Machine Interface (MMI) of the Mobile Station (MS)
- [26] 3GPP TS 22.060 (descendant of 3GPP TS 02.60): General Packet Radio Service (GPRS); Service description; Stage 1
- [27] 3GPP TS 23.060 (descendant of 3GPP TS 03.60): General Packet Radio Service (GPRS); Service description; Stage 2
- [28] 3GPP TS 22.081 (descendant of 3GPP TS 02.81): Line Identification Supplementary Services; Stage 1
- [29] <u>3GPP TS 22.082</u> (descendant of 3GPP TS 02.82): Call Forwarding (CF) Supplementary Services; Stage 1
- [30] 3GPP TS 22.083 (descendant of 3GPP TS 02.83): Call Waiting (CW) and Call Holding (HOLD); Supplementary Services; Stage 1
- [31] <u>3GPP TS 22.085</u> (descendant of 3GPP TS 02.85): Closed User Group (CUG) supplementary services; Stage 1
- [32] 3GPP TS 22.088 (descendant of 3GPP TS 02.88): Call Barring (CB) supplementary services; Stage 1
- [33] <u>3GPP TS 22.090</u> (descendant of 3GPP TS 02.90): Unstructured Supplementary Service Data (USSD); Stage 1
- [34] 3GPP TS 23.038 (descendant of 3GPP TS 03.38): Alphabets and language specific information
- [35] 3GPP TS 23.040 (descendant of 3GPP TS 03.40): Technical realization of the Short Message Service

Confidential / Released

(SMS)

- [36] <u>3GPP TS 23.041</u> (descendant of 3GPP TS 03.41): Technical realization of Cell Broadcast Service (CBS)
- [37] 3GPP TS 23.107: Quality of Service (QoS) concept and architecture
- [38] <u>3GPP TS 24.011</u> (descendant of 3GPP TS 04.11): Point-to-Point (PP) Short Message Service (SMS) support on mobile radio interface
- [39] <u>3GPP TS 24.008</u> (descendant of 3GPP TS 04.08): Mobile radio interface Layer 3 specification; Core network protocols; Stage 3
- [40] <u>3GPP TS 24.080</u> (descendant of 3GPP TS 04.80): Mobile radio interface layer 3 supplementary services specification; Formats and coding
- [41] 3GPP TS 25.133 Requirements for support of radio resource management
- [42] <u>3GPP TS 25.304</u> User Equipment (UE) procedures in idle mode and procedures for cell reselection in connected mode
- [43] 3GPP TS 25.331 Radio Resource Control (RRC)
- [44] <u>3GPP TS 27.005</u> (descendant of 3GPP TS 07.05): Use of Data Terminal Equipment Data Circuit terminating Equipment (DTE DCE) interface for Short Message Service (SMS) and Cell Broadcast Service (CBS)
- [45] 3GPP TS 27.007 (descendant of 3GPP TS 07.07): AT command set for User Equipment (UE)
- [46] <u>3GPP TS 27.060</u> (descendant of 3GPP TS 07.60): Mobile Station (MS) supporting Packet Switched Services
- [47] 3GPP TS 22.101 (descendant of 3GPP TS 02.07 and 3GPP TS 02.40): Service principles
- [48] Common PCN Handset Specification (CPHS) v4.2 [.ZIP!]
- [49] 3GPP TS 45.008 (descendant of GSM 05.08): Radio subsystem link control
- [50] Documents posted on website of USB Implementers Forum
- [51] USB Language Identifiers (LANGIDs) [.PDF!].
- [52] USB Class Definitions for Communication Devices, Version 1.1 January 19, 1999

# 1.3 Glossary of Terms

| Acronym     | Definition                                 |
|-------------|--------------------------------------------|
| <u>GSM</u>  | Global System for Mobile Communications    |
|             | ···                                        |
| <u>LTE</u>  | Long Term Evolution                        |
|             |                                            |
| <u>PLMN</u> | Public Land Mobile Network                 |
|             |                                            |
| <u>UMTS</u> | Universal Mobile Telecommunications System |
|             |                                            |

### 1.4 Document Conventions

Throughout this document PLS8-E is also referred to as GSM/UMTS/LTE Mobile Engine or short UE, ME (Mobile Engine), MS (Mobile Station) or Mobile Terminal (MT). In related documents the equivalent term DCE (Data Communication Equipment) may be found.

AT Commands are used to control the PLS8-E. The controlling device is referred to as Customer Application or short TE. Related documents may use the equivalent term DTE (Data Terminal Equipment).

All abbreviations and acronyms used throughout this document are based on GSM or 3GPP specifications. For additional definitions please refer to 3GPP TR 21.905 [11].

### 1.4.1 Quick Reference Table

Each AT command description includes a table similar to the example shown below. The table is intended as a quick reference to indicate the following functions:

PIN: Is the AT command PIN protected?

YesNo

 Usage is dependent on conditions specified for the command, or not all command types are PIN protected (for example write command PIN protected, read command not)

Note: The table provided in Section 20.2, Available AT Commands and Dependency on SIM PIN uses the same symbols.

Is the AT command supported on the Modem instance?

+ Yes

APP: Is the AT command supported on the Application instance?

YesNo

Is the AT command supported in AIRPLANE mode?

YesNo

In AIRPLANE mode, not all described functions are available. For example, the test or read command is usable, the write or execute command is not. Furthermore, only some of the listed parameters can be changed in AIRPLANE mode. A typical example is AT^SCFG that controls different features.

If commands are concatenated, this AT command must be the last one.

+ Yes - No

Note: See also Section 1.6, AT Command Syntax for details on concatenated AT commands.

#### Example:

Last:

MDM:

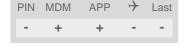

# 1.4.2 Superscript Notation for Parameters And Values

Table 1.1: Symbols used to mark the type of parameters

| Parameter type             | Meaning                                                                                         |
|----------------------------|-------------------------------------------------------------------------------------------------|
| <param/> (num)             | Parameter value must be numeric type                                                            |
| <param/> (str)             | Parameter value must be string type enclosed in quotation marks.                                |
| <param/> <sup>(text)</sup> | Parameter value is a string according to selected character set. Not enclosed in double quotes. |
| <param/> (u)               | Unspecified, i.e. parameter value may be numeric or string type.                                |

 Table 1.2:
 Symbols used to indicate storage options or correlations with other commands

| Parameter option             | Meaning                                                                                                    |
|------------------------------|----------------------------------------------------------------------------------------------------|
| <param/> (+CSCS)             | Parameter value has to be (is) coded according to current setting of <charset> (see AT+CSCS for details)</charset> |
| <param/> <sup>(&amp;W)</sup> | Parameter value is stored to user profile in non-volatile memory after executing AT&W                              |
| <param/> (&V)                | Parameter value is displayed by AT&V                                                                               |
| <param/> (NV)                | Parameter is stored in non-volatile memory.                                                                        |

 Table 1.3:
 Symbols used to mark different types of default values of parameters

| Value option          | Meaning                                                                                                    |
|-----------------------|----------------------------------------------------------------------------------------------------|
| [x]                   | Default value set if parameter is omitted.                                                                                                    |
| x <sup>(&amp;F)</sup> | Factory value restored by AT&F                                                                                                    |
| x <sup>(P)</sup>      | Powerup value of a parameter not stored in non-volatile memory.                                                                                         |
| x <sup>(D)</sup>      | Delivery value of a parameter which may be overridden from non-volatile setting (refer to symbol <sup>(NV)</sup> and symbol <sup>(&amp;W)</sup> above). |

# 1.5 AT Command Interpreter

PLS8-E features two instances for processing AT commands: Application and Modem instances. Their assignment to the PLS8-E's devices is dependent on the setting of AT^SSRVSET and whether Multiplex mode is active or not. See in particular Table 2.6, Validated and released Service/Device Mappings.

#### Application instance:

Auxiliary AT command instance designed especially for controlling the PLS8-E, i.e. for entering AT commands, receiving URCs, or sending and receiving short messages. It is not recommended for data transmission. This instance is referred to as "Application" if queried with AT^SQPORT. In the quick reference tables it is named APP.

#### Modem instance:

Main AT command instance intended for data transmission.

All URCs are, by default, issued only on the Application instance, but call related URCs (RING, NO CARRIER) as well as the "^SYSSTART" URC are additionally issued on the Modem instance.

This instance is referred to as "Modem" if queried with AT^SQPORT. In the quick reference tables it is named MDM.

Please note that URCs are normally issued only on the Application instance, no matter whether the Modem instance or the Application instance was used to send the AT commands for activating their presentation. This URC management scheme is the default configuration recommended for a typical PLS8-E application. For further detail on URCs please refer to Section 1.9, Unsolicited Result Code Presentation, and the configuration command AT^SCFG, parameter <urc DestIfc>.

Bear in mind that Application and Modem instances are handled by the same AT command interpreter. As a result, AT commands entered on both instances are not executed in parallel but sequentially, one after the other. So, an AT command issued on one instance will be buffered on this instance to be executed after the other instance has completed processing earlier AT command(s).

When a data connection is established over the Modem instance, the Application instance can still be used for any control functions.

For further details on Multiplex mode refer to AT+CMUX.

# 1.6 AT Command Syntax

The "AT" or "at" prefix must be set at the beginning of each command line. To terminate a command line enter <CR>. Commands are usually followed by a response that includes "<CR><LF><response><CR><LF>". Throughout this document, only the responses are presented, <CR><LF> are omitted intentionally.

Table 1.4: Types of AT commands and responses

| AT command type     | Syntax     | Function                                                                                                    |
|---------------------|------------|----------------------------------------------------------------------------------------------------|
| Test command        | AT+CXXX=?  | The mobile equipment returns the list of parameters and value ranges set with the corresponding Write command or by internal processes. |
| Read command        | AT+CXXX?   | This command returns the currently set value of the parameter or parameters.                                                            |
| Write command       | AT+CXXX=<> | This command sets user-definable parameter values.                                                                                      |
| Exec(ution) command | AT+CXXX    | The execution command reads non-variable parameters determined by internal processes in the UE.                                         |

# 1.6.1 Using Parameters

- Multiple parameters are separated by commas. This applies to write commands, command responses, URCs and result codes. Please note that throughout this document spaces behind commas may be added for better readability.
- Optional parameters are enclosed in square brackets. If optional parameters are omitted, the current settings are used until you change them.
- Optional parameters or subparameters can be omitted unless they are followed by other parameters. If you
  want to omit a parameter in the middle of a string it must be replaced by a comma.
- A parameter value enclosed in square brackets represents the value that will be used if an optional parameter
  is omitted
- When the parameter is a character string, e.g. <text> or <number>, the string must be enclosed in quotation marks, e.g. "Charlie Brown" or "+49030xxxx". Symbols in quotation marks will be recognized as strings.
- · All spaces will be ignored when using strings without quotation marks.
- It is possible to omit the leading zeros of strings which represent numbers.
- If an optional parameter of a ITU-T V.250 command is omitted, its value is assumed to be 0.

# 1.6.2 Concatenating AT Commands

Concatenating AT commands on the same line is possible, though not recommended because of restrictions listed below (for more details see ITU-T V.250 [15]).

When concatenating AT commands you need to enter the "AT" or "at" prefix only once at the beginning of a command line. Basic commands (i.e., ITU-T V.250 commands) are concatenated without delimiter. Extended commands (i.e., commands starting with AT+ or AT^) use a semicolon as delimiter.

#### Disadvantages and restrictions:

- There is no way to control the minimum time to wait between finishing an AT command and sending the next one. Please refer to Section 1.7, Communication between Customer Application and PLS8-E for details about timing.
- The sequence of processing the AT commands may be different from the sequential order of command input.
- Many AT commands cannot be concatenated (see list below). Concatenating these commands might end up
  with an error result code, or leads to an unexpected order of responses.

# 1.6 AT Command Syntax

| AT command type               | Comment                                                     |
|-------------------------------|-------------------------------------------------------------|
| 3GPP TS 27.007 commands       | Cannot be concatenated with extended commands (prefix AT^S) |
| 3GPP TS 27.005 commands (SMS) | To be used standalone                                       |
| Commands starting with AT&    | To be used standalone                                       |
| AT+IPR                        | To be used standalone                                       |

# 1.7 Communication between Customer Application and PLS8-E

After power-up or restart ensure that the UE is in ready state before trying to send any AT command or data. For detailed information on timing conditions, signal states and particularly the startup behavior of the PLS8-E's signal lines refer to the Hardware Interface Description [2].

Leaving hardware flow control unconsidered the Customer Application (TE) is coupled with the PLS8-E (UE) via a receive and a transmit line.

Since both lines are driven by independent devices collisions may (and will) happen. For example, if the TE issues an AT command and the PLS8-E starts sending a URC. This will probably cause the TE to misinterpret the URC being part of the AT command's response. To avoid this conflict the following measures must be taken:

- If an AT command is finished (with "OK" or "ERROR") the TE shall always wait at least 100 ms before sending
  the next one.
  - The pause between two AT commands gives the PLS8-E the opportunity to the transmission of pending URCs and get necessary service.
- The TE shall communicate with the PLS8-E using activated echo (ATE1), i.e. the PLS8-E echoes characters received from the TE.
  - Hence, when the TE receives the echo of the first character "A" of the AT command just sent by itself it has control both over the receive and the transmit paths.

### Using Backspace at command line:

- As the standard GSM alphabet does not provide a backspace functionality the PLS8-E is designed to use the character "08" (hex 0x08) as backspace for command line input. This allows the user to easily erase the last character when writing an AT command. On the other hand, this solution requires entering the escape sequence \08 for writing the "o" character in GSM character string parameters.
- If command echo is enabled (ATE1) Backspace may cause 08 32 08 (decimal) character sequence or no echo, depending on serial interface and speed of character input.

# 1.8 Supported character sets

PLS8-E supports three character sets: *GSM 7 bit*, also referred to as GSM alphabet or SMS alphabet (3GPP TS 23.038 [34]) *UCS2 16 bit* (ISO-10646 [12]), and *IRA* (International Reference Alphabet, ITU T T.50). See AT+CSCS for information about selecting the character set. Character tables can be found below.

#### Explanation of terms

Escape Character

There are two types of escape sequences which lead to an alternative interpretation on subsequent characters by the UE:

- AT command interface
  - Escape sequences starting with character value 0x5C are used for the UE's non-UCS2 input and output.
- GSM 7 bit default alphabet
   The escape sequence used within a text coded in the GSM 7 bit default alphabet is starting with character value 0x1B and needs to be correctly interpreted by the TE, both for character input and output. To the

PLS8-E, an escape sequence appears like any other byte received or sent.

For SMS user data input after the prompt '>' in text mode (AT+CMGF)=1 and AT+CSCS="GSM" the character 0x1A is interpreted as 'CTRL-Z'. The character 0x1B (interpreted as 'ESC') as well as the escape character 0x5C (is interpreted as 'Ö'), therefore both escape mechanisms are not supported in this case.

- · TE Character Set
  - The character set currently used by the Customer Application is selected with AT+CSCS. It is recommended to select UCS2 setting.
- Data Coding Scheme (DCS)
  - DCS is part of a short message and is saved on the SIM. When writing a short message to the SIM in text mode, the DCS stored with AT+CSMP is used and determines the coded character set.
- International Reference Alphabet (IRA)
  - The International Reference Alphabet is equivalent to ASCII (American Standard Code for Information Interchange) and ISO 646, i.e. it defines a 7-bit coded character set. The mapping can be obtained from the character set tables below (UCS2 values 0x0000 to 0x007F).

When you enter characters that are not valid characters of the supported alphabets the behavior is undefined. If GSM alphabet is selected, all characters sent over the serial line (between TE and UE) must be in the range from 0 to 127 (7 bit range).

Note: If the UE is configured for GSM alphabet, but the Customer Application (TE) uses ASCII, bear in mind that some characters have different code values, such as the following:

- "@" character with GSM alphabet value 0 is not displayable by an ASCII terminal program, e.g. Microsoft© Hyperterminal®.
- "@" character with GSM alphabet value 0 will terminate any C string! This is because value 0 is defined as C string end tag. Therefore, the GSM Null character will cause problems on application level when using 'C'-functions, e.g. "strlen()". Using an escape sequence as shown in the table below solves the problem. By the way, this may be the reason why even network providers sometimes replace '@' with "@=\*" in their SIM application.
- Some other characters of the GSM alphabet may be misinterpreted by an ASCII terminal program. For example, GSM "ö" (as in "Börse") is assumed to be "|" in ASCII, thus resulting in "B|rse". This is because in both alphabets there are different characters assigned to value 7C (hexadecimal).

If the TE sends characters differently coded or undefined in ASCII or GSM (e.g. Ä, Ö, Ü) it is possible to use escape sequences. The UE's input parser translates the escape sequence to the corresponding GSM character value.

#### Note:

The UE also uses escape sequences for its non-UCS2 output: Quotation mark (") and the escape character itself (\, respectively Ö in GSM alphabet) are converted, as well as all characters with a value below 32 (hexadecimal 0x20).

Hence, the input parser of the Customer Application needs to be able to translate escape sequences back to the corresponding character of the currently used alphabet.

Unsupported characters are shown as a space (hexadecimal 0x20).

### 1.8 Supported character sets

Table 1.5: Exemplary escape sequences generated by PLS8-E for its non-UCS2 output

| Character<br>Value | ASCII<br>Character | GSM<br>Character | UCS2<br>Character | Escape<br>Sequence | Numeric Escape<br>Sequence |
|--------------------|--------------------|------------------|-------------------|--------------------|----------------------------|
| 0x5C               | \                  | Ö                | 00D6              | \5C                | 0x5C 0x35 0x43             |
| 0x22               | II .               | 11               | 0022              | \22                | 0x5C 0x32 0x32             |
| 0x00               | NULL               | @                | n/a               | \00                | 0x5C 0x30 0x30             |

Usually terminal programs are not able to recognize escape sequences, and thus, handle them as normal characters.

To prevent misinterpretation of control characters or special characters it is recommended to always use USC2 alphabet and PDU mode.

# 1.8.1 GSM alphabet tables and UCS2 character values

This section provides tables for the GSM default alphabet (3GPP TS 23.038 [34]) supported by the PLS8-E. Below any GSM character find the corresponding two byte character value of the UCS2 alphabet. For details refer to "ETSI GSM 03.38 mapping into Unicode" [13].

|    |    |               |    | b7            | 0                         | 0         | 0          | 0         | 1         | 1          | 1         | 1         |
|----|----|---------------|----|---------------|---------------------------|-----------|------------|-----------|-----------|------------|-----------|-----------|
|    |    | ertable of b6 |    | 0             | 0                         | 1         | 1          | 0         | 0         | 1          | 1         |           |
|    |    |               |    | b5            | 0                         | 1         | 0          | 1         | 0         | 1          | 0         | 1         |
| b4 | b3 | b2            | b1 |               | 0                         | 1         | 2          | 3         | 4         | 5          | 6         | 7         |
| 0  | 0  | 0             | 0  | 0             | @<br>0040                 | Δ<br>0394 | SP<br>0020 | 0030      | i<br>00A1 | P<br>0050  | ¿<br>00BF | р<br>0070 |
| 0  | 0  | 0             | 1  | 1             | £<br>00A3                 | 005F      | !<br>0021  | 1<br>0031 | A<br>0041 | Q<br>0051  | a<br>0061 | q<br>0071 |
| 0  | 0  | 1             | 0  | 2             | \$<br>0024                | Ф<br>03A6 | "<br>0022  | 2<br>0032 | B<br>0042 | R<br>0052  | b<br>0062 | r<br>0072 |
| 0  | 0  | 1             | 1  | 3             | ¥<br>00A5                 | Г<br>0393 | #<br>0023  | 3<br>0033 | C<br>0043 | S<br>0053  | c<br>0063 | s<br>0073 |
| 0  | 1  | 0             | 0  | 4             | è<br>00E8                 | Λ<br>039B | **<br>00A4 | 4<br>0034 | D<br>0044 | T<br>0054  | d<br>0064 | t<br>0074 |
| 0  | 1  | 0             | 1  | 5             | é<br>00E9                 | Ω<br>03A9 | %<br>0025  | 5<br>0035 | E<br>0045 | U<br>0055  | e<br>0065 | u<br>0075 |
| 0  | 1  | 1             | 0  | 6             | ù<br>00F9                 | П<br>03A0 | &<br>0026  | 6<br>0036 | F<br>0046 | V<br>0056  | f<br>0066 | v<br>0076 |
| 0  | 1  | 1             | 1  | 7             | ì<br>OOEC                 | Ψ<br>03A8 | 0027       | 7<br>0037 | G<br>0047 | VV<br>0057 | g<br>0067 | w<br>0077 |
| 1  | 0  | 0             | 0  | 8             | ò<br>00F2 <sup>3)</sup>   | Σ<br>03A3 | (<br>0028  | 8<br>0038 | H<br>0048 | X<br>0058  | h<br>0068 | x<br>0078 |
| 1  | 0  | 0             | 1  | 9             | ç<br>00E7                 | ⊚<br>0398 | )<br>0029  | 9<br>0039 | l<br>0049 | Y<br>0059  | i<br>0069 | y<br>0079 |
| 1  | 0  | 1             | 0  | 10/A          | LF<br>[LF] <sup>2</sup> ) | 표<br>039E | *<br>002A  | :<br>003A | J<br>004A | Z<br>005A  | j<br>006A | z<br>007A |
| 1  | 0  | 1             | 1  | 11/B          | Ø<br>00D8                 | 1)        | +<br>002B  | ;<br>003B | K<br>004B | Ä<br>00C4  | k<br>006B | ä<br>00E4 |
| 1  | 1  | 0             | 0  | 12 /C         | ø<br>00F8                 | Æ<br>00C6 | 002C       | 003C      | L<br>004C | Ö<br>00D6  | I<br>006C | ö<br>00F6 |
| 1  | 1  | 0             | 1  | 13 /D         | CR<br>[CR] <sup>2)</sup>  | æ<br>00E6 | -<br>002D  | =<br>003D | M<br>004D | Ñ<br>00D1  | m<br>006D | ñ<br>00F1 |
| 1  | 1  | 1             | 0  | 14/E          | A<br>00C5                 | ß<br>00DF | 002E       | ><br>003E | N<br>004E | Ü<br>00DC  | n<br>006E | ü<br>OOFC |
| 1  | 1  | 1             | 1  | 15 <i>I</i> F | å<br>00E5                 | É<br>00C9 | /<br>002F  | ?<br>003F | O<br>004F | §<br>00A7  | o<br>006F | à<br>00E0 |

Figure 1.1: Main character table of GSM 7 bit default alphabet

- 1) This code is an escape to the following extension of the 7 bit default alphabet table.
- 2) This code is not a printable character and therefore not defined for the UCS2 alphabet. It shall be treated as the accompanying control character.
- 3) See Section 1.7 for further details on using backspace and "o" character.

|                  |                     |                                               |    | b7            | 0          | 0         | 0         | 0         | 1         | 1 | 1                      | 1 |
|------------------|---------------------|-----------------------------------------------|----|---------------|------------|-----------|-----------|-----------|-----------|---|------------------------|---|
| Extensi<br>GSM 7 | ion cha<br>bit defa | on character table of<br>bit default alphabet |    | b6            | 0          | 0         | 1         | 1         | 0         | 0 | 1                      | 1 |
|                  |                     |                                               |    | b5            | 0          | 1         | 0         | 1         | 0         | 1 | 0                      | 1 |
| b4               | b3                  | b2                                            | b1 |               | 0          | 1         | 2         | 3         | 4         | 5 | 6                      | 7 |
| 0                | 0                   | 0                                             | 0  | 0             |            |           |           |           | I<br>007C |   |                        |   |
| 0                | 0                   | 0                                             | 1  | 1             |            |           |           |           |           |   |                        |   |
| 0                | 0                   | 1                                             | 0  | 2             |            |           |           |           |           |   |                        |   |
| 0                | 0                   | 1                                             | 1  | 3             |            |           |           |           |           |   |                        |   |
| 0                | 1                   | 0                                             | 0  | 4             |            | ^<br>005E |           |           |           |   |                        |   |
| 0                | 1                   | 0                                             | 1  | 5             |            |           |           |           |           |   | € <sup>©</sup><br>20AC |   |
| 0                | 1                   | 1                                             | 0  | 6             |            |           |           |           |           |   |                        |   |
| 0                | 1                   | 1                                             | 1  | 7             |            |           |           |           |           |   |                        |   |
| 1                | 0                   | 0                                             | 0  | 8             |            |           | {<br>007B |           |           |   |                        |   |
| 1                | 0                   | 0                                             | 1  | 9             |            |           | }<br>007D |           |           |   |                        |   |
| 1                | 0                   | 1                                             | 0  | 10 /A         | 3)<br>[LF] |           |           |           |           |   |                        |   |
| 1                | 0                   | 1                                             | 1  | 11 /8         |            | 1)        |           |           |           |   |                        |   |
| 1                | 1                   | 0                                             | 0  | 12 <i>I</i> C |            |           |           | [<br>005B |           |   |                        |   |
| 1                | 1                   | 0                                             | 1  | 13 /D         |            |           |           | ~<br>007E |           |   |                        |   |
| 1                | 1                   | 1                                             | 0  | 14 Æ          |            |           |           | ]<br>005D |           |   |                        |   |
| 1                | 1                   | 1                                             | 1  | 15 /F         |            |           | \<br>005C |           |           |   |                        |   |

Figure 1.2: Extension character table of GSM 7 bit default alphabet

- 1) This code value is reserved for the extension to another extension table. On receipt of this code, a receiving entity shall display a space until another extension table is defined.
- 2) This code represents the EURO currency symbol. The code value is the one used for the character 'e'. Therefore a receiving entity which is incapable of displaying the EURO currency symbol will display the character 'e' instead.
- 3) This code is defined as a Page Break character and may be used for example in compressed CBS messages. Any mobile which does not understand the 7 bit default alphabet table extension mechanism will treat this character as Line Feed.

If the Customer Application receives a code where a symbol is not represented in Figure 1.2, Extension character table of GSM 7 bit default alphabet it shall display the character shown in the main GSM 7 bit default alphabet table (see Figure 1.1, Main character table of GSM 7 bit default alphabet).

# 1.8.2 UCS2 and GSM character coding and conversion

This section provides basic information on how to handle input and output character conversion, e.g. for SMS text mode and Remote SAT, if the character representation of UE and Customer Application differ, i.e. if the Data Coding Scheme and the TE character set use different mappings.

# 1.8.2.1 Output of SIM data (UE to TE)

| Used character set | DCS = 7 bit      | DCS = 8 bit        | DCS = 16 bit      |
|--------------------|------------------|--------------------|-------------------|
|                    | GSM              | Data               | UCS2              |
| GSM                | Case 1           | Case 2             | Case 3            |
|                    | GSM (1:1)        | 8 bit to IRA (1:2) | UCS2 to IRA (2:4) |
| UCS2               | Case 4           | Case 5             | Case 6            |
|                    | GSM to IRA (1:4) | 8 bit to IRA (1:4) | UCS2 to IRA (2:4) |

Note: The ratio of SIM bytes to output bytes is given in parentheses.

#### Case 1

Every GSM character is sent to the TE as it is (8-bit value with highest bit set to zero).

Example: 47'H, 53'H, 4D'H  $\rightarrow$  47'H, 53'H, 4D'H, displayed as "GSM"

#### Case 2

Every data byte is sent to the TE as 2 IRA characters each representing a halfbyte.

Example: B8'H (184 decimal) → 42'H, 38'H, displayed as "B8"

#### Case 3

Every 16-bit UCS2 value is sent to the TE as 4 IRA characters.

Example: C4xA7'H (50343 decimal)  $\rightarrow$  43'H, 34'H, 41'H, 37'H, displayed as "C4A7"

Problem: An odd number of bytes leads to an error because there are always two bytes needed for each USC2

character

### Case 4

Every GSM character is sent to the TE as 4 IRA characters to show UCS2 in text mode.

Example: 41'H ("A")  $\rightarrow$  30'H, 30'H, 34'H, 31'H, displayed as "0041"

#### Case 5

Every data byte is sent to the TE as IRA representation of UCS2 (similar to case 4).

Example: B2'H  $\rightarrow$  30'H, 30'H, 42'H, 32'H, displayed as "00B2"

#### Case 6

Every 16-bit value is sent to the TE as IRA representation of it. It is assumed that number of bytes is even.

Example: C3x46'H  $\rightarrow$  43'H, 33'H, 34'H, 36'H, displayed as "C346"

# 1.8.2.2 Input of SIM data (TE to UE)

| Used character set | DCS = 7 bit       | DCS = 8 bit         | DCS = 16 bit         |
|--------------------|-------------------|---------------------|----------------------|
|                    | GSM               | Data                | UCS2                 |
| GSM                | Case 1            | Case 2              | Case 3               |
|                    | GSM (1:1)         | IRA to 8 bit (2:1)  | IRA to 16 bit (4:2)  |
| UCS2               | Case 4            | Case 5              | Case 6               |
|                    | UCS2 to GSM (4:1) | UCS2 to 8 bit (4:1) | UCS2 to 16 bit (4:2) |

Note: The ratio between the number of input characters and bytes stored on the SIM is given in parentheses.

#### Case 1

Every character is sent from TE to UE as GSM character (or ASCII with standard terminal emulation, e.g. Hyperterminal®).

Character value must be in range from 0 to 127 because of 7-bit GSM alphabet.

To reach maximum SMS text length of 160 characters in 140 bytes space characters will be compressed on SIM. This must be set using the parameter <dcs> of AT+CSMP (add 64).

Example: "ABCDEFGH" typed is sent and stored uncompressed as  $\rightarrow$  4142434445464748'H (stored compressed as 41E19058341E91'H)

#### Case 2

Every data byte is sent as 2 IRA characters.

Maximum text length is 280 IRA characters which will be converted into 140 bytes SMS binary user data Example: "C8" typed is sent as 43'H, 38'H → stored as C8'H

#### Case 3

Every 16-bit value is sent as 4 IRA characters.

Maximum text length is 280 IRA characters which will be converted into 70 UCS2 characters (16-bit each) Number of IRA characters must be a multiple of four because always 4 half bytes are needed for a 16-bit value Example: "D2C8" typed is sent as 44'H, 32'H, 43'H, 38'H → stored as D2C8'H

#### Case 4

Every GSM character is sent as 4 IRA characters representing one UCS2 character.

Example: To store text "ABC" using UCS2 character set you have to type "004100420043".

This is sent as 30'H,30'H,34'H,31'H, 30'H,30'H,34'H,32'H, 30'H,30'H,34'H,33'H  $\rightarrow$  detected as IRA representation of 3 UCS2 characters, converted to GSM character set and stored as 41'H, 42'H, 43'H.

Maximum input is 640 IRA characters representing 160 UCS2 characters when compression is active. These are converted to 160 GSM 7-bit characters.

Without compression only 140 GSM characters can be stored which are put in as 560 IRA characters.

Values of UCS2 characters must be smaller than 80'H (128 decimal) to be valid GSM characters.

Number of IRA characters must be a multiple of four. Problems:

- "41" → Error, there are four IRA characters (two bytes) needed
- "0000" → Error, not an UCS2 character
- "4142"  $\rightarrow$  Error, value of UCS2 character > 7F'H
- "008B" → Error, value of UCS2 character > 7F'H
   This affects the maximum input length of a string)

#### Case 5

Every UCS2 character is sent as 4 IRA characters and is converted into two 8-bit values. This means that the first two characters have to be '00'.

Example: UCS2 character 009F'H typed as "009F" is sent as 30'H,30'H,39'H,46'H  $\rightarrow$  converted into 8-bit value 9F'H.

Maximum number of UCS2 characters is 140 which are represented by 560 IRA characters. Number of IRA characters must be a multiple of four.

#### Case 6

Every UCS2 character is sent as 4 IRA characters each and is converted into a 16-bit value again.

Example: UCS2 character 9F3A'H typed as "9F3A" is sent as 39'H,46'H,33'H,41'H → converted into 9F3A'H. Maximum number of UCS2 characters is 70 which are represented by 280 IRA characters. Number of IRA characters must be a multiple of four.

Invalid UCS2 values must be prevented.

### 1.9 Unsolicited Result Code Presentation

URC stands for Unsolicited Result Code and is a report message issued by the PLS8-E without being requested by the TE, i.e. a URC is issued automatically when a certain event occurs. Hence, a URC is not issued as part of the response related to an executed AT command.

Typical events leading to URCs are incoming calls ("RING"), waiting calls, received short messages, changes in temperature, network registration etc. For most of these messages, the UE needs to be configured whether or not to send a URC. Descriptions of these URCs are provided with the associated AT command. Only the URCs related to automatic undervoltage and overvoltage shutdown are not user definable. These URCs are described in Section 1.9.1, Common URCs. A summary of all URCs can be found in Section 20.6, Summary of Unsolicited Result Codes (URC).

As specified in Section 1.5, AT Command Interpreter the Modem interface is dedicated for data transmission (HSDPA, GPRS), whereas the Application interface is designed primarily for control functions. This implies that all URCs are issued on the Application interface, no matter which of the AT interfaces was used to send the AT command for activating their presentation. URCs related to data calls (RING, NO CARRIER) are additionally issued on the Modem interface to ensure compatibility with existing modem applications. The "^SYSSTART" URC will also be output both on the Application and Modem interface.

Enabled by default when the UE is powered up, the above URC management scheme is the recommended approach for a typical PLS8-E application. However, as an alternative to this approach, AT^SCFG, "URC/Dstlfc", <urcDestIfc> provides the option to determine the interface used for URC output.

Important: If the interface used for URC output is reserved by an active data connection or a long running AT command, URCs are buffered internally and will be issued after the interface becomes idle again. A pending URC will be signaled on the URC output interface via RING line. For detailed information regarding configuration of URC signaling refer to AT^SCFG, "URC/Ringline", <urrcraft="urcRinglineCfg">urcRinglineCfg</ur>.

## 1.9.1 Common URCs

This section contains all URCs not associated to a certain AT command. They cannot be defined by the user and appear automatically when the required conditions described below occur. Please refer to [2] for specifications regarding the minimum and maximum operating voltage limits. The automatic shutdown procedure is usually equivalent to the Power-down initiated with the AT^SMSO command, except when the voltage threshold is exceeded very quickly.

URC 1

^SBC: Undervoltage

The URC indicates that the UE is close to the undervoltage threshold. If undervoltage persists the UE keeps sending the URC several times before switching off automatically.

URC 2

^SBC: Overvoltage Warning

Supply voltage is close to overvoltage threshold. The URC is sent once.

URC 3

^SBC: Overvoltage Shutdown

Overvoltage threshold exceeded. Module switches off within 5 seconds after sending the URC.

# 1.10 Errors and Messages

The command result codes "+CME ERROR: <err>" and "+CMS ERROR: <err>" indicate errors related to mobile equipment or network functionality.

The format of <err> can be either numeric or verbose and is selectable via AT+CMEE.

A result error code terminates the execution of the command and prevents the execution of all remaining commands that may follow on the same command line.

Using the wrong command syntax may result in errors: For example, using the execute command syntax although the command has no execute format, causes "ERROR" to be returned. Likewise, using the write command syntax although the command has no write format causes "+CME ERROR: <err>" to be returned.

#### See also:

- Section 2.8.1, CME/CMS Error Code Overview
- Section 2.5.1, Verbose and numeric result codes
- Section 3.1, AT+CEER

# 2. Configuration Commands

The AT Commands described in this chapter allow the external application to determine the PLS8-E's behaviour under various conditions.

# 2.1 AT&F Reset AT Command Settings to Factory Default Values

AT&F resets AT command settings to their factory default values. However, the command does not change the current bit rate of PLS8-E's asynchronous serial interface (UART). For a list of affected parameters refer to Section 20.5, Factory Default Settings Restorable with AT&F.

### **Syntax**

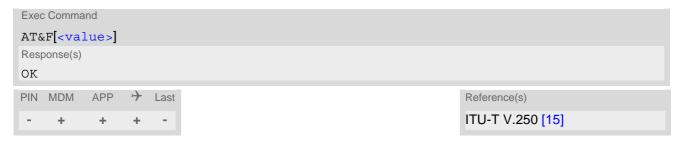

### Parameter Description

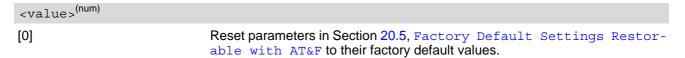

# 2.2 AT&V Display current Configuration

AT&V returns the setting of several AT command parameters applicable to the current operating mode, including the single-letter AT command parameters which are not readable otherwise.

### **Syntax**

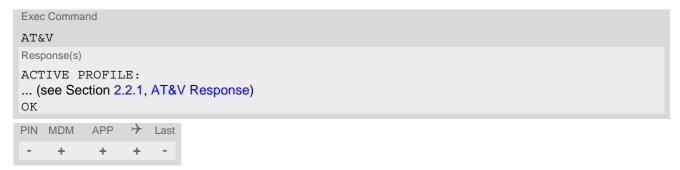

# 2.2.1 AT&V Response

### Table 2.1: AT&V Response

```
ACTIVE PROFILE:
E1 Q0 V1 X0 &C1 &D2 &S0 \Q0
S0:000 S3:013 S4:010 S5:008 S6:002 S7:000 S8:002 S10:014
+CBST: 0,0,1
+CRLP: 61,61,48,6,0
+CRLP: 61,61,48,6,1
+CRLP: 240,240,52,6,2
+CR: 0
+CRC: 0
+CMGF: 0
+CSDH: 0
+CNMI: 0,0,0,0,1
+IPR: 115200
+CMEE: 2
+CSMS: 0,1,1,1
^SLCC: 0
^SCKS: 0,1
^SSET: 0
+CREG: 0,1
+CLIP: 0
+CAOC: 0
+COPS: 0[,<format>,<operator>,<rat>]
+CGSMS: 3
OK
```

# 2.3 AT&W Store AT Command Settings to User Defined Profile

AT&W stores the current AT command settings to a user defined profile in non-volatile memory of PLS8-E. The AT command settings will automatically be restored from the user defined profile during power-up or if ATZ is used. AT&F restores AT command factory default settings. Hence, until first use of AT&W, ATZ works as AT&F. A list of parameters stored to the user profile can be found at Section 20.4, AT Command Settings storable with AT&W.

### **Syntax**

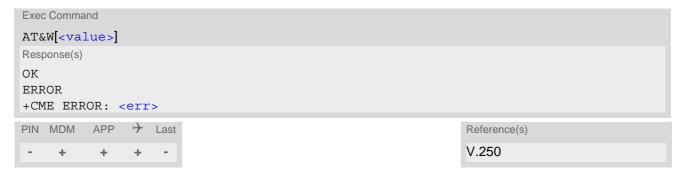

### Parameter Description

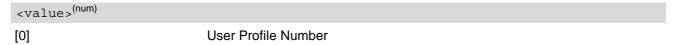

## 2.4 ATQ Result Code Presentation Mode

ATQ controls if the PLS8-E transmits any result code to the TE. Other information text transmitted as response is not affected.

### **Syntax**

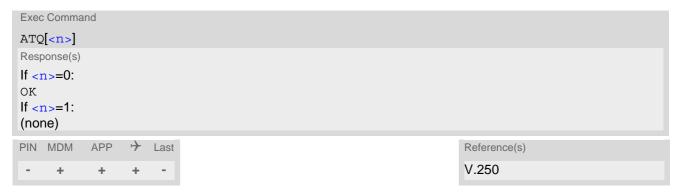

### Parameter Description

```
<n>(num)(&V)(&W)
```

Result Code Presentation Mode.

It is not recommended to change this value.

[0]<sup>(&F)(D)</sup> UE transmits result code.

1 Result codes are suppressed and not transmitted.

## 2.5 ATV Result code format mode

This command determines the contents of header and trailer transmitted with AT command result codes and information responses. Possible responses are described in Section 2.5.1, Verbose and numeric result codes.

### **Syntax**

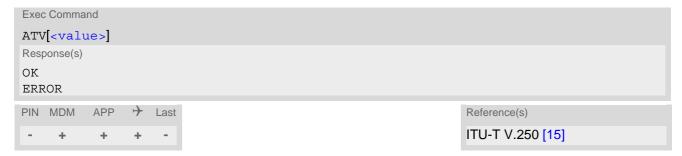

## Parameter Description

| <value>(num)(&amp;V)(&amp;W)</value> |                                                                                                    |
|--------------------------------------|----------------------------------------------------------------------------------------------------|
| [0]                                  | Information response: <text><cr><lf> Short result code format: <numeric code=""><cr></cr></numeric></lf></cr></text>                                             |
| 1 <sup>(&amp;F)(D)</sup>             | Information response: <cr><lf><text><cr><lf> Long result code format: <cr><lf><verbose code=""><cr><lf></lf></cr></verbose></lf></cr></lf></cr></text></lf></cr> |

## 2.5.1 Verbose and numeric result codes

| Verbose format | Numeric format | Meaning                                       |
|----------------|----------------|-----------------------------------------------|
| OK             | 0              | command executed, no errors                   |
| RING           | 2              | ring detected                                 |
| NO CARRIER     | 3              | link not established or disconnected          |
| ERROR          | 4              | invalid command or command line too long      |
| NO DIALTONE    | 6              | no dial tone, dialling impossible, wrong mode |
| BUSY           | 7              | remote station busy                           |
| NO ANSWER      | 8              | no answer                                     |

## 2.6 ATX CONNECT Result Code Format

ATX determines whether or not the PLS8-E transmits particular result codes to the TE.

ATX also controls whether or not the UE verifies the presence of a dial tone when it begins dialing, and if engaged tone (busy signal) detection is enabled.

The CONNECT or CONNECT <text> result code indicates that the UE has changed from command state to online data state.

## **Syntax**

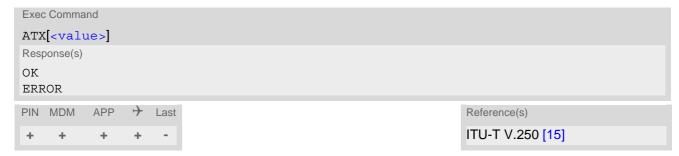

## Parameter Description

| <value>(num)(&amp;V)(&amp;W)</value> |                                                                                                    |
|--------------------------------------|----------------------------------------------------------------------------------------------------|
| [0] <sup>(&amp;F)(D)</sup>           | CONNECT result code returned. Dial tone and busy detection are disabled.                                |
| 1                                    | CONNECT <text> result code returned. Dial tone and busy detection are disabled.</text>                  |
| 2                                    | CONNECT <text> result code returned. Dial tone detection is enabled, busy detection is disabled.</text> |
| 3                                    | CONNECT <text> result code returned. Dial tone detection is disabled, busy detection is enabled.</text> |
| 4                                    | CONNECT <text> result code returned. Dial tone and busy detection are both enabled.</text>              |

# 2.7 ATZ Restore AT Command Settings from User Defined Profile

First ATZ resets the AT command settings to their factory default values, similar to AT&F. Afterwards the AT command settings are restored from a user defined profile in non-volatile memory of PLS8-E, if one was stored with AT&W before. Any additional AT command on the same command line may be ignored. A delay of 300 ms is required before next AT command is sent.

However, ATZ does not change the current bit rate of PLS8-E's asynchronous serial interface (UART). ATZ does not change the PDP context profiles.

### **Syntax**

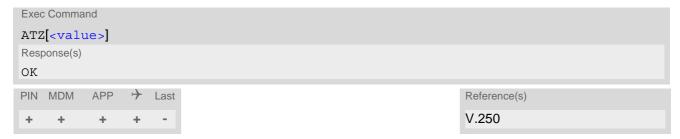

### Parameter Description

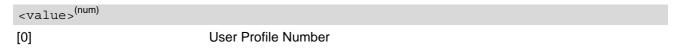

## 2.8 AT+CMEE Error Message Format

AT+CMEE controls the format of error result codes that indicates errors related to PLS8-E functionality. Format can be selected between plain "ERROR" output, error numbers or verbose "+CME ERROR: <err>" and "+CMS ERROR: <err>" messages.

Possible error result codes are listed in Table 2.2, General "CME ERROR" Codes (3GPP TS 27.007), Table , Table 2.3, GPRS related "CME ERROR" Codes (3GPP TS 27.007) and Table 2.5, SMS related "CMS ERROR" Codes (3GPP TS 27.005).

The AT+CMEE exec command performs a write command with factory default parameter setting.

### **Syntax**

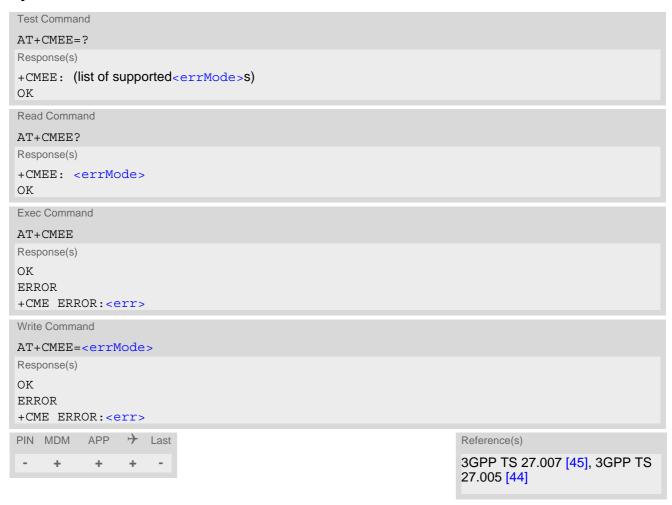

### Parameter Description

| <errmode>(num)(&amp;V)(&amp;W)</errmode> |                                                           |
|------------------------------------------|-----------------------------------------------------------|
| 0                                        | Disable result code, i.e. only "ERROR" will be displayed. |
| 1                                        | Enable error result code with numeric values.             |
| 2 <sup>(&amp;F)(D)</sup>                 | Enable error result code with verbose (string) values.    |

# 2.8.1 CME/CMS Error Code Overview

 Table 2.2:
 General "CME ERROR" Codes (3GPP TS 27.007)

| <err> Code</err> | Text (if AT+CMEE=2)                           |
|------------------|-----------------------------------------------|
| 0                | phone failure                                 |
| 1                | no connection to phone                        |
| 2                | phone adapter link reserved                   |
| 3                | operation not allowed                         |
| 4                | operation not supported                       |
| 5                | PH-SIM PIN required                           |
| 6                | PH-FSIM PIN required                          |
| 7                | PH-FSIM PUK required                          |
| 10               | SIM not inserted                              |
| 11               | SIM PIN required                              |
| 12               | SIM PUK required                              |
| 13               | SIM failure                                   |
| 14               | SIM busy                                      |
| 15               | SIM wrong                                     |
| 16               | incorrect password                            |
| 17               | SIM PIN2 required                             |
| 18               | SIM PUK2 required                             |
| 20               | memory full                                   |
| 21               | invalid index                                 |
| 22               | not found                                     |
| 23               | memory failure                                |
| 24               | text string too long                          |
| 25               | invalid characters in text string             |
| 26               | dial string too long                          |
| 27               | invalid characters in dial string             |
| 30               | no network service                            |
| 31               | network timeout                               |
| 32               | network not allowed - emergency calls only    |
| 40               | network personalization PIN required          |
| 41               | network personalization PUK required          |
| 42               | network subset personalization PIN required   |
| 43               | network subset personalization PUK required   |
| 44               | service provider personalization PIN required |
| 45               | service provider personalization PUK required |
| 46               | corporate personalization PIN required        |
| 47               | corporate personalization PUK required        |
| 100              | unknown                                       |

 Table 2.3:
 GPRS related "CME ERROR" Codes (3GPP TS 27.007)

| <err> Code</err> | Text (if AT+CMEE=2)                       |
|------------------|-------------------------------------------|
| 103              | illegal MS                                |
| 106              | illegal ME                                |
| 107              | GPRS services not allowed                 |
| 111              | PLMN not allowed                          |
| 112              | location area not allowed                 |
| 113              | roaming not allowed in this location area |
| 132              | service option not supported              |
| 133              | requested service option not subscribed   |
| 134              | service option temporary out of order     |
| 148              | unspecified GPRS error                    |
| 149              | PDP authentication failure                |
| 150              | invalid mobile class                      |
| 273              | minimum TFTs per PDP address violated     |
| 274              | TFT precedence index not unique           |
| 275              | invalid parameter combination             |

Table 2.4: Enhanced "CME ERROR" Codes

| <err> Code</err> | Text (if AT+CMEE=2)                 |
|------------------|-------------------------------------|
| 256              | operation temporary not allowed     |
| 257              | network rejected request            |
| 258              | retry operation                     |
| 259              | invalid deflected to number         |
| 260              | deflected to own number             |
| 261              | unknown subscriber                  |
| 262              | service not available               |
| 263              | unknown class specified             |
| 264              | unknown network message             |
| 300              | resource limitation                 |
| 301              | subscription violation              |
| 302              | TeleService not provisioned         |
| 303              | error BearerService not provisioned |
| 304              | system failure                      |
| 305              | data missing                        |
| 306              | unknown alphabet                    |
| 307              | unexpected data value               |
| 308              | unrecognized component              |
| 309              | mistyped component                  |
| 310              | badly structured component          |
| 311              | mistyped parameter                  |
| 312              | initiating release                  |
| 320              | call barred                         |

| <err> Code</err> | Text (if AT+CMEE=2)                                      |
|------------------|----------------------------------------------------------|
| 330              | SMSC address unknown                                     |
| 331              | network search aborted                                   |
| 332              | could not camp on chosen cell                            |
| 333              | reselection to chosen cell failed                        |
| 340              | call index error                                         |
| 341              | call state error                                         |
| 342              | sys state error                                          |
| 343              | parameters error                                         |
| 350              | cancelled due to active call state                       |
| 351              | cancelled due to location update processing              |
| 352              | cancelled due to packet transfer mode                    |
| 353              | cancelled due to radio resource connection establishment |
| 354              | cancelled due to ongoing SMS transfer                    |
| 355              | cancelled due to ongoing SS transaction                  |
| 767              | operation failed                                         |

Table 2.5: SMS related "CMS ERROR" Codes (3GPP TS 27.005)

| <err> Code</err> | Text (if AT+CMEE=2)               |
|------------------|-----------------------------------|
| 0                | none                              |
| 300              | ME failure                        |
| 301              | SMS service of ME reserved        |
| 302              | operation not allowed             |
| 303              | operation not supported           |
| 304              | invalid PDU mode parameter        |
| 305              | invalid text mode parameter       |
| 310              | SIM not inserted                  |
| 311              | SIM PIN required                  |
| 312              | PH-SIM PIN required               |
| 313              | SIM failure                       |
| 314              | SIM busy                          |
| 315              | SIM wrong                         |
| 316              | SIM PUK required                  |
| 317              | SIM PIN2 required                 |
| 318              | SIM PUK2 required                 |
| 321              | invalid memory index              |
| 322              | memory full                       |
| 330              | SMSC address unknown              |
| 331              | no network service                |
| 332              | network timeout                   |
| 340              | no +CNMA acknowledgement expected |
| 500              | unknown error                     |
| 512              | user abort                        |

## 2.9 AT+CSCS Character Set

AT+CSCS write command informs the PLS8-E which character set is used by the TE. This enables the UE to convert character strings correctly between TE and UE character sets. Please also refer to Section 1.8, Supported character sets.

### **Syntax**

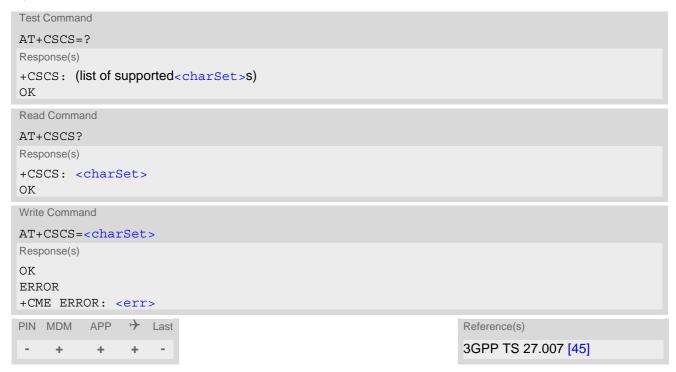

## Parameter Description

| <charset>(str)</charset> |                                                                                                    |
|--------------------------|----------------------------------------------------------------------------------------------------|
| "GSM"(&F)(D)             | GSM default alphabet (3GPP TS 23.038 [34], subclause 6.2.1).                                                                                                    |
| "UCS2"                   | 16-bit universal multiple-octet coded character set (ISO/IEC10646 [32]). UCS2 character strings are converted to hexadecimal numbers in the range 0000 to FFFF; e.g. "004100620063" equates three 16-bit characters with decimal values 65, 98 and 99. |
| "IRA"                    | International reference alphabet (ITU T T.50).                                                                                                    |

## 2.10 AT+CFUN PLS8-E Functionality Level

AT+CFUN controls PLS8-E's functionality levels "Normal mode" and "Airplane mode". The command can also be used to reset the UE.

Airplane mode shuts down the radio part of the UE (PA and receiver), causes the UE to log off from the network and disables all AT commands whose execution requires a radio connection. The benefit of Airplane mode is that, at locations where no RF emission is allowed (typically airplanes, hospitals etc.), the subscriber can continue using network-independent features rather than powering off the entire device (e.g. a PDA or smartphone).

### Syntax

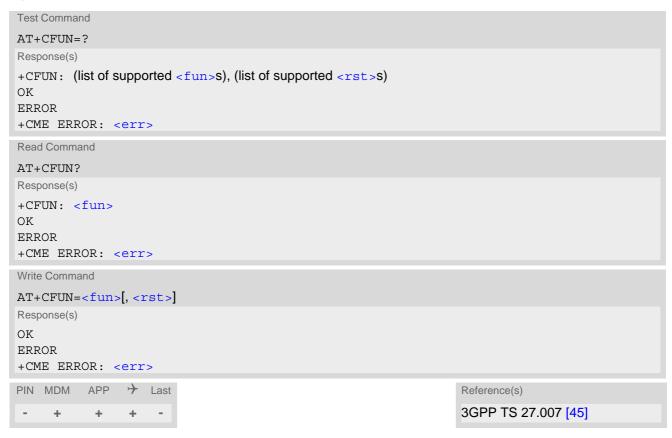

### **Unsolicited Result Codes**

URC 1

^SYSSTART

This URC indicates normal functionality level.

The URC will be issued after returning from Airplane mode to normal functionality level with AT+CFUN=1.

URC 2

^SYSSTART AIRPLANE MODE

This URC indicates Airplane mode.

The URC will be issued after activating Airplane mode either with AT+CFUN=0 or 4.

# Parameter Description

| <fun>(num)</fun> |                                                                                                    |
|------------------|----------------------------------------------------------------------------------------------------|
| 0                | Minimum functionality. Shuts down TX and RX RF-circuits whereby PLS8-E logs off from the network and enters Airplane mode indicated as "^SYSSTART AIRPLANE MODE". Access to the USIM is disabled. All AT commands whose execution requires a radio connection or USIM access will return an error result code. To return to normal mode the command AT+CFUN=1 can be used. After this, SIM PIN authentication is necessary for registering to a network. |
| 1 <sup>(P)</sup> | Normal functionality level. In case of returning from Airplane mode to Normal mode the "^SYSSTART" URC will show up.                                                                                                    |
| 4                | Airplane mode. Shuts down TX and RX RF-circuits whereby PLS8-E logs off from the network and enters Airplane mode indicated as "^SYSSTART AIRPLANE MODE". USIM remains accessible. All AT commands whose execution requires a radio connection will return an error result code. To return to normal mode the command AT+CFUN=1 can be used. The UE will re-register to the network (if network available and UE was registered before).                 |
| 5                | Do not use.                                                                                                    |
| 6                | Do not use.                                                                                                    |
| 7                | Do not use.                                                                                                    |
| <rst>(num)</rst> |                                                                                                    |
| [0]              | UE switches to <fun> level without reset.</fun>                                                                                                    |
| 1                | UE resets and restarts.  Restart is only possible with <fun>= 1 which activates normal functionality.</fun>                                                                                                    |

# 2.11 AT+GCAP Capabilities List

AT+GCAP displays a list of basic capabilities supported by the PLS8-E. This allows the TE to determine which groups of extended-syntax AT commands can be used with the UE.

## **Syntax**

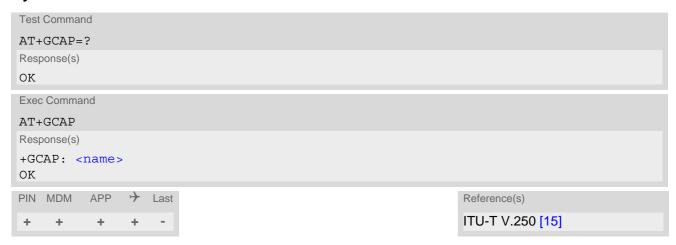

## Parameter Description

<name>(str)
e.g. +CGSM

## 2.12 AT^SMSO Switch Off PLS8-E

AT^SMSO initiates PLS8-E's power-off procedure. Do not send any other AT command after this. For further detail please refer to [2].

## **Syntax**

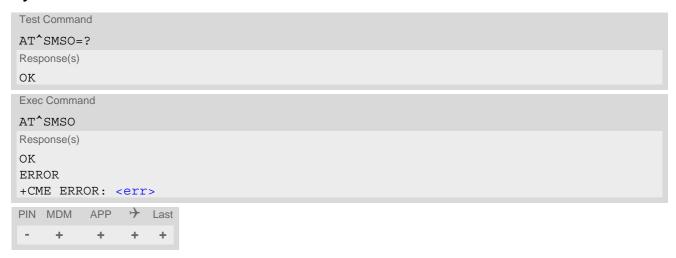

## 2.13 AT^SCFG Extended Configuration Settings

```
AT^SCFG can be used to query and configure various settings of the PLS8-E.

AT^SCFG read command returns a list of all supported parameters and their current values.

AT^SCFG write command queries a configuration parameter (if no value is entered) or sets its value(s).
```

### **Syntax**

```
Test Command
AT^SCFG=?
Response(s)
^SCFG: "Audio/Loop", (list of supported <al>s)
^SCFG: "Audio/SvTone", (list of supported <toneoff>s)
^SCFG: "Call/ECC", (list of supported <ecc>s)
^SCFG: "Call/Speech/Codec", (list of supported <scc>s)
^SCFG: "GPRS/Auth", (list of supported <gauth>s)
^SCFG: "GPRS/AutoAttach", (list of supported <gaa>s)
^SCFG: "MEopMode/DTM/Mode", (list of supported <dtm>s)
^SCFG: "MEopMode/ExpectDTR", (list of supported <expdtr-set>s), (list of supported <expdtr-
port>s)
^SCFG: "MEopMode/NonBlock/Cops", (list of supported <com>s)
^SCFG: "MEopMode/PowerMgmt/LCI", (list of supported <1ci>s)
^SCFG: "MEopMode/PwrSave", (list of supported <PwrSaveMode>s), (list of supported
<PwrSaveTimeout>s), (list of supported <PwrSaveDelay>s)
\SCFG: "MEShutdown/OnIgnition", (list of supported <msi>s)
^SCFG: "MEShutdown/Timer", (range of supported <shutdownRemainingTime>values)
^SCFG: "Misc/Cld", (max. string length of <CId>)
^SCFG: "Radio/Band", (list of supported <rba>s), (list of supported <rbe>s)
^SCFG: "Radio/CNS", (list of supported <cns>s)
^SCFG: "Radio/Mtpl", (list of supported <mode>s), (list of supported <profile>s), (list of supported
<band>s), (list of supported <limit>s), (list of supported <limit psk>s)
^SCFG: "Radio/OutputPowerReduction", (list of supported ropr>s)
^SCFG: "Sms/AutoAck", (list of supported <acknl>s)
^SCFG: "URC/Dstlfc", (list of supported <urcDestIfc>s)
^SCFG: "URC/Ringline", (list of supported <urcRinglineCfg>s)
^SCFG: "URC/Ringline/ActiveTime", (list of supported <urcRinglineDuration>s)
```

```
Read Command
AT<sup>^</sup>SCFG?
Response(s)
^SCFG: "Audio/Loop", <al>
^SCFG: "Audio/SvTone", <toneoff>
^SCFG: "Call/ECC", <ecc>
^SCFG: "Call/Speech/Codec", <scc>
^SCFG: "GPRS/Auth", <qauth>
^SCFG: "GPRS/AutoAttach", <qaa>
^SCFG: "MEopMode/DTM/Mode", <dtm>
^SCFG: "MEopMode/ExpectDTR", "current"[, <expdtr-port>1[, <expdtr-port>2[, ...]]]
^SCFG: "MEopMode/ExpectDTR", "powerup"[, <expdtr-port>1[, <expdtr-port>2[, ...]]]
^SCFG: "MEopMode/NonBlock/Cops", <com>
^SCFG: "MEopMode/PowerMgmt/LCI", <1ci>
^SCFG: "MEopMode/PwrSave", <PwrSaveMode>, <PwrSaveTimeout>, <PwrSaveDelay>
^SCFG: "MEShutdown/OnIgnition", <msi>
^SCFG: "MEShutdown/Timer", < shutdownRemainingTime >
^SCFG: "Misc/Cld", <CId>
```

```
Read Command
                                                                                       (Continued)
AT^SCFG?
Response(s)
^SCFG: "Radio/Band", <rba>
^SCFG: "Radio/CNS", <cns>
^SCFG: "Radio/Mtpl", <mode>[, <profile>]
^SCFG: "Radio/OutputPowerReduction", <ropr>
^SCFG: "Sms/AutoAck", <acknl>
^SCFG: "URC/Dstlfc", <urcDestIfc>
^SCFG: "URC/Ringline", <urcRinglineCfg>
^SCFG: "URC/Ringline/ActiveTime", <urc RinglineDuration>
Write Command
Configure Audio Loop.
AT^SCFG="Audio/Loop"[, <al>]
Response(s)
^SCFG: "Audio/Loop", <al>
OK
ERROR
+CME ERROR: <err>
Write Command
Deactivation of supervisory tones.
AT^SCFG="Audio/SvTone"[, <toneoff>]
Response(s)
^SCFG: "Audio/SvTone", <toneoff>
ERROR
+CME ERROR: <err>
Write Command
Query/Configure Emergency numbers for USIM without ECC field.
AT^SCFG="Call/ECC"[, <ecc>]
Response(s)
^SCFG: "Call/ECC", <ecc>
ERROR
+CME ERROR: <err>
Write Command
Speech Codec Configuration for voice calls.
AT^SCFG="Call/Speech/Codec"[, <scc>]
Response(s)
^SCFG: "Call/Speech/Codec", <scc>
ERROR
+CME ERROR: <err>
```

```
Write Command
Configure PPP authentication.
AT^SCFG="GPRS/Auth"[, <gauth>]
Response(s)
^SCFG: "GPRS/Auth", <gauth>
OK
ERROR
+CME ERROR: <err>
Write Command
PS Domain auto attach.
AT^SCFG="GPRS/AutoAttach"[, <qaa>]
Response(s)
^SCFG: "GPRS/AutoAttach", <gaa>
ERROR
+CME ERROR: <err>
Write Command
AT^SCFG="MEopMode/DTM/Mode"[, <dtm>]
Response(s)
^SCFG: "MEopMode/DTM/Mode", <dtm>
ERROR
+CME ERROR: <err>
Write Command
AT^SCFG="MEopMode/ExpectDTR"[, <expdtr-set>[, <expdtr-port>1[, <expdtr-port>2[, ...]]]]
Response(s)
^SCFG: "MEopMode/ExpectDTR", "current"[, <expdtr-port>1[, <expdtr-port>2[, ...]]]
\verb|^SCFG: "MEopMode/ExpectDTR"|, "powerup"[, <expdtr-port>_1[, <expdtr-port>_2[, ...]]]| \\
OK
ERROR
+CME ERROR: <err>
Write Command
AT^SCFG="MEopMode/NonBlock/Cops"[, <com>]
Response(s)
^SCFG: "MEopMode/NonBlock/Cops", <com>
OK
ERROR
+CME ERROR: <err>
Write Command
Power Management control by Low Current Indicator (LC_IND line).
AT^SCFG="MEopMode/PowerMgmt/LCI"[, <lci>]
Response(s)
^SCFG: "MEopMode/PowerMgmt/LCI", <1ci>
OK
ERROR
+CME ERROR: <err>
```

```
Write Command
Extended power saving control.
AT^SCFG="MEopMode/PwrSave"[, <PwrSaveMode>][, <PwrSaveTimeout>][, <PwrSaveDelay>]
Response(s)
^SCFG: "MEopMode/PwrSave", <PwrSaveMode>, <PwrSaveTimeout>, <PwrSaveDelay>
ERROR
+CME ERROR: <err>
Write Command
Enable/disable shutdown by ignition line.
AT^SCFG="MEShutdown/OnIgnition"[, <msi>]
Response(s)
^SCFG: "MEShutdown/OnIgnition", <msi>
ERROR
+CME ERROR: <err>
Write Command
Query/Configure the timer controlled shutdown.
AT^SCFG="MEShutdown/Timer"[, <shutdownRemainingTime>]
Response(s)
^SCFG: "MEShutdown/Timer", <shutdownRemainingTime>
ERROR
+CME ERROR: <err>
Write Command
Query/Configure Customer Id.
AT^SCFG="Misc/Cld"[, <CId>]
Response(s)
^SCFG: "Misc/Cld", <CId>
ERROR
+CME ERROR: <err>
Write Command
Enable/disable radio bands.
AT^SCFG="Radio/Band"[, <rba>][, <rbe>]
Response(s)
^SCFG: "Radio/Band", <rba>
ERROR
+CME ERROR: <err>
Write Command
Enable/Disable Continuous Network Search
AT^SCFG="Radio/CNS"[, <cns>]
Response(s)
^SCFG: "Radio/CNS", <cns>
ERROR
+CME ERROR: <err>
```

```
Write Command
Enable/disable power limitation (for Specific Absorbtion Rate) and configure profile/parameter-set consists of
power limits, one power limit for each supported band per RAT
AT^SCFG="Radio/Mtpl"[, <mode>[, <profile>, <band>, <limit>[, <liimit psk>]]]
^SCFG: "Radio/Mtpl", <mode>[, <profile>, <band>, <limit>[, <limit psk>]]
In case of: <mode>=0
^SCFG: "Radio/Mtpl", <mode>
In case of: <mode>=1 and <profile>
^SCFG: "Radio/Mtpl", <mode>, <profile>
In case of: <mode>=2 and <profile> one profile configuration is printed out
^SCFG: "Radio/Mtpl", <mode>, <profile>, <band>, <limit>[, <limit_psk>]
^SCFG: ["Radio/Mtpl", <mode>, <profile>, <band>, <limit>[, <limit_psk>]]
^SCFG: ["Radio/Mtpl", ...]
In case of: <mode>=2 full profile configuration (1-8) is printed out
^SCFG: "Radio/Mtpl", <mode>, , <band>, <limit>[, <limit psk>]
^SCFG: ["Radio/Mtpl", <mode>, <profile>, <band>, <liimit>[, imit psk>]]
^SCFG: ["Radio/Mtpl", <mode>, <profile>, <band>, <limit>[, <limit psk>]]
^SCFG: ["Radio/Mtpl", ...]
In case of: <mode>=3 and <profile>, <band>,<limit>[,<limit psk>] only the enabled profile is printed
^SCFG: "Radio/Mtpl", <mode>[, <profile>]
OK
ERROR
+CME ERROR: <err>
Write Command
Radio output power reduction.
AT^SCFG="Radio/OutputPowerReduction"[, <ropr>]
Response(s)
^SCFG: "Radio/OutputPowerReduction", <ropr>
OK
ERROR
+CME ERROR: <err>
Write Command
Enable/disable automatically acknowledge of a direct routed incoming SMS without entering AT+CNMA.
AT^SCFG="Sms/AutoAck"[, <acknl>]
Response(s)
^SCFG: "Sms/AutoAck", <acknl>
OK
ERROR
+CME ERROR: <err>
Write Command
Subcommand controls which interface will be used for URC presentation.
AT^SCFG="URC/Dstlfc"[, <urcDestIfc>]
Response(s)
^SCFG: "URC/Dstlfc", <urcDestIfc>
```

```
Write Command
                                                                                          (Continued)
Subcommand controls which interface will be used for URC presentation.
AT^SCFG="URC/Dstlfc"[, <urcDestIfc>]
Response(s)
ERROR
+CME ERROR: <err>
Write Command
Subcommand controls the behaviour of the RING line if it is selected for URC signalization.
AT^SCFG="URC/Ringline"[, <urcRinglineCfg>]
Response(s)
^SCFG: "URC/Ringline", <urcRinglineCfg>
ERROR
+CME ERROR: <err>
Write Command
Subcommand controls duration of active RING line if it is selected for URC signalization.
AT^SCFG="URC/Ringline/ActiveTime"[, <urcRinglineDuration>]
Response(s)
^SCFG: "URC/Ringline/ActiveTime", <urcRinglineDuration>
ERROR
+CME ERROR: <err>
```

### Parameter Description

APP

+

→ Last

<al>(str)

PIN MDM

**Audio Loop Setting** 

This parameter can be used to start and stop an audio loop. The feature is intended for testing the audio path without SIM card inserted and without mobile network environment. It is not intended for normal operation. Before starting the audio loop, use audio related AT commands to configure the audio functions to be tested. If the audio loop is active, the write and execution commands for AT^SNFS, AT^SAIC, AT^SNFI, AT^SNFO and AT^SRTC are not allowed. The error code "+CME ERROR: operation temporary not allowed" is returned.

"0"<sup>(P)</sup>
No audio loop active
"1"
Audio loop active

<toneoff>(str)(+CSCS)

Supervisory tone and other locally generated tones off

This parameter can be used to deactivate a supervisory and locally generated tone.

The value range is "0"..."2047". To deselect certain tones calculate the sum of the values of all deactivated tones. For example, for RINGING "2" and CONGESTION "8" please enter the value "10".

Parameter is global for all interfaces, non-volatile and will not be reset by AT&F.

| " 0" <sup>(P)</sup> | No tone is deactivated. |
|---------------------|-------------------------|
| " 1"                | DIAL TONE deactivated.  |
| " 2"                | RINGING deactivated.    |
| " 4"                | BUSY deactivated.       |
| " 8"                | CONGESTION deactivated. |

| " 16"  | DROPPED deactivated.                                                     |
|--------|--------------------------------------------------------------------------|
| " 32"  | WAITING deactivated.                                                     |
| " 64"  | RADIO_ACK deactivated.                                                   |
| " 128" | AUTHENTICATION deactivated.                                              |
| " 256" | UNOBTAINABLE deactivated.                                                |
| " 512" | ATTENTION deactivated.                                                   |
| "1024" | all other locally generated tones deactivated.                           |
| "2047" | all supervisory tones and other locally generated tones are deactivated. |

# <ecc>(str)(NV)

#### Emergency call numbers on non-ECC USIM

Setting specifies emergency call numbers on a USIM without ECC field. It has no influence on the commonly used emergency numbers 112 and 911 which are always supported.

Also refer to Section 7.2, ATD where you can find a list of emergency call numbers supported if no USIM is inserted.

The value range of <ecc> is "0"..."255". To select or deselect an emergency number calculate the sum of the values of all desired numbers and use the resulting value. For example, for "08" (2) and "118" (8) please enter the value (10).

Setting takes effect after next UE restart or USIM insertion.

| 0 <sup>(D)</sup> 255 | Bitmask setting:                                     |
|----------------------|------------------------------------------------------|
| " 0"                 | No additional emergency numbers                      |
| " 1"                 | 000                                                  |
| " 2"                 | 08                                                   |
| " 4"                 | 110                                                  |
| " 8"                 | 118                                                  |
| "16"                 | 119                                                  |
| "32"                 | 999                                                  |
| "64"                 | Reserved                                             |
| "128"                | Reserved                                             |
| "255"                | All additional emergency call numbers are supported. |
|                      |                                                      |

# <SCC>(str)(NV)

### Speech Codec Configuration for voice calls

This parameter can be used to configure the speech version indications in the bearer capabilities in case of voice calls (see 3GPP TS 24.008).

If you change this parameter the command returns "OK", but a new setting takes effect the next time the UE is restarted (after power-cycle).

Parameter is global for all interfaces, non-volatile and will not be reset by AT&F.

"0"<sup>(D)</sup>
All supported speech codecs are enabled for voice calls.

"2"
The speech codecs AMR WB are disabled for voice calls.

## <qauth>(str)

### PPP authentication mechanism

Setting can be used to configure which authentication algorithm the AT+CGDATA or ATD\*99# commands will apply, during the PPP startup phase, for PDP contexts not yet activated.

For contexts activated with AT+CGACT please use the AT command AT^SGAUTH to configure the authentication method.

"0" CHAP only

"1" PAP only

"2"(P) Try CHAP first, then PAP

<gaa>(str)(NV)

#### PS Domain AutoAttach

Setting can be used to control whether or not the UE will perform a PS Domain attach immediately after power-up and registering to the network. If the setting is changed to "enabled" and the UE is not attached yet, it will not initiate an attach immediately but after the next restart and registration to the network. For LTE please see more information in Section 12.4.1, Attaching to LTE Networks.

Setting is global for all interfaces.

"disabled" PS Domain auto attach is disabled enabled PS Domain auto attach is enabled

<dtm>(str)(NV)

### **DTM Mode**

This parameter controls the Dual Transfer Mode.

Parameter is global for all interfaces, non-volatile and will not be reset by AT&F.

"0" DTM and EDTM are disabled.

"1"(D) DTM is enabled and EDTM is disabled.

"2" DTM and EDTM are enabled.

<expdtr-set>(str)

Set of DTR configurations for power saving

"current" The currently used configuration (volatile).

"powerup" The configuration used after powerup or restart (non-volatile).

<expdtr-port>(str)

### Port

The AT^SCFG "MEopMode/ExpectDTR" subcommand is designed to ensure an efficient power saving scheme. This is necessary because power saving takes effect only if there is no data pending on any port.

The <expdtr-port> parameter specifies ports where the host application (TE or DTE) can indicate its readiness to receive data from the module (DCE or UE). The supported ports are reported by the AT^SCFG test command in the line for "MEopMode/ExpectDTR". By delivery default the "MEopMode/ExpectDTR" feature is activated for all ports.

On each configured port, the module transmits data and notifications only after the connected host has activated DTR, or has sent a "SetControlLineState(DTE present)" request to a USB CDC ACM port, or a "SetInterface(Alt-Set)" request to a USB CDC ECM port (WWAN or RmNet adapter). Transmission data becoming pending on such a port before the host has notified its readiness will be discarded, thus allowing for power saving even though the port was never opened.

Ports not configured with AT^SCFG "MEopMode/ExpectDTR" are handled dependent on port-specific flow control. They must be opened and read until no more data is available. Otherwise, data buffered on an unattended port (e.g. a ^SYSSTART URC) would prevent the module from power saving.

"acm1"(D)
Refers to USB0 set with AT^SSRVSET, parameter <Device>
"acm2"(D)
Refers to USB1 set with AT^SSRVSET, parameter <Device>
"acm3"(D)
Refers to USB2 set with AT^SSRVSET, parameter <Device>
"acm4"(D)
Refers to USB3 set with AT^SSRVSET, parameter <Device>.

USB3 is not set within preconfigured AT^SSRVSET Service Sets. But it may be

set within a customized AT^SSRVSET Service Set <SetNum> ≥ 10.

For preconfigured AT^SSRVSET Service Sets, "acm4" must be left enabled.

"rmnet0"<sup>(D)</sup> WWAN adapter "rmnet1"<sup>(D)</sup> WWAN adapter

<com>(str)

### AT+COPS operation mode

Parameter determines whether to use the UE's standard AT+COPS write command (default) or the non-blocking AT+COPS write command. In non-blocking mode the AT+COPS write command immediately returns OK. In this mode, the AT command interface will not be blocked till the search is finished. The status of the search will be indicated by the "+CREG" URC.

Parameter is global for all interfaces, non-volatile and will not be reset by AT&F.

"0"(D) Normal mode

The standard mode of AT+COPS write command.

"1" Non-blocking mode

AT+COPS write command immediately returns OK.

<lci>(str)

### Low Current Indicator

Setting can be used to enable or disable the Low Current Indicator (GPIO6/LC\_IND line). If Low Current Indicator is enabled, then GPIO6 cannot be opened by AT^SCPIN. If GPIO6 is opened by AT^SCPIN, then it cannot be configured as Low Current Indicator. For details refer to "PLS8-E Hardware Interface Description, Version 02.011".

"disabled" (P) Low Current Indicator is disabled.

"enabled" Low Current Indicator is enabled.

<PwrSaveMode>(str)(NV)

#### Power Save Mode

AT^SCFG "MeOpMode/PwrSave" settings allow to control the PLS8-E's power saving behaviour. <PwrSave-Mode> enables or disables the UE's use of its power save mode. For details refer to "PLS8-E Hardware Interface Description, Version 02.011".

"disabled"

Power save mode is disabled. Under no circumstances the UE will enter its power save (SLEEP) state. <PwrSaveTimeout> value is reset to zero.

"enabled"(D)

Power save mode is enabled. While inactive, the UE stays in power save (SLEEP) state, waking up only temporarily to meet basic technical demands, e.g. network requirements (such as regularly listening to paging messages from the base station). <PwrSaveTimeout > value determines whether or not to employ a timeout for power saving intervals during power save (SLEEP) state.

When power save mode is enabled take care that each port connects to a TE. Also, each interface must be opened and read until no more data is available. Otherwise, data buffered on an unattended port (e.g. a ^SYSSTART URC) would prevent the module from power saving. To avoid the risk of discarded data on an unattended port you can take advantage of the AT^SCFG "MEop-Mode/ExpectDTR" subcommand.

<PwrSaveTimeout>(str)(NV)

### Timeout for Power Saving Intervals

AT^SCFG "MeOpMode/PwrSave" settings allow to control the PLS8-E's power saving behaviour. If <PwrSave-Mode> is "enabled" <PwrSaveTimeout> setting determines whether or not the UE shall use a timeout to control the power saving intervals during power save (SLEEP) state.

"0"<sup>(D)</sup>

No timeout set. The duration of power saving intervals during power save (SLEEP) state is determined by "technical demands", for example network paging requests.

The default setting "0" may be retained for applications controlling the UE via

USB (see AT^SSRVSET) settings for USB).

For applications controlling the UE via UART (see AT^SSRVSET settings for ASCO) value "0" is not recommended. This is because setting the <PwrSave-Timeout > to "0" may lead to unintentional operating states on the ASCO interface if technical demands to cyclically stop power saving are not effective: for example, when the radio interface is switched off (refer to minimum functionality mode via AT+CFUN) and hardware flow control is used on ASCO, but the Customer Application has no direct access to its RTS line (e.g. Windows/Linux application using the standard device driver).

1...600

Timeout for power saving intervals in 1/10 seconds (with tolerance). A recommended value is 52, i.e. 5.2 seconds, but depending on the reaction time of the Customer Application other values may be more suitable.

The timeout is recommended for applications controlling the UE from the UART (ASC0). Each time when the specified timeout expires the UE will temporarily wake up from power saving. In other words, the timeout enables the UE to cyclically stop and resume power saving. The benefit is that the AT command interface regularly becomes accessible.

# <PwrSaveDelay>(str)(NV)

Minimum UE activity period after last UART communication

AT^SCFG, "MeOpMode/PwrSave" settings allow to control the PLS8-E's power saving behaviour. <PwrSave-Delay> setting determines the period PLS8-E remains active after last UART communication.

1...50<sup>(D)</sup>...36000

Minimum activity period in 1/10 seconds. However, it is not guaranteed that the UE enters power save (SLEEP) state immediately after this delay due to other pending activities.

<msi>(str)(NV)

Parameter determines the switching mode of the ignition line (IGT): The line may either be used only to switch on the UE, or to toggle it on and off. For details refer to "PLS8-E Hardware Interface Description, Version 02.011".

"on" Ignition line (IGT) can be used to switch on and off the UE.

"off" Ignition line (IGT) can be used to switch on the UE.

## <shutdownRemainingTime>(str)

Remaining time for timer controlled shutdown

Remaining time in minutes until PLS8-E is powered down automatically. The timer is based on the real time clock of the PLS8-E (see AT+CCLK).

Please note, that changing the real time clock using AT+CCLK influences the remaining time for an activated automatic shutdown timer. Setting the time into the past will increase the remaining time, setting the time into the future will decrease the remaining time. If the real time clock is set to a time later than the expiration time of the active automatic shutdown timer, then the automatic shutdown is disabled.

"off" (P) Automatic shutdown is disabled

"0" Automatic shutdown within the next minute

1...525600 Automatic shutdown after specified number of minutes

# <CId>(str)(+CSCS)(NV)

### Customer Id

Setting allows customers to store an identification string. It is not used by the UE itself. The maximum length of the string is 290 characters (GSM or UCS2 depending on the setting of AT+CSCS). The delivery value is an empty string.

# <rba>(str)(NV)

Parameter determines frequency band usage of the UE.

Please note that the band selection implementation of PLS8-E is based on a single band group that includes all frequency bands it is capable to use.

Factory default of <rba> is the combination of all available bands meaning that all supported bands are allowed. If AT+COPS equals "0" (automatic mode) this solution allows the subscriber to take advantage of a full-featured automatic network selection when trying to register.

Therefore, changes to the band configuration are recommended only if the subscriber wishes to restrict the allowed bands to a specific band or band combination, in particular to speed up the network search, and thus, to reduce the power consumption. In such case, <rba> may be one of the supported single values listed below or the sum of the values of all desired bands. For example, for GSM 900 MHz (1) and GSM 1800 MHz (2) please enter the value 3.

When changing the <rba> value you can use the additional <rba> parameter to make the changes take effect immediately without reboot being required (<rba>="1") or after reboot only (<rba>="0").

If you wish to configure a specific band or band configuration take care that the selected value complies with the <rat> value selected with AT+COPS. Otherwise, if the settings of <rba> and <rat> are incompatible all bands supported by PLS8-E will be enabled after power-up.

| "1"       | GSM 900          |
|-----------|------------------|
| "2"       | GSM 1800         |
| "16"      | WCDMA 2100 (BC1) |
| "128"     | WCDMA 900 (BC8)  |
| "4096"    | WCDMA 1800 (BC3) |
| "8192"    | LTE 2100 (B1)    |
| "32768"   | LTE 1800 (B3)    |
| "262144"  | LTE 2600 (B7)    |
| "524288"  | LTE 900 (B8)     |
| "2097152" | LTE 800 (B20)    |
|           |                  |

# <rbe>(str)

Radio/Band: Set frequency band(s) immediately effective

The additional <rbe> parameter determines when a changed <rba> value becomes effective.

"0" < rba> takes effect after next restart.

"1" <rba> takes effect immediately and will also be effective after next restart.

Setting a new <rba> value and <rbe>= 1 causes the UE to restart a network search and to deregister and re-register. If old and new <rba> are the same the command will be accepted without triggering a network search and without effect on the registration.

<rbe>= 1 is not usable while the UE is set to AT+CFUN=0 or 4 (TX and RX RF switched off). In this case, the AT^SCFG write command returns an ERROR message.

# <cns>(str)(+CSCS)

#### Continuous Network Search Mode

This parameter can be used to influence the time the UE takes to register to the network.

Parameter is global for the UE, volatile and will not be reset by AT&F.

"0"(P) Normal

When trying to register to a network the UE sleeps longer than in "Fast mode"

before restarting a network scan.

"1" Fast

"Fast mode" reduces the time the UE sleeps before restarting a network scan

when trying to register.

Advantage: If the UE is out of network service it may take less time to find a

network.

Disadvantage: Higher current consumption while the UE is out of network ser-

vice.

Note: To monitor the search process it may be useful to have the "+CREG" URC enabled.

### <mode>(str)

### **Power Limitation Mode**

This parameter can be used to set Instant Power Limitation for SAR Reduction and Thermal Mitigation for the UE. For an example on how to configure and enable instant power limitation see below *Example* section.

"0"(P) Power limitation disabled (no further parameters are possible).

"1" Power limitation enabled via <profile> (only <profile> parameter is man-

datory).

"2" Profile query (only <profile> parameter is optional).

"3" Profile configuration (all parameters are mandatory, except 8 PSK only for

GSM band).

## cprofile>(str)

### Power Limitation Profile

This parameter is used to set the profile.

1...8 Number of profile.

## <band>(str)

### Radio Band

Parameter determines frequency band usage of the UE.

If parameter <band> is used by setting AT SCFG="Radio/Mtpl" this setting takes effect after next restart.

"1" GSM 900 "2" GSM 1800

"16" WCDMA 2100 (BC1)
"128" WCDMA 900 (BC8)
"4096" WCDMA 1800 (BC3)
"8192" LTE 2100 (B1)

"8192" LTE 2100 (B1)
"32768" LTE 1800 (B3)
"262144" LTE 2600 (B7)
"524288" LTE 900 (B8)
"2097152" LTE 800 (B20)

# (str)(NV)

#### **Power Limitation**

This parameter is used to set the power limit.

Parameter is global for the UE, non-volatile and will not be reset by AT&F.

Setting takes effect after next restart.

18...33 Power limit value in dBm for GSM low bands.
18...30 Power limit value in dBm for GSM high bands.
18...24 Power limit value in dBm for WCDMA bands.
18...23 Power limit value in dBm for LTE bands.

# <limit\_psk>(str)(NV)

Power Limitation 8 PSK (only for GSM)

This parameter is used to set the power limit 8 PSK.

Parameter is global for the UE, non-volatile and will not be reset by AT&F.

Setting takes effect after next restart.

18...27 Power limit value in dBm only for GSM 8 PSK low bands.18...26 Power limit value in dBm only for GSM 8 PSK high bands.

# <ropr>(str)(NV)

### Radio Output Power Reduction

According to 3GPP TS 45.005, it is permissible to reduce the the maximum (E)GPRS output power. The amount of the maximum (E)GPRS power reduction is configurable for the case of 4TX. Setting takes effect after next restart.

"4"(D) No power reduction with GMSK and 8PSK.

"5"
2 dB power reduction with GMSK (with 4 Tx), no power reduction for 8PSK.
"6"
4 dB power reduction with GMSK (with 4 Tx), no power reduction for 8PSK.
"7"
6 dB power reduction with GMSK (with 4 Tx), no power reduction for 8PSK.

"8" Max. power reduction for GSMK and 8PSK (6dB for 4 Tx).

# <acknl>(str)

### SMS auto acknowledge

Parameter activates or deactivates the ability to automatically acknowledge an incoming short message directly routed to the TE.

["0"] No automatic acknowledgement.

"1" UE will automatically acknowledge an incoming short message directly routed

to the TE / immediately displayed. This eliminates the need for the user to man-

ually acknowledge such messages with AT+CNMA.

Please keep in mind that you may lose an incoming short message if the inter-

face is blocked.

# <urcDestIfc> (str)(NV)

Parameter determines which interface will be used for URC presentation. Note that the recommended approach for a typical PLS8-E application is using the default configuration. If changing the configuration please carefully read Section 1.5, AT Command Interpreter and Section 1.9, Unsolicited Result Code Presentation.

If the application port is not available, then it is not possible to select it.

If Multiplex mode is started with AT+CMUX, then automatically the value "app" will be selected.

If the modem interface is used, keep in mind, that if the interface is blocked by an active data connection, this connection should be periodically suspended to check for pending URCs!

"mdm" Use modem interface to output URCs.

"app"<sup>(D)</sup> Use application interface to output URCs.

# <urcRinglineCfg>(str)(NV)

Parameter specifies the ring line to be used for signaling URCs both for idle interface and while interface is reserved, i.e. while busy on AT command execution or data transmission.

This functionality serves to fine-tune the conditions under which the UE signals service request to the TE. For details about URC presentation and related hardware signalization refer to Section 1.9, Unsolicited Result Code Presentation. line to wake up the TE refer to "PLS8-E Hardware Interface Description, Version 02.011". *Note:* Setting is local for every AT command instance, i.e. for Modem (MDM) and Application (APP) services; for details refer to Section 1.5, AT Command Interpreter.

"off" URCs do not activate a ring line.

"local" (D) Ring line will be activated on the same device where the URC appears: This is

the RING0 line (active low) if the URC appears on ASC0 device and a virtual

ring line if the URC appears on a USB related device.

"asc0" RING0 line of the ASC0 device will be activated (low active).

# <urcRinglineDuration>(str)(NV)

Parameter determines how long the ring line shall be activated for URC signalization. The type of ring line depends on parameter <urcRinglineCfg>.

This functionality serves to fine-tune the conditions under which the UE signals service request to the TE. For details about URC presentation and related hardware signalization refer to Section 1.9, Unsolicited Result Code Presentation.

Setting is global for all interfaces.

"2"(D) Ring line will be activated for about 1s.

"on" Ring line is always activated.

"off" Ring line is always deactived.

### Example

For Specific Absorption Rate (SAR) adaption and thermal mitigation the maximum allowed output power of the module can be instantly limited. The command AT^SCFG="Radio/Mtpl" allows to configure and read power limits individually by band and technology, but (for GSM) independently of the number of used timeslots.

Eight profiles for instant power limitation can be defined and stored non-volatile. A profile consists of a set of power limits, one power limit for each supported band per RAT. For GSM the specified power limit is related to one transmit timeslot. If two/three/four timeslots are used for transmission the specified power limit is reduced by 3 / 4.8 / 6 dB. Changing a profile's specific power limit is effective after module restart only. Activation and deactivation of a profile is immediately effective. The instant power limitation is volatile and is therefore always deactivated after a module restart.

The following example shows how to configure and enable instant power limitation:

```
Configuration of Profile 1: UMTS Band 1 with maxi-
AT^SCFG="Radio/Mtpl",3,1,16,23
                                                    mum RF output power limited to 23dBm.
                                                    ^SCFG: "Radio/Mtpl","0" shows that instant power
^SCFG: "Radio/Mtpl","0"
                                                    limitation is still disabled.
OK
AT^SCFG="Radio/Mtpl",3,1,128,23
                                                    Configuration of Profile_1: UMTS Band 8 with maxi-
                                                    mum RF output power limited to 23dBm.
                                                    ^SCFG: "Radio/Mtpl","0" shows that instant power
^SCFG: "Radio/Mtpl","0"
                                                    limitation is still disabled.
OK
                                                    Module restart to set and enable the configured
AT+CFUN=1,1
                                                    Profile 1 settings configured above.
OK
^SYSSTART
                                                    Query of the current power limitation profile settings.
AT^SCFG="Radio/Mtpl",2
^SCFG: "Radio/Mtpl", "2", "1", "1", "33", "27"
^SCFG: "Radio/Mtpl", "2", "1", "2", "30", "26"
^SCFG: "Radio/Mtpl","2","1","4","33","27"
^SCFG: "Radio/Mtpl","2","1","8","30","26"
^SCFG: "Radio/Mtpl","2","1","16","23"
                                                    Profile_1 settings modified above are shown in ital-
                                                    ics.
^SCFG: "Radio/Mtpl","2","1","64","24"
^SCFG: "Radio/Mtpl", "2", "1", "128", "23"
^SCFG: "Radio/Mtpl", "2", "1", "256", "24"
^SCFG: "Radio/Mtpl", "2", "2", "1", "33", "27"
^SCFG: "Radio/Mtpl", "2", "2", "2", "30", "26"
^SCFG: "Radio/Mtpl", "2", "2", "4", "33", "27"
^SCFG: "Radio/Mtpl","2","8","128","24"
^SCFG: "Radio/Mtpl", "2", "8", "256", "24"
AT^SCFG="Radio/Mtpl",1,2
                                                    Activation of Profile_2 with default values, i.e. maxi-
                                                    mum RF output power = 24dBm
                                                    ^SCFG: "Radio/Mtpl","1","2" shows that instant
^SCFG: "Radio/Mtpl","1","2"
                                                    power limitation is now enabled with Profle 2.
                                                    Switch profiles and activate Profile_1, i.e. instant
AT^SCFG="Radio/Mtpl",1,1
                                                    power limitation with a reduction of 1dBm in this
                                                    case.
                                                    ^SCFG: "Radio/Mtpl","1","1" shows that instant
^SCFG: "Radio/Mtpl","1","1"
                                                    power limitation is now enabled with Profle_1.
AT^SCFG="Radio/Mtpl",0
                                                    Deactivate instant power limitation.
^SCFG: "Radio/Mtpl","0"
                                                    ^SCFG: "Radio/Mtpl","0" shows that instant power
                                                    limitation is now disabled.
OK
```

# 2.14 AT^SSRVSET Service Interface Configuration

PLS8-E offers numerous services such as the two AT command instances MDM (Modem) and APP (Application) and NMEA streaming. For AT command instances MDM and APP refer to Section 1.5, AT Command Interpreter and AT^SOPORT.

PLS8-E also offers numerous devices such as the serial interface ASC0, USB related channels and Multiplex mode related channels. The USB related channels are provided by the UE's USB composition, which can be enabled or disabled.

Hence, AT^SSRVSET serves to configure which service is mapped onto which device. These mappings are stored in Service Sets. A number of fixed (i.e. predefined) Service Sets and some customer configurable Service Sets are available.

The information provided by the active Service Set is evaluated during PLS8-E restart.

The UE does not support mapping of any available service to every device. Therefore, it is highly recommended to exclusively use the mappings specified in the following table. For every service the table determines the mapping for two scenarios: Normal mode after UE switch-on and for Multiplex mode activated via AT+CMUX.

After changing the AT^SSRVSET configuration make sure that all device / interface relevant AT commands and settings match. For example, please check, and if needed, modify the AT^SCFG subcommands "URC/Dstlfc", "URC/Ringline" and "MEopMode/ExpectDTR".

Table 2.6: Validated and released Service/Device Mappings

| Service Set                            | MDM*)         | APP            | NMEA       |
|----------------------------------------|---------------|----------------|------------|
| <setnum> 1<br/>UART &amp; USB</setnum> | ASC0, MUX0**) | USB1, MUX1     | USB2, MUX2 |
| <setnum> 2<br/>USB only</setnum>       | USB0, MUX0    | USB1, MUX1     | USB2, MUX2 |
| <setnum> 3 UART only</setnum>          | ASC0, MUX0    | NONE, MUX1     | NONE, MUX2 |
| <setnum>s ≥ 10<br/>Example</setnum>    | ASC0, MUX0    | USB1***), MUX1 | NONE, MUX2 |

<sup>\*)</sup> Multiplex mode can be started on Modem interface (MDM) only. For details refer to AT+CMUX.

### **Syntax**

```
Test Command
AT^SSRVSET=?
Response(s)
OK

Read Command
AT^SSRVSET?
Response(s)
^SSRVSET:<SetNum>, "usbcomp", <comp>, <usbLangId>, <usbVendorId>, <usbProductId>, <usbManufacturer>, <usbProduct>, <usbSerialNo>
^SSRVSET:<SetNum>, "srvmap", <Service>, <Device>, <Mux-Device>
^SSRVSET:...
OK
ERROR
+CME ERROR: <err>
```

<sup>\*\*)</sup> Please note that the AT^SSRVSET command starts off counting the multiplex channels from 0, whereas other AT commands and descriptions start off from 1 (see e.g. AT+CMUX). This means MUX0 refers to multiplex channel 1, MUX1 to multiplex channel 2 etc.

<sup>\*\*\*)</sup> Even if APP service is not used while UE is not in Multiplex mode, it is recommended to enable USB1 as a fallback solution to regain access to AT commands.

#### Write Command

Determine or query the Service Set used during next UE restart. Only a valid Service Set can be activated, i.e. at least one AT command service (i.e. MDM or APP) mapping needs to be provided. Otherwise "actSrvSet" subcommand will return an <SrvSetError</pre> code.

```
AT^SSRVSET="actSrvSet"[, <SetNum>]

Response(s)

^SSRVSET: <SetNum>
Or in case of an error:
[^SSRVSET: "ERROR", <SrvSetError>]

OK
```

#### Write Command

Generate list of all devices available as part of a certain Service Set.

```
AT^SSRVSET="listSrvSetDev", <SetNum>
Response(s)

^SSRVSET: "fixDev", <SetNum>, <Device>[, <Device>, ... ]

^SSRVSET: "usbDev", <SetNum>, <Device>[, <Device>, ... ]

^SSRVSET: "muxDev", <SetNum>, <Mux-Device>[, <Mux-Device>, ... ]

Or in case of an error:
[^SSRVSET: "ERROR", <SrvSetError>]

OK
```

#### Write Command

Query details of service interface configuration currently used by the UE. The configuration data was initially taken from the Service Set database and cannot be changed without UE restart.

```
AT^SSRVSET="current"
```

### Write Command

Determine USB composition for a given customer configurable Service Set. This way a USB composition is to be used if the given Service Set is activated for next UE restart.

If parameter <comp> is set to "NONE", the service set does not use a USB composition. Hence, no USB related devices can be mapped to a service. If a device provided as part of a USB composition is used in any mapping of the given Service Set the "usbcomp" subcommand will return an <SrvSetError> code. If no further parameters are provided this subcommand queries the USB composition used by the UE.

```
AT^SSRVSET="usbcomp"[, <SetNum>, <comp>]

Response(s)
In case of query of available USB composition:
[^SSRVSET: "usbcomp", <comp>, <usbLangId>, <usbVendorId>, <usbProductId>,
<usbManufacturer>, <usbProduct>, <usbSerialNo>]

In case of an error:
[^SSRVSET: "ERROR", <SrvSetError>]

OK
```

#### Write Command

Determine a service - device mapping for a given customer configurable Service Set. This way connect a service to a device and a Multiplex mode related device if the given Service Set is used during UE restart. If last parameter <<u>Mux-Device</u>> is omitted "NONE" is used as default value, i.e. the service will remain usable on the given device during Multiplex mode.

If no devices are provided (i.e. both parameters <Device> and <Mux-Device> are set to "NONE"), a mapping of the service is deleted if one exists, if not the "srvmap" subcommand will return with <SrvSetEr-ror>=3.

It is not possible to map a <code>\Device></code> or Multiplex mode related <Mux-Device> to more than one service.
"srvmap" subcommand will return an <code>\SrvSetError></code> code.

Take special care when changing the mapping of the currently active Service Set for use after next UE restart. It is not allowed to invalidate the active Service Set by deleting the last AT command service (i.e. MDM or APP) mapping. "srvmap" subcommand will return an <<u>SrvSetError</u>> code in this case.

```
AT^SSRVSET="srvmap", <SetNum>, <Service>, <Device>[, <Mux-Device>]

Response(s)
In case of an error:
[^SSRVSET:"ERROR", <SrvSetError>]

OK
```

#### Write Command

Dismiss all service - device mappings for a given customer configurable Service Set. If no further parameter is provided this subcommand clears all customer configurable Service Sets. However, it is not allowed to clear the mappings of the currently active Service Set, i.e. which will be used during next UE restart. "clear" subcommand will return an <<u>SrvSetError</u>> code in this case.

```
AT^SSRVSET="clear"[, <SetNum>]

Response(s)

In case of an error:
[^SSRVSET: "ERROR", <SrvSetError>]

OK
```

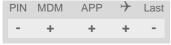

### Parameter Description

# <SetNum>(num)(NV)

#### Service Set Number

The Service Set number can be seen as an index into the Service Set database.

1<sup>(D)</sup> Service Set with fixed configuration for USB and UART access.
 2 Service Set with fixed configuration for accessing USB only.
 3 Service Set with fixed configuration for accessing UART only.

10...12 Customer configurable Service Sets.

# < comp > (str)(NV)

**USB** Composition Identification

Identification of USB composition.

"NONE" No USB composition dedicated to a Service Set. Hence, no USB related

devices are available to be mapped to a service.

"0061" USB composition Identifier. This composition enumerates the following

devices: 4\*CDC-ACM (USB0..3), 1\*CDC-ACM (USB4 only for internal use)

and 2\*CDC-ECM (WWAN adapters).

For details refer to "PLS8-E Hardware Interface Description, Version 02.011"

and AT SWWAN.

# <usbLangId>(str)(NV)

### Language ID

Please refer to "USB Language Identifiers (LANGIDs) [.PDF!]." to find the language IDs currently defined for USB devices. If parameter <usbLangId> is not specified, the default value of the UE's standard USB Device Descriptor configuration applies (US English).

Parameter shall be given in HEX format, maximum 4 characters.

# <usbVendorId>(str)(NV)

#### Vendor ID

This parameter represents the Vendor ID obtained from the USB Implementers Forum. The Vendor ID will, together with the Product ID, be transmitted to the host during USB enumeration. If the parameter <usbVendorId> is not specified, the default value of the UE's standard USB Device Descriptor configuration applies. Parameter shall be given in HEX format, maximum 4 characters.

## <usbProductId>(str)(NV)

### Product ID

Product ID (PID) defined by the Customer Application manufacturer to identify the USB device.

The Product ID will, together with the Vendor ID, be transmitted to the host during USB enumeration. If parameter <usbProductId> is not specified, the default value of UE's standard USB Device Descriptor applies. Parameter shall be given in HEX format, maximum 4 characters.

## <usbManufacturer>(str)(NV)

#### Manufacturer name

Optional manufacturer string defined by the Customer Application manufacturer. If parameter <usbManufacturer> is not specified, the default value of the UE's standard USB Device Descriptor configuration applies. Parameter length: maximum 63 characters.

## <usbProduct>(str)(NV)

### Product string

Optional product name defined by the Customer Application manufacturer. If parameter <usbProduct> is not specified, the default value of the UE's standard USB Device Descriptor configuration applies. Parameter length: maximum 63 characters.

# <usbSerialNo>(str)(NV)

#### Device serial number

Optional serial number. Empty string if not used, like in the case of the UE's standard USB Device Descriptor configuration.

A serial number enables the host to assign the same virtual COM port to the USB device even though the device is connected to another USB port. This eliminates the need for the host to load the driver again.

Parameter length: maximum 4 characters.

# <Service>(str)(NV)

List of possible services provided by the UE.

"APP" Application instance referred to as "Application" if queried with AT^SQPORT. In

the quick reference tables it is named APP.

"MDM" Modem instance referred to as "Modem" if queried with AT^SQPORT. In the

quick reference tables it is named MDM.

"NMEA" Interface dedicated for output of NMEA sentences.

# <Device>(str)(NV)

Devices provided by the UE.

"NONE" No device mapping.

"ASC0"
"USB0"
"USB1"
"USB2"

"USB3" Not used in preconfigured Service Sets <SetNum>, but can be selected in a

customized Service Set <SetNum $> \ge 10$ . If not used, take care that the AT^SCFG "MEopMode/ExpectDTR" feature remains activated for USB3. For

details see parameter <expdtr-port>.

# <Mux-Device>(str)(NV)

Devices related to Multiplex mode. For details refer to AT+CMUX

["NONE"] No mapping to a <Mux-Device> during Multiplex mode, however, there may

be a mapping to a <Device> at this time.

"MUX0" Multiplex channel 1
"MUX1" Multiplex channel 2
"MUX2" Multiplex channel 3

"MUX3" Multiplex channel 4. Not used in preconfigured Service Sets <SetNum>, but

can be selected in a customized Service Set <SetNum $> \ge 10$ .

## <SrvSetError>(num)

#### Service Set Error

Error result codes.

| 1 | Error cause unknown     |
|---|-------------------------|
| 2 | Parameter out of range  |
| 3 | Operation not supported |

4 No AT command service would be accessible after UE restart

5 Invalid service name 6 Invalid device name

7 Invalid Multiplex mode related device name

8 Storage failure

## **Examples**

### EXAMPLE 1

Query details of service interface configuration currently used by the UE.

```
AT^SSRVSET="current"

For example, if Service Set 2 was active during last start-up of the UE the following information will be provided.

^SSRVSET: "usbcomp", "0061", "1E2D", "0061", "Cinterion", "LTE Modem", ""

^SSRVSET: "srvmap", "MDM", "USB0", "MUX0"

^SSRVSET: "srvmap", "APP", "USB1", "MUX1"

^SSRVSET: "srvmap", "NMEA", "USB2", "MUX2"

OK
```

### EXAMPLE 2

Configure the customer settings in last row of Table 2.6, Validated and released Service/Device Mappings into Service Set 10.

| ^SYSSTART AT^SSRVSET="actSrvSet" ^SSRVSET: 10 OK  | After UE restart assure to use Service Set 1 If not running the right Service Set                                                                           |
|---------------------------------------------------|----------------------------------------------------------------------------------------------------|
| AT^SSRVSET="actSrvSet",1 OK                       | switch to Service Set 1.<br>However, the new setting is activated after next UE restart only,                                                               |
| AT+CFUN=1,1<br>OK<br>^SYSSTART                    | therefore, force UE restart.  Service Set 1 is now active.                                                                                                  |
| AT^SSRVSET="usb-<br>comp",10,"0061"<br>OK         | Determine the USB composition "0061" to be used by Service Set 10.                                                                                          |
| AT^SSRVSET="srv- map",10,"MDM" ,"ASC0","MUX0" OK  | MDM service is accessible via ASC0 device. After Multiplex mode is started MDM service is accessible on MUX0 channel.                                       |
| AT^SSRVSET="srv- map",10,"APP" ,"USB1","MUX1" OK  | APP service is accessible via USB1 device. After Multiplex mode is started APP service is accessible on MUX1 channel.                                       |
| AT^SSRVSET="srv- map",10,"NMEA","NONE","MUX 2" OK | NMEA (i.e. GPS location data) service is only accessible during Multiplex mode. After Multiplex mode is started NMEA service is accessible on MUX2 channel. |
| AT^SSRVSET= "actSrvSet",10 OK                     | Activate the configured Service Set 10. However, it will be used after next UE restart.                                                                     |

## 3. Status Control Commands

## 3. Status Control Commands

The AT Commands described in this chapter allow the external application to obtain various status information from the PLS8-E.

# 3.1 AT+CEER Extended Error Report

AT+CEER returns an extended error report regarding the reason of the last

- · call release
- failure to set up a call (both mobile originated or terminated)
- failure to modify a call by using Supplementary Services
- failed attempt to activate, register, query, deactivate or deregister a Supplementary Service
- unsuccessful PS attach or unsuccessful PDP context activation
- · PS detach or PDP context deactivation

The release cause report report> is a single line containing the cause information given by the network in textual format.

### **Syntax**

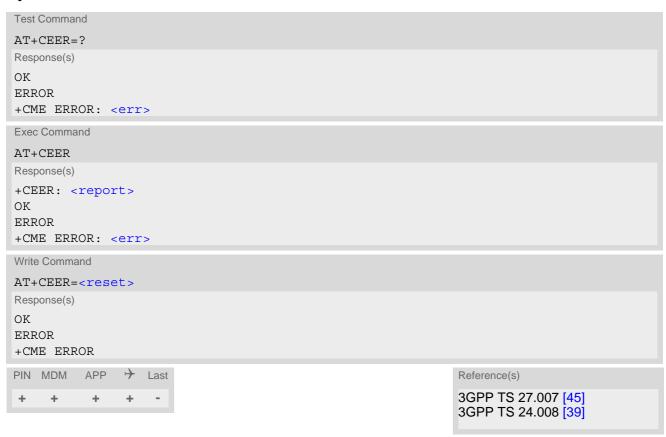

## Parameter Description

<report>(str)

release cause report

Reason for the last call release or call failure. See Section 3.1.1, List of status codes for extended error report. Both CS and PS domain call types are reported. Cause data is captured from Call Manager events and cached locally to later use by this command.

<reset>(num)

0

Reset the extended error report to initial value.

# 3.1.1 List of status codes for extended error report

| Phone is offline No service available Network release, no reason given Received incoming call Client ended call UIM not present Access attempt already in progress Access failure, unknown source Concur service not supported by network No response received from network GPS call ended for user call SMS call ended for user call Data call ended for emergency call Rejected during redirect or handoff Lower-layer ended call Call origination request failed Client rejected incoming call Client rejected setup indication Network ended call No funds available No service available Maximum packet calls exceeded Video connection lost Video protocol closed after setup                                  | CS internal cause                        |
|----------------------------------------------------------------------------------------------------|------------------------------------------|
| No service available  Network release, no reason given  Received incoming call  Client ended call  UIM not present  Access attempt already in progress  Access failure, unknown source  Concur service not supported by network  No response received from network  GPS call ended for user call  SMS call ended for user call  Data call ended for emergency call  Rejected during redirect or handoff  Lower-layer ended call  Call origination request failed  Client rejected incoming call  Client rejected setup indication  Network ended call  No funds available  No service available  Full service not available  Maximum packet calls exceeded  Video connection lost  Video protocol closed after setup | No cause information available (default) |
| Network release, no reason given Received incoming call Client ended call UIM not present Access attempt already in progress Access failure, unknown source Concur service not supported by network No response received from network GPS call ended for user call SMS call ended for user call Data call ended for emergency call Rejected during redirect or handoff Lower-layer ended call Call origination request failed Client rejected incoming call Client rejected setup indication Network ended call No funds available No service available Full service not available Maximum packet calls exceeded Video connection lost Video protocol closed after setup                                             | Phone is offline                         |
| Received incoming call  Client ended call  UIM not present  Access attempt already in progress  Access failure, unknown source  Concur service not supported by network  No response received from network  GPS call ended for user call  SMS call ended for user call  Data call ended for emergency call  Rejected during redirect or handoff  Lower-layer ended call  Call origination request failed  Client rejected incoming call  Client rejected setup indication  Network ended call  No funds available  No service available  Full service not available  Maximum packet calls exceeded  Video connection lost  Video protocol closed after setup                                                         | No service available                     |
| Client ended call  UIM not present  Access attempt already in progress  Access failure, unknown source  Concur service not supported by network  No response received from network  GPS call ended for user call  SMS call ended for user call  Data call ended for emergency call  Rejected during redirect or handoff  Lower-layer ended call  Call origination request failed  Client rejected incoming call  Client rejected setup indication  Network ended call  No funds available  No service available  Full service not available  Maximum packet calls exceeded  Video connection lost  Video protocol closed after setup                                                                                 | Network release, no reason given         |
| UIM not present  Access attempt already in progress  Access failure, unknown source  Concur service not supported by network  No response received from network  GPS call ended for user call  SMS call ended for user call  Data call ended for emergency call  Rejected during redirect or handoff  Lower-layer ended call  Call origination request failed  Client rejected incoming call  Client rejected setup indication  Network ended call  No funds available  No service available  Full service not available  Maximum packet calls exceeded  Video connection lost  Video protocol closed after setup                                                                                                    | Received incoming call                   |
| Access failure, unknown source Concur service not supported by network No response received from network GPS call ended for user call SMS call ended for user call Data call ended for emergency call Rejected during redirect or handoff Lower-layer ended call Call origination request failed Client rejected incoming call Client rejected setup indication Network ended call No funds available No service available Full service not available Maximum packet calls exceeded Video connection lost Video protocol closed after setup                                                                                                    | Client ended call                        |
| Access failure, unknown source Concur service not supported by network No response received from network GPS call ended for user call SMS call ended for user call Data call ended for emergency call Rejected during redirect or handoff Lower-layer ended call Call origination request failed Client rejected incoming call Client rejected setup indication Network ended call No funds available No service available Full service not available Maximum packet calls exceeded Video connection lost Video protocol closed after setup                                                                                                    | UIM not present                          |
| Concur service not supported by network  No response received from network  GPS call ended for user call  SMS call ended for user call  Data call ended for emergency call  Rejected during redirect or handoff  Lower-layer ended call  Call origination request failed  Client rejected incoming call  Client rejected setup indication  Network ended call  No funds available  No service available  Full service not available  Maximum packet calls exceeded  Video connection lost  Video protocol closed after setup                                                                                                    | Access attempt already in progress       |
| No response received from network  GPS call ended for user call  SMS call ended for user call  Data call ended for emergency call  Rejected during redirect or handoff  Lower-layer ended call  Call origination request failed  Client rejected incoming call  Client rejected setup indication  Network ended call  No funds available  No service available  Full service not available  Maximum packet calls exceeded  Video connection lost  Video protocol closed after setup                                                                                                    | Access failure, unknown source           |
| GPS call ended for user call  SMS call ended for user call  Data call ended for emergency call  Rejected during redirect or handoff  Lower-layer ended call  Call origination request failed  Client rejected incoming call  Client rejected setup indication  Network ended call  No funds available  No service available  Full service not available  Maximum packet calls exceeded  Video connection lost  Video protocol closed after setup                                                                                                    | Concur service not supported by network  |
| SMS call ended for user call Data call ended for emergency call Rejected during redirect or handoff Lower-layer ended call Call origination request failed Client rejected incoming call Client rejected setup indication Network ended call No funds available No service available Full service not available Maximum packet calls exceeded Video connection lost Video protocol closed after setup                                                                                                    | No response received from network        |
| Data call ended for emergency call Rejected during redirect or handoff Lower-layer ended call Call origination request failed Client rejected incoming call Client rejected setup indication Network ended call No funds available No service available Full service not available Maximum packet calls exceeded Video connection lost Video protocol closed after setup                                                                                                    | GPS call ended for user call             |
| Rejected during redirect or handoff  Lower-layer ended call  Call origination request failed  Client rejected incoming call  Client rejected setup indication  Network ended call  No funds available  No service available  Full service not available  Maximum packet calls exceeded  Video connection lost  Video protocol closed after setup                                                                                                    | SMS call ended for user call             |
| Lower-layer ended call  Call origination request failed  Client rejected incoming call  Client rejected setup indication  Network ended call  No funds available  No service available  Full service not available  Maximum packet calls exceeded  Video connection lost  Video protocol closed after setup                                                                                                    | Data call ended for emergency call       |
| Call origination request failed Client rejected incoming call Client rejected setup indication Network ended call No funds available No service available Full service not available Maximum packet calls exceeded Video connection lost Video protocol closed after setup                                                                                                    | Rejected during redirect or handoff      |
| Client rejected incoming call Client rejected setup indication Network ended call No funds available No service available Full service not available Maximum packet calls exceeded Video connection lost Video protocol closed after setup                                                                                                    | Lower-layer ended call                   |
| Client rejected setup indication  Network ended call  No funds available  No service available  Full service not available  Maximum packet calls exceeded  Video connection lost  Video protocol closed after setup                                                                                                    | Call origination request failed          |
| Network ended call  No funds available  No service available  Full service not available  Maximum packet calls exceeded  Video connection lost  Video protocol closed after setup                                                                                                    | Client rejected incoming call            |
| No funds available No service available Full service not available Maximum packet calls exceeded Video connection lost Video protocol closed after setup                                                                                                    | Client rejected setup indication         |
| No service available Full service not available Maximum packet calls exceeded Video connection lost Video protocol closed after setup                                                                                                    | Network ended call                       |
| Full service not available  Maximum packet calls exceeded  Video connection lost  Video protocol closed after setup                                                                                                    | No funds available                       |
| Maximum packet calls exceeded Video connection lost Video protocol closed after setup                                                                                                    | No service available                     |
| Video connection lost Video protocol closed after setup                                                                                                    | Full service not available               |
| Video protocol closed after setup                                                                                                    | Maximum packet calls exceeded            |
|                                                                                                    | Video connection lost                    |
| Video protocol setup failure                                                                                                    | Video protocol closed after setup        |
|                                                                                                    | Video protocol setup failure             |
| Internal error                                                                                                    | Internal error                           |

CS network cause

Unassigned/unallocated number

No route to destination

Channel unacceptable

Operator determined barring

Normal call clearing

User busy

No user responding

User alerting, no answer

Call rejected

Number changed

Non selected user clearing

Nestination out of order

Invalid/incomplete number

Facility rejected

Response to status enquiry

Normal, unspecified

No circuit/channel available

Network out of order

Temporary failure

Switching equipment congestion

Access information discarded

Requested circuit/channel not available

Resources unavailable, unspecified

Quality of service unavailable

Requested facility not subscribed

Incoming calls barred within the CUG

Bearer capability not authorized

Bearer capability not available

Service/option not available

Bearer service not implemented

ACM >= ACM max

Requested facility not implemented

Only RDI bearer is available

Service/option not implemented

Invalid transaction identifier value

User not member of CUG

Incompatible destination

Invalid transit network selection

Semantically incorrect message

Invalid mandatory information

Message non-existent/not implemented

CS network cause

Message type not compatible with state

IE non-existent/not implemented

Conditional IE error

Message not compatible with state

Recovery on timer expiry

Protocol error, unspecified

Interworking, unspecified

CS network reject

IMSI unknown in HLR

Illegal MS

IMSI unknown in VLR

IMEI not accepted

Illegal ME

GPRS services not allowed

GPRS and non GPRS services not allowed

MS identity cannot be derived

Implicitly detached

PLMN not allowed

Location area not allowed

Roaming not allowed

GPRS services not allowed in PLMN

No suitable cells in location area

MSC temporary not reachable

Network failure

MAC failure

Synch failure

Congestion

GSM authentication unacceptable

Service option not supported

Requested service option not subscribed

Service option temporary out of order

Call cannot be identified

No PDP context activated

Semantically incorrect message

Invalid mandatory information

Message type non-existent

Message type not compatible with state

Information element non-existent

Message not compatible with state

RR release indication

RR random access failure

CS network reject

RRC release indication

RRC close session indication

RRC open session failure

Low level failure

Low level failure no redial allowed

Invalid SIM

No service

Timer T3230 expired

No cell available

Wrong state

Access class blocked

Abort message received

Other cause

Timer T303 expired

No resources

Release pending

Invalid user data

PS internal cause

Invalid connection identifier

Invalid NSAPI

Invalid primary NSAPI

PDP establish timeout

Invalid field

SNDCP failure

RAB setup failure

No GPRS context

PDP activate timeout

PDP modify timeout

PDP inactive max timeout

PDP lowerlayer error

PDP duplicate

Access technology change

PDP unknown reason

PS network cause

LLC or SNDCP failure

Insufficient resources

Missing or unknown APN

Unknown PDP address or PDP type

User authentication failed

Activation rejected by GGSN

PS network cause

Activation rejected, unspecified

Service option not supported

Requested service option not subscribed

Service option temporary out of order

NSAPI already used (not sent)

Regular deactivation

QoS not accepted

Network failure

Reactivation required

Feature not supported

Semantic error in the TFT operation

Syntactical error in the TFT operation

Unknown PDP context

PDP context without TFT already activated

Semantic errors in packet filter

Syntactical errors in packet filter

Invalid transaction identifier

Semantically incorrect message

Invalid mandatory information

Message non-existent/not implemented

Message type not compatible with state

IE non-existent/not implemented

Conditional IE error

Message not compatible with state

Protocol error, unspecified

Other release cause

Call barred

#### 3.2 AT^SIND Extended Indicator Control

AT^SIND controls the presentation of indicator event URCs. You can enable or disable URCs to be issued by the PLS8-E each time the value of the related indicator changes, you can request the current status of all indicators, and you can also query the status of a single indicator.

#### **Syntax**

```
Test Command
AT^SIND=?
Response(s)
^SIND: (<indDescr>, list of supported <indValue>s)[, (<indDescr>, list of supported <indValue>s)[,
...]], (list of supported <mode>s)
Read Command
AT'SIND?
Response(s)
^SIND: <indDescr>, <mode>[, <indValue>]
[^SIND: <indDescr>, <mode>[, <indValue>]]
In case of <indDescr>="eons"
^SIND: eons, <mode>, <indValue>, <eonsOperator>, <servProvider>, <servProviderType>
In case of <indDescr>="nitz"
^SIND: nitz, <mode>, <nitzUT>, <nitzTZ>, <nitzDST>
In case of <indDescr>="steerroam"
^SIND: steerroam, <mode>
In case of <indDescr>="ceer"
^SIND: ceer, <mode>, <ceerRelCauseGroup>[, <ceerRelCauseGroupList>]
OK
ERROR
+CME ERROR: <err>
Write Command
AT^SIND=<indDescr>, <mode>
Response(s)
^SIND: <indDescr>, <mode>[, <indValue>]
In case of: <indDescr>="eons" and <mode>=2
^SIND: <indDescr>, <mode>, <indValue>, <eonsOperator>, <servProvider>,
<servProviderType>
In case of: <indDescr>="nitz" and <mode>=2
^SIND: <indDescr>, <mode>, <nitzUT>, <nitzTZ>, <nitzDST>
OK
ERROR
+CME ERROR: <err>
```

#### **Unsolicited Result Codes**

URC 1

Format of the standard indicator:

```
+CIEV: <indDescr>, <indValue>
```

Value of an indicator has changed.

URC 2

Format of the "simdata" indicator follows AT^SSTGI response:

```
+CIEV: <indDescr>, <cmdType>, <commandDetails>[, <pathLen>, <fileNum>,
<fileList>[, <status>, <statAddInfo>]]
```

This URC is issued if PLS8-E is in Remote-USAT Autoresponse mode (AT^SSTA) and the USIM sent a USAT REFRESH command (i.e. <cmdType>=1) indicating that the content of one or more Elementary Files has been changed.

Additionally the a "+CIEV: "simdata"" URC is issued if a Refresh is rejected (<status> and <statAddInfo> are visible). This URC is independent of Remote-USAT modes (Autoresponse mode and Explicit Response mode). This can happen if it is not possible to refresh an EF (e.g. EF\_IMSI during a call). In this case it is necessary to cancel all calls as soon as possible and wait for the next Refresh command from the SIM card. If the Refresh does not occur again, please restart the UE to complete the Refresh request.

The UE holds a limited storage available to keep numerous "simdata" events received while AT^SIND setting was not enabled or UE-TE link was reserved, e.g. in online data mode. In case of storage overflow a special URC "+CIEV: simdata,1,254" is issued.

URC 3

Format of the "eons" indicator:

```
+CIEV: <indDescr>, <indValue>, <eonsOperator>, <servProvider>,
<servProviderType>
```

One URC is issued for each new LAI (Location Area Information) broadcast by the network.

URC 4

URC 6

Format of the "nitz" indicator:

```
+CIEV: <indDescr>, <nitzUT>, <nitzTZ>, <nitzDST>

URC 5
   Format of the "steerroam" indicator:
   +CIEV: <indDescr>
```

Format of the "ceer" indicator:

```
+CIEV: <indDescr>, <ceerRelCauseGroup>, <ceerReport>
```

#### Parameter Description

<indDescr>(str)

This section describes <indDescr> values and their associated <indValue> ranges.

For command input on the AT^SIND write command line <indDescr> values are handled as string type. In responses and URCs <indDescr> values are output without quotation marks.

"signal" Channel bit error rate of the signal received:

The parameter is always set to value 99. See also AT+CSQ.

"service" Service availability:

> 0 Not registered to any network.

1 Registered to home network or, if "roam"=1 then registered to another

network.

"roam" Roaming indicator:

Registered to home network or not registered.

Registered to other network.

"smsfull" Capacity of storage for received short messages:

The short message memory location <mem3 > is still free or has just

become free again. Refer to AT+CPMS.

1 All memory locations of <mem3 > are used up.

Activity of the built-in audio unit: "audio"

Audio unit not active. 0

1 Audio unit is active, for example:

MO voice call: Indicator is output with value 1 when dialing starts.

MT voice call: Indicator is output with value 1 when call is answered.

"simdata" USIM notifies of changed Elementary File data:

> All data provided by the USIM is stored in one of many of its so-called Elementary Files. This data can be queried by the TE directly via AT+CRSM or implicitly via many AT commands presented by this document. For instance the USIM's international mobile subscriber identity (IMSI) can be queried via AT+CIMI, but actually is stored in  $EF_{IMSI}$ , as defined in 3GPP TS 11.11 [16], 3GPP TS 31.101 [17], 3GPP TS 31.102 [18].

> However, be aware that this Elementary File data can be changed at any time by the network provider or an application running on the USIM. For details refer to USAT feature "Data Download to USIM" in 3GPP TS 11.14 [20], 3GPP TS 31.111 [21], ETSI TS 102 223 [22]. If this happens the TE urgently needs to refresh its internal representation (i.e. copy) of the changed data to ensure its safe and consistent use!

> Therefore, a "+CIEV: "simdata"" URC is issued if PLS8-E is in Remote-USAT Autoresponse mode (AT^SSTA) and the USIM sent a USAT REFRESH command indicating that the content of one or more Elementary Files has been changed.

> Additionally the a "+CIEV: "simdata"" URC is issued if a Refresh is rejected in both Remote-USAT modes (Autoresponse mode and Explicit Response mode). This can happen if it is not possible to refresh an EF (e.g. EF\_IMSI) during a call. In this case it is necessary to cancel all calls as soon as possible and wait for the next Refresh command from the SIM card. If the Refresh does not occur again, please restart the UE to complete the Refresh request.

Enhanced Operator Name String (EONS) Indication:

The Enhanced Operator Name String indicator feature allows the PLS8-E to output various operator names for different PLMN identities via URC. It also allows the output of a different operator name based on a subset of the registered network by using a range of Location Area Codes (LACs) or a single LAC. The EONS tables are stored in the USIM and will be read at power-up.

Following are the USIM Elementary Files that are affected by the introduction of EONS feature in the USIM:

EF<sub>SST</sub> (USIM Service Table) - describes which features are active.

EF<sub>OPL</sub> (Operator PLMN List) - contains the PLMN identification and location ID

"eons"

together with the index of the corresponding PNN record

 $\mathsf{EF}_\mathsf{PNN}$  (PLMN Network Name) - contains the full and short form version of the network name for the registered PLMN

If the Operator Name Source is CPHS Operator Name String long and short form, refer to <indValue>, the following two USIM Elementary Files will be used:

 $\mathsf{EF}_\mathsf{ONString}$  (Operator Name String) - contains the name of the PLMN operator who issued the USIM.

EF<sub>OPShort</sub> (Operator Name Short form) - contains a short form of the name of the PLMN operator who issued the USIM.

Network Identity and Time Zone indication:

This indicator shows the time relevant information elements of an MM Information (MMI) or GMM Information (GMMI) message received from the network (see 3GPP TS 24.008 [39], ch. 9.2.15a and 9.4.19). The network usually sends a NITZ indicator when the mobile attaches to the network, when it enters a location area with different time zone or when a daylight change occurs.

A NITZ indicator may consist of the following parameters: Universal Time (UT), local Time Zone (TZ), Daylight Saving Time (DST). All information elements of MMI/GMMI are optional and therefore, the presentation of the parameters <nitzUT>, <nitzTZ>, <nitzDST> varies with the network. For example, the network may send all three parameters UT, TZ, DST, or only UT and TZ or only TZ.

UT is indicated in usual date/time format and represents the current world time (GMT) at the moment when sent.

TZ is given as a positive (east) or negative (west) offset from UT in units of 15 minutes.

DST shows the number of hours added to the local TZ because of daylight saving time (summertime) adjustment. Usually DST is 1 hour but it can be also 2 hours in certain locations.

Example for time and time zone with DST:

+CIEV: nitz,"04/07/23,13:39:20",-28,1

In this example TZ is -28, showing a time offset of -7 hours (west) to Universal Time/GMT (which never changes for DST). DST is 1 which indicates that one hour was added to TZ because of Daylight Saving Time. If a network does not send the DST parameter the TZ value would be -32 (8 hours west) as would be done in winter:

+CIEV: nitz,"04/11/23,13:39:20",-32

Please be aware that although the last NITZ value can be looked up again via "AT^SIND=nitz,2" the returned values may be out of date. Especially the UT value is obsolete because there is no internal NITZ clock and therefore no continuation of UT.

NITZ values are lost when the UE detaches from network. Also when a manual network selection fails and the UE automatically falls back to the previous network the NITZ values cannot be recalled. Nevertheless an indicated time zone is valid until a new MMI/GMMI will trigger another NITZ indication.

"simstatus"

"nitz"

#### **USIM Status Indication:**

The USIM status indicator allows the PLS8-E to output the status of the Universal Subscriber Identity Module via URC.

- 0 USIM removed.
  - Note: Another way to verify the USIM connection is the "^SCKS" URC enabled with AT^SCKS.
- USIM inserted.
- 5 USIM initialization completed UE has finished reading USIM data.

"simlocal"

#### **USIM** availability:

USIM removed.

#### USIM inserted.

The AT^SIND "simlocal" URC indicates that the USIM is available.

#### "psinfo"

#### Packet Switched Status Indication

"psinfo" indicates the status of the UE related to packet switched data calls. Please consider that some providers don't support the indication of HDSPA/HSUPA.

- 0 GPRS/EGPRS not available in currently used cell
- 1 GPRS available in currently used cell
- 2 GPRS attached
- 3 EGPRS available in currently used cell
- 4 EGPRS attached
- 5 camped on WCDMA cell
- 6 WCDMA PS attached
- 7 camped on HSDPA capable cell
- 8 PS attached in HSDPA capable cell
- 9 camped on HSDPA/HSUPA capable cell
   10 PS attached in HSDPA/HSUPA capable cell
- 16 camped on EUTRAN capable cell
- 17 attached in EUTRAN capable cell

#### "pacsp"

#### PLMN Mode Bit status Indication:

"pacsp" indicates the parsed PLMN Mode Bit value of the USIM Elementary File EF<sub>CSP</sub> (Customer Service Profile) according to Common PCN Handset Specification (CPHS) [48].

- CSP PLMN mode bit off
- 1 CSP PLMN mode bit on
- 99 CSP PLMN mode bit not defined or USIM Elementary File EF<sub>CSP</sub> not accessible

The contents of the USIM Elementary File EF<sub>CSP</sub> may be changed by the network in the background at any time via USIM Application Toolkit (USAT) procedure "Data download to USIM". For a detailed description please refer to 3GPP TS 11.14 [20], 3GPP TS 31.111 [21], ETSI TS 102 223 [22].

#### "steerroam"

#### Steering-of-roaming Indication:

The "steerroam" Indication supports so called "steering-of-roaming" ("SOR") techniques of some providers.

If a UE roaming within a certain country tries to register to a VPLMN (visited PLMN), the VPLMN will ask the HLR of the subscribers home operator for authorization credentials of the subscriber. Steering-of-roaming means that instead of sending those credentials, the HLR sends back an error message which will make the VPLMN send back a location update reject to the UE. This location updating procedure is described in 3GPP TS 24.008 [39] chapter 4.4.4.9.

When UE is attempting to register into a PLMN and get updating rejected with reject cause 17 then UE stays in limited service on the configured network, UE may reattempt network registration four times, and after that UE will inform the TE via Steering-of-roaming indication URC +CIEV: "steerroam" that the registration attempt has failed.

When the UE is in manual PLMN selection mode (see AT+COPS) the TE has to start a new manual PLMN search to select a different network or switch to automatic PLMN selection mode.

When UE is in automatic PLMN selection mode (see AT+COPS) UE itself attempts a PLMN search to select a different network.

#### "iccid"

#### USIM identification number indication

"iccid" delivers the USIM identification number retrieved from the USIM Elementary File  $\mathrm{EF}_{\mathrm{ICCID}}.$ 

"euiccid" USIM embedded identification number indication

"euiccid" delivers the USIM embedded identification number retrieved from the

USIM Elementary File EF<sub>EUICCID</sub>.

"imsi" USIM international mobile subscriber identity indication

"imsi" delivers the USIM international mobile subscriber identity retrieved from

the USIM Elementary File EF<sub>IMSI</sub>.

"pagingcoor" Paging coordination is a network feature which allows the network to page

(alert) the UE about incoming CS calls while the UE is receiving PS data trans-

nissions

Paging coordination status can be one of the supported single values listed

below or the sum of some or all the values (except value 99).

0 No coordination

1 WCDMA

2 NMO 1 4 DTM su

4 DTM support8 BSS PAGING COORD

16 LTE

99 Undefined e.g. transitional state or PS data not supported by the net-

work

"ceer" Extended Error Report

"ceer" delivers an extended error / release cause report as a single line con-

taining the cause information given by the network in textual format.

The URC "CIEV: <ceerRelCauseGroup>,<ceerRelCauseGroupList>" shows the same information as the standard command AT+CEER. If enabled the indicator will show up each time when a release cause is detected, wherease AT+CEER only polls the release cause of the latest event. The major benefit is that "ceer" URCs can be used for better analysis and tracing.

#### <indValue>(num)

Integer type value in the range stated above for the corresponding <indDescr>.

#### Notes specific to the EONS feature:

If the indicator is "eons", the <indValue> is a type associated to the operator name according to 3GPP TS 22.101 [47]. This type depends on the source of the operator name.

Priority of types associated to the operator names is defined as follows (the type listed first has the highest priority). If a type cannot be indicated the next one will be used.

0 Not registered.

1 EF<sub>OPL</sub> and EF<sub>PNN</sub> in alphanumeric format.

2 Operator Name String in long and short format according to Common PCN

Handset Specification (CPHS). [48]

Name information received by the NITZ service long and short form in alpha-

numeric format.

4 Any operator name stored internal to the UE in alphanumeric format.

5 Broadcast MCC-MNC (numeric format which consists of a 3-digit country code

plus a 2- or 3-digit network code).

6 CSG (Closed Subscriber Group) Lookup.

<mode>(num)

Set or query URC presentation mode of a specific indicator <indDescr>.

0<sup>(P)</sup> Disables the presentation of a specific URC.

1 Enables the presentation of a specific URC.

The URC will be buffered in the UE when the UE-TE link is reserved (e.g. in online data mode), and flushed to the TE when the UE-TE link is free again.

Otherwise, the URC will be forwarded directly to the TE.

2 Requests the presentation mode of the URC status and the current value of a

single indicator type.

# <eonsOperator>(str)(+CSCS)

Operator in format which depends on the type associated to the operator name. Refer to <indValue>.

# <servProvider>(str)(+CSCS)

Service Provider Name according to the status settings (USIM Service No. 17) in the USIM Service Table (SST) of the USIM.

Service Provider Name (SPN) will be read from  $EF_{SPN}$ . Service Provider Display Information (SPDI) will be read from  $EF_{SPDI}$  list.

#### <servProviderType>(num)

Service Provider Type according to Registered Public Land Mobile Network (RPLMN) and Home Public Land Mobile Network (HPLMN).

0 No Service Provider Information available.

1 Service Provider Name will be displayed. RPLMN is the HPLMN.

2 Service Provider Display Information will be displayed. One list entry is equal

to the RPLMN.

### <nitzUT>(str)(+CSCS)

Universal Time delivered as part of the "nitz" Indicator. Refer to <indDescr>.

#### <nitzTZ>(num)

Time Zone delivered as part of the "nitz" Indicator. Refer to <indDescr>.

#### <nitzDST>(num)

Adjustment for Daylight Saving Time as part of the "nitz" Indicator. Refer to <indDescr>.

### <ceerRelCauseGroup>(num)

#### Release Cause Group.

| 0  | No Release Cause.    |
|----|----------------------|
| 1  | CS Internal Cause.   |
| 2  | CS Network Cause.    |
| 3  | CS Network Reject.   |
| 4  | PS Internal Cause.   |
| 5  | PS Network Cause.    |
| 6  | Other Release Cause. |
| 7  | PS LTE Cause.        |
| 8  | PS LTE Local Cause.  |
| 99 | All Release Causes.  |

<ceerRelCauseGroupList>(num)

List of Release Cause Groups, activated. Refer to <ceerRelCauseGroup>.

<ceerReport>(str)

Release cause information given by the network in textual format.

# 3.3 AT+CPAS Activity Status

AT+CPAS execute command queries PLS8-E's activity status.

#### **Syntax**

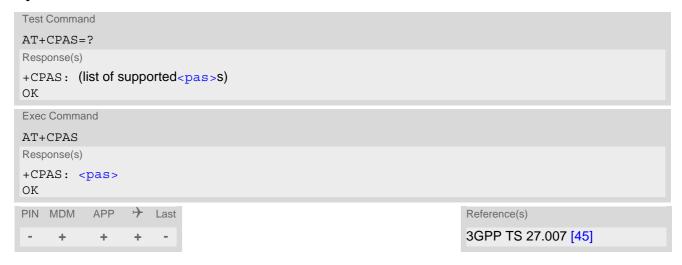

| <pas>(num)</pas> |                         |
|------------------|-------------------------|
| 0                | Ready                   |
| 3                | Incoming call (ringing) |
| 4                | Call in progress        |

### 3.4 AT+WS46 Select wireless network

The AT+WS46 command is intended for reading the current status of the network selection. The write command has no effect. To select the network please use the AT+COPS command.

#### **Syntax**

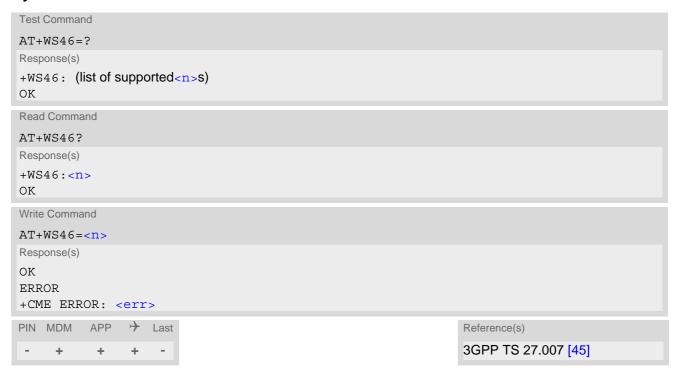

| <n>(num)</n> |                                         |
|--------------|-----------------------------------------|
| 12           | GSM digital cellular (GERAN only)       |
| 22           | UTRAN only                              |
| 25           | 3GPP Systems (GERAN, UTRAN and E-UTRAN) |
| 28           | E-UTRAN only                            |
| 29           | GERAN and UTRAN                         |

### 4. Serial Interface Control Commands

The AT Commands described in this chapter allow the external application to determine various settings related to the PLS8-E's serial interface.

#### 4.1 AT\Q Flow Control

AT\Q allows to configure flow control on the PLS8-E's asynchronous serial interface ASC0 (UART).

The AT\Q setting is always common for all interfaces and can be changed, for compatibility reasons, on each interface, but is only applicable to the ASC0 interface. AT\Q settings have no effect on the USB ports because the USB protocol integrates a flow control mechanism of its own.

#### **Syntax**

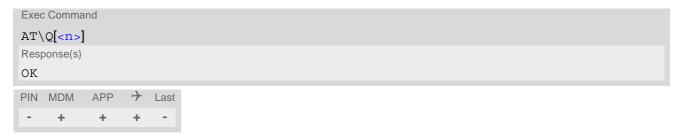

#### Parameter Description

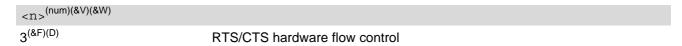

#### Note

For compatibility reasons, AT\Q can be used in Multiplex mode (AT+CMUX), though the settings will not take
effect. However, be aware that whenever you use the AT\Q write command in Multiplex mode and then save
the current configuration to the user profile with AT&W, the changed AT\Q setting will become active after
restart.

# 4.2 AT&C Set Data Carrier Detect (DCD) line mode

AT&C controls the behavior of the UE's DCD line.

#### **Syntax**

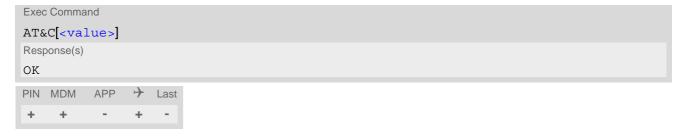

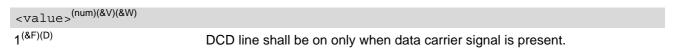

# 4.3 AT&D Set Data Terminal Ready (DTR) line mode

AT&D determines how the UE responds if DTR line is changed from ON to OFF state during data mode.

#### **Syntax**

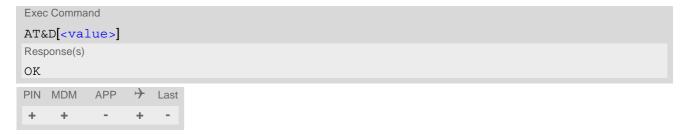

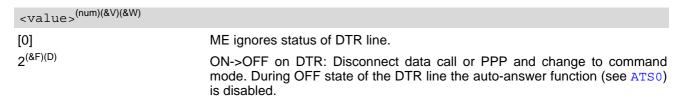

# 4.4 AT&S Set Data Set Ready (DSR) line mode

AT&S determines how the UE sets the DSR line depending on its communication state.

#### **Syntax**

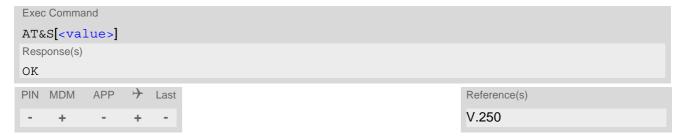

| <value>(num)(&amp;V)(&amp;W)</value> |                                                             |
|--------------------------------------|-------------------------------------------------------------|
| [0] <sup>(&amp;F)(D)</sup>           | DSR line is always ON                                       |
| 1                                    | ME in command mode: DSR is OFF. ME in data mode: DSR is ON. |

### 4.5 ATE AT Command Echo

ATE controls if the PLS8-E echoes characters received from TE during AT command state.

#### **Syntax**

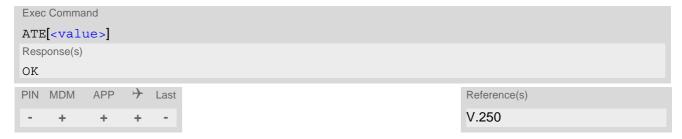

| <value>(num)(&amp;V)(&amp;W)</value> |               |
|--------------------------------------|---------------|
| 0                                    | Echo mode off |
| [1] <sup>(&amp;F)(D)</sup>           | Echo mode on  |

#### 4.6 AT+IPR Bit Rate

AT+IPR allows to query and set the bit rate of the PLS8-E's asynchronous serial interface (UART).

The test command returns the values of supported fixed bit rates.

The read command returns the currently set <rate> value.

The write command determines the bit rate to be used for the interface.

It is highly recommended to use AT+IPR as a standalone AT command, i.e. better do not combine with other commands on the same AT command line.

#### **Syntax**

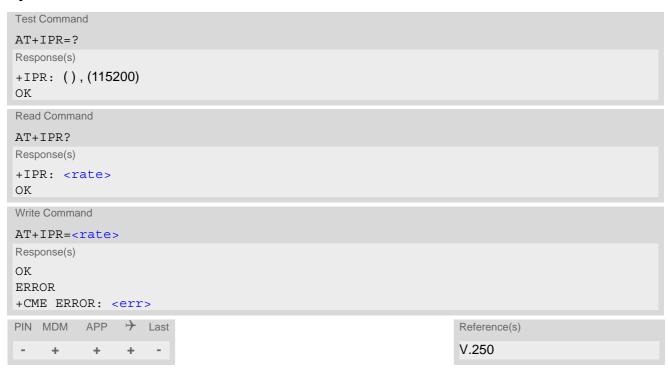

```
<rate>(num)(&V)(NV)

Bit rate per second (bps)

115200<sup>(P)</sup>
```

### 4.7 AT+CMUX Multiplex mode

Multiplex mode according to 3GPP TS 27.010 [5] enables a serial interface to be partitioned into virtual channels. It can be used either on PLS8-E's USB interface or its asynchronous serial interface ASC0.

Multiplex mode can be started only on the Modem interface. This may be either the virtual modem port of the USB composite device or the ASC0 interface. In either case the Modem interface will be mapped to the first multiplex channel, and the Application interface will be mapped to the second multiplex channel. As a result, the functions of the first and second multiplex channels are the same as described in Section 1.5, AT Command Interpreter for the Modem and Application interfaces. The third multiplex channel is dedicated to GPS and will be used if NMEA output is switched on with AT^SGPSC while Multiplex mode is active. Multiplex channels 5 and 6 are dedicated for the Transparent TCP/IP service and can be used for data exchange with . For more details on number and usage of multiplex channels refer to "Multiplexer User's Guide".

PLS8-E offers an internal multiplexer and thus integrates all functionality needed to implement full-featured multiplex solutions. For the application on top, customers have the flexibility to create their own multiplex programs conforming to the multiplexer protocol. To help system integrators save the time and expense of designing multiplexer applications, Gemalto M2M GmbH offers WinMux, a ready-to-use multiplex driver for Windows XP, Windows Vista, Windows 7. Another approach is to develop customized solutions based on the sources of the WinMux driver.

Refer to "Multiplexer User's Guide" which provides a detailed description of the multiplex architecture and stepby-step instructions of how to install and configure the Multiplex mode. The WinMux driver and its source files can be supplied on request. Please contact your local distributor to obtain the latest installation software and user's guide.

AT+CMUX write command is used to enter Multiplex mode. Setup of the logical channels is initiated by the TE, i.e. the TE acts as initiator. This means that the TE shall ensure that logical channels are established before any further actions on the channels can be started. There is a timeout of five seconds, if the multiplexer protocol is enabled but no multiplexer control channel is established. Afterwards PLS8-E returns to AT command mode. The parameter maximum frame size (N1) according to 3GPP TS 27.010 [5] is implemented as 98 bytes by default. All other parameters are not available. Refer to "Multiplexer User's Guide" for further details regarding frame size.

#### **Syntax**

```
Test Command
AT+CMUX=?
Response(s)
+CMUX: (list of supported<mode>s)
Read Command
AT+CMUX?
Response(s)
+CMUX: <mode>
OK
ERROR
+CME ERROR: <err>
Write Command
AT+CMUX=<mode>
Response(s)
ΟK
ERROR
+CME ERROR: <err>
```

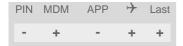

Reference(s)

3GPP TS 27.007 [45]

3GPP TS 27.010 [5]

### Parameter Description

<mode>(num)

Enable Multiplex mode.

0

Basic option

### 4.8 AT^SQPORT Query Port Type

AT^SQPORT enables the Customer Application to query the type of AT command instance it is connected to. Further details on AT command instances and the different types of PLS8-E devices can be found in Section 1.5, AT Command Interpreter and AT^SSRVSET.

#### **Syntax**

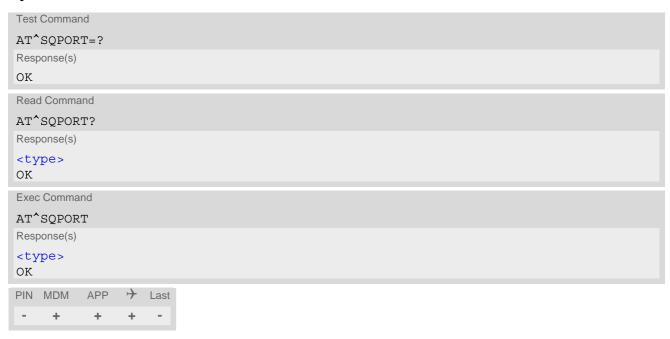

#### Parameter Description

<type>(str)

"Modem"

Main AT command instance, mainly intended for data transmission.

"Application"

Auxiliary AT command instance.

It is recommended that this instance be used for controlling the PLS8-E, e.g. for entering AT commands, receiving URCs, or sending and receiving short messages. For further details on URCs please refer to Section 1.9, Unsolicited Result Code Presentation.

## 5. Security Commands

The AT Commands described in this chapter allow the external application to determine various security related settings.

#### 5.1 AT+CPIN PIN Authentication

The AT+CPIN read command returns an alphanumeric string indicating whether or not network authentication is required.

The write AT+CPIN command allows the PLS8-E to store the entered password. This may be for example the SIM PIN1 to register to a GSM or UMTS or LTE network, or the SIM PUK1 to replace a disabled SIM PIN1 with a new one, or the PH-SIM PIN if the client has taken precautions for preventing damage in the event of loss or theft etc.

If SIM PIN1 authentication was successful and no SIM PIN1 request is pending the AT+CPIN? read command returns "READY", but the next AT+CPIN=<pin> write command request refers to SIM PIN2. As a result, whilst SIM PIN2 has not been given, each attempt to enter SIM PIN1 again leads to "+CME ERROR: incorrect password", thus decreasing the SIM PIN2 counter. Therefore, you are advised to check which password is requested by using the read command AT^SPIC? and the execute command AT^SPIC.

#### **Syntax**

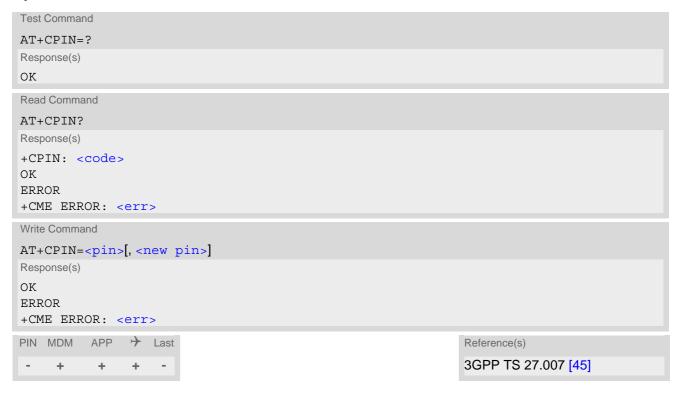

#### Parameter Description

```
<pin>(str)
```

Password (string type), usually SIM PIN1.

If the requested password was a PUK, such as SIM PUK1 or PH-FSIM PUK or another password, then <pin>must be followed by <new pin>.

### <new pin>(str)

If the requested code was a PUK: specify a new password or restore the former disabled password.

<code>(text)

SIM PIN authentication

READY PIN has already been entered. No further entry needed.

SIM PIN UE is waiting for SIM PIN1.

SIM PUK UE is waiting for SIM PUK1 if PIN1 was disabled after three failed attempts to

enter PIN1.

SIM PIN2 UE is waiting for PIN2.

SIM PUK2 UE is waiting for PUK2 to unblock a disabled PIN2.

Phone security locks set by client or factory

PH-SIM PIN UE is waiting for phone-to-SIM card password if "PS" lock is active and the cli-

ent inserts other USIM, card than the one used for the lock. ("PS" lock is also

referred to as phone or antitheft lock).

PH-FSIM PIN UE is waiting for phone-to-very-first-SIM card password. Necessary when "PF"

lock was set. When powered up the first time, UE locks itself to the first USIM card put into the card holder. As a result, operation of the mobile is restricted to this one USIM card (unless the PH-FSIM PUK is used as described below).

PH-FSIM PUK

UE is waiting for phone-to-very-first-USIM card unblocking password to be

given. Necessary when "PF" lock is active and other than first USIM card is

inserted.

PH-NET PIN UE is waiting for network personalisation password

PH-NET PUK

UE is waiting for network personalisation unblocking password

PH-NETSUB PIN

UE is waiting for network subset personalisation password

UE is waiting for network subset unblocking password

PH-SP PIN

UE is waiting for network subset unblocking password

UE is waiting for service provider personalisation password

PH-SP PUK UE is waiting for service provider personalisation unblocking password

PH-CORP PIN UE is waiting for corporate personalisation password

PH-CORP PUK

UE is waiting for corprorate personalisation un-blocking password

#### Notes

- Successful PIN authentication only confirms that the entered PIN was recognized and correct. The output of the result code OK does not necessarily imply that the mobile is registered to the desired network. Typical example: PIN was entered and accepted with OK, but the UE fails to register to the network. This may be due to missing network coverage, denied network access with currently used USIM card, no valid roaming agreement between home network and currently available operators etc. PLS8-E offers various options to verify the present status of network registration: For example, the AT+COPS command indicates the currently used network. With AT+CREG you can also check the current status and activate an unsolicited result code which appears whenever the status of the network registration changes (e.g. when the UE is powered up, or when the network cell changes).
- <pin> and <new pin> can also be entered in quotation marks (e.g. "1234").
- See AT+CPWD for information on passwords.
- See AT+CLCK for information on lock types.
- See AT+CPBS for information on write access to the FD phonebook with PIN2

### 5.2 AT+CLCK Facility Lock

AT+CLCK can be used to lock, unlock or interrogate a network or UE <facility>. The command can be aborted when network facilities are being set or interrogated.

#### **Syntax**

```
Test Command
AT+CLCK=?
Response(s)
+CLCK: list of supported <facility>S
Write Command
AT+CLCK=<facility>, <mode>[, <password>][, <class>][, <data>]
If <mode> is 0 or 1 and command successful:
+CLCK: <mode>
ΟK
If <mode>= 2 and command successful:
+CLCK: <status>[, <class>]
[+CLCK: <status>[, <class>]]
[+CLCK: ...]
OK
If <mode>= 3 and no Customer Lock has been programmed yet:
+CLCK: <password>
If <mode>= 3 and Customer Lock is set:
+CLCK: ERROR
If <mode>= 4 and no Network Lock is set:
+CLCK: "
If <mode>= 4 and Network Lock is effective:
+CLCK: <data>[: <data>: <data>: ...]
\cap K
ERROR
+CME ERROR: <err>
PIN MDM APP > Last
                                                                   Reference(s)
                                                                   3GPP TS 27.007 [45],
     +
           +
                ± -
                                                                   3GPP TS 22.004 [24],
                                                                   3GPP TS 22.088 [32],
                                                                   3GPP TS 23.088,
                                                                   3GPP TS 24.088
```

### Parameter Description

```
<facility>(str)
```

Phone security locks set by client or factory:

Primarily intended for the client to take safety precautions, "SC" can be configured individually.

Parameter <class> is not applicable to security locks.

See examples below for further details.

"SC" SIM (lock SIM card).

SIM requests password upon UE power-up and when this lock command is

<password>: SIM PIN1.

"PS"

PH SIM (lock PHone to SIM/UICC card).

UE asks for <password> when other than current SIM/UICC card is inserted. <password>: PH-SIM PIN.

This 8-digit code is unique for each device. The PH-SIM PIN is necessary to lock the UE to a SIM/UICC. To find out the PH-SIM PIN it is necessary to execute the AT+CLCK write command with <facility>="PS", <mode>=3.

no longer possible. To allow for any later changes, it is the responsibility of the manufacturer to hold a database with the module specific passwords.

To avoid unauthorized use, the PH-SIM PIN should not be provisioned to end users. Parameter <class> is not applicable.

"FD"

#### SIM Fixed Dialing lock.

If "FD" lock is enabled numbers or public MMI \*# codes can be used only if they start with matching numbers or characters stored in the "FD" phonebook. Numbers stored to the "FD" phonebook must not contain the call modifiers "I","i","\*31#", "#31#"

The capacity of the "FD" phonebook is depending on the SIM card. <password>: SIM PIN2.

Any attempt to dial a string not specified in the "FD" phonebook will be denied, causing an error result code. The type of result code varies depending on the type of service:

"+CME ERROR: call barred" for voice calls, packet switched connections and \*# codes for Supplementary Services and USSD.

If "FD" lock is enabled the following applies:

#### Handling of AT+CCFC:

The "FD" lock is effective only for AT+CCFC <mode> 3 (registering the CF destination number). All other functions provided by AT+CCFC are not restricted by the "FD" lock.

#### Handling of USSD:

Access to Unstructured Supplementary Services is possible with ATD if the ATD dial string starts with a matching \*# code stored in the "FD" phonebook. The USSD command AT+CUSD, however, is not barred by an "FD"

"PN"

#### Network Personalization.

This feature allows application manufacturers to lock a mobile to specific operators by activating a Network Personalization ("PN"). If the lock is enabled the mobile will accept only SIM/UICC cards from the given operators. The lock is activated by specifying the mobile country codes and mobile networks codes on command line.

The Customer SIM Lock feature is protected by depersonalization key. UE asks for <password> when other than specified operator SIM/UICC card is inserted.

<password>: PH-NET PIN.

This 8-digit code is unique for each device. To allow for any later changes, it is the responsibility of the manufacturer to hold a database with the module specific passwords.

To avoid unauthorized use, the PH-NET PIN should not be provisioned to end users. Parameter <class> is not applicable.

#### Supplementary Service Call Barring:

Supplementary Service "Call Barring" allows to specify conditions under which calls will be disallowed by the network.

The availability of the Supplementary Services varies with the network. To benefit from call barring the client will need to subscribe them, though a limited number of call barring types may be included in the basic tariff pack-

When you attempt to set a <facility> or <class> which is not provisioned, not yet subscribed to, or not supported by the module, the setting will not take effect regardless of the response returned. The responses in these cases vary with the network (for example "OK", "+CME ERROR: operation not allowed", "+CME ERROR: oper-

<sup>&</sup>quot;+CMS ERROR: operation not allowed" for SMS.

ation not supported" etc.). To make sure check the extended error response with AT+CEER and the lock status with <mode>=2.

<password>: Network password supplied from the provider or operator. Usually there is one password which
applies to all call barring options. For details contact your provider.

"OI" BOIC (Bar Outgoing International Calls)

"OX" BOIC-exHC (Bar Outgoing International Calls except to Home Country)

"AI" BAIC (Bar All Incoming Calls)

"IR" BIC-Roam (Bar Incoming Calls when Roaming outside the Home Country)

"AB" All Barring services (applicable only for <mode>=0)

"AG"

All outGoing barring services (applicable only for <mode>=0)

"AC"

All inComing barring services (applicable only for <mode>=0)

| <mode>(num)</mode> |                                                                                                    |
|--------------------|----------------------------------------------------------------------------------------------------|
| 0                  | Unlock                                                                                                    |
| 1                  | Lock                                                                                                    |
| 2                  | Query status                                                                                                    |
| 3                  | Request the PH-SIM PIN, allowed if phone lock to SIM card <facility> "PS" has not already been programmed. Otherwise returns "+CLCK: ERROR". Required parameters: <facility>="PS",<mode>=3.</mode></facility></facility>                       |
| 3                  | Request the PH-NET PIN, allowed if phone lock to Network <facility> "PN" has not already been programmed. Otherwise returns "+CLCK: ERROR". Required parameters: <facility>="PN",<mode>=3.</mode></facility></facility>                        |
| 4                  | Request Customer Network lock status. Required parameters: <facility>="PN",<mode>=4.</mode></facility>                                                                                                    |
| 5                  | Set Customer Network lock into prepared state (Autolock). In this case, the Network lock data will be read from the first inserted SIM card and stored. Required parameters: <facility>="PN",<mode>=5,<password>.</password></mode></facility> |

| <status>(num)</status> |                  |
|------------------------|------------------|
| 0                      | Lock is inactive |
| 1                      | Lock is active   |

### <password>(str)

Password string used to lock and to unlock a <facility>. Length and authority for passwords depend on the <facility> in question and are therefore listed in the section on parameter <facility>. Passwords which can be modified see AT+CPWD.

### <class>(num)

Integer or sum of integers each representing a class of information, i.e. a bearer service, telecommunication service or bearer service group as defined in 3GPP TS 22.004 [24]. Values related to data connectivity are listed for compatibility reasons, but are not supported by PLS8-E.

| 1 | Voice                                                                                                    |
|---|----------------------------------------------------------------------------------------------------|
| 2 | Class 2 ("Data") comprises all those individual data classes between 16 and 128, that are supported both by the network and the MS. This means, a setting made for class 2 applies to all individual data classes (if supported). In addition, you can assign a different setting to a specific class. For example, you can activate Call Forwarding for all data classes, but deactivate it for data class 64, "dedicated packet access". |
| 4 | Fax (only for compatibility reasons, not supported by PLS8-E)                                                                                                    |

| 8       | SMS                                                                                                    |
|---------|----------------------------------------------------------------------------------------------------|
| 16      | Data circuit sync                                                                                                    |
| 32      | Data circuit async                                                                                                    |
| 64      | Dedicated packet access                                                                                                    |
| 128     | Dedicated PAD access                                                                                                    |
| 1[7]255 | Combination of some of the above classes.  For example, the default setting 7 represents the sum of the integers 1, 2 and 4 for voice, data and fax (fax only for compatibilty reasons).  The value 255 covers all classes.  If parameter "class" is omitted, the default value 7 is used. |

### <data>(str)

Data of the allowed network operators. Parameter is mandatory for Network Personalization ("PN"). Each operator code consists of the "Mobile Country Code" MCC and the "Mobile Network Code" MNC, both separated by a dot, e.g. MCC1.MNC1 . If more than one operator is entered on the same line, then a colon must be set between each operator code, e.g. MCC1.MNC1:MCC2.MNC2:MCC3.MNC3 . For example, for the three operators T-Mobile D1, Vodafone D2 and E-Plus you would enter the following data: 262.01:262.02:262.03 New operator entries will not be added to an existing list. If you need to add new operator entries please unlock the old one and send the complete list once again.

#### **Notes**

- The AT+CLCK command offers the full range of <class> parameters according to the 3GPP Technical Specifications. However, when you attempt to use a service option which is not provisioned or not yet subscribed to, the setting will not take effect regardless of the response returned.
  The responses in these cases vary with the network (for example "OK", "Operation not allowed", "Operation not supported" etc.). To make sure check the extended error response with AT+CEER and the lock status with <mode>=2.
- The command has been implemented with the full set of <class> parameters according to 3GPP TS 27.007 [45]. For actual applicability of a desired Call barring service to a specific service or service group (a specific <class> value) please consult table A.1 of 3GPP TS 22.004 [24].
- If an outgoing Data Call is rejected due to an active <facility>="FD" barring supplementary service, the
  call will be terminated with result code NO CARRIER.
   Under the same conditions, an outgoing Voice call will be terminated with result code NO DIALTONE.
- If the user tries to set a lock although it is already active or, the other way round, tries to unlock an inactive lock, the response will be OK, but the cpassword will not be checked or verified.
- In the airplane mode the write command version for the network related <facility> (AO, OI, OX, AI, IR, AB, AG and AC) is not supported. For remaining facilities the command is fully functional then.
- As stated above <class> 2 is intended only to send the data classes 16/32/64/128 to the network. However, the responses returned when the subscriber sets or queries the lock refer only to the status of the data classes received from the network. This means that the responses will display only those data classes between 16 and 128 which are supported by the network and currently activated. There will be no output for class 2, nor for classes which are not supported or not set.
- The parameter <class> will not be sent to the network if <mode>=2. Therefore it may happen that the response of the query command contains information about classes which were not requested, or it shows only the inactive status of the class 1 or 255. This means that the status is valid for all classes.
- Upper-case and lower-case characters cannot be used together for the <facility> parameter. For example, you can write either "FD" or "fd", but not "Fd".
- Parameter <class> is also allowed by <mode>=2.

#### Examples

```
EXAMPLE 1
```

Lock SIM card (<facility>="SC")

| AT+CLCK="SC",1,"9999" OK    | The "SC" parameter enables or disables the SIM PIN authentication (PIN1) when you power up the UE SIM card locked. As a result, SIM PIN1 must be entered to enable UE to register to the network.                                                                                 |
|-----------------------------|----------------------------------------------------------------------------------------------------|
| AT+CLCK="SC",0,"9999"<br>OK | Unlocks SIM card. When powered up, UE registers to the network without requesting SIM PIN1. Note: Depending on the services offered by the provider, this feature is not supported by all SIM card types. If so, the command returns "ERROR" when you attempt to unlock the card. |

#### To guery the status of the SIM card lock:

AT+CLCK="SC", 2

+CLCK: 1

Query the status of SIM card lock.

SIM card is locked. SIM PIN1 must be entered to enable UE to register to the network.

EXAMPLE 2

#### Phone locked to SIM card (<facility>="PS"):

AT+CPIN? Make sure that PIN1 authentication is valid.
+CPIN: READY
OK

#### To lock the UE to the currently inserted SIM card, first read the password for <facility> "PS":

AT+CLCK="PS", 3 Read the <facility> "PS" password. +CLCK: 55555555

#### Then, activate the phone locked to SIM card:

AT+CLCK="PS",1,"55555555" Locks the UE to the current SIM card.
OK

#### Optionally, query the status of the phone locked to SIM card:

AT+CLCK="PS",2 +CLCK: 1 OK

#### To operate the UE with the SIM card for which "PS" lock was activated:

AT+CPIN?
+CPIN: SIM PIN
OK
AT+CPIN="9999"
OK
No additional password is required for operation (SIM recognized by UE).

# To operate the UE with other SIM card than the one used for the "PS" lock: Enter PH-SIM PIN of present card, followed by "PS" lock password.

AT+CPIN: SIM PIN
OK
AT+CPIN="1111"
OK
PIN authentication accepted.
AT+CPIN: PH-SIM PIN
OK
AT+CPIN: PH-SIM PIN
OK
PS" phone lock password is required.
OK
AT+CPIN="55555555"
OK
"PS" phone lock password has been accepted. UE is fully operational now

To deactivate the phone locked to SIM card:

15/01/29

AT+CLCK="PS", 0, "55555555" "PS" phone lock password has to be provided again.

OK Now the UE can be used with any SIM card, without the need of the

phone lock password.

**EXAMPLE 3** 

Phone locked to Network (<facility>="PN"):

AT+CPIN? Make sure that PIN1 authentication is valid.
+CPIN: READY
OK

To lock the UE to Network, first read the password for <facility> "PN":

AT+CLCK="PN", 3 Read the <facility> "PN" password. +CLCK: 66666666 OK

Then, activate the phone locked to Network:

```
AT+CLCK="PN",1,"66666666", Locks the UE to Network "262.01".
,"262.01"
OK
```

Optionally, query the status of the phone locked to Network:

```
AT+CLCK="PN",2
+CLCK: 1
OK
```

Optionally, query the status of the locked Network (string is empty when no Network locked):

```
AT+CLCK="PN",4
+CLCK: "262.01"
OK
```

Optionally, activate the phone locked to Network using Autolock:

```
AT+CLCK="PN", 5, "666666666" Locks the UE to current Network.

OK
```

To operate the UE with the Network for which "PN" lock was activated:

AT+CPIN?
+CPIN: NET PIN
OK
AT+CPIN="9999"
OK
No additional password is required for operation (SIM recognized by UE).

To operate the UE with other Network than the one used for the "PN" lock: Enter PH-NET PIN of present card, followed by "PN" lock password.

```
AT+CPIN?
+CPIN: NET PIN
OK
AT+CPIN="1111"
OK
PIN authentication accepted.
AT+CPIN?
+CPIN: PH-NET PIN
OK
AT+CPIN="66666666"
OK
TH-CPIN="66666666"
OK
TH-CPIN="66666666"
OK
TH-CPIN="66666666"
OK
TH-CPIN="66666666"
OK
TH-CPIN="66666666"
OK
TH-CPIN="66666666"
OK
TH-CPIN="66666666"
OK
TH-CPIN="66666666"
OK
TH-CPIN="66666666"
OK
TH-CPIN="66666666"
OK
TH-CPIN="66666666"
OK
TH-CPIN="66666666"
OK
TH-CPIN="66666666"
OK
TH-CPIN="66666666"
OK
TH-CPIN="66666666"
OK
TH-CPIN="66666666"
OK
TH-CPIN="66666666"
OK
TH-CPIN="66666666"
OK
TH-CPIN="66666666"
OK
TH-CPIN="66666666"
OK
TH-CPIN="66666666"
OK
TH-CPIN="66666666"
OK
TH-CPIN="66666666"
OK
TH-CPIN="66666666"
OK
TH-CPIN="66666666"
OK
TH-CPIN="66666666"
OK
TH-CPIN="66666666"
OK
TH-CPIN="66666666"
OK
TH-CPIN="66666666"
OK
TH-CPIN="66666666"
OK
TH-CPIN="66666666"
OK
TH-CPIN="66666666"
OK
TH-CPIN="66666666"
OK
TH-CPIN="66666666"
OK
TH-CPIN="66666666"
OK
TH-CPIN="66666666"
OK
TH-CPIN="66666666"
OK
TH-CPIN="66666666"
OK
TH-CPIN="66666666"
OK
TH-CPIN="66666666"
OK
TH-CPIN="66666666"
OK
TH-CPIN="66666666"
OK
TH-CPIN="66666666"
OK
TH-CPIN="66666666"
OK
TH-CPIN="66666666"
OK
TH-CPIN="66666666"
OK
TH-CPIN="66666666"
OK
TH-CPIN="66666666"
OK
TH-CPIN="66666666"
OK
TH-CPIN="66666666"
OK
TH-CPIN="66666666"
OK
TH-CPIN="66666666"
OK
TH-CPIN="66666666"
OK
TH-CPIN="66666666"
OK
TH-CPIN="66666666"
OK
TH-CPIN="66666666"
OK
TH-CPIN="66666666"
OK
TH-CPIN="66666666"
OK
TH-CPIN="66666666"
OK
TH-CPIN="66666666"
OK
TH-CPIN="66666666"
OK
TH-CPIN="66666666"
OK
TH-CPIN="66666666"
OK
TH-CPIN="66666666"
OK
TH-CPIN="66666666"
OK
TH-CPIN="66666666"
OK
TH-CPIN="66666666"
OK
TH-CPIN="6666666"
OK
TH-CPIN="66666666"
OK
TH-CPIN="66666666"
OK
TH-CPIN="6666666"
OK
TH-CPIN="6666666"
OK
TH-CPIN="6666666"
OK
TH-CPIN="6666666"
OK
TH-CPIN="6666666"
OK
TH-CPIN="6666666"
OK
TH-CPIN="6666666"
OK
TH-CPIN="6666666"
OK
TH-CPIN="6666666"
OK
TH-CPIN="6666666"
OK
TH-CPIN="6666666"
OK
TH-CPIN="6666666"
OK
TH-CPIN="6666666"
OK
TH-CPIN="6666666"
OK
TH-CPIN="6666666"
OK
TH-CPIN="6666666"
OK
TH-CPIN="6666666"
OK
TH-CPIN="6666666"
OK
TH-
```

To deactivate the phone locked to Network:

```
AT+CLCK="PN", 0, "66666666" "PN" phone lock password has to be provided again.

Now the UE can be used with any SIM card, without the need of the phone lock password.
```

### 5.3 AT+CPWD Change Password

AT+CPWD allows to define a new password for a password protected <facility> lock function. Each password is a string of digits, the length of which varies with the associated <facility>. The test command returns a list of pairs which represent the available facilities and the maximum length of the associated password. See AT command AT+CLCK for more information on the various lock features.

To delete a password use the following syntax: at+cpwd=<facility>,<old password>

#### **Syntax**

```
Test Command
AT+CPWD=?
Response(s)
+CPWD: list of supported (<facility>, <password length>)
Write Command
AT+CPWD=<facility>, <old password>[, <new password>]
New password has been registered for the facility lock function.
If parameter <old password> was not correct:
+CME ERROR: 16 (+CME ERROR: incorrect password)
If the password for the selected <facility> has been invalidated due to too many failed attempts:
+CME ERROR: ...
If the network provider or network operator doesn't supply the Network Password:
+CME ERROR: 258 (+CME ERROR: retry operation)
If error is related to ME functionality:
+CME ERROR: <err>
           APP
                 \rightarrow
PIN MDM
                    Last
                                                                     Reference(s)
                                                                     3GPP TS 27.007 [45]
     +
            +
                 ±
```

#### Parameter Description

```
<facility>(str)
```

Phone security locks set by client or factory:

Primarily intended for the client to take safety precautions, passwords "SC" (SIM PIN) and "P2" (SIM PIN2) are usually predefined, but can be configured individually.

"SC" SIM PIN. SIM requests password upon ME power-up and when this lock com-

mand is issued.

If incorrectly entered three times, the SIM PUK is required to perform authentication. Input of the SIM PUK password is possible only with AT command AT+CPIN or ATD.

<password length>: 4 to 8 digits.

SIM PIN 2, e.g. required for authentication with facility lock "FD" (cf. AT+CLCK). If incorrectly entered three times, the SIM PUK 2 is required to perform authen-

tication. Input of the SIM PUK 2 password is possible only with AT command AT+CPIN or ATD.

<password length>: 4 to 8 digits.

"P2"

#### Supplementary Service Call Barring:

The call barring supplementary service allows to specify conditions under which calls will be disallowed by the network.

The availability of the supplementary services varies with the network. To benefit from call barring the client will need to subscribe them, though a limited number of call barring types may be included in the basic tariff package.

<password length>: ThenNetwork password needs to be supplied from the network provider or network
operator. Usually there is one 4 digit password which applies to all call barring options. For details contact your
provider.

"AO" BAOC (Bar All Outgoing Calls)

"OI" BOIC (Bar Outgoing International Calls)

"OX" BOIC-exHC (Bar Outgoing International Calls except to Home Country)

"AI" BAIC (Bar All Incoming Calls)

"IR" BIC-Roam (Bar Incoming Calls when Roaming outside the home country)

"AB" All Barring services

"AG" All outGoing barring services
"AC" All inComing barring services

### <password length>(num)

4...8 Length of password. The range of permitted length for a password depends on

the associated <facility>. It is available from the test command response, or in the description of parameter <facility>. If the entered password is longer then the maximum password length it will be stripped to the maximum

length and the remaining digits will be ignored.

### <old password>(str)

Password specified for the facility.

Parameter <old password> can be ignored if no old password was allocated to the facility.

Take into account that a password may have already been set by factory, or that the service is subject to a password issued by the provider. See notes above or contact provider.

```
<new password>(str)
```

New password. Mandatory, if <old password> was an unblocking key (PUK).

#### **Notes**

- In the airplane mode the write command version for the network related <facility> (AO, OI, OX, AI, IR, AB, AG and AC) is not supported. For remaining facilities the command is fully functional then.
- As stated above there is usually a one 4-digit password for all call barring facilities. To change the password please use only the "AB" <facility> (All Barring services).

#### **Examples**

**EXAMPLE 1** 

#### To change PIN2

| AT+CPWD="P2","0000","8888" | (where "0000" = old PIN2 and "8888" = new PIN2) |
|----------------------------|-------------------------------------------------|
| OK                         | PIN2 password has been changed to "8888"        |

EXAMPLE 2

To set the password used to enable or disable Call Barring:

| AT+CPWD="AB", "0000", "3333" | Requests the network to change the password for                                               |
|------------------------------|-----------------------------------------------------------------------------------------------|
|                              | the call barring supplementary service.                                                       |
| OK                           | Even though issued for "AB" only the request applies to all other call barring services, too. |

### 5.4 AT^SPIC Display PIN Counter

The AT^SPIC command can be used to find out whether the ME is waiting for a password and, if so, how many attempts are left to enter the password.

The execute command returns the number of attempts still available for entering the currently required password, for example the SIM PIN, SIM PUK, PH-SIM PIN etc.

The read command AT^SPIC? indicates which password the number of attempts stated by the execute command actually refers to. Also, the write command may be used to query the counter for a specific password. It indicates the number of attempts still available for entering the password identified by <facility>, for example the SIM PIN, SIM PIN2, PH-SIM PIN etc. .

To check whether or not you need to enter a password use the read commands AT+CPIN? or AT^SPIC? . If the response to AT+CPIN? is "READY" the counter of the execute command AT^SPIC relates to PIN2. See last example. If PIN and PIN2 (e. g. AT+CPBS="FD","PIN2") are entered successfully no password is currently required and the referrer of the AT^SPIC read and execute command returns only OK.

If no USIM card is inserted the AT^SPIC test, read and execute commands return only OK.

#### **Syntax**

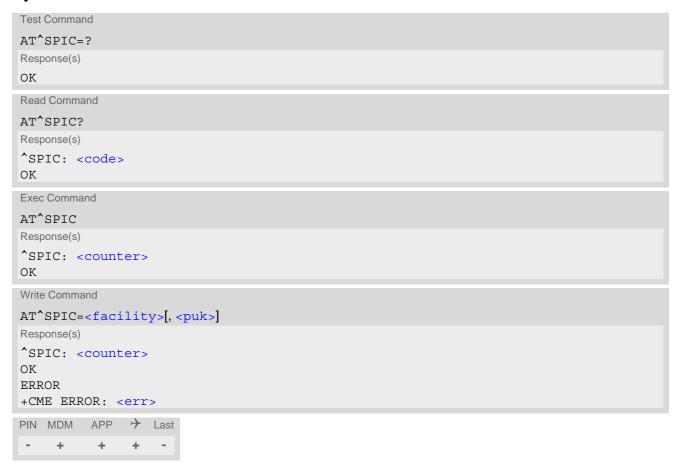

#### Parameter Description

```
<counter>(num)
```

Number of attempts left to enter the currently required password. This number will be counted down after each failure.

#### <facility>(str)

Password for which the corresponding PIN counter is to be displayed.

"SC" SIM PIN when no parameter <puk> or set <puk> to 0. SIM PUK when param-

eter <puk> is set 1.

"PS" PH-SIM PIN when no parameter <puk> or set <puk> to 0. PH-SIM PUK when

parameter <puk> is set 1. For details see AT command AT+CLCK.

"P2" SIM PIN2 when no parameter <puk> or set <puk> to 0. SIM PUK2 when

parameter <puk> is set 1.

"PN" Network Personalisation. PH-NET PIN when no parameter <puk> or set

<puk> to 0. PH-NET PUK when parameter <puk> is set 1.

<puk>(num)

PUK is displayed.

Is a display of the PUK count from <facility> required?

[0] Show PIN count from the corresponding <facility>.Show PUK count from the corresponding <facility>.

<code>(text)

Identification of the currently required password.

SIM PIN ME is waiting for SIM PIN1.

SIM PUK ME is waiting for SIM PUK1 if PIN1 was disabled after three failed attempts to

enter PIN1.

SIM PIN2 ME is waiting for PIN2, when the attempt to access PIN2 requiring features was

acknowledged with "+CME ERROR: SIM PIN2 required" (e.g. if the user

attempts to edit the FD phonebook by using AT+CPBS="FD", "PIN2").

SIM PUK2 ME is waiting for PUK2 to unblock a disabled PIN2. Necessary if preceding

command was acknowledged with "+CME ERROR: SIM PUK2 required".

PH-SIM PIN ME is waiting for 8-digit code to unlock the UE to a SIM/UICC if "PS" lock is

active and user inserts other SIM card than the one used for the lock. For

details see AT+CLCK="PS".

PH-SIM PUK ME is waiting for 8-digit code to unblock the UE, if the above "PS" lock pass-

word was incorrectly entered 32 times.

PH-NET PIN ME is waiting for Network Personalisation.

PH-NET PUK ME is waiting for Network Personalisation unblocking password.

#### **Notes**

- Whenever the required password changes, <counter> changes to reflect that change. Please refer to the examples below.
- See also chapters AT+CLCK, AT+CPIN and AT+CPWD for further information on locks and passwords.

#### **Examples**

EXAMPLE 1

The user fails to provide a correct SIM PIN three times. The counter decreases each time. After the counter reaches zero, the SIM PUK is required. After each failure to enter a correct SIM PUK, the counter decreases.

at+cpin? +CPIN: SIM PIN

OK Currently required password is PIN1.

at spic?

```
^SPIC: SIM PIN
                                                Currently required password is PIN1.
OK
at spic
^SPIC: 3
                                                3 attempts left.
at+cpin=9999
+CME ERROR: incorrect password
at spic
^SPIC: 2
                                                2 attempts left.
OK
at+cpin=9999
+CME ERROR: incorrect password
at spic
^SPIC: 1
                                                1 attempt left.
at+cpin=9999
+CME ERROR: incorrect password
at+cpin?
+CPIN: SIM PUK
                                                Now required password is PUK1.
OK
at<sup>^</sup>spic
^SPIC: 10
                                                10 attempts left for PUK1.
at+cpin=01234567,1234
+CME ERROR: incorrect password
at spic
^SPIC: 9
                                                9 attempts left for PUK1.
OK
```

#### **EXAMPLE 2**

Though a mobile is locked to Network Personalisation ("PN"), the user attempts to operate it with another SIM card. The user correctly enters the SIM PIN of the SIM card currently inserted, but then fails to give the "PN" unblock password (PH-NET PUK):

```
at+cpin=9999
OK
at+cpin?
                                                ME is waiting for the Network Personalisation pass-
+CPIN: PH-NET PIN
                                                word.
OK
at spic
^SPIC: 10
                                                10 attempts left.
at+cpin=11110000
+CME ERROR: incorrect password
at spic?
^SPIC: 9
                                                9 attempts left.
OK
at+cpin=11111111
+CME ERROR: incorrect password
and so on ...
at^spic
^SPIC: 1
                                                1 attempt left.
at spic?
^SPIC: PH-NET PIN
                                                Displayed counter refers to Network Personalisation
                                                password.
```

```
OK
at+cpin=11119999
+CME ERROR: incorrect password
at spic
^SPIC: 32
OK
at spic?
^SPIC: PH-NET PUK
                                              Displayed counter refers to Network Personalisation
                                              unblock password.
ΟK
at+cpin=22220000
+CME ERROR: incorrect password
at spic
^SPIC: 31
OK
```

#### **EXAMPLE 3**

This example shows that after successful SIM PIN1 authentication the counter of the AT^SPIC execute and read command refers to SIM PIN2, i.e. it does not reflect the status of SIM PIN1. This may be a problem if the user enters a wrong PIN1 and is not aware that the number of attempts left to enter SIM PIN1 is counted down.

```
+CREG: 0
at+cpin=1234
+CREG: 2
                                                  The mobile ist properly registered to the network.
+CREG: 1
at+cpin?
+CPIN: READY
                                                  The AT+CPIN? read command confirms that SIM
                                                  PIN1 authentication was successful.
at spic
^SPIC: 3
                                                  As SIM PIN1 authentication was successful, the
                                                  counter relates to SIM PIN2 and correctly indicates
                                                  that the user has 3 attempts to enter SIM PIN2.
OK
                                                  Likewise, the read command notifies that the ME is
AT'SPIC?
                                                  waiting for SIM PIN2.
^SPIC: SIM PIN2
at+clck="SC",0,456789
                                                  First attempt to enter a wrong SIM PIN1.
+CME ERROR: incorrect password
at<sup>^</sup>spic
^SPIC: 3
                                                  SIM PIN1 authentication is still valid, and the counter
                                                  relates to SIM PIN2.
at+clck="SC", 0, 456789
                                                  Second attempt to enter a wrong SIM PIN1.
+CME ERROR: incorrect password
at^spic
^SPIC: 3
                                                  SIM PIN1 authentication is still valid, and the counter
                                                  relates to SIM PIN2.
                                                  Third attempt to enter a wrong SIM PIN1.
at+clck="SC",0,456789
+CME ERROR: incorrect password
                                                  SIM PIN1 authentication is no longer valid.
+CREG: 0
```

at^spic
^SPIC: 10

This time, after the SIM PIN1 code has been disabled, the counter indicates the status of SIM PIN1 and notifies that 10 attempts are left to enter the SIM PUK.

To avoid conflicts we recommend to use the AT^SPIC read and write commands rather than the execute command only. The read command clearly states the currently required password, and the write command may be used to get the counter for a specific <facility>, in this case for example "P2".

### 6. Identification Commands

The AT Commands described in this chapter allow the external application to obtain various identification information related to the PLS8-E and linked entities.

# 6.1 ATI Display product identification information

The ATI execute command delivers a product information text.

#### **Syntax**

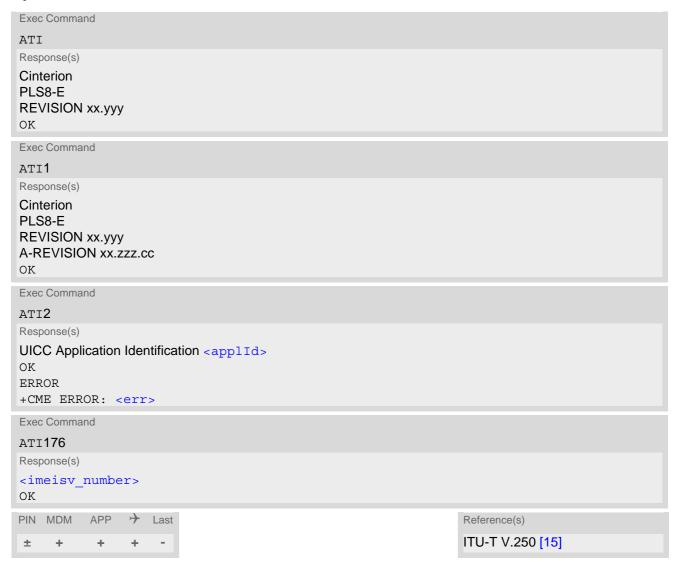

## Parameter Description

<applid>(num)

UICC application types. A single value or a combination of the following values is possible.

For example, the response value 0x03 represents the sum of the integers 0x01 and 0x02 (GSM application and USIM application).

0x01 GSM application 0x02 USIM application 0x04 ISIM application

<imeisv\_number>(num)

IMEISV (International Mobile station Equipment Identity and Software Version number) conforming to the format: <IMEI>.<SVN>. For information on IMEISV refer to 3GPP TS 23.003 and 3GPP TS 27.007 [45].

#### **Notes**

- The "Revision" information consists of the following parts: Version xx and variant yyy of software release.
- "A-REVISION xx.zzz.cc" information consists of the following parts:
   Application Revision Number 'xx' as an assignment to customer application. '01' indicates no customer application.

Application Revision Version 'zzz' as an assignment to changes in customer application. 'cc' as an additional number, e.g. defined by customer.

# 6.2 AT+CGMI Request manufacturer identification

AT+CGMI returns a manufacturer identification text. See also: AT+GMI.

#### **Syntax**

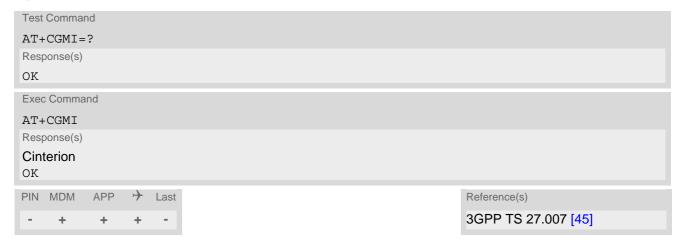

# 6.3 AT+GMI Request manufacturer identification

AT+GMI returns a manufacturer identification text. See also: AT+CGMI.

## **Syntax**

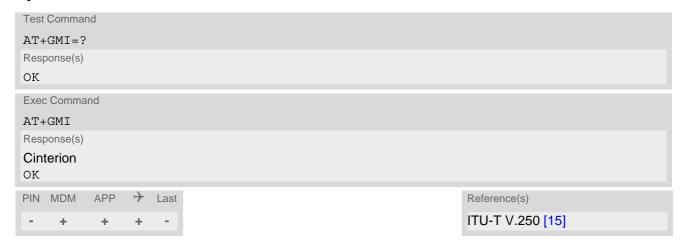

# 6.4 AT+CGMM Request model identification

AT+CGMM returns a product model identification text. Command is identical with AT+GMM.

#### **Syntax**

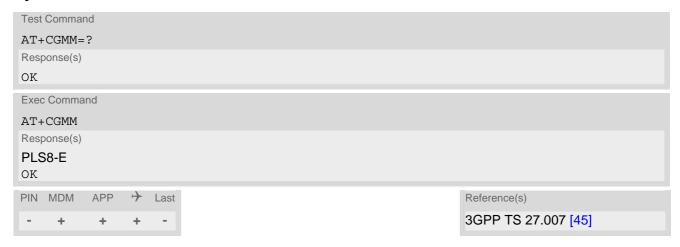

# 6.5 AT+GMM Request model identification

AT+GMM returns a product model identification text. Command is identical with AT+CGMM.

## **Syntax**

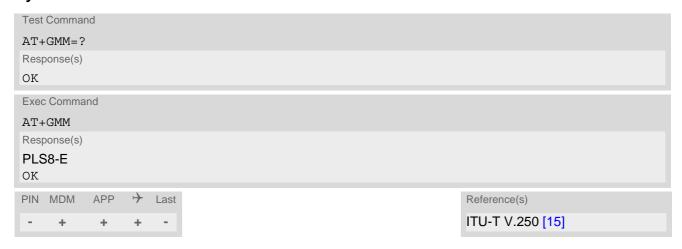

# 6.6 AT+CGMR Request revision identification of software status

AT+CGMR delivers a product firmware version identification. Command is identical with AT+GMR.

#### **Syntax**

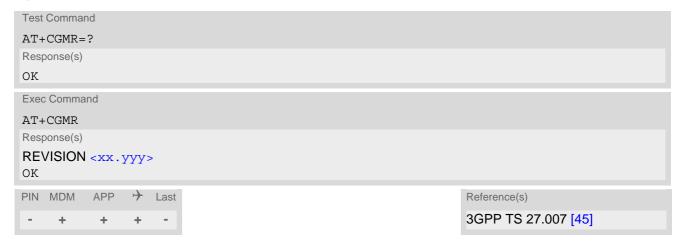

#### Parameter Description

```
<xx.yyy><sup>(text)</sup>
```

Version xx and variant yyy of software release.

# 6.7 AT+GMR Request revision identification of software status

AT+GMR delivers a product firmware version identification. Command is identical with AT+CGMR.

# **Syntax**

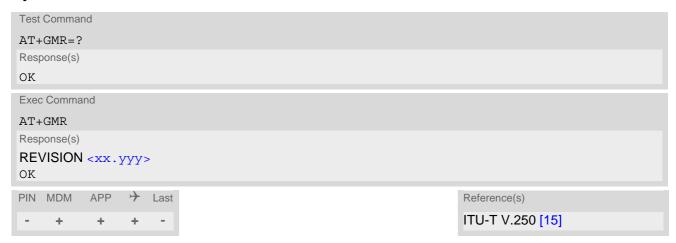

## Parameter Description

<xx.yyy><sup>(text)</sup>

Version xx and variant yyy of software release.

# 6.8 AT+CGSN Request International Mobile Equipment Identity (IMEI)

AT+CGSN returns the International Mobile Equipment Identity (IMEI). Command is identical with AT+GSN.

## **Syntax**

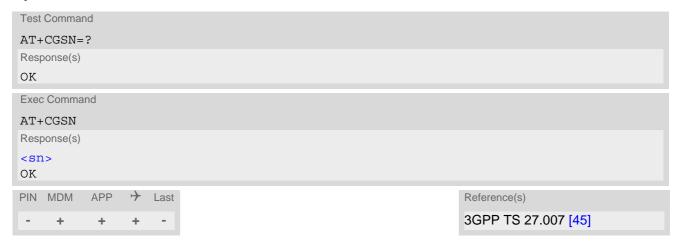

#### Parameter Description

<sn>(text)

IMEI used to identify mobile equipment when used on a mobile network.

# 6.9 AT+GSN Request International Mobile Equipment Identity (IMEI)

AT+GSN returns the International Mobile Equipment Identity (IMEI). Command is identical with AT+CGSN.

## **Syntax**

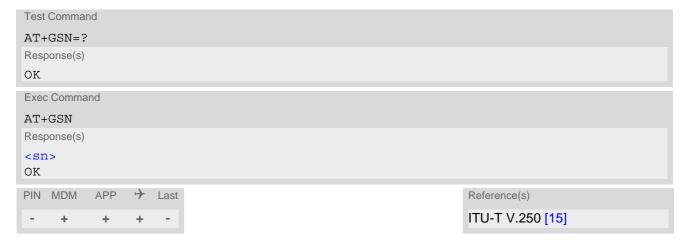

## Parameter Description

<sn>(text)

IMEI used to identify mobile equipment when used on a mobile network.

# 6.10 AT+CIMI Request International Mobile Subscriber Identity (IMSI)

AT+CIMI delivers the International Mobile Subscriber Identity (IMSI). The IMSI permits the TE to identify the individual SIM attached to the UE.

# **Syntax**

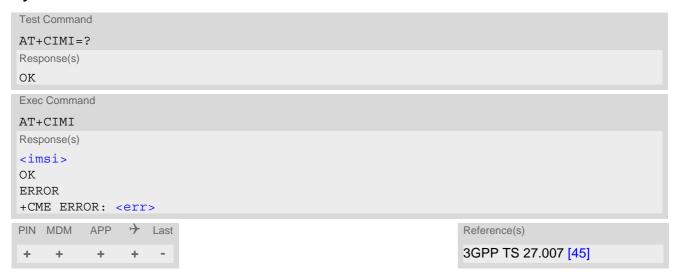

# Parameter Description

<imsi>(text)

International Mobile Subscriber Identity

# 7. Call related Commands

The AT Commands described in this chapter are related to Mobile Originated (MOC, i.e. outgoing) Calls and Mobile Terminated (MTC, i.e. incoming) Calls.

# 7.1 ATA Connect to Incoming Call

ATA connects the PLS8-E to an incoming voice call indicated by a "RING" URC. AT+CRC allows to customize the format of the incoming call URC.

Additional AT commands on the same command line are ignored.

The command may be aborted by any character sent from the TE to the UE during execution. It cannot be aborted in some connection setup states, such as handshaking.

# Syntax

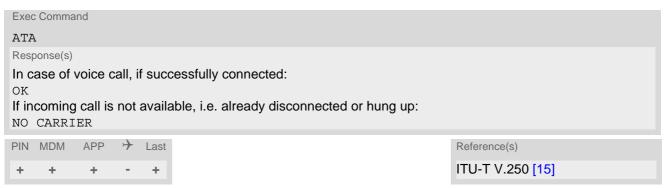

# Parameter Description

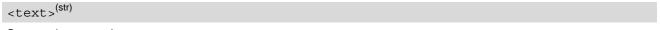

Connection speed

Presented only if  $\mathtt{ATX}$  parameter setting is greater 0. See also  $\mathtt{ATV}$ .

# 7.2 ATD Mobile originated call to specified number

ATD can be used to set up outgoing voice calls. The termination character ";" is mandatory. The command may be aborted by any character sent from the TE to the UE during execution. It cannot be aborted in some connection setup states, such as handshaking.

#### **Syntax**

```
Exec Command
ATD < n > [< mgsm >];
Response(s)
If voice call successful or not:
When sending *# sequences response is specific to *# sequence. For details see Section 20.1, Star-Hash
(*#) Network Commands
If no dialtone (parameter setting ATX3 or ATX4):
NO DIALTONE
If busy (parameter setting ATX3 or ATX4):
BUSY
If a connection cannot be set up:
NO DIALTONE
BUSY
NO CARRIER
NO ANSWER
PIN MDM
           APP
                                                                         Reference(s)
                     Last
                                                                         ITU-T V.250 [15]
```

#### Parameter Description

```
<n><sup>(text)</sup>
```

String of dialing digits and optional V.250 modifiers: 0-9, \*, #, +, A, B, C, D, P The following V.250 modifiers are ignored: ,(comma), T, !, W, @

DTMF transmission: If the dial string  $\langle n \rangle$  contains the call modifier "P" the digits after this call modifier till the end are handled as DTMF tones, which are transmitted at connect state for voice calls. The command returns OK after the transmission of DTMF tones has been completed, even if the call is already connected. When encountering the DTMF separator subsequently, the module will insert a pause.

```
<mgsm><sup>(str)</sup>
```

Modifier characters:

- I Activates CLIR (disables presentation of own phone number to called party, \*#31#-code will be ignored)
- i Deactivates CLIR (enables presentation of own phone number to called party, \*#31#-code will be ignored)
- G Activate Closed User Group explicit invocation for this call only.
- g Deactivate Closed User Group explicit invocation for this call only.

#### **Notes**

The UE is equipped with a "Blacklist" function according to GSM02.07 Annex A:

After a grandefined according to GSM02.07 Annex A:

After a grandefined according to GSM02.07 Annex A:

After a grandefined according to GSM02.07 Annex A:

After a grandefined according to GSM02.07 Annex A:

After a grandefined according to GSM02.07 Annex A:

After a grandefined according to GSM02.07 Annex A:

After a predefined number of failed call attempts, the dialed number is entered into a read-only phonebook called "blacklist" (phonebook "BL"). Call attempts to numbers contained in the blacklist will be barred by UE and not signalled to the network.

An attempt to start a voice call to a barred phone number will be stopped with a "+CME ERROR: call barred". The barred numbers are automatically removed from the blacklist according to the timing conditions specified in GSM02.07 Annex A.

## · Emergency calls:

If no SIM is inserted, call numbers 000, 08, 110, 112, 118,119, 911 and 999 cause an emergency call setup. If a SIM with ECC file is inserted, 112 and 911 and all additional call numbers stored in the ECC file cause an emergency call setup.

If a SIM without ECC file is inserted, call numbers 112 and 911 and in addition all call numbers enabled with AT^SCFG, "Call/ECC", parameter <ecc> will cause an emergency call setup.

# 7.3 ATD><mem><index> Mobile originated call using specific memory and index number

This ATD command variant can be used to dial a number by specifying the phonebook and an index stored in this phonebook. The termination character ";" is mandatory to set up voice calls or to send \*# codes for Supplementary Services.

The command may be aborted by any character sent from the TE to the UE during execution. Abortion is not possible during some states of connection setup such as handshaking.

See ATX for setting result code and call monitoring parameters.

## **Syntax**

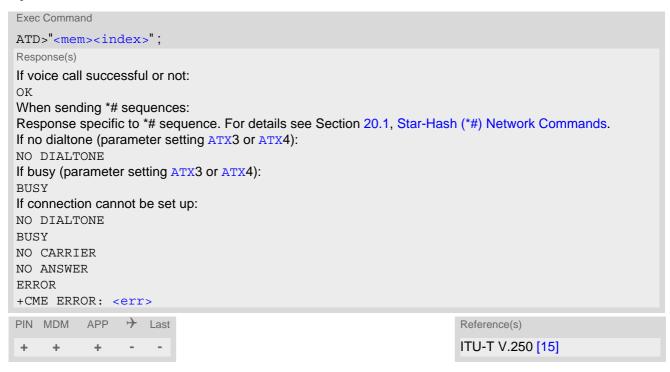

# Parameter Description

| <mem>(text)</mem>                                                    |                                         |  |
|----------------------------------------------------------------------|-----------------------------------------|--|
| Phonebook storage: For detailed description of storages see AT+CPBS. |                                         |  |
| FD                                                                   | Fixed dialing phonebook                 |  |
| SM                                                                   | SIM phonebook                           |  |
| ON                                                                   | MSISDN list                             |  |
| ME                                                                   | Mobile equipment phonebook              |  |
| LD                                                                   | Last number dialed phonebook            |  |
| MC                                                                   | Missed (unanswered received) calls list |  |
| RC                                                                   | Received calls list                     |  |
| EN                                                                   | Emergency numbers                       |  |
| DC                                                                   | Dialed calls list                       |  |
| VM                                                                   | CPHS voice mailbox phonebook            |  |
|                                                                      |                                         |  |

```
<index>(num)
```

Integer type memory location in the range of locations available in the selected memory, i.e. the index number returned by AT+CPBR.

DTMF transmission: If the dial string stored in the memory contains the call modifier "P" the digits after this call modifier till the end are handled as DTMF tones, which are transmitted at connect state for voice calls. The command returns OK after the transmission of DTMF tones has been completed, even if the call is already connected.

## **Examples**

**EXAMPLE 1** 

To query the location number of a phonebook entry:

```
AT+CPBR=1,15
+CPBR: 1,"+999999",145,"Charlie"
+CPBR: 2,"+777777",145,"Bill"

+CPBR: 15,"+888888",145,"Arthur"

UE returns the entries stored in the active phone-book.
```

**EXAMPLE 2** 

To dial a number from the SIM phonebook, for example the number stored to location 15:

```
ATD>"SM15";
OK
```

**EXAMPLE 3** 

To dial a phone number stored in the last dial memory on the SIM card:

```
ATD>"LD9";
OK
```

EXAMPLE 4

To dial a number from the ME phonebook, for example the number stored to location 15:

```
ATD>"ME15";
OK
```

# 7.4 ATD><index> Mobile originated call from active memory using index number

This ATD command variant can be used to dial a number by selecting an index from the active phonebook. The termination character ";" is mandatory to set up voice calls or to send \*# codes for Supplementary Services.

The command may be aborted by any character sent from the TE to the UE during execution. Abortion is not possible during some states of connection setup such as handshaking.

See ATX for setting result code and call monitoring parameters.

## **Syntax**

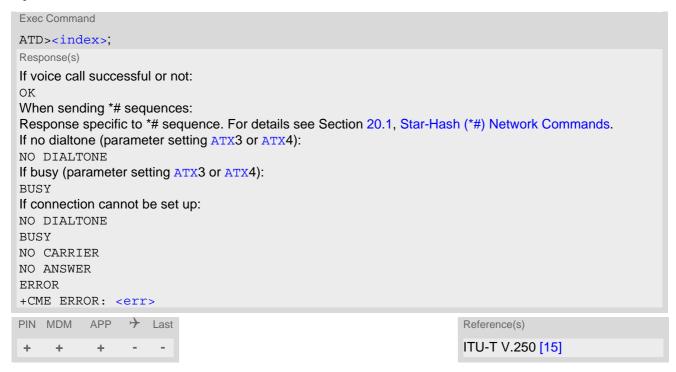

# Parameter Description

```
<index><sup>(num)</sup>
```

Integer type memory location in the range of locations available in the active memory, i.e. the index number returned by AT+CPBR.

DTMF transmission: If the dial string stored in the memory contains the call modifier "P" the digits after this call modifier till the end are handled as DTMF tones, which are transmitted at connect state for voice calls. The command returns OK after the transmission of DTMF tones has been completed, even if the call is already connected.

# 7.5 ATD><str> Mobile originated call from memory using corresponding string

This ATD command variant can be used to search all PLS8-E phonebooks for a given string and dial the found number. The termination character ";" is mandatory to set up voice calls or to send \*# codes for Supplementary Services.

The command may be aborted by any character sent from the TE to the UE during execution. Abortion is not possible during some states of connection setup such as handshaking.

See ATX for setting result code and call monitoring parameters.

#### Syntax

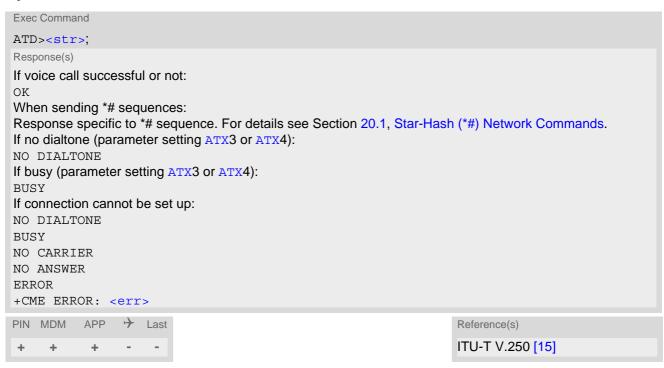

#### Parameter Description

```
<str>(str)(+CSCS)
```

String type value ("x"), which should equal to an alphanumeric field in at least one phonebook entry in the searched memories. The string must contain at least one character. Used character set should be the one selected with AT+CSCS. <str> can contain escape sequences as described in chapter "Supported character sets".

If AT+CSCS is set to "UCS2", with respect to the coding of UCS2-characters only phonebook entries that contain an alphanumeric string with a size less than the half of the parameter <tlength> from AT+CPBW can be dialed.

DTMF transmission: If the dial string stored in the memory contains the call modifier "P" the digits after this call modifier till the end are handled as DTMF tones, which are transmitted at connect state for voice calls. The command returns OK after the transmission of DTMF tones has been completed, even if the call is already connected.

# 7.6 AT+CHUP Hang up call

AT+CHUP cancels all voice calls.

## **Syntax**

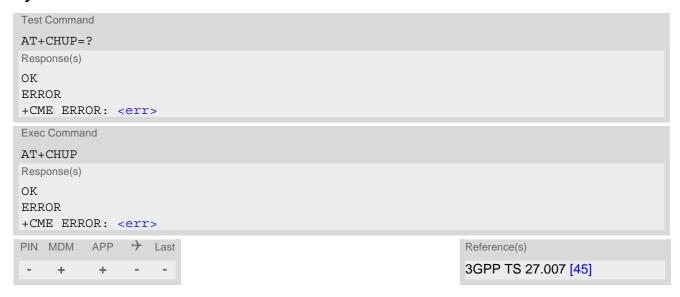

# 7.7 AT^SHUP Hang up call(s) indicating a specific 3GPP TS 24.008 release cause

The AT^SHUP write command terminates calls known to the UE and indicates a specific 3GPP TS 24.008 [39] release cause specified by the user. Calls will be terminated regardless of their current call status, which may be any of the states listed with AT+CLCC.

# **Syntax**

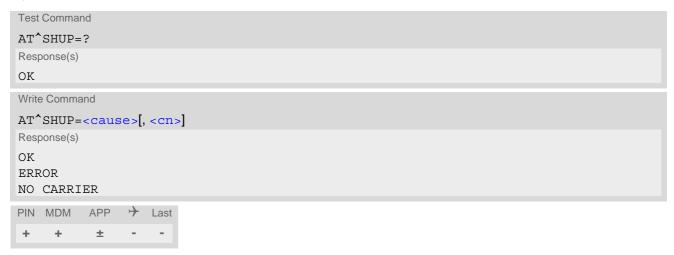

# Parameter Description

| <cause><sup>(num)</sup></cause> |  |  |
|---------------------------------|--|--|

#### Release cause

3GPP TS 24.008 [39] release cause to be indicated to the network.

The PLS8-E will release the selected connection(s) with release cause indication "cause" and location "user" (0) in the "disconnect" protocol message to the network. It depends on the network whether or not the release cause will be forwarded to the remote party.

| 1  | Send 3GPP TS 24.008 [39] release cause "unassigned (unallocated) number" |
|----|--------------------------------------------------------------------------|
| 16 | Send 3GPP TS 24.008 [39] release cause "normal call clearing "           |
| 17 | Send 3GPP TS 24.008 [39] release cause "user busy "                      |
| 18 | Send 3GPP TS 24.008 [39] release cause "no user responding "             |
| 21 | Send 3GPP TS 24.008 [39] release cause "call rejected"                   |
| 27 | Send 3GPP TS 24.008 [39] release cause "destination out of order "       |
| 31 | Send 3GPP TS 24.008 [39] release cause "normal, unspecified"             |
| 88 | Send 3GPP TS 24.008 [39] release cause "incompatible destination"        |
|    |                                                                          |

# <cn>(num)

#### Call number

The "call number" is an optional index used in the list of current calls indicated by AT+CLCC. The AT^SHUP command will terminate the call identified by the given call number. The default call number "0" is not assigned to any call, but signifies "all calls". As "0" is the default value, it may be omitted.

| [0] | Terminate all known calls.                    |
|-----|-----------------------------------------------|
| 17  | Terminate the specific call number <cn>.</cn> |

# 7.8 ATS0 Set number of rings before automatically answering a call

ATSO controls the automatic answering feature. The setting is global for all interfaces. The write command is SIM PIN protected, the read command is not.

# **Syntax**

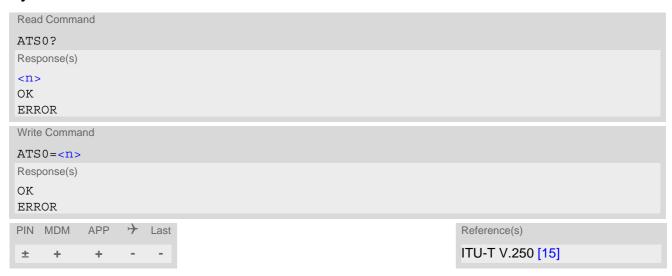

# Parameter Description

| <n>(num)(&amp;V)(&amp;W)</n> |                                                             |
|------------------------------|-------------------------------------------------------------|
| 000 <sup>(D)</sup>           | Automatic answer mode is disabled.                          |
| 001-255                      | Enable automatic answering after specified number of rings. |

# 7.9 AT+CLCC List of current calls

The execute command lists all current calls. If the command is successful, but no calls are available, no information response is sent to the TE.

## **Syntax**

```
Test Command
AT+CLCC=?
Response(s)
OK
Exec Command
AT+CLCC
Response(s)
[+CLCC: <idx>, <dir>, <stat>, <mode>, <mpty>[, <number>, <type>[, <alpha>]]]
[+CLCC: <idx>, <dir>, <stat>, <mode>, <mpty>[, <number>, <type>[, <alpha>]]]
[+CLCC: ...]
OK
ERROR
+CME ERROR: <err>
PIN MDM APP > Last
                                                                  Reference(s)
                                                                  3GPP TS 27.007 [45]
```

## Parameter Description

```
<idx><sup>(num)</sup>
```

Call identification number as described in 3GPP TS 22.030 [25], subclause 6.5.5.1., this number can be used in AT+CHLD command operations.

| <dir>(num)</dir>   |                              |
|--------------------|------------------------------|
| 0                  | Mobile originated call (MOC) |
| 1                  | Mobile terminated call (MTC) |
|                    |                              |
| <stat>(num)</stat> |                              |
| State of the call  |                              |
| 0                  | Active                       |
| 1                  | Held                         |
| 2                  | Dialing (MOC)                |
| 3                  | Alerting (MOC)               |
| 4                  | Incoming (MTC)               |
| 5                  | Waiting (MTC)                |
|                    |                              |
| <mode>(num)</mode> |                              |
| Bearer/teleservice |                              |
| 0                  | Voice                        |

|        | (num)     | ۱ |
|--------|-----------|---|
| /mntv/ | (IIIaiii) |   |

Call is not one of multiparty (conference) call parties

Call is one of multiparty (conference) call parties

<number>(str)

Phone number in format specified by <type>

# <type>(num)

Type of address octet as defined by 3GPP TS 24.008 [39], subclause 10.5.4.7. For possible values and further details see <type> parameter specified for phonebook related AT commands such as AT+CPBR and AT+CPBW.

| r '+'     |
|-----------|
| tary Ser- |
|           |
|           |

```
<alpha>(str)(+CSCS)
```

Alphanumeric representation of <number> corresponding to the entry found in phonebook. The maximum displayed length of <alpha> is 14 characters.

#### Note

• For alphanumeric representation the number stored in phonebook must be identical to the number transported over the network, then the associated name will be recognized.

# 7.10 AT^SLCC Extended list of current calls

AT^SLCC covers essentially the same information as the 3GPP TS 27.007 [45] command AT+CLCC, with the following extensions:

- The additional write command allows to activate event reporting for the list of current calls.
- The additional read command returns an indication whether event reporting is active for the current interface.
- The exec command returns, like AT+CLCC, a list of current calls. If the command is successful, but no calls are available, no information response is sent to the TE.

#### **Syntax**

```
Test Command
AT^SLCC=?
Response(s)
^SLCC: (list of supported<n>s)
Read Command
AT'SLCC?
Response(s)
^SLCC: <n>
OK
Exec Command
AT<sup>^</sup>SLCC
Response(s)
[^SLCC:<idx>, <dir>, <stat>, <mode>, <mpty>, <Reserved>[, <number>, <type>[, <alpha>]]]
[^SLCC:<idx>, <dir>, <stat>, <mode>, <mpty>, <Reserved>[, <number>, <type>[, <alpha>]]]
[^SLCC:...]
OK
ERROR
+CME ERROR: <err>
Write Command
AT^SLCC=[<n>]
Response(s)
OK
ERROR
+CME ERROR: <err>
          APP > Last
PIN MDM
+
     +
            +
```

# **Unsolicited Result Code**

Unsolicited Call Status information

```
if the list of current calls is empty: 
^SLCC:
```

if one or more calls are currently in the list:

```
^SLCC: <idx>, <dir>, <stat>, <mode>, <mpty>, <Reserved>[, <number>, <type>[, <alpha>]]
[^SLCC: <idx>, <dir>, <stat>, <mode>, <mpty>, <Reserved>[, <number>, <type>[, <alpha>]]]
[...]
```

#### ^SLCC:

URC "^SLCC" displays the list of current calls as displayed with the execute command AT^SLCC. The list is displayed in the state it has at the time of display, not in the state it had when the signal was generated.

The URC's occurrence indicates call status changes for any of the calls in the list of current calls.

If multiple displays of identical list configurations occur, this happens because of short intermediate states of the list, that have already been overridden by new transitions and states. Thus, it is guaranteed that the configuration displayed is always the current configuration at the time of the last display.

The list of active calls displayed with this URC will always be terminated with an empty line preceded by prefix "\SLCC: ", in order to indicate the end of the list.

## Parameter Description

| <n $>$ (num)(&V)(&W)     |                                      |
|--------------------------|--------------------------------------|
| 0 <sup>(&amp;F)(D)</sup> | Presentation of URC "^SLCC" disabled |
| 1                        | Presentation of URC "^SLCC" enabled  |
| cidy (num)               |                                      |

Call identification number as described in subclause 6.5.5.1 of 3GPP TS 22.030 [25]. This number can be used in AT+CHLD command operations.

| ,                                 |                                                         |
|-----------------------------------|---------------------------------------------------------|
| <dir>(num)</dir>                  |                                                         |
| 0                                 | Mobile originated call (MOC)                            |
| 1                                 | Mobile terminated call (MTC)                            |
| (22)                              |                                                         |
| <stat><sup>(num)</sup></stat>     |                                                         |
| State of the call                 |                                                         |
| 0                                 | Active                                                  |
| 1                                 | Held                                                    |
| 2                                 | Dialing (MOC)                                           |
| 3                                 | Alerting (MOC)                                          |
| 4                                 | Incoming (MTC)                                          |
| 5                                 | Waiting (MTC)                                           |
| ,                                 |                                                         |
| <mode>(num)</mode>                |                                                         |
| Bearer/teleservice                |                                                         |
| 0                                 | Voice                                                   |
| (num)                             |                                                         |
| <mpty>(num)</mpty>                |                                                         |
| 0                                 | Call is not one of multiparty (conference) call parties |
| 1                                 | Call is one of multiparty (conference) call parties     |
| (num)                             |                                                         |
| <reserved>(num)</reserved>        |                                                         |
| 0                                 | Reserved                                                |
| , (str)                           |                                                         |
| <pre><number>(str)</number></pre> |                                                         |

Phone number in format specified by <type>

# <type>(num)

Type of address octet as defined by 3GPP TS 24.008 [39], subclause 10.5.4.7. For possible values and further details see <type> parameter specified for phonebook related AT commands such as AT+CPBR and AT+CPBW.

| 128 | Number is restricted                                                                                                    |
|-----|----------------------------------------------------------------------------------------------------|
| 145 | Dialing string <number> includes international access code character '+'</number>                                                        |
| 161 | National number                                                                                                    |
| 255 | Dialing string <number> contains "*", "#" characters for Supplementary Service codes. Network support of this type is optional.</number> |
| 129 | Otherwise                                                                                                    |

# <alpha>(str)(+CSCS)

Alphanumeric representation of <number> corresponding to the entry found in phonebook (see for example AT+CPBW, parameter <text>).

Due to time constraints on the necessary evaluation of the phonebook, this parameter may show a default value during early call phases (e.g. for <stat>= "dialing", "incoming" or "alerting"), even if a phonebook entry is present for the number concerned.

#### **Notes**

- Some parameters of the AT+CHLD command, as well as some situations where the call status in the network
  changes very quickly (e.g. the transition between <stat>= "unknown", "dialing" and "alerting" for a call to a
  reachable subscriber within the registered network) may lead to quasi-simultaneous changes to the states of
  one or several calls in the list, possibly leading to multiple displays of identical list configurations.
- If multiple displays of identical list configurations occur, this happens because of intermediate states of the list, that have already been overridden by new transitions and states. Thus, it is guaranteed that the configuration displayed in such cases is the current configuration at the time of the last display.
- For alphanumeric representation the number stored in the phonebook must be identical to the number transported over the network then the associated name will be recognized.

# 7.11 AT+CR Service reporting control

AT+CR configures the PLS8-E whether or not to transmit an intermediate result code +CR: <serv> to the TE when a call is being set up.

<mode>=1 may lead to connection failure, if the application waits for default result code/URC.

#### **Syntax**

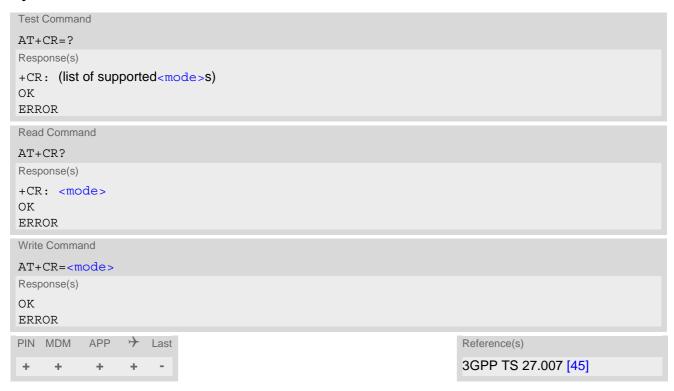

#### Intermediate Result Code

If enabled, an intermediate result code is transmitted during connect negotiation when the PLS8-E has determined speed and quality of service to be used, before any error control or data compression reports are transmitted, and before any final result code (e.g. CONNECT) appears.

+CR: <serv>

# Parameter Description

| <mode>(num)(&amp;V)(&amp;W)</mode> |                                                                        |
|------------------------------------|------------------------------------------------------------------------|
| 0 <sup>(&amp;F)(D)</sup>           | Disable                                                                |
| 1                                  | Enable                                                                 |
|                                    |                                                                        |
| <serv>(str)</serv>                 |                                                                        |
| "REL ASYNC"                        | Asynchronous non-transparent                                           |
| "GPRS"                             | GPRS                                                                   |
| "SYNC"                             | Fax call (Fax only for compatibility reasons, not supported by PLS8-E) |

# 7.12 AT+CRC Set Cellular Result Codes for incoming call indication

AT+CRC controls whether or not to use the extended format of incoming call indication. <mode>=1 may lead to connection failure, if the application waits for default result code/URC.

## **Syntax**

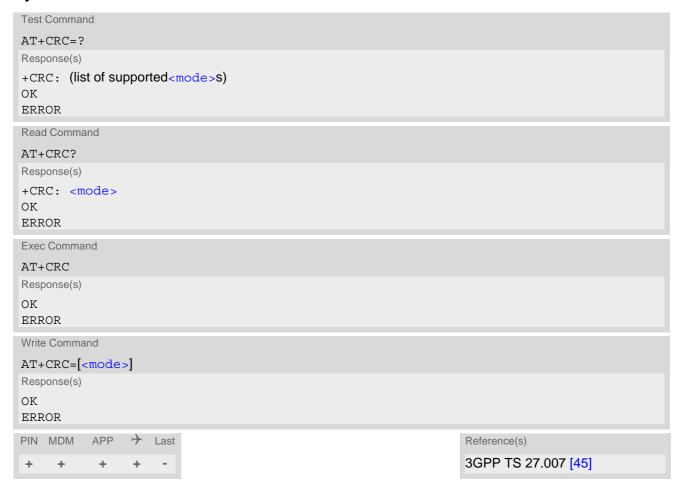

#### **Unsolicited Result Codes**

```
URC 1
  RING
Indicates incoming call to the TE if <mode>=0.

URC 2
  +CRING: <type>
Indicates incoming call to the TE if <mode>=1.
```

## Parameter Description

| < mode > (num)(&V)(&W)   |                         |
|--------------------------|-------------------------|
| 0 <sup>(&amp;F)(D)</sup> | Disable extended format |
| 1                        | Enable extended format  |

<type>(str)

"REL ASYNC" Asynchronous non-transparent

"FAX" Fax call

(Fax only for compatibility reasons, not supported by PLS8-E)

"VOICE" Voice

# 8. Network Service Commands

The AT Commands described in this chapter are related to various network services. More commands related to this area can be found in Chapter 11., Supplementary Service Commands.

# 8.1 AT+COPN Read operator names

The AT+COPN command returns the list of operator names from the UE. Each operator code <numericn> that has an alphanumeric equivalent <alphan> in the UE memory is returned.

#### Syntax

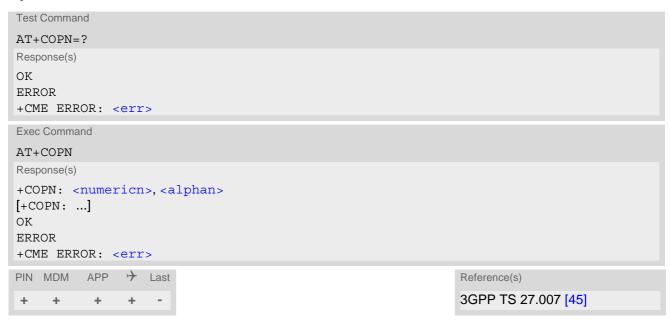

#### Parameter Description

```
<numericn>(str)
Operator in numeric format
<alphan>(str)(+CSCS)
```

Operator in long alphanumeric format; can contain up to 16 characters.

# 8.2 AT+COPS Operator Selection

AT+COPS queries the present status of the PLS8-E's network registration and allows to determine whether automatic or manual network selection shall be used.

Three operator selection modes are available with AT+COPS:

Automatic

PLS8-E searches for the home operator automatically. If successful the PLS8-E registers to the home network. If the home network is not found, PLS8-E goes on searching. If a permitted operator is found, PLS8-E registers to this operator.

If no operator is found the PLS8-E remains unregistered.

Manual

Desired operator can be determined using the AT+COPS write command. If the operator is found, PLS8-E registers to it immediately. If the selected operator is forbidden, the PLS8-E remains unregistered.

Manual/automatic

The UE first tries to find the operator determined via AT+COPS write command. If the UE fails to register to this operator, then it starts to select another (permitted) operator automatically.

The AT+COPS test command lists sets of five parameters, each representing an operator present in the network. A set consists of

- an integer indicating the availability of the operator,
- long alphanumeric format of the operator's name,
- short alphanumeric format of the operator's name,
- numeric format representation of the operator and
- an integer indicating the access technology of the operator.

Any of the parameters may be unavailable and will then be an empty field (,,). The list of operators comes in the following order: Home network, networks referenced in SIM and other networks.

The operator list is followed by a list of the supported <mode>s and <format>s. These lists are delimited from the operator list by two commas.

The reponse to the AT+COPS test command is independent on the settings made with <mode> and <rat>. The AT+COPS test command will return a list of operators with the supported <rat>s.

The reponse to the AT+COPS read command depends on the registration status. If the UE is not registered, the read command returns only the current < mode>. If the UE is registered the response returns the currently selected operator, the currently set format and the currently used < rat>.

The AT+COPS write command forces an attempt to select and register to a network operator. If the selected operator is not available, no other operator will be selected (except <mode>=4). The selected operator name <format> will apply to further read commands, too.

The AT+COPS exec command returns OK and has no effect on the current <mode>.

#### Syntax

```
Test Command

AT+COPS=?

Response(s)

+COPS: [list of supported (<opStatus>, long alphanumeric <opName>, short alphanumeric <opName>, numeric <opName>, <rat>)s ], (list of supported <mode>s), (list of supported <format>s)

OK

ERROR

+CME ERROR:<err>
```

## Parameter Description

| <pre><opstatus>(num)</opstatus></pre> |                    |
|---------------------------------------|--------------------|
| Operator Status                       |                    |
| 0                                     | Unknown            |
| 1                                     | Operator available |
| 2                                     | Current operator   |
| 3                                     | Operator forbidden |
|                                       |                    |
| <opname>(str)(+CSCS)(&amp;V)</opname> |                    |

#### **Operator Name**

If test command: Operator name in long alphanumeric format, short alphanumeric format and numeric format.

If read command: Operator name as per <format>.

If write command: Operator name in numeric format.

```
< mode > (num)(\&V)(NV)
```

Only Parameter values 0 and 1 are stored in the non-volatile memory of the PLS8-E.

O(D)

Automatic mode; <opName> field is ignored.

1

Manual operator selection

The AT+COPS write command requires <opName> in numeric format, i.e. <format> shall be 2. <opName> can be omitted when changing only the <rat> parameter and retaining the network already manually selected.

The AT+COPS read command returns the current <mode>, the currently selected <opName> and the currently used <rat>. If the UE is not registered the AT+COPS read command returns only the currently set <mode>.

When using this mode keep in mind that only the <mode> parameter is non-volatile, but not the selected <opName>. After restarting the UE the network will be selected according to the priority order specified in 3GPP TS 23.122: "Last Registered PLMN", "Home PLMN", "Preferred PLMN" (related USIM elementary files are EF\_LOCI, EF\_IMSI, EF\_PLMNwAcT). The same priority order applies when swapping the USIM during operation.

| 2 | Manually deregister from network and remain unregistered until <mode>=0 or 1 or 4 is selected.  After setting command AT+COPS=2 wait for <regstatus> 0, e.g. indicated by the "+CREG: 0" URC before executing any further network service related AT commands.</regstatus></mode> |
|---|----------------------------------------------------------------------------------------------------|
| 3 | Set only <format> (for AT+COPS read command).</format>                                                                                                    |
| 4 | Manual / automatic selection; if manual selection fails, automatic mode ( <mode>=0) is entered (<opname> field will be present).</opname></mode>                                                                                                    |

# <rat>(num)(&V)(NV)

#### Radio Access Technology (RAT)

By delivery default, the <rat> parameter is set to an automatic selection mode which enables the UE to select either UTRAN (UMTS) or GSM or E-UTRAN, depending on the network coverage. This automatic mode for selecting <rat> remains enabled until you explicitly set either 0 for GSM or 2 for UTRAN or 7 for E-UTRAN. This means, setting the <rat> parameter is a restriction, i.e. it forces the UE to select either UTRAN only or GSM only or 7 for E-UTRAN. The selected <rat> value 0 or 2 or 7 will be stored in the non-volatile memory. If the selected <rat> is not available, the UE cannot register to a network.

The automatic <rat> selection mode can be restored any time by executing the AT+COPS write command without choosing a specific <rat>, i.e. simply by omitting the <rat> value. When you do so, it does not matter, which value(s) you select for other AT+COPS parameters. For example, an easy way is setting AT+COPS=0, which means both PLMN and RAT are automatically selected. Another way is giving the AT+COPS write command with any <mode>, <format>, or <opName>, but <rat> omitted.

Please consider that the AT+COPS? read command does not reflect whether <rat> was omitted or explicitly set. This is because the response to the AT+COPS? read command will always indicate the currently used <rat>. Values 3, 4 and 6 occur only in read command responses and are not intended for the AT+COPS write command.

If you wish to modify <rat> and also the <rba> parameter of AT^SCFG take care that both values are compatible.

| 0 | GSM                     |
|---|-------------------------|
| 2 | UTRAN                   |
| 3 | GSM w/EGPRS             |
| 4 | UTRAN w/HSDPA           |
| 6 | UTRAN w/HSDPA and HSUPA |
| 7 | E-UTRAN                 |

| <format>(num)(&amp;V)(&amp;W)</format> |                                                                                                    |
|----------------------------------------|----------------------------------------------------------------------------------------------------|
| 0 <sup>(D)</sup>                       | Long alphanumeric format of <opname>. Can be up to 16 characters long.</opname>                                                                                                    |
| 1                                      | Short alphanumeric format of <opname>. Can be up to 8 characters long.</opname>                                                                                                    |
| 2                                      | Numeric format of <opname>. This is the GSM Location Area Identification (LAI) number, which consists of the 3-digit Mobile Country Code (MCC) plus the 2- or 3-digit Mobile Network Code (MNC).</opname> |

#### Note

 AT+COPS=? shows PLMNs as available (<opStatus>=1) as long as a location update was not rejected and the PLMNs are not written to the forbidden PLMN list (SIM EF-FPLMN).

# 8.3 AT+CPOL Preferred Operator List

AT+CPOL read command queries the list of the preferred operators.

AT+CPOL write command allows to edit the list of the preferred operators.

The response of AT+CPOL read command also depends on the setting of AT+CPLS.

If <index> is given but <operator> is left out, the entry is deleted.

#### **Syntax**

```
Test Command
AT+CPOL=?
Response(s)
+CPOL: (list of supported <index>s), (list of supported <format>s)
ERROR
+CME ERROR: <err>
Read Command
AT+CPOL?
Response(s)
+CPOL: <index>, <format>, <operator>[, <gsm>, <gsm compact>, <utran>, <e-utran>]
+CPOL: ...
OK
ERROR
+CME ERROR: <err>
Write Command
AT+CPOL=[<index>][, <format>[[, <operator>][, <gsm>, <gsm compact>, <utran>, <e-utran>]]]
Response(s)
OK
ERROR
+CME ERROR: <err>
PIN MDM APP > Last
                                                                  Reference(s)
                                                                  3GPP TS 27.007 [45]
+
     \pm
           +
                \pm
```

# Parameter Description

```
<index>(num)
```

The order number of the operator in the SIM preferred operator list.

```
cformat>(num)

Classification

Long alphanumeric format <operator>

Short alphanumeric format <operator>

Numeric format <operator>

coperator>(str)
```

The operator in the format specified in <format>.

| <gsm><sup>(num)</sup></gsm>                 |                          |
|---------------------------------------------|--------------------------|
| 0                                           | AcT GSM disabled         |
| 1                                           | AcT GSM enabled          |
| <pre><gsm_compact>(num)</gsm_compact></pre> |                          |
| 0                                           | AcT GSM Compact disabled |
| <utran><sup>(num)</sup></utran>             |                          |
| 0                                           | AcT UTRAN disabled       |
| 1                                           | AcT UTRAN enabled        |
| <e-utran><sup>(num)</sup></e-utran>         |                          |
| 0                                           | AcT E-UTRAN disabled     |
| 1                                           | AcT E-UTRAN enabled      |

## Note

• The Access Technology selection parameters <gsm>, <gsm\_compact>, <utran>, <e-utran> are required for SIM cards or UICCs containing PLMN selector with Access Technology.

# 8.4 AT+CPLS Select Preferred Operator List

AT+CPLS is used to select a preferred PLMN list defined in Elementary Files of the SIM card or active application of the USIM. The setting takes effect for the AT+CPOL command.

## **Syntax**

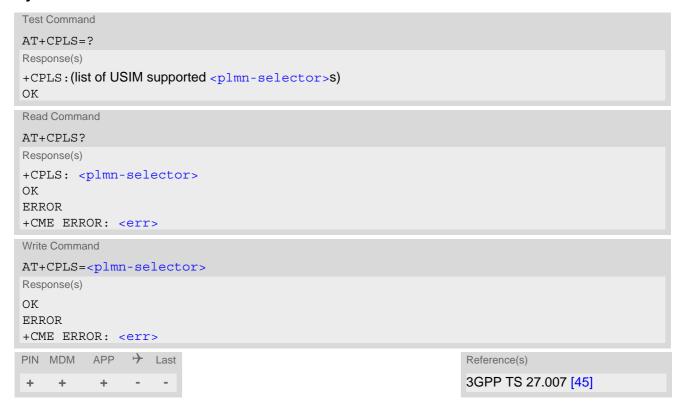

#### Parameter Description

| <pre><plmn-selector>(num)</plmn-selector></pre> |                                                                         |
|-------------------------------------------------|-------------------------------------------------------------------------|
| 0 <sup>(P)</sup>                                | User controlled PLMN with EF <sub>PLMNwAcT</sub> /EF <sub>PLMNsel</sub> |
| 1                                               | Operator controlled PLMN selector with EF <sub>OPLMNwAcT</sub>          |
| 2                                               | HPLMN selector with EF <sub>HPLMNwAcT</sub>                             |

# 8.5 AT+CREG Network Registration Status

AT+CREG serves to monitor the PLS8-E's network registration status. Information can be reported by the AT+CREG? read command and by +CREG: URCs.

#### **Syntax**

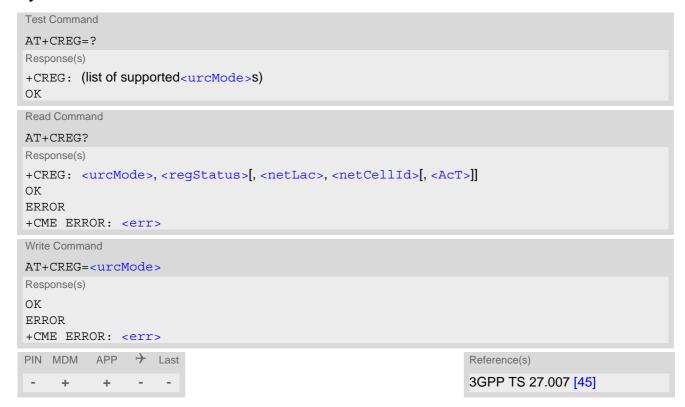

## **Unsolicited Result Codes**

URC 1

If <urcMode>=1 and there is a change in the UE's network registration status:

```
+CREG: <regStatus>
```

URC 2

If <urcMode>=2 and there is a change of the UE's network registration status or at least one of the additional network information elements:

```
+CREG: <regStatus>[, <netLac>, <netCellId>[, <AcT>]]
```

## Parameter Description

| <urcmode>(num)(&amp;V)(&amp;W)</urcmode> |                                                                                                    |
|------------------------------------------|----------------------------------------------------------------------------------------------------|
| [0] <sup>(&amp;F)</sup>                  | Disable +CREG URC.                                                                                                    |
| 1                                        | Enable URC +CREG: <regstatus> to report status of network registration.</regstatus>                                                                                                    |
| 2                                        | Enable URC +CREG: <pre>cregStatus&gt;[,<netlac>,<netcellid>&gt;[, <act>]] to report status of network registration including location information. Parameters <netlac>, <netcellid> and <act> will only be displayed if available.</act></netcellid></netlac></act></netcellid></netlac></pre> |

| <regstatus>(num)(&amp;V)</regstatus> |                                                                                                    |
|--------------------------------------|----------------------------------------------------------------------------------------------------|
| 0                                    | Not registered, UE is currently not searching for new operator. There is a technical problem. User intervention is required. Yet, emergency calls can be made if any network is available. Probable causes: |
|                                      | no SIM card available                                                                                                    |
|                                      | no PIN entered                                                                                                    |
|                                      | <ul> <li>no valid Home PLMN entry found on the SIM</li> </ul>                                                                                                    |
| 1                                    | Registered to home network.                                                                                                    |
| 2                                    | Not registered, but UE is currently searching for a new operator. UE searches for an available network. Failure to log in until after more than a minute may be due to one of the following reasons:        |
|                                      | No network available or insufficient Rx level.                                                                                                    |
|                                      | <ul> <li>UE has no access rights to the networks available.</li> </ul>                                                                                                    |
|                                      | <ul> <li>Networks from the SIM list of allowed networks are around, but login fails<br/>due to one of the following reasons:</li> </ul>                                                                     |
|                                      | - #11 PLMN not allowed                                                                                                    |
|                                      | - #12 Location area not allowed                                                                                                    |
|                                      | - #13 Roaming not allowed in this location area                                                                                                    |
|                                      | After this, the search will be resumed (if automatic network search is enabled).                                                                                                    |
|                                      | <ul> <li>The Home PLMN or an allowed PLMN is available, but login is rejected by<br/>the cell (reasons: Access Class or LAC).</li> </ul>                                                                    |
|                                      | If at least one network is available, emergency calls can be made.                                                                                                    |
| 3                                    | Registration denied                                                                                                    |
|                                      | <ul> <li>Authentication or registration fails after Location Update Reject due to one<br/>of the following reasons:</li> </ul>                                                                              |
|                                      | - #2 IMSI unknown at HLR                                                                                                    |
|                                      | - #3 Illegal MS                                                                                                    |
|                                      | - #6 Illegal UE                                                                                                    |
|                                      | Either the SIM or the UE are unable to log into any network. User intervention is required. Emergency calls can be made, if any network is available.                                                       |
| 4                                    | Unknown, e.g. out of GSM/UMTS/LTE coverage.                                                                                                    |
| 5                                    | Registered, roaming. UE is registered at a foreign network (national or international network)                                                                                                    |
| <pre><netlac>(str)</netlac></pre>    |                                                                                                    |

## <netLac>(str)

Two byte location area code in hexadecimal format (e.g. "00C1" equals 193 in decimal).

# <netCellId>(str)

16 bit (2G) or 28 bit (3G) cell ID in hexadezimal format.

| <act>(num)</act>        |               |
|-------------------------|---------------|
| Radio access technology |               |
| 0                       | GSM           |
| 2                       | UTRAN         |
| 3                       | GSM w/EGPRS   |
| 4                       | UTRAN w/HSDPA |
|                         |               |

5 UTRAN w/HSUPA

6 UTRAN w/HSDPA and w/HSUPA

7 E-UTRAN

# Example

| AT+CREG=1 | Activate URC mode.                                   |
|-----------|------------------------------------------------------|
| OK        |                                                      |
| AT+COPS=0 | Force UE to automatically search a network operator. |
| OK        |                                                      |
| +CREG: 2  | URC reports that UE is currently searching.          |
| +CREG: 1  | URC reports that operator has been found.            |

#### 8.6 AT+CSQ Signal Quality

The AT+CSQ execute command indicates the received signal strength <rssi> and the channel bit error rate <ber>.

#### **Syntax**

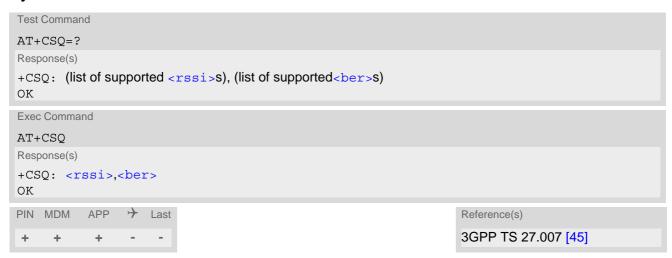

#### Parameter Description

| <rssi>(num)</rssi> |                             |
|--------------------|-----------------------------|
| 0                  | -113 dBm or less            |
| 1                  | -111 dBm                    |
| 230                | -10953 dBm                  |
| 31                 | -51 dBm or greater          |
| 99                 | not known or not detectable |

According to 3GPP TS 27.007 [45], the <rssi> value is not applicable to 3G networks. Yet, with a view to employing AT+CSQ for all networks the PLS8-E has been designed to show a <rssi> value derived from the 3G specific RSCP parameter shown by AT^SMONI. Nevertheless, please consider that connection quality in 3G networks is depending on further factors. For example, despite good crssi or RSCP values for signal quality, data throughput may vary depending on the number of subscribers sharing the same cell. It is therefore recommended to use also AT^SMONI which delivers additional information, in particular the values RSCP, EC/n0, SQual and SRxLev RX level.

| <pre><ber>(num)</ber></pre> |                                                                                             |
|-----------------------------|---------------------------------------------------------------------------------------------|
| 07                          | as RXQUAL values in the table in 3GPP TS 45.008 [49], section 8.2.4 (for GSM network only). |
| 99                          | not known or not detectable (for GSM and UMTS networks).                                    |

#### Note

After using network related commands such as AT+CCWA, AT+CCFC, users are advised to wait 3s before entering AT+CSQ. This is recommended to be sure that any network access required for the preceding command has finished.

# 8.7 AT^SMONI Monitoring Serving Cell

The AT^SMONI command supplies information of the serving cell.

#### **Syntax**

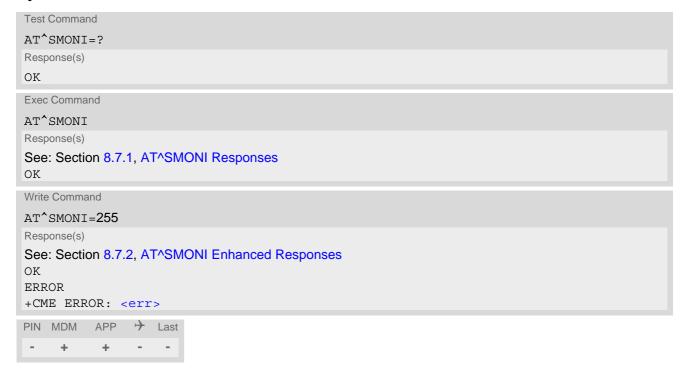

## Notes

- The parameters LAC and cell are presented as hexadecimal digits, the remaining parameters are composed
  of decimal digits.
- If the BS supports frequency hopping during a connection, the dedicated channel (ARFCN) is not stable. This mode is indicated by chann = 'h'.
- It may happen for a short time that following parameters have no values after an inter-system change from GSM to UMTS: EC/n0, RSCP, SQual and SRxLev. In this case these parameter values are displayed with the "-" character.
- The service state 'SEARCH' (Searching) could mean a PLMN search or a cell search. This can also happen for a short time when UE is leaving connected mode.
- The value of the TransportCh field is valid only for the moment, and can change frequently.

# 8.7.1 AT^SMONI Responses

UE is not connected:

· UE is camping on a GSM (2G) cell:

```
Syntax:

^SMONI: ACT,ARFCN,BCCH,MCC,MNC,LAC,cell,C1,C2,NCC,BCC,GPRS,ARFCN,TS,timAdv,dBm,Q,ChMod
Example:

^SMONI: 2G,71,-61,262,02,0143,83BA,33,33,6,G,NOCONN
```

UE is camping on a UMTS (3G) cell:

```
Syntax:

^SMONI: ACT, UARFCN, PSC, EC/n0, RSCP, MCC, MNC, LAC, cell, SQual, SRxLev, CSGid, TransportCh, SF, Slot, EC/n0, RSCP, ComMod, HSUPA, HSDPA

Example:

^SMONI: 3G, 10564, 296, -7.5, -79, 262, 02, 0143, 00228FF, -92, -78, --, NOCONN
```

• UE is camping on a LTE (4G) cell:

```
Syntax:

^SMONI: ACT, EARFCN, Band, DL bandwidth, UL bandwidth, Mode, MCC, MNC, TAC, Global Cell ID, Physical Cell ID, Srxlev, RSRP, RSRQ, Conn_state

Example:

^SMONI: 4G, 6300, 20, 10, 10, FDD, 262, 02, BF75, 0345103, 350, 33, -94, -7, NOCONN
```

UE is searching and could not (yet) find a suitable GSM (2G) cell:

```
Syntax:
^SMONI: ACT,ARFCN,BCCH,MCC,MNC,LAC,cell,C1,C2,NCC,BCC,GPRS,ARFCN,TS,timAdv,dBm,Q,ChMod
Example:
^SMONI: 2G,SEARCH,SEARCH
```

UE is searching and could not (yet) find a suitable UMTS (3G) cell:

```
Syntax:

^SMONI: ACT, UARFCN, PSC, EC/n0, RSCP, MCC, MNC, LAC, cell, SQual, SRxLev, CSGid, TransportCh, SF, Slot, EC/n0, RSCP, ComMod, HSUPA, HSDPA

Example:

^SMONI: 3G, SEARCH, SEARCH
```

UE is searching and could not (yet) find a suitable LTE; (4G) cell:

```
Syntax:
^SMONI: ACT, EARFCN, Band, DL bandwidth, UL bandwidth, Mode, MCC, MNC, TAC, Global Cell ID, Physical Cell ID, Srxlev, RSRP, RSRQ, Conn_state
Example:
^SMONI: 4G, SEARCH
```

#### UE is connected (call in progress):

GSM (2G) cell:

```
Syntax:
^SMONI: ACT,ARFCN,BCCH,MCC,MNC,LAC,cell,C1,C2,NCC,BCC,GPRS,ARFCN,TS,timAdv,dBm,Q,ChMod
Example:
^SMONI: 2G,673,-80,262,07,4EED,A500,35,35,7,4,G,643,4,0,-80,0,S_FR
```

UMTS (3G) cell:

```
Syntax:

^SMONI: ACT, UARFCN, PSC, EC/n0, RSCP, MCC, MNC, LAC, cell, SQual, SRxLev, CSGid, TransportCh, SF, Slot, EC/n0, RSCP, ComMod, HSUPA, HSDPA

Example:

^SMONI: 3G, 10737, 131, -5, -93, 260, 01, 7D3D, C80BC9A, 21, 11, --, EDCH, 256, 4, -5, -93, 0, 01, 06
```

• LTE (4G) cell:

```
Syntax:

^SMONI: ACT, EARFCN, Band, DL bandwidth, UL bandwidth, Mode, MCC, MNC, TAC, Global Cell ID, Physical Cell ID, TX_power, RSRP, RSRQ, Conn_state

Example:

^SMONI: 4G, 6300, 20, 10, 10, FDD, 262, 02, BF75, 0345103, 350, 90, -94, -7, CONN
```

Columns for GSM (2) Serving Cell parameters:

| Column | Description                                                                          |
|--------|--------------------------------------------------------------------------------------|
| ACT    | Access Technology                                                                    |
| ARFCN  | ARFCN (Absolute Radio Frequency Channel Number) of the BCCH carrier                  |
| BCCH   | Receiving level of the BCCH carrier in dBm (level is limited from -110dBm to -47dBm) |
| MCC    | Mobile Country Code (first part of the PLMN code)                                    |
| MNC    | Mobile Network Code (second part of the PLMN code)                                   |
| LAC    | Location Area Code                                                                   |
| cell   | Cell ID                                                                              |
| C1     | Coefficient for base station selection                                               |
| C2     | Coefficient for base station selection                                               |
| NCC    | PLMN colour code                                                                     |
| BCC    | Base station colour code                                                             |
| GPRS   | GPRS state                                                                           |

## Columns for UMTS (3G) Serving Cell parameters:

| Column | Description                                                                                                    |
|--------|----------------------------------------------------------------------------------------------------|
| ACT    | Access Technology                                                                                                    |
| UARFCN | UARFCN (UTRAN Absolute Radio Frequency Channel Number) of the BCCH carrier                                                                                         |
| PSC    | Primary Scrambling Code                                                                                                    |
| EC/n0  | Carrier to noise ratio in dB = measured Ec/lo value in dB. Please refer to 3GPP 25.133, section 9.1.2.3, Table 9.9 for details on the mapping from EC/n0 to EC/lo. |
| RSCP   | Received Signal Code Power in dBm                                                                                                    |
| MCC    | Mobile Country Code (first part of the PLMN code)                                                                                                    |
| MNC    | Mobile Network Code (second part of the PLMN code)                                                                                                    |
| LAC    | Location Area Code                                                                                                    |
| cell   | Cell ID                                                                                                    |
| SQual  | Quality value for base station selection in dB (see 3GPP 25.304)                                                                                                   |
| SRxLev | RX level value for base station selection in dB (see 3GPP 25.304)                                                                                                  |
| CSGid  | Closed Subscriber Group id                                                                                                    |

## Columns for LTE; (4G) Dedicated Channel parameters:

| Column      | Description                                           |
|-------------|-------------------------------------------------------|
| EARFCN      | E-UTRA Absolute Radio Frequency Channel Number        |
| Band        | E-UTRA frequency band (see 3GPP 36.101)               |
| DL bandwith | DL bandwith                                           |
| UL bandwith | UL bandwith                                           |
| Mode        | FDD or TDD                                            |
| MCC         | Mobile Country Code (first part of the PLMN code)     |
| MNC         | Mobile Network Code (second part of the PLMN code)    |
| TAC         | Tracking Area Code (see 3GPP 23.003 Section 19.4.2.3) |

| Column           | Description                                                               |
|------------------|---------------------------------------------------------------------------|
| Global Cell ID   | Global Cell ID                                                            |
| Physical Cell ID | Physical Cell ID                                                          |
| Srxlev           | RX level value for base station selection in dB (see 3GPP 25.304)         |
| RSRP             | Reference Signal Received Power (see 3GPP 36.214 Section 5.1.1.)          |
| RSRQ             | Reference Signal Received Quality (see 3GPP 36.214 Section 5.1.2.)        |
| TX power         | Used Uplink Power                                                         |
| Conn_state       | Connection state. Can be one of following: CONN, LIMSRV, NOCONN or SEARCH |

Columns for UMTS (3) Dedicated Channel parameters:

Note: Transport channels in downlink are considered.

| Column      | Description                                                                                                    |
|-------------|----------------------------------------------------------------------------------------------------|
| TransportCh | Transport Channel Type (DPCH, FDPCH, HSDSCH, EDCH)                                                                                                    |
| SF          | Spreading Factor (4,8,16,32,64,128,256,512)                                                                                                    |
| Slot        | Slot Format for DPCH (0-16) (see 3GPP TS 25.211 V7.10.0 Table 11) Slot Format for FDPCH (0-9) (see 3GPP TS 25.211 V7.10.0 Table 16C)                                                                                                    |
| EC/n0       | Carrier to noise ratio in dB                                                                                                    |
| RSCP        | Received Signal Code Power in dBm                                                                                                    |
| ComMod      | Compressed Mode (0-1) (indicates valid transmission gap pattern)                                                                                                    |
| HSUPA       | HSUPA Status (a.k.a. E-DCH Status) indicated by xy: $x = Cell$ Capability Indicator: $0 - HSUPA$ capability not indicated, $1 - HSUPA$ Capable Cell. Please consider that some providers/MNOs don't support this flag and that it is provided "for display indication only", see 3GPP TS 25.331 [43] (later than version 6.9.0) section 10.2.48.8.8. $y = UE$ Call Status: $0 - HSUPA$ inactive, $1 - HSUPA$ active                                             |
| HSDPA       | HSDPA Status (a.k.a. HSDSCH Status) indicated by xy: $x = Cell$ Capability Indicator: $0 - HSDPA$ capability not indicated, $1 - HSDPA$ CapableCell. Please consider that some providers/MNOs don't support this flag and that it is provided "for display indication only", see 3GPP TS 25.331 [43] (later than version 6.8.0), section 10.2.48.8.8. $y = UE$ Call Status: $0 - HSDPA$ inactive, $1 - HSDPA$ suspended, $2 - HSDPA$ active, $1 - HSDPA$ active |

# 8.7.2 AT^SMONI Enhanced Responses

The AT^SMONI=255 write command supplies information of the serving and dedicated cell.

UE is not connected:

• UE is camping on a GSM (2G) cell and registered to the network:

```
Syntax:
^SMONI:
ACT, ARFCN, BCCH, MCC, MNC, LAC, cell, C1, C2, NCC, BCC, GPRS, PWR, RXLev, ARFCN, TS, timAdv, dBm, Q, ChM
od
Example:
^SMONI: 2G, 990, -75, 262, 03, 0139, 02C9, 28, 28, 3, 0, G, 0, -104, NOCONN
```

• UE is camping on a UMTS (3G) cell and registered to the network:

```
Syntax:

^SMONI: ACT, UARFCN, PSC, EC/n0, RSCP, MCC, MNC, LAC, cell, SQual, SRxLev, CSGid, TransportCh, SF, Slot, EC/n0, RSCP, ComMod, HSUPA, HSDPA

Example:

^SMONI: 3G, 10737, 131, -7.5, -103, 260, 01, 7D3D, C80BC9A, 21, 11, --, NOCONN
```

• UE is camping on a LTE (4G) cell and registered to the network:

```
Syntax:
^SMONI: ACT, EARFCN, Band, DL bandwidth, UL bandwidth, Mode, MCC, MNC, TAC, Global Cell ID, Physical Cell ID, Srxlev, RSRP, RSRQ, Conn_state
Example:
^SMONI: 4G, 6300, 20, 10, 10, FDD, 262, 02, BF75, 0345103, 350, 33, -94, -7, NOCONN
```

UE is camping on a GSM cell but not registered to the network (only emergency call allowed):

```
Syntax:

^SMONI:

ACT, ARFCN, BCCH, MCC, MNC, LAC, cell, C1, C2, NCC, BCC, GPRS, PWR, RXLev, ARFCN, TS, timAdv, dBm, Q, ChM od

Example:

^SMONI: 2G, 673, -89, 262, 07, 4EED, A500, 16, 16, 7, 4, G, 5, -107, LIMSRV
```

UE is camping on a UMTS cell but not registered to the network (only emergency call allowed):

```
Syntax:

^SMONI: ACT, UARFCN, PSC, EC/n0, RSCP, MCC, MNC, LAC, cell, SQual, SRxLev, CSGid, TransportCh, SF, Slot, EC/n0, RSCP, ComMod, HSUPA, HSDPA

Example:

^SMONI: 3G, 10564, 96, -7.5, -79, 262, 02, 0143, 00228FF, -92, -78, --, LIMSRV
```

UE is camping on a LTE (4G) cell but not registered to the network (only emergency call allowed):

```
Syntax:

^SMONI: ACT, EARFCN, Band, DL bandwidth, UL bandwidth, Mode, MCC, MNC, TAC, Global Cell ID, Physical Cell ID, Srxlev, RSRP, RSRQ, Conn_state

Example:

^SMONI: 4G,6300,20,10,10,FDD,262,02,BF75,0345103,350,33,-94,-7,LIMSRV
```

#### UE is connected (call in progress):

· GSM (2G) cell:

```
Syntax:
    ^SMONI:
ACT,ARFCN,BCCH,MCC,MNC,LAC,cell,C1,C2,NCC,BCC,GPRS,PWR,RXLev,ARFCN,TS,timAdv,dBm,Q,ChM
od
Example:
    ^SMONI: 2G,852,-80,262,03,4E2D,6C2D,28,32,3,5,E,0,-104,816,1,3,-71,0,A_FR
```

UMTS (3G) cell:

```
Syntax:
^SMONI: ACT,UARFCN,PSC,EC/n0,RSCP,MCC,MNC,LAC,cell,SQual,SRxLev,CSGid,TransportCh,
SF,Slot,EC/n0,RSCP,ComMod,HSUPA,HSDPA
Example:
^SMONI: 3G,10737,131,-5,-93,260,01,7D3D,C80BC9A,21,11,--,DPCH,256,4,-5,-93,0,00,00
```

• LTE (4G) cell:

```
Syntax: 
^SMONI: ACT, EARFCN, Band, DL bandwidth, UL bandwidth, Mode, MCC, MNC, TAC, Global Cell ID, Physical Cell ID, TX_power, RSRP, RSRQ, Conn_state
```

### Example:

^SMONI: 4G,6300,20,10,10,FDD,262,02,BF75,0345103,350,90,-94,-7,CONN

## Columns for GSM (2G) Serving Cell parameters:

| Column | Description                                                                          |
|--------|--------------------------------------------------------------------------------------|
| ACT    | Access Technology                                                                    |
| ARFCN  | ARFCN (Absolute Radio Frequency Channel Number) of the BCCH carrier                  |
| ВССН   | Receiving level of the BCCH carrier in dBm (level is limited from -110dBm to -47dBm) |
| MCC    | Mobile Country Code (first part of the PLMN code)                                    |
| MNC    | Mobile Network Code (second part of the PLMN code)                                   |
| LAC    | Location Area Code                                                                   |
| cell   | Cell ID                                                                              |
| C1     | Coefficient for base station selection                                               |
| C2     | Coefficient for base station selection                                               |
| NCC    | PLMN colour code                                                                     |
| BCC    | Base station colour code                                                             |
| GPRS   | GPRS state                                                                           |
| PWR    | Maximal power level used on RACH channel in dBm                                      |
| RxLev  | Minimal receiving level (in dBm) to allow registration                               |

## Columns for UMTS (3G) Serving Cell parameters:

| Column | Description                                                                                                    |
|--------|----------------------------------------------------------------------------------------------------|
| ACT    | Access Technology                                                                                                    |
| UARFCN | UARFCN (UTRAN Absolute Radio Frequency Channel Number) of the BCCH carrier                                                                                         |
| PSC    | Primary Scrambling Code                                                                                                    |
| EC/n0  | Carrier to noise ratio in dB = measured Ec/lo value in dB. Please refer to 3GPP 25.133, section 9.1.2.3, Table 9.9 for details on the mapping from EC/n0 to EC/lo. |
| RSCP   | Received Signal Code Power in dBm                                                                                                    |
| MCC    | Mobile Country Code (first part of the PLMN code)                                                                                                    |
| MNC    | Mobile Network Code (second part of the PLMN code)                                                                                                    |
| LAC    | Location Area Code, see note                                                                                                    |
| cell   | Cell ID                                                                                                    |
| SQual  | Quality value for base station selection in dB (see 3GPP 25.304)                                                                                                   |
| SRxLev | RX level value for base station selection in dB (see 3GPP 25.304)                                                                                                  |
| CSGid  | Closed Subscriber Group id                                                                                                    |

## Columns for LTE (4G) Dedicated Channel parameters:

| Column           | Description                                                               |
|------------------|---------------------------------------------------------------------------|
| EARFCN           | E-UTRA Absolute Radio Frequency Channel Number                            |
| Band             | E-UTRA frequency band (see 3GPP 36.101)                                   |
| DL bandwith      | DL bandwith                                                               |
| UL bandwith      | UL bandwith                                                               |
| Mode             | FDD or TDD                                                                |
| MCC              | Mobile Country Code (first part of the PLMN code)                         |
| MNC              | Mobile Network Code (second part of the PLMN code)                        |
| TAC              | Tracking Area Code (see 3GPP 23.003 Section 19.4.2.3)                     |
| Global Cell ID   | Global Cell ID                                                            |
| Physical Cell ID | Physical Cell ID                                                          |
| Srxlev           | RX level value for base station selection in dB (see 3GPP 25.304)         |
| RSRP             | Reference Signal Received Power (see 3GPP 36.214 Section 5.1.1.)          |
| RSRQ             | Reference Signal Received Quality (see 3GPP 36.214 Section 5.1.2.)        |
| TX power         | Used Uplink Power                                                         |
| Conn_state       | Connection state. Can be one of following: CONN, LIMSRV, NOCONN or SEARCH |

## Columns for GSM (2G) Dedicated Channel parameters:

| Column | Description                                                                                                    |
|--------|----------------------------------------------------------------------------------------------------|
| ARFCN  | ARFCN (Absolute Radio Frequency Channel Number) of the BCCH carrier                                                                 |
| TS     | Timeslot number                                                                                                    |
| timAdv | Timing advance in bits                                                                                                    |
| dBm    | Receiving level of the traffic channel carrier in dBm                                                                               |
| Q      | Receiving quality (0-7)                                                                                                    |
| ChMod  | Channel mode (: Signalling, S_HR: Half rate, S_FR: Full rate, S_EFR: Enhanced Full Rate, A_HR: AMR Half rate, A_FR: AMR Full rate ) |

## Columns for UMTS (3) Dedicated Channel parameters:

Note: Transport channels in downlink are considered.

| Column      | Description                                                                                                    |
|-------------|----------------------------------------------------------------------------------------------------|
| TransportCh | Transport Channel Type (DPCH, FDPCH, HSDSCH, EDCH)                                                                                   |
| SF          | Spreading Factor (4,8,16,32,64,128,256,512)                                                                                          |
| Slot        | Slot Format for DPCH (0-16) (see 3GPP TS 25.211 V7.10.0 Table 11) Slot Format for FDPCH (0-9) (see 3GPP TS 25.211 V7.10.0 Table 16C) |
| EC/n0       | Carrier to noise ratio in dB                                                                                                    |
| RSCP        | Received Signal Code Power in dBm                                                                                                    |
| ComMod      | Compressed Mode (0-1) (indicates valid transmission gap pattern)                                                                     |

| Column | Description                                                                                                    |
|--------|----------------------------------------------------------------------------------------------------|
| HSUPA  | HSUPA Status (a.k.a. E-DCH Status) indicated by xy: $x = Cell$ Capability Indicator: 0 - HSUPA capability not indicated, 1 - HSUPA Capable Cell. Please consider that some providers/MNOs don't support this flag and that it is provided "for display indication only", see 3GPP TS 25.331 [43] (later than version 6.9.0) section 10.2.48.8.8. $y = UE$ Call Status: 0 - HSUPA inactive, 1 - HSUPA active                                                      |
| HSDPA  | HSDPA Status (a.k.a. HSDSCH Status) indicated by xy: $x = Cell$ Capability Indicator: $0 - HSDPA$ capability not indicated, $1 - HSDPA$ Capable Cell. Please consider that some providers/MNOs don't support this flag and that it is provided "for display indication only", see 3GPP TS 25.331 [43] (later than version 6.8.0), section 10.2.48.8.8. $y = UE$ Call Status: $0 - HSDPA$ inactive, $1 - HSDPA$ suspended, $2 - HSDPA$ active, $1 - HSDPA$ active |

## 8.7.3 Service states

Depending on the service state, an additional textual output is generated (refer also to the response examples):

- 'SEARCH' (Searching) The MS is searching, but could not (yet) find a suitable cell. This output appears after restart of the MS or after loss of coverage.
- 'NOCONN' (No connection) The MS is camping on a cell and registered to the network. The service state is 'idle', i.e. there is no connection established or a dedicated channel in use.
- 'LIMSRV' (Limited Service) The MS is camping on a cell but not registered to the network. Only emergency calls are allowed. The MS enters this state, for example, when
  - no SIM card is inserted, or PIN has not been given,
  - neither Home PLMN nor any other allowed PLMN are found,
  - registration request was not answered or denied by the network (use command AT+CREG to query the registration status),
  - authentication failed.

# 8.8 AT^SNMON Network monitoring

The AT^SNMON command can be used to monitor various network information. Please note, that the write command only returns a line with the current parameter values, if <mode> is set to 2 (Query current values).

#### **Syntax**

```
Test Command
AT^SNMON=?
Response(s)
^SNMON: "PDM", (list of supported <mode>s), (list of supported <ta>s), (list of supported <nom>s), (list of
supported <rac>s), (list of supported <dsac avail>s), (list of supported <dsac cs>s), (list of supported
<dsac ps>s), (list of supported <tac avail>s), (range of supported <tac>s)
ERROR
+CME ERROR: <err>
Write Command
Packet Data Monitor
AT^SNMON="PDM", <mode>
Response(s)
[^SNMON: "PDM", <mode>, <ta>, <nom>, <rac>, <dsac_avail>, <dsac_cs>, <dsac_ps>,
<tac_avail>, <tac>
OK
ERROR
+CME ERROR: <err>
PIN MDM APP > Last
                                                                    Reference(s)
                                                                    3GPP TS 45.008 [49]
           +
     +
```

### Parameter Description

```
<mode>(num)
This parameter determines the action to be taken for the monitoring command.
0<sup>(P)</sup>
                                    Disable ^SNMON URC
1
                                    Enable \(^\SNMON\) URC (currently not supported)
2
                                    Query current values
<ta>(num)
Timing Advance (TA)
-1<sup>(P)</sup>
                                    Information is not available
0...63
<nom>(num)
Network Operation Mode (NOM)
-1<sup>(P)</sup>
                                    Information is not available
1
                                    NOM<sub>1</sub>
2
                                    NOM<sub>2</sub>
```

3

NOM3

<rac>(num)

Routing Area Code (RAC)

-1 Information is not available

0...255

<dsac\_avail>(num)

Domain Specific Access Control (DSAC) availability

DSAC not available

DSAC available

<dsac\_cs>(num)

Cell access status for CS domain

-1<sup>(P)</sup> Information is not available

1 Normal access

Emergency calls only
No calls allowed
All calls allowed

<dsac\_ps>(num)

Cell access status for PS domain

-1<sup>(P)</sup> Information is not available

1 Normal access

Emergency calls only
No calls allowed
All calls allowed

<tac\_avail>(num)

Tracking Area Code (TAC) availibility

TAC not availableTAC available

<tac>(num)

Tracking Area Code (TAC)

Hexadecimal encoded Tracking Area Code (see 3GPP 23.003 Section 19.4.2.3)

0000

# 8.9 AT^SNCSGLS Operator CSG lists on USIM

The AT^SNCSGLS command supplies the CSG (Closed Subscriber Group) lists from USIM EF<sub>OCSGL</sub>.

#### **Syntax**

```
Test Command
AT SNCSGLS=?
Response(s)
OK
ERROR
+CME ERROR: <err>
Exec Command
AT<sup>^</sup>SNCSGLS
Response(s)
^SNCSGLS: <mcc>,<mnc>,<csgId>,<cti>
[^SNCSGLS: ...]
ERROR
+CME ERROR: <err>
PIN MDM APP → Last
                                                                   Reference(s)
                                                                   3GPP TS 27.007 [45]
```

### Parameter Description

```
<mcc>(str)

Mobile Country Code

<mcc>(str)

Mobile Network Code

<csgId>(str)

CSG ID belonging to the Operator CSG lists

<cti>(num)
```

# 8.10 AT^SNCSGSC Closed Subscriber Group network scan

AT^SNCSGSC queries the present status of the PLS8-E's CSG networks registration and allows to register to a specific macro cell as well as query the current used macro cell.

The AT^SNCSGSC test command lists sets of six parameters, each representing a macro cell present in the network.

A set consists of

- numeric format representation of the operator country code
- numeric format representation of the operator network code
- an hexadecimal number indicating the macro cell id.
- an integer indicating the access technology of the operator.
- an integer indicating the access properties of the macro cell.
- an integer indicating the signal strength.

Reponse to AT^SNCSGSC read command depends on the registration status. If the UE is registered the response returns the currently registered status. Any of the parameters may be unavailable and will then be an empty field (-). The <mcc>,<mcc>,<netLac>,<netCellId>,<rat> are vaild if module is registered or camped to network. If <csgId> is not empty (-) it means that current serving cell is a femtocell with CSG support.

The AT^SNCSGSC write command forces an attempt to select and register to a manual selected macro cell. This result does not mean that registration to CSG cell is done with success or not. In order to get information if registration to CSG was done, it is needed to set the command AT+CREG= 2 before CSG registration. After executing the AT^SNCSGSC write command wait for URC with information that ME is registered to new cell. After that, it can be checked if this cell is CSG via AT^SNCSGSC read command. The network name can be checked via AT+COPS command.

#### Syntax

```
Test Command
AT^SNCSGSC=?
Response(s)
^SNCSGSC: [list of supported (<mcc>, <mnc>, <csgId>, <rat>, <cat>, <rssi>)]
ERROR
+CME ERROR:<err>
Read Command
AT'SNCSGSC?
Response(s)
^SNCSGSC:<mcc>, <mnc>, <csgId>, <rat>, <netLac>, <netCellId>
ERROR
+CME ERROR:<err>
Write Command
AT^SNCSGSC=<mcc>, <mnc>, <csgId>, <rat>
Response(s)
OK
ERROR
+CME ERROR:<err>
PIN MDM APP > Last
                                                                 Reference(s)
                                                                 3GPP TS 27.007 [45]
```

# Parameter Description

| <rat>(num)(&amp;V)(&amp;W)</rat> |                  |
|----------------------------------|------------------|
| 0                                | GSM              |
| 1                                | UMTS             |
| 2                                | LTE              |
| <cat>(num)(&amp;V)(&amp;W)</cat> |                  |
| 0                                | Unknown CSG list |
|                                  |                  |
| 1                                | Allowed CSG list |

# 9. USIM Application Toolkit (USAT) Commands

This chapter describes AT commands and responses related to the PLS8-E's USIM Application Toolkit (USAT) implementation.

USAT is a technology that allows an application running on the USIM to control the GSM/UMTS/LTE Mobile Engine (UE); it is specified in 3GPP TS 11.14 [20], 3GPP TS 31.111 [21], ETSI TS 102 223 [22]. Remote USIM Application Toolkit, or short Remote-USAT, provides a link between an application running on the USIM and the Customer Application (TE). The purpose of Remote-USAT is to allow the TE to send AT commands to the USAT interface and to display dedicated USAT activity on the user interface of the TE. The overall scenario is illustrated in the context diagram below.

Following types of data are exchanged between the PLS8-E and the application running on the USIM:

- Proactive commands (PACs) are sent from the USIM application to the UE. Some PAC types are executed
  by the UE itself, comparable with AT commands. Other PAC types are immediately forwarded to the TE, e.g.
  "DISPLAY TEXT".
- Terminal Response is the UE's answer to the last PAC, sometimes to be provided by the TE.
- Envelope commands are sent from the UE or TE to the USIM Application, such as "MENU SELECTION".

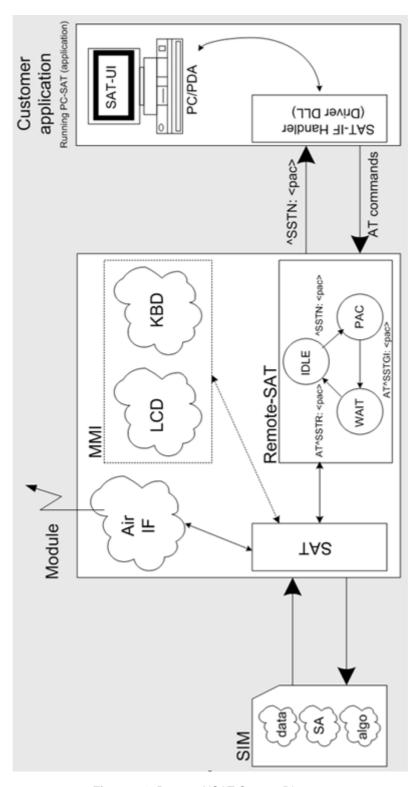

Figure 9.1: Remote-USAT Context Diagram

# 9.1 Usage of Remote-SAT

If USAT functionality is delivered by the USIM provider, the related USAT commands have to be handled. Otherwise other USIM functionality may not working correctly (e.g. SMS-PP downloads). Therefore two possible modes are available.

# 9.1.1 Automatic Response Mode (AR Mode)

If the UE operates in this (default) mode, usage of any Remote-USAT AT commands is not necessary. In this case, all commands and responses are exchanged automatically between the UE and the USIM application. The type of Terminal Response (TR) to a USAT Proactive Command issued by the USIM application used in AR mode is listed at Table 9.6, Command Type Table, column "Auto Terminal Response". However, even while using AR Mode it is crucial to react on USAT REFRESH Proactive Commands, indicating that data read from the USIM has been changed!

Additionally the a "+CIEV: "simdata"" URC is issued if a Refresh is rejected (<status> and <statAddInfo> are visible).

This URC is independent from Remote-USAT modes (Autoresponse mode and Explicit Response mode). This can happen if it is not possible to refresh an EF (e.g. EF\_IMSI during a call). In this case the customer have to cancel all Calls as soon as possible and wait for the next Refresh command from the SIM card.

If the Refresh will not occour again, please restart the module to complete the Refresh request.

Therefore, enable handling of AT^SIND, using parameter <indDescr>="simdata" to get informed about USAT REFRESH events.

Furthermore it is recommended to activate the AT^SCKS URC, because for USAT REFRESH Type SIM RESET the same internally functionality as for physical remove and insertion of the USIM is done.

To take full advantage of Remote-USAT the ER mode has to be enabled using AT^SSTA=1. This setting is stored in the non-volatile memory and takes effect after next switch-on of the UE.

# 9.1.2 Explicit Response Mode (ER Mode)

As a Wireless Modem does not have an MMI, Remote-USAT differs from a phone implementation of USAT. It uses a special set of AT commands to pass data, e.g. a list of menu items, to the TE and to receive responses, e.g. a selected menu item.

The TE is required to monitor the status of an ongoing USAT Proactive Command (PAC) and, if required, sends appropriate AT commands, depending upon users input.

The "+CIEV: "simdata"" URC is issued if a Refresh is rejected (<status> and <statAddInfo> are visible).

This can happen if it is not possible to refresh an EF (e.g. EF\_IMSI during a call). In this case the customer have to cancel all Calls as soon as possible and wait for the next Refresh command from the SIM card.

If the Refresh will not occour again, please restart the module to complete the Refresh request.

## 9.1.3 Character Sets

Strings are passed as UCS2 characters, but using the GSM alphabet is also possible. Use of GSM alphabet is not recommended since a USIM can contain text which might be not displayable, e.g. Greek characters. Use the AT^SSTA command to select the type of alphabet both for input and output. UCS is specified in ISO/IEC 10646. There are 2 and 4 octet versions available, of which only the 2-octet variant is used, known as UCS2. The 65536 positions in the 2-octet form of UCS are divided into 256 rows, each with 256 cells. The first octet of a character representation gives the row number, the second the cell number. The first row, row 0, contains exactly the same characters as ISO/IEC 8859-1. The first 128 characters are thus the ASCII characters. The octet representing an ISO/IEC 8859-1 character is easily transformed to the representation in UCS by putting a 0 octet in front of it. UCS includes the same control characters as ISO/IEC 8859 which are located in row 0.

# 9.1.4 USIM Update Initiated by the Network

If a Customer Application (TE) uses data of the USIM card please consider that the contents of all elementary files are subject to change at any time. This happens because the network can change the USIM data in the background via the USIM Application Toolkit (USAT) procedure "Data download to USIM". For a detailed description refer to 3GPP TS 11.14 [20], 3GPP TS 31.111 [21], ETSI TS 102 223 [22]. In order to receive the information that an elementary file has been changed the TE has to activate Remote-USAT and needs to look for the USAT Proactive Command "REFRESH", Section 9.7, SAT Get Information - Refresh (1).

## 9.1.5 Icon Handling

Several USAT Proactive commands may provide an icon identifier. Icons are intended to enhance the MMI by providing graphical information to the user. The display of icons is optional for the UE.

The USIM indicates to the UE whether the icon replaces an alpha identifier or text string, or whether it accompanies it (icon qualifier).

If both an alpha identifier or text string, and an icon are provided with a proactive command, and both are requested to be displayed, but the UE is not able to display both together on the screen, then the alpha identifier or text string takes precedence over the icon.

If the USIM provides an icon identifier with a proactive command, then the UE shall inform the USIM if the icon could not be displayed by sending the response "Command performed successfully, but requested icon could not be displayed" (via AT^SSTR).

Icon data can be fetched directly from the USIM using the AT+CRSM command, for details please refer to 3GPP TS 11.11 [16], 3GPP TS 31.101 [17], 3GPP TS 31.102 [18]. Icon data can be read from the USIM on system start then cached.

# 9.1.6 Using SMS Related AT Commands

UE activities triggered by USAT often end in sending or receiving short messages. Usually, a short message containing a service request is sent to the network, for example a request to send the latest news. Subsequently, the network returns a short message containing the requested information. This short message needs to be read by the Customer Application.

Set SMS text mode

AT+CMGF=1

Activate the display of a URC on every received SMS

AT+CNMI=1,1

If needed activate extended SMS text mode parameter output

AT+CSDH=1

This is useful in order to obtain more detailed header information along with the incoming SMS (e.g. SMS class). Please refer to 3GPP TS 23.038 [34] for details.

As a result, a URC will be output each time a short message is received

- "+CMTI": "MT", 1 where
- the first parameter "MT" specifies the storage type of the SMS
- the second parameter contains a unique location number.

In the given example, the short message was stored to the memory type "MT" at location number 1.

The short message storage "MT" is a logical storage. For more detailed information please refer to AT+CPMS.

To read the SMS data use

AT+CMGR=<location>

where <location> is the location number of the received SMS, e.g. 1 in the example above.

To list all stored short messages use AT+CMGL="ALL"

To delete a certain SMS after reading use AT+CMGD=<location>

## 9.2 Remote-SAT States

In order to communicate with the SIM Application Toolkit it is necessary to use AT commands which are explained in detail in the following chapters. In general, the type of AT command which should be issued depends on the current state of the Remote-SAT interface.

The current state of Remote-SAT is determined by

- 1. the Remote-SAT operating mode (AR or ER mode),
- 2. the application running on the SIM,
- 3. the Customer Application (in case of ER mode only), and
- 4. internal actions of the UE (especially SAT and Call Control).

# 9.2.1 Remote-SAT State Transition Diagram

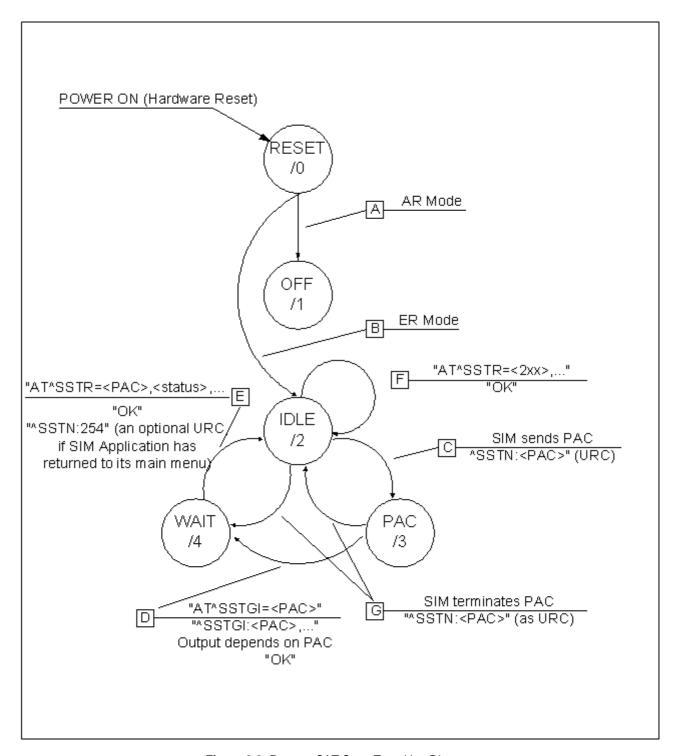

Figure 9.2: Remote-SAT State Transition Diagram

## 9.2.2 Remote-SAT State Transition Table

The following table outlines which AT commands can be issued during certain states. However, the test and read AT commands are available at any time. This way it is possible to determine the current state of the interface via AT^SSTA?.

Meaning of options usable in column "M/O/X" of the following tables:

- M: The TE has to issue the AT command to get Remote-SAT service (mandatory).
- O: Usage of AT command is optional.
- X: Usage of AT command is not allowed or not useful at this time and may cause an error message.

Table 9.1: State: RESET description

| RESET: State after power on the UE. |       |                                             |
|-------------------------------------|-------|---------------------------------------------|
| AT command                          | M/O/X | Description                                 |
| ^SSTA=0,n                           | 0     | Enable AR Mode (with alphabet type <n>)</n> |
| ^SSTA=1,n                           | 0     | Enable ER Mode (with alphabet type <n>)</n> |
| ^SSTGI= <pac></pac>                 | X     |                                             |
| ^SSTR= <pac></pac>                  | X     |                                             |
| ^SSTR= <event></event>              | X     |                                             |

Table 9.2: State: OFF description

| OFF: UE is in Auto Response Mode. |       |                                             |
|-----------------------------------|-------|---------------------------------------------|
| AT command                        | M/O/X | Description                                 |
| ^SSTA=0,n                         | 0     | Enable AR Mode (with alphabet type <n>)</n> |
| ^SSTA=1,n                         | 0     | Enable ER Mode (with alphabet type <n>)</n> |
| ^SSTGI= <pac></pac>               | X     |                                             |
| ^SSTR= <pac></pac>                | X     |                                             |
| ^SSTR= <event></event>            | X     |                                             |

Table 9.3: State: IDLE description

| IDLE: UE is in Explicit Response Mode. |       |                                             |
|----------------------------------------|-------|---------------------------------------------|
| AT command                             | M/O/X | Description                                 |
| ^SSTA=0,n                              | 0     | Enable AR Mode (with alphabet type <n>)</n> |
| ^SSTA=1,n                              | 0     | Enable ER Mode (with alphabet type <n>)</n> |
| ^SSTGI= <pac></pac>                    | 0     | Show PAC information                        |
| ^SSTR= <pac></pac>                     | X     |                                             |
| ^SSTR= <event></event>                 | 0     |                                             |

Table 9.4: State: PAC description

| PAC <sup>1</sup> : SIM application has issued a proactive command. This event is signalled to the TE via ^SSTN: <cmdtype>.</cmdtype> |       |                                             |
|----------------------------------------------------------------------------------------------------|-------|---------------------------------------------|
| AT command                                                                                                    | M/O/X | Description                                 |
| ^SSTA=0,n                                                                                                    | 0     | Enable AR Mode (with alphabet type <n>)</n> |
| ^SSTA=1,n                                                                                                    | 0     | Enable ER Mode (with alphabet type <n>)</n> |
| ^SSTGI= <pac></pac>                                                                                                    | M     | Show PAC information                        |
| ^SSTR= <pac></pac>                                                                                                    | X     |                                             |
| ^SSTR= <event></event>                                                                                                    | X     |                                             |

Table 9.5: State: WAIT description

| WAIT <sup>1</sup> : SIM application is waiting for response to the ongoing proactive of |       |                                             |
|-----------------------------------------------------------------------------------------|-------|---------------------------------------------|
| AT command                                                                              | M/O/X | Description                                 |
| ^SSTA=0,n                                                                               | 0     | Enable AR Mode (with alphabet type <n>)</n> |
| ^SSTA=1,n                                                                               | 0     | Enable ER Mode (with alphabet type <n>)</n> |
| ^SSTGI= <pac></pac>                                                                     | 0     | Show PAC information                        |
| ^SSTR= <pac></pac>                                                                      | M     |                                             |
| ^SSTR= <event></event>                                                                  | X     |                                             |

<sup>1)</sup> To limit the time Remote-SAT is kept in states PAC or WAIT, any ongoing (but unanswered) PAC will be aborted after 5 minutes automatically. For details refer to AT^SSTA, parameter <userTOut>.

# 9.3 Remote-SAT Command Types

The Command Type value (cmdType) identifies the type of command or associated response passed between the TE and the UE.

cmdType is the parameter that comes first in AT commands, in responses to AT^SSTGI and AT^SSTR commands, and in the "^SSTN" URC. Also, the cmdType values may be used as Next Action Indicator for the SETUP MENU and for SELECT ITEM.

USAT implementation supports SAT class 3 (as specified by 3GPP TS 11.14 [20], 3GPP TS 31.111 [21], ETSI TS 102 223 [22] Release 99, letter class "c").

Table 9.6: Command Type Table

| Proactive Toolkit command                                  | ds vs. Terminal Responses                                          |                                                                                                    |                                                                                                    |
|------------------------------------------------------------|--------------------------------------------------------------------|----------------------------------------------------------------------------------------------------|----------------------------------------------------------------------------------------------------|
| Proactive Toolkit command (AT^SSTR= <cmd-type>)</cmd-type> | Terminal Response in<br>Automatic Response<br>Mode (see AT^SSTA=0) | Terminal Response user choices in Explicit Response Mode (see AT^SSTR= <cmd-type>,<status>)</status></cmd-type> | Terminal Response after user timeout in Explicit Response Mode (see URC ^SSTN: <cmdterminatevalue>)</cmdterminatevalue> |
| REFRESH (1)                                                | 0                                                                  | 0                                                                                                    | 0                                                                                                    |
| SET UP EVENT LIST (5)                                      | 0                                                                  | 0, 32, 48, 132                                                                                                  | 132                                                                                                    |
| SET UP CALL (16)                                           | 48                                                                 | 0, 4, 16, 20, 32, 34, 35,<br>48, 132                                                                            | 132                                                                                                    |
| SEND SS (17)                                               | 48                                                                 | 0, 4, 20, 32, 48, 132                                                                                           | 132                                                                                                    |
| SEND USSD (18)                                             | 48                                                                 | 0, 4, 20, 32, 48, 132                                                                                           | 132                                                                                                    |
| SEND SHORT MES-<br>SAGE (19)                               | 48                                                                 | 0, 4, 32, 48, 132                                                                                               | 132                                                                                                    |
| SEND DTMF (20)                                             | 48                                                                 | 0, 4, 16, 32, 48, 132                                                                                           | 132                                                                                                    |
| LAUNCH BROWSER<br>(21)                                     | 48                                                                 | 0, 4, 32, 34, 38, 48, 132, 138, 238, 239                                                                        | 132                                                                                                    |
| PLAY TONE (32)                                             | 48                                                                 | 0, 4, 16, 32, 48, 132                                                                                           | 132                                                                                                    |
| DISPLAY TEXT (33)                                          | 0                                                                  | 0, 4, 16, 17, 18, 32, 48,<br>132                                                                                | 132                                                                                                    |
| GET INKEY (34)                                             | 48                                                                 | 0, 4, 16, 17, 18, 19, 32,<br>48, 132                                                                            | 18                                                                                                    |
| GET INPUT (35)                                             | 48                                                                 | 0, 4, 16, 17, 18, 19, 32,<br>48, 132                                                                            | 18                                                                                                    |
| SELECT ITEM (36)                                           | 48                                                                 | 0, 4, 16, 17, 18, 19, 32,<br>48, 132                                                                            | 18                                                                                                    |
| SET UP MENU (37)                                           | 0                                                                  | 0, 4, 32, 48, 132                                                                                               | 132                                                                                                    |
| SET UP IDLE MODE<br>TEXT (40)                              | 0                                                                  | 0, 4, 32, 48, 132                                                                                               | 132                                                                                                    |
| LANGUAGE NOTIFICA-<br>TION (53)                            | 0                                                                  | 0                                                                                                    | 0                                                                                                    |

## 9.4 AT^SSTA Remote-SAT Interface Activation

AT^SSTA write command can be used to determine the Remote-SAT activation mode <mode> and, if Explicit Response mode is enabled, to activate the Remote-SAT interface. Removing and inserting the SIM does not affect the activation status.

SAT commands which are not using the AT interface (non-MMI related SAT commands, e.g. PROVIDE LOCAL INFORMATION) are executed without activating Remote-SAT.

The read command can be used to request the current operating status and the used alphabet of the Remote-SAT interface.

#### **Syntax**

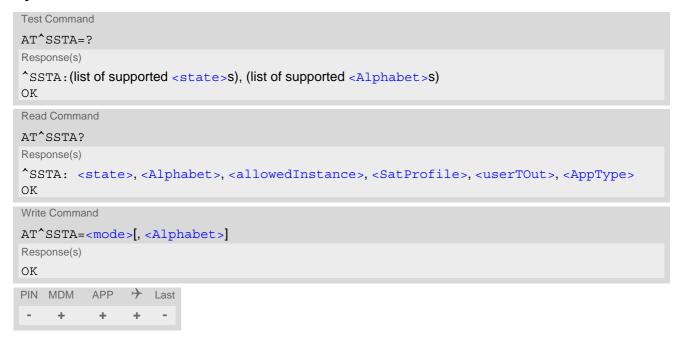

### Parameter Description

| <state><sup>(num)</sup></state>           |                |  |
|-------------------------------------------|----------------|--|
| UE Remote-SAT in                          | terface states |  |
| 0                                         | RESET          |  |
| 1                                         | OFF            |  |
| 2                                         | IDLE           |  |
| 3                                         | PAC            |  |
| 4                                         | WAIT           |  |
|                                           |                |  |
| <alphabet><sup>(num)(NV)</sup></alphabet> |                |  |

Setting becomes effective after restarting the UE.

0<sup>(D)</sup> GSM character set

Input of a character requests one byte, e.g. "Y".

1 UCS2

To display the 16 bit value of characters represented in UCS2 alphabet a 4 byte string is required, e.g. "0059" is coding the character "Y". For details please refer to ISO/IEC 10646.

## <allowedInstance>(num)

Remote-SAT handling (i.e. "^SSTN" URC, AT^SSTGI and AT^SSTR sequence) is only usable via the serial channnel on which the Explicit Response (ER) mode was activated.

To change the serial channel execute AT^SSTA=1 on the desired channel and perform a restart.

0 Not applicable

1 SAT may be started on this instance via the write version of this command.

## <SatProfile>(str)

SAT or USAT Terminal Profile according to 3GPP TS 11.14 [20], 3GPP TS 31.111 [21], ETSI TS 102 223 [22]. UE supports different profiles for 2G SIM and 3G USIM applications. The type of profile issued by AT^SSTA read command depends on the inserted SIM or USIM.

In case of no SIM is inserted the SAT Terminal Profile will be issued.

The profile tells the SIM Application which features (e.g. Proactive Commands) are supported by the SIM Application Toolkit implementation of the UE.

## <userTOut>(num)

PAC user timeout in seconds.

To limit the time Remote-SAT is kept in states PAC or WAIT, any ongoing (but unanswered) proactive command will be aborted automatically after 5 minutes. In this case, the terminal response is either "ME currently unable to process command", or if applicable, "No response from user". In addition a URC "Terminate Proactive Command" will be sent to the external application.

# <AppType>(num)

SIM Application type.

This parameter shows the type of SIM application currently running.

(U)SIM not inserted 2G Application (SAT) 1 2 3G Application (USAT)

# <mode>(num)(NV)

Select Remote-SAT activation mode.

Setting becomes effective after restarting the UE. Removing and inserting the SIM does not affect the activation status.

O(D)Automatic Response (AR) mode.

> All commands and responses are exchanged automatically between the UE and the SIM application. This eliminates the need to enter any Remote-SAT

commands including the AT^SSTA command.

If AR mode is enabled the UE enters the OFF state (<state>=1) after restart.

Explicit Response (ER) mode.

This mode is intended for use with an MMI. If ER mode is enabled the MMI is required to handle, via UE's Remote-SAT interface, all commands and responses transmitted to or from the SIM or USIM.

If ER mode is enabled the UE enters the IDLE state (<state>=2) after reboot.

1

### 9.5 **STN SAT Notification**

#### **Unsolicited Result Codes**

URC 1

Proactive command notification

^SSTN: <cmdType>

Every time the SIM Application issues an MMI relevant proactive command, via the UE, the TE will receive a notification. This indicates the type of proactive command issued.

AT^SSTGI must then be used by the TE to request the parameters of the proactive command from the UE. Upon receiving the ^SSTGI response from the UE, the TE must send AT^SSTR to confirm the execution of the proactive command and provide any required user response, e.g. a selected menu item.

URC 2

Terminate proactive command notification

^SSTN: <cmdTerminateValue>

When the SIM Application has issued a proactive command to the UE, it is possible that this command will be terminated later. URC "^SSTN" is sent with a different proactive command type number (added terminate offset 100) to indicate the termination of the specified command.

The state changes to idle. Therefore the TE should avoid sending any further commands related to the terminated proactive command, e.g. AT^SSTGI or AT^SSTR.

URC 3

Notification to the TE when the SIM Application has finished a command cycle and does not issue a subsequent proactive command.

^SSTN: 254

The TE does not need to respond directly, i.e. AT^SSTR is not required. The next action is left as an implementation decision to the manufacturer of the Customer Application (TE). Examples:

- If a Toolkit menu "^SSTN: 37" (SET UP MENU) proactive command was received at startup, the customer application can return to this Toolkit menu again after receiving the "^SSTN: 254" URC.
- In a Windows Mobile environment, the ToolkitUI application can be closed after receiving this URC.

Important notes:

- The Idle Mode text transferred with the SET UP IDLE MODE TEXT proactive command should not be removed as a result of this URC.
- If the text transferred with the DISPLAY TEXT proactive command is coded with an immediate response object set to "1" (see parameter <immediateResponse> of the AT^SSTGI=33 command), the text should not be removed as a result of this URC.

URC 4

SIM reset notification

^SSTN: 255

Notification to the TE indicating that the SIM is lost, e.g. if a proactive command "REFRESH - SIM Reset" has been issued by the SIM Application, please refer to AT^SSTGI=1.

This URC should be used to set the Customer Application to its initial state since the SIM Application will start from the beginning, too.

The TE does not need to respond directly, i.e. related AT^SSTGI and AT^SSTR are neither required nor allowed.

After reset SIM PIN authentication is required.

### Parameter Description

<cmdType>(num)

**Proactive Command number** 

<cmdTerminateValue>(num)

Defined as <mdType> + terminate offset. The terminate offset equals 100.

## 9.6 AT^SSTGI SAT Get Information

This command shall be used upon receipt of a URC "^SSTN" to request the parameters of the Proactive Command.

Then the TE is expected to acknowledge the AT^SSTGI response with AT^SSTR to confirm that the Proactive Command has been executed. AT^SSTR will also provide some user information, e.g. a selected menu item. The Proactive Command type value specifies to which "^SSTN" the command is related.

### **Syntax**

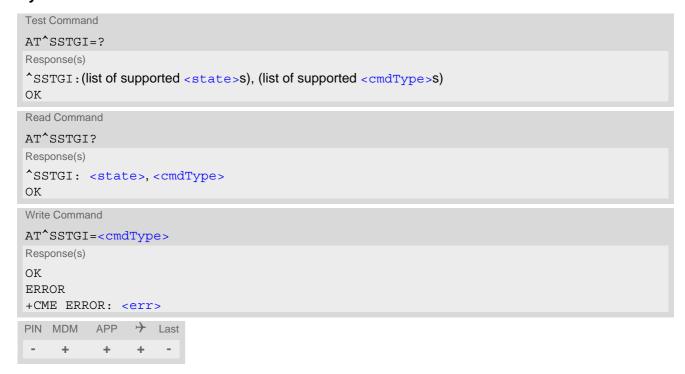

#### Parameter Description

| <state><sup>(num)</sup></state> |                     |  |
|---------------------------------|---------------------|--|
| PLS8-E Remote-S                 | AT interface states |  |
| 0                               | RESET               |  |
| 1                               | OFF                 |  |
| 2                               | IDLE                |  |
| 3                               | PAC                 |  |
| 4                               | WAIT                |  |
|                                 |                     |  |
| <cmdtype>(num)</cmdtype>        |                     |  |

Related Proactive Command

# 9.7 AT^SSTGI SAT Get Information - Refresh (1)

The AT^SSTGI=1 command shall be used after receiving the URC "^SSTN: 1". This URC notifies the TE that one or more Elementary Files on the USIM have been changed as a result of a USIM application activity, usually caused by the network provider. The response to the AT^SSTGI=1 command indicates what type of USIM refresh has occurred. The change requires that the Elementary Files of the USIM be synchronized with the equivalent information (if any) stored inside the TE. Depending on the type of USIM refresh the TE may need to use the AT+CRSM command to read out the Elementary Files and store the refreshed information.

The response parameters <pathLen>, <fileNum> and <fileList> are mandatory if <commandDetails> equals 1 or 2. In all other cases they are optional and can be ignored.

#### **Syntax**

### Parameter Description

| <cmdtype>(num)</cmdtype> |                                                                                |
|--------------------------|--------------------------------------------------------------------------------|
| 1                        | Proactive command ID, see Section 9.3, Remote-SAT Command Types and Table 9.6. |

```
<commandDetails>(num)
```

For every return value of <commandDetails> other than 4 (USIM Reset) the TE shall complete the proactive command cycle using AT^SSTR=1,0.

| 0    | USIM Initialization and Full File Change Notification                                                                                                    |
|------|----------------------------------------------------------------------------------------------------|
| 1    | File Change Notification                                                                                                    |
| 2    | USIM Initialization and File Change Notification                                                                                                    |
| 3    | USIM Initialization                                                                                                    |
| 4    | Value "4" means USIM Reset, but the value itself never appears. This is because value "4" is mapped to the URC "^SSTN: 255" which will be sent when a USIM reset occurs. In this case, the TE does not need to respond, i.e. the USIM Refresh commands AT^SSTGI and AT^SSTR are neither required nor allowed. Instead, as the USIM application restarts, the Toolkit application inside the TE should also return to initial state after receiving the URC "^SSTN: 255". For more information on USIM reset and the URC "^SSTN: 255" refer to Section 9.5, ^SSTN SAT Notification. |
| 5255 | Reserved values                                                                                                    |

```
<pathLen>(num)
```

Number of bytes coded in <fileList>

```
<fileNum>(num)
```

Number of updated Elementary Files (EF) with path given in <fileList>

```
<fileList>(str)
```

String containing Elementary File paths. Each path contains at least two file entries; each file entry (MF, EF or DF) consists of two bytes, e.g. '3F002FE2' or '3F007F206FAD'. Every path in the file description begins with the Master File (MF). There can be any number of Dedicated File (DF) entries between Master File and Elementary File.

### Example

In general, the TE only needs to take care of USIM content synchronization if it is permanently interested in the latest contents of one or more specific USIM files, e.g. because the TE has its own cache for specific USIM information. In this case, the TE needs to know exactly the paths and file IDs of these specific USIM files. Paths and file IDs can be found in 3GPP TS 11.11 [16], 3GPP TS 31.101 [17], 3GPP TS 31.102 [18] and ETSI TS 102 221 [19].

When <commandDetails> equals 0, 2 or 3 or the "^SSTN: 255" notification is received (refer to Section 9.5, ^SSTN SAT Notification), the TE shall synchronize its own cache for USIM information in any case.

When <commandDetails> equals 1, reloading the USIM information is only necessary if the TE finds that an important file is included in the Refresh <fileList>. For example, assuming that the TE is always interested in the latest contents of the "FD" (Fixed Dialing) phonebook, it has to know that EF\_FDN is located at path "3F00\7F10\6F3B". Then, during normal operation, the TE should always check the Refresh <fileList>, if it includes the path and file ID of EF\_FDN. An example is given below:

```
^SYSSTART
                                                    UE has been started.
                                                    Request "FD" lock state.
AT+CLCK="FD",2
                                                    "FD" lock is enabled.
+CLCK: 1
OK
                                                    Select the "FD" phonebook.
AT+CPBS="FD"
OK
                                                    Read first "FD" phonebook entry.
AT+CPBR=1
                                                    This is the "FD" phonebook content before Refresh.
+CPBR: 1,"123",129,"ABC"
OK
                                                    Indicates that a SIM Refresh has occurred.
^SSTN: 1
AT^SSTGI=1
                                                    Request type of SIM Refresh.
^SSTGI: 1,1,6,1,"3F007F106F3B"
                                                    The Refresh <fileList> includes path and file ID
                                                    3F00\7F10\6F3B which corresponds to EF_FDN,
                                                    indicating that its contents may have changed.
OK
AT^SSTR=1,0
                                                    Terminate the proactive command.
                                                    Session finished.
^SSTN: 254
                                                    Read first "FD" phonebook entry.
AT+CPBR=1
                                                    This is the "FD" phonebook content after the
+CPBR: 1,"0123456789",129,"ABC"
                                                    Refresh.
```

Please keep in mind that this process is only necessary if the TE has it's own cache for SIM/USIM information (e.g. SIM/USIM phonebook is cached inside the TE). If the TE does not have a cache for USIM information (e.g. USIM phonebook is read by the TE only at the user's request, directly from the USIM), it is not necessary to synchronize the content. The TE USIM content synchronization is not required for a proper operation of the UE. As long as the TE answers the "^SSTN: 1" notification with the commands AT^SSTGI=1 and AT^SSTR=1,0, the UE will use the latest USIM contents and will continue to work flawlessly, regardless of a possible TE USIM content synchronization.

# 9.8 AT^SSTGI SAT Get Information - Set Up Event List (5)

This command shall be used after receiving the URC ^SSTN: 5.

However, please refer to the note below.

The response informs the TE of the events that it must monitor within itself. If any of these events occur the TE must report them to the UE.

### **Syntax**

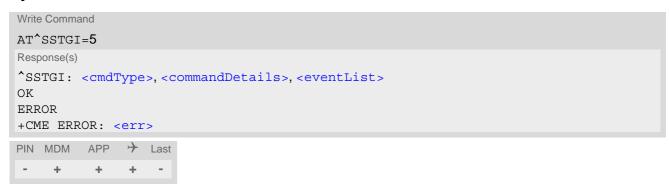

## Parameter Description

| <cmdtype><sup>(num)</sup></cmdtype>               |                                                          |
|---------------------------------------------------|----------------------------------------------------------|
| 5                                                 | Proactive command ID, see Table 9.6, Command Type Table. |
| <pre><commanddetails>(num)</commanddetails></pre> |                                                          |

This byte is RFU.

```
<eventList>(num)
```

The event list tells the TE which events have to be reported to the UE via the related commands AT^SSTR=(232, 233, 235, 236)

| 065535    | Used as bit field                                                  |
|-----------|--------------------------------------------------------------------|
| bit 1-4   | RFU                                                                |
| bit 5     | 0: User Activity not in Event List                                 |
|           | 1: Any user activity (keyboard press) has to be signaled to the UE |
| bit 6     | 0: Idle Screen Available not in Event List                         |
|           | 1: Any idle screen available event has to be signaled to the UE.   |
| bit 7     | RFU                                                                |
| bit 8     | 0: Language Selection not in Event List                            |
|           | 1: Language Selection events have to be signaled to the UE.        |
| bit 9     | 0: Browser Termination not in Event List                           |
|           | 1: Browser Termination events have to be signaled to the UE        |
| bit 10-16 | RFU                                                                |
|           |                                                                    |

#### Note

 It is possible to issue AT^SSTGI during states IDLE, PAC and WAIT for this proactive command without previously receiving a URC ^SSTN:<cmdType>, see AT^SSTGI.

# 9.9 AT^SSTGI SAT Get Information - Set Up Call (16)

This command shall be used after receiving the URC ^SSTN: 16. If the SIM Application attempts to set up a call it uses this response to inform the TE of the call parameters.

The sequence of events is as follows:

- 1. After the Remote-SAT notification 16 was issued the TE has to request the command parameter using AT^SSTGI=16.
- 2. If the SIM Application does not supply a confirmation text or icon parameter, the TE gives other information to the user, e.g. the telephone number. In this case refer to step 4.
- 3. If the SIM Application supplies a non empty confirmation text or icon parameter, the TE uses only these to ask the user whether or not he wishes to set up the call.
- 4. If the user confirms to set up the call, the response AT^SSTR=16,0 shall be sent.
- 5. If the user denies to set up the call, the response AT^SSTR=16,34 shall be sent.
- 6. After confirmation phase the TE may present a dialing animation on the screen until a mandatory parameter line ^SSTR: 16, <TermQualifier>, <TerminationCauseText> is issued.
- 7. If <TermQualifier> is not equal to 0 the call setup process has not been successfully. If <TerminationCause-Text> is not an empty string, this text shall be shown to the user for an appropriate time, e.g. 2 seconds. The text contains information regarding the dial termination cause, e.g. call barring through Call Control by SIM mechanism. If <TerminationCauseText> is an empty string, the TE shall give an own indication to the user.
- 8. If <TermQualifier> is equal to 0, the call setup process has been started:
- If <TerminationCauseText> is not an empty string, this text shall be used to inform the user during the call setup. If <TerminationCauseText> is an empty string, <callSetupText> and/or <confirmationIconId> shall be used to inform the user during call setup. However, if <callSetupText> contains no data, too, no indication shall be shown.
- 9. The TE shall give the user an opportunity to end an ongoing call, set up by the Proactive Command. In this case the TE shall send an AT command to hang up the call.

#### **Syntax**

#### Parameter Description

| <cmdtype><sup>(num)</sup></cmdtype>               |                                                                          |
|---------------------------------------------------|--------------------------------------------------------------------------|
| 16                                                | Proactive command ID, see Table 9.6, Command Type Table.                 |
| <pre><commanddetails>(num)</commanddetails></pre> |                                                                          |
| 0                                                 | Set up call, but only if not currently busy on another call              |
| 1                                                 | Set up call, but only if not currently busy on another call, with redial |
| 2                                                 | Set up call, putting all other calls (if any) on hold                    |
| 3                                                 | Set up call, putting all other calls (if any) on hold, with redial       |
| 4                                                 | Set up call, disconnecting all other calls (if any)                      |
|                                                   |                                                                          |

5 Set up call, disconnecting all other calls (if any), with redial

6...255 Reserved Values

<confirmationText>(str)

String for user confirmation stage

<calledNumber>(num)

String containing called number

<callSetupText>(str)

String for call set up stage

<confirmationIconQualifier>(num)

0...255 Used as bit field

bit 1 0: Icon is self explanatory and replaces text

1: Icon is not self-explanatory and shall be displayed with the text Determined

value only if associated icon ID is not 0 (an icon exists).

bit 2-8 RFU

<confirmationIconId>(num)

0...255

0 No Icon

<callSetupIconQualifier>(num)

0...255 Used as bit field

bit 1 0: Icon is self explanatory and replaces text

1: Icon is not self-explanatory and shall be displayed with the text Determined

value only if associated icon ID is not 0 (an icon exists).

bit 2-8 RFU

<callSetupIconId>(num)

0...255

0 No Icon

#### Note

• If the Fixed Dialling Number service is enabled, the number included in the SET UP CALL proactive command shall not be checked against those of the FDN list.

# 9.10 AT^SSTGI SAT Get Information - Send SS (17)

This command shall be used after receiving the URC ^SSTN: 17

The module is sending a supplementary service request to the network, and is alerting the user of this. Text and an icon identifier shall be passed to the TE to display to the user.

### **Syntax**

### Parameter Description

| 17 Proactive command ID, see Table 9.6, Command Type Table. |  |
|-------------------------------------------------------------|--|
|                                                             |  |
| <pre><commanddetails>(num)</commanddetails></pre>           |  |

This byte is RFU.

```
<text>(str)
```

String to provide the user with information.

If the string is provided by the SIM, the TE shall use it to inform the user. This is also an indication that the TE should not give any other information to the user on the fact that the UE is sending an SS request. If the alpha identifier is not provided by the SIM, the UE may give information to the user concerning what is happening.

| <iconqualifier>(num)</iconqualifier> |                                                                                                    |
|--------------------------------------|----------------------------------------------------------------------------------------------------|
| 0255                                 | Used as bit field                                                                                                    |
| bit 1                                | 0: Icon is self explanatory and replaces text                                                                                               |
|                                      | 1: Icon is not self-explanatory and shall be displayed with the text Determined value only if associated icon ID is not 0 (an icon exists). |
| bit 2-8                              | RFU                                                                                                    |
| <iconid>(num)</iconid>               |                                                                                                    |
| 0255                                 |                                                                                                    |
| 0                                    | No Icon                                                                                                    |

# 9.11 AT^SSTGI SAT Get Information - Send USSD (18)

This command shall be used after receiving the URC ^SSTN: 18

The module is sending an unstructured supplementary service request to the network, and is alerting the user of this.

Text and an icon identifier shall be passed to the TE to display to the user.

### **Syntax**

## Parameter Description

| <cmdtype><sup>(num)</sup></cmdtype>               |                                                          |
|---------------------------------------------------|----------------------------------------------------------|
| 18                                                | Proactive command ID, see Table 9.6, Command Type Table. |
|                                                   |                                                          |
| <pre><commanddetails>(num)</commanddetails></pre> |                                                          |
| This byte is RFU.                                 |                                                          |
| •                                                 |                                                          |
| <text>(str)</text>                                |                                                          |

String to provide the user with information.

If the string is provided by the SIM, the TE shall use it to inform the user. This is also an indication that the TE should not give any other information to the user on the fact that the UE is sending a USSD request. If the alpha identifier is not provided by the SIM, the UE may give information to the user concerning what is happening.

| <iconqualifier>(num)</iconqualifier> |                                                                                                    |
|--------------------------------------|----------------------------------------------------------------------------------------------------|
| 0255                                 | Used as bit field                                                                                                    |
| bit 1                                | 0: Icon is self explanatory and replaces text                                                                                               |
|                                      | 1: Icon is not self-explanatory and shall be displayed with the text Determined value only if associated icon ID is not 0 (an icon exists). |
| bit 2-8                              | RFU                                                                                                    |
| <iconid>(num)</iconid>               |                                                                                                    |
| 0255                                 |                                                                                                    |
| 0                                    | No Icon                                                                                                    |

# 9.12 AT^SSTGI SAT Get Information - Send Short Message (19)

This command shall be used after receiving the URC ^SSTN: 19

The SIM Application is sending a Short Message and the TE is informed of this. The user can be passed a string containing information to display.

### **Syntax**

### Parameter Description

| <cmdtype>(num)</cmdtype>                          |                                                          |
|---------------------------------------------------|----------------------------------------------------------|
| 19                                                | Proactive command ID, see Table 9.6, Command Type Table. |
| <pre><commanddetails>(num)</commanddetails></pre> |                                                          |

This byte is RFU.

```
<textInfo>(str)
```

String to provide the user with information.

If the string is provided by the SIM, the TE shall use it to inform the user. This is also an indication that the TE should not give any other information to the user on the fact that the UE is sending a short message. If the alpha identifier is not provided by the SIM, the UE may give information to the user concerning what is happening.

| <iconqualifier>(num)</iconqualifier> |                                                                                                    |
|--------------------------------------|----------------------------------------------------------------------------------------------------|
| 0255                                 | Used as bit field                                                                                                    |
| bit 1                                | 0: Icon is self explanatory and replaces text                                                                                                    |
|                                      | 1: Icon is not self-explanatory and shall be displayed with the text Determined value only if associated icon ID is not 0 (an icon exists).                                                           |
| bit 2-8                              | RFU                                                                                                    |
| <iconid>(num)</iconid>               |                                                                                                    |
| 0255                                 |                                                                                                    |
| 0                                    | No Icon                                                                                                    |
| 1                                    | An icon is provided by the SIM, the icon indicated in the command may be used by the UE to inform the user, in addition to, or instead of the alpha identifier, as indicated with the icon qualifier. |

# 9.13 AT^SSTGI SAT Get Information - Send DTMF (20)

This command shall be used after receiving the URC ^SSTN: 20

The SIM Application is sending DTMF tones to the network, and can provide the TE with some information about this.

Text and an icon identifier can be passed to the TE to display to the user.

### **Syntax**

### Parameter Description

| <cmdtype><sup>(num)</sup></cmdtype>               |                                                          |
|---------------------------------------------------|----------------------------------------------------------|
| 20                                                | Proactive command ID, see Table 9.6, Command Type Table. |
|                                                   |                                                          |
| <pre><commanddetails>(num)</commanddetails></pre> |                                                          |
| This byte is RFU.                                 |                                                          |
| -                                                 |                                                          |
| <text>(str)</text>                                |                                                          |

String to provide the user with information.

If the string is provided by the SIM, the TE shall use it to inform the user. This is also an indication that the TE should not give any other information to the user on the fact that the UE is performing a SEND DTMF command. If the alpha identifier is not provided by the SIM, the UE may give information to the user concerning what is happening.

| <iconqualifier>(num)</iconqualifier> |                                                                                                    |
|--------------------------------------|----------------------------------------------------------------------------------------------------|
| 0255                                 | Used as bit field                                                                                                    |
| bit 1                                | 0: Icon is self explanatory and replaces text                                                                                               |
|                                      | 1: Icon is not self-explanatory and shall be displayed with the text Determined value only if associated icon ID is not 0 (an icon exists). |
| bit 2-8                              | RFU                                                                                                    |
| <iconid>(num)</iconid>               |                                                                                                    |
| 0255                                 |                                                                                                    |
| 0                                    | No Icon                                                                                                    |

## 9.14 AT^SSTGI SAT Get Information - Launch Browser (21)

This command shall be used after receiving the URC ^SSTN: 21.

If the SIM Application attempts to start an Internet Browser, it uses this response to inform the TE of the launch parameters.

The sequence of events is as follows:

- 1. After the Remote-SAT notification 21 was issued the TE shall ask for the command parameters via AT^SSTGI=21.
- 2. The UE shall ask the user for confirmation using the Alpha Identifier/Icon Identifier (user confirmation phase) if present, when it receives a LAUNCH BROWSER command which requests to connect the existing browser session to a new URL or to terminate a browser session.
- 3. If the user confirms to start the browser, the response AT^SSTR=21,0 shall be sent.
- 4. If the user rejects to start the browser, the response AT^SSTR=21,34 shall be sent.
- 5. The SIM Application will end the proactive session.
- 6. The UE shall request content using the given URL. However, if no URL string is supplied a default URL shall be used.
- 7. If the response AT^SSTR=21,0 was issued, the browser session may still be active while a next proactive command is issued. Therefore the end of the browser session shall be reported to the UE via browser termination event command asynchronously if determined by the event list.

  For details please refer to AT^SSTR.

### **Syntax**

#### Parameter Description

1: Icon is not self-explanatory and shall be displayed with the text Determined

value only if associated icon ID is not 0 (an icon exists).

bit 2-8 RFU

<iconId>(num)

0...255

0 No Icon

<browserIdentity>(num)

0...255 Browser to be used

O Default Browser shall be used.

1...255 RFU

<url>(str)

String containing URL to be used by the TE to request content. The way the UE requests content using the URL is out of the scope of the present document. This is specified in RFC 1738 Annex K for example.

<bearerList>(str)

"00" SMS

"01" CSD

"02" USSD

"03" GPRS FF...04 RFU

<fileRefList>(str)

String containing full path to the provisioning file. The first byte contains the number of files. Every comma separated path is the concatenation of file identifiers starting from the Master File (e.g. 3F007F206FXY). The file contains a single unambiguous set of parameters required to make the connection. The content of the file is expected to be consistent with the format defined for provisioning information for the requested type of browser.

<gatewayIdentity>(str)

String containing the Gateway/Proxy Identity which gives to the mobile the name/identity of the Gateway/Proxy to be used for connecting to the URL. This Gateway/Proxy identity is required when the bearer data object is present.

## 9.15 AT^SSTGI SAT Get Information - Play Tone (32)

This command shall be used after receiving the URC ^SSTN: 32.

The UE has been instructed to generate an audible tone, and may pass to the TE some information to support this.

#### **Syntax**

## Parameter Description

| <cmdtype>(num)</cmdtype>                          |                                                    |
|---------------------------------------------------|----------------------------------------------------|
| 32                                                | Proactive command ID, see Remote-SAT Command Types |
| <pre><commanddetails>(num)</commanddetails></pre> |                                                    |
| <commanddetails></commanddetails>                 |                                                    |
| This byte is RFU.                                 |                                                    |
| <infotext>(str)</infotext>                        |                                                    |

```
String to accompany tone
<tone>(str)
Tone generated by the UE
01...08
                                Standard supervisory tones:
"01"
                                Dial tone
"02"
                                Called subscriber busy
"03"
                                Congestion
"04"
                                Radio path acknowledge
"05"
                                Radio path not available / Call dropped
"06"
                                Error / Special information
"07"
                                Call waiting tone
"08"
                                Ringing tone
16...18
                                UE proprietary tones:
"16"
                                General beep
"17"
                                Positive acknowledgement tone
"18"
                                Negative acknowledgement or error tone
```

| <durationunit>(num)</durationunit>   |                                                                                                    |
|--------------------------------------|----------------------------------------------------------------------------------------------------|
| 0                                    | Minutes                                                                                                    |
| 1                                    | Seconds                                                                                                    |
| 2                                    | Tenth of Seconds                                                                                                    |
| <duration>(num)</duration>           |                                                                                                    |
| 1255                                 | Duration of tone, expressed in units                                                                                                    |
| <iconqualifier>(num)</iconqualifier> |                                                                                                    |
| 0255                                 | Used as bit field                                                                                                    |
| bit 1                                | 0: Icon is self explanatory and replaces text                                                                                               |
|                                      | 1: Icon is not self-explanatory and shall be displayed with the text Determined value only if associated icon ID is not 0 (an icon exists). |
| bit 2-8                              | RFU                                                                                                    |
| <iconid>(num)</iconid>               |                                                                                                    |
| 0255                                 |                                                                                                    |
| 0                                    | No Icon                                                                                                    |

#### AT^SSTGI SAT Get Information - Display Text (33) 9.16

This command shall be used after receiving the URC ^SSTN: 33. The TE gets a message to be displayed to the user. The message can have different display characteristics.

#### **Syntax**

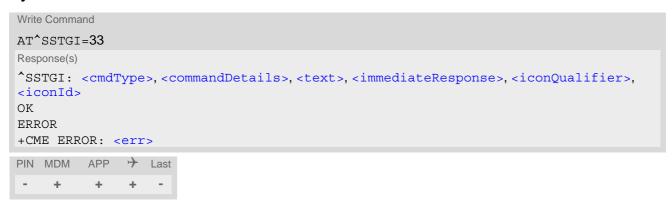

## Parameter Description

| <cmdtype>(num)</cmdtype>                          |                                                                                |
|---------------------------------------------------|--------------------------------------------------------------------------------|
| 33                                                | Proactive command ID, see Section 9.3, Remote-SAT Command Types and Table 9.6. |
| <pre><commanddetails>(num)</commanddetails></pre> |                                                                                |
| 0255                                              | Used as bit field                                                              |
| bit 1                                             | 0: Normal priority (see note).                                                 |
|                                                   | 1: High priority (see note).                                                   |
| bit 2-7                                           | RFU                                                                            |
| bit 8                                             | 0: Clear message after a delay.                                                |
|                                                   | 1: Wait for user to clear message.                                             |
|                                                   |                                                                                |
| <text>(str)</text>                                |                                                                                |
| String to be displayed                            |                                                                                |

String to be displayed

```
<immediateResponse>(num)
```

This parameter indicates whether the UE should sustain the display beyond sending the TERMINAL RESPONSE.

Send TERMINAL RESPONSE immediately and continue to display the text

until one of the following events occurs:

- A subsequent proactive command is received, containing display data.
- A short delay notified with <commandDetails> has expired.

Send TERMINAL RESPONSE when text is cleared from screen.

User intervention.

0

1

• A higher priority event occurs, e.g. a mobile terminated call.

No further TERMINAL RESPONSE shall be sent when the UE removes the text from the display, regardless of the cause.

If the <immediateResponse> parameter equals "1" the subsequent "^SSTN: 254" URC should not be used to clear the text from the screen - in this case the text should remain on the screen until one of the above events occurs.

| <iconqualifier>(num)</iconqualifier> |                                                                                                    |
|--------------------------------------|----------------------------------------------------------------------------------------------------|
| 0255                                 | Used as bit field                                                                                                    |
| bit 1                                | 0: Icon is self explanatory and replaces text.                                                                                              |
|                                      | 1: Icon is not self-explanatory and shall be displayed with the text Determined value only if associated icon ID is not 0 (an icon exists). |
| bit 2-8                              | RFU                                                                                                    |
| <iconid>(num)</iconid>               |                                                                                                    |
| 0255                                 |                                                                                                    |
| 0                                    | No Icon                                                                                                    |

#### **Notes**

- The MMI shall reject normal priority text commands if the screen is currently used for more than its normal standby display, e.g. if the MMI is in sub-menu. If the command is rejected, the MMI sends the TERMINAL RESPONSE message to the SIM (UE currently unable to process command screen busy).
- High priority text shall be displayed on the screen immediately, except if a priority conflict of the alerting events occurs, e.g. incoming call or a URC if the battery needs to be charged, see 3GPP TS 11.14 [20], 3GPP TS 31.111 [21], ETSI TS 102 223 [22].

# 9.17 AT^SSTGI SAT Get Information - Get Inkey (34)

This command shall be used after receiving the URC ^SSTN: 34.

The TE is asked to prompt the user for an input, which is a single character. Help can be requested by the user, if available.

## **Syntax**

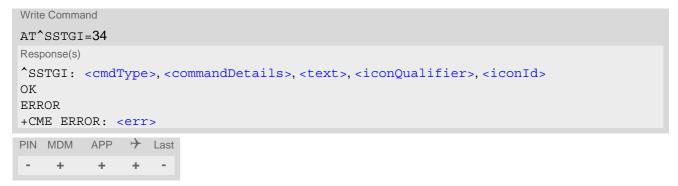

## Parameter Description

| <pre><cmdtype>(num)</cmdtype></pre>               |                                                                                                  |
|---------------------------------------------------|--------------------------------------------------------------------------------------------------|
| 34                                                | Proactive command ID, see Remote-SAT Command Types                                               |
| <pre><commanddetails>(num)</commanddetails></pre> |                                                                                                  |
| 0255                                              | Used as bit field                                                                                |
| bit 1                                             | 0: Digits only (0 9, *, # and +)                                                                 |
|                                                   | 1: Alphabet set                                                                                  |
| bit 2                                             | 0: SMS default alphabet (GSM character set)                                                      |
|                                                   | 1: UCS2 alphabet                                                                                 |
| bit 3                                             | 0: Character sets defined by bit 1 and bit 2 are enabled                                         |
|                                                   | 1: Character sets defined by bit 1 and bit 2 are disabled and the "Yes/No" response is requested |
| bit 4-7                                           | RFU                                                                                              |
| bit 8                                             | 0: No help information available                                                                 |
|                                                   | 1: Help information available                                                                    |
| (ota)                                             |                                                                                                  |
| <text>(str)</text>                                |                                                                                                  |
| String as prompt for text.                        |                                                                                                  |

| <pre><iconqualifier>(num)</iconqualifier></pre> |                                                                                                    |
|-------------------------------------------------|----------------------------------------------------------------------------------------------------|
| 0255                                            | Used as bit field                                                                                                    |
| bit 1                                           | 0: Icon is self explanatory and replaces text                                                                                               |
|                                                 | 1: Icon is not self-explanatory and shall be displayed with the text Determined value only if associated icon ID is not 0 (an icon exists). |
| bit 2-8                                         | RFU                                                                                                    |

<iconId>(num)

0...255

0 No Icon

# 9.18 AT^SSTGI SAT Get Information - Get Input (35)

This command shall be used after receiving the URC ^SSTN: 35.

The TE is asked to prompt the user for an input, of a specified length and type, e.g. digits only. Help can be requested by the user, if available.

### **Syntax**

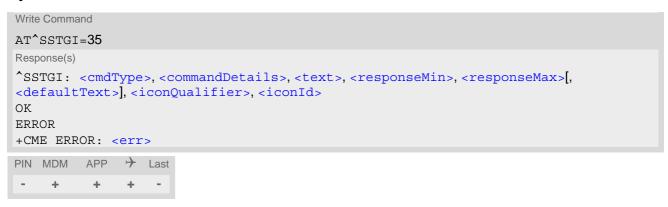

## Parameter Description

| <cmdtype>(num)</cmdtype>                          |                                                           |
|---------------------------------------------------|-----------------------------------------------------------|
| 35                                                | Proactive command ID, see Remote-SAT Command Types        |
| <pre><commanddetails>(num)</commanddetails></pre> |                                                           |
| 0255                                              | Used as bit field                                         |
| bit 1                                             | 0: Digits only (0 9, *, # and +)                          |
|                                                   | 1: Alphabet set                                           |
| bit 2                                             | 0: SMS default alphabet (GSM character set)               |
|                                                   | 1: UCS2 alphabet                                          |
| bit 3                                             | 0: UE may echo user input on the display                  |
|                                                   | 1: User input shall not be revealed in any way (see note) |
| bit 4                                             | 0: User input to be in unpacked format                    |
|                                                   | 1: User input to be in SMS packed format                  |
| bit 5-7                                           | RFU                                                       |
| bit 8                                             | 0: No help information available                          |
|                                                   | 1: Help information available                             |
| <text>(str)</text>                                |                                                           |
| String as prompt for text                         |                                                           |
| <responsemin>(num)</responsemin>                  |                                                           |
| 0255                                              | Minimum length of user input.                             |
| <responsemax>(num)</responsemax>                  |                                                           |
| 0255                                              | Maximum length of user input.                             |

<defaultText>(str)

String supplied as default response text

| <pre><iconqualifier>(num)</iconqualifier></pre> |                                                                                                    |
|-------------------------------------------------|----------------------------------------------------------------------------------------------------|
| 0255                                            | Used as bit field                                                                                                    |
| bit 1                                           | 0: Icon is self explanatory and replaces text                                                                                               |
|                                                 | 1: Icon is not self-explanatory and shall be displayed with the text Determined value only if associated icon ID is not 0 (an icon exists). |
| bit 2-8                                         | RFU                                                                                                    |
| <iconid>(num)</iconid>                          |                                                                                                    |
| 0255                                            |                                                                                                    |
| 0                                               | No Icon                                                                                                    |

## Note

• Hidden entry mode (see 3GPP TS 11.14 [20], 3GPP TS 31.111 [21], ETSI TS 102 223 [22]) is only available when using digit input. In hidden entry mode only characters ('0', '9', '\*' and '#') are allowed.

## 9.19 AT^SSTGI SAT Get Information - Select Item (36)

This command shall be used after receiving the URC ^SSTN: 36.

The TE is supplied with a list of items allowing the user to select one. Help can be requested by the user, if available and the presentation style is specified. In addition to text strings and icon identifiers, a next action indicator informs the user of the likely result of selecting a chosen item.

### **Syntax**

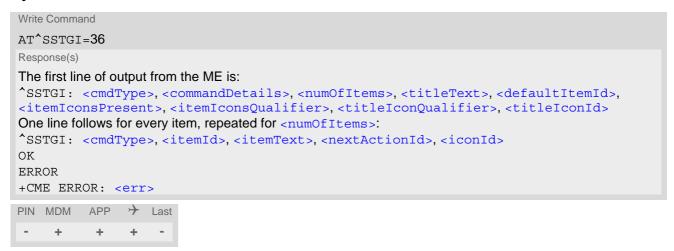

## Parameter Description

| <cmdtype>(num)</cmdtype>                  |                                                                   |
|-------------------------------------------|-------------------------------------------------------------------|
| 36                                        | Proactive command ID, see Remote-SAT Command Types                |
| <commanddetails>(num)</commanddetails>    |                                                                   |
| 0255                                      | Used as bit field                                                 |
| bit 1                                     | 0: Presentation type is not specified                             |
|                                           | 1: Presentation type is specified in bit 2                        |
| bit 2                                     | 0: Presentation as a choice of data values, if bit 1 = '1'        |
|                                           | 1: Presentation as a choice of navigation options if bit 1 is '1' |
| bit 3                                     | 0: No selection preference                                        |
|                                           | 1: Selection using soft key preferred                             |
| bit 4-7                                   | RFU                                                               |
| bit 8                                     | 0: No help information available                                  |
|                                           | 1: Help information available                                     |
| (*******                                  |                                                                   |
| <numofitems><sup>(num)</sup></numofitems> |                                                                   |
| Number of items in the list               |                                                                   |

<titleText>(str)

String giving menu title

<defaultItemId> (num)

ID of default item

The SIM may supply with the list an indication of the default item, e.g. the previously selected item

0 No default item issued by the SIM application

1...255 Id of the default Item

<itemIconsPresent>(num)

0 No icons1 Icons present

<itemIconsQualifier>(num)

0...255 Used as bit field

bit 1 0: Icon is self explanatory and replaces text

1: Icon is not self-explanatory and shall be displayed with the text Determined

value only if associated icon ID is not 0 (an icon exists).

bit 2-8 RFU

<titleIconQualifier> (num)

0...255 Used as bit field

bit 1 0: Icon is self explanatory and replaces text

1: Icon is not self-explanatory and shall be displayed with the text Determined

value only if associated icon ID is not 0 (an icon exists).

bit 2-8 RFU

<titleIconId>(num)

0...255

0 No Icon

<itemId>(num)

Item identifier (1 - <numOfItems>)

<itemText>(str)

String giving menu title

<nextActionId>(num)

The next proactive command type to be issued upon execution of the menu item. See Remote-SAT Command Types

0 Next Action information available

<iconId>(num)

0...255

0 No Icon

## 9.20 AT^SSTGI SAT Get Information - Set up Menu (37)

This command shall be used after receiving the URC ^SSTN: 37. The response provides the main menu of the SIM Application to the TE. It needs to be stored by the TE so that it can be displayed without invoking a proactive session.

As with every proactive command the TE is expected to acknowledge the ^SSTGI response with AT^SSTR to confirm that the proactive command has been executed.

Terminal Response via AT^SSTR will not provide any user information in case of this proactive command. Refer to AT^SSTR.

AT^SSTGI can be issued during states IDLE, PAC and WAIT for this proactive command without previously receiving a URC \screen\_SSTGI.

#### **Syntax**

#### Parameter Description

| <cmdtype>(num)</cmdtype>                          |                                                    |
|---------------------------------------------------|----------------------------------------------------|
| 37                                                | Proactive command ID, see Remote-SAT Command Types |
| <pre><commanddetails>(num)</commanddetails></pre> |                                                    |
| 0255                                              | Used as bit field                                  |
| bit 1                                             | 0: No selection preference                         |
|                                                   | 1: Selection using soft key preferred              |
| bit 2-7                                           | RFU                                                |
| bit 8                                             | 0: No help information available                   |
|                                                   | 1: Help information available                      |
| (num)                                             |                                                    |
| <numofitems><sup>(num)</sup></numofitems>         |                                                    |
| Number of menu items in the li                    | st                                                 |

<titleText>(str)

String displaying menu title

<menuItemIconsPresent>(num)

0 No icons1 Icons present

<menuItemIconsQualifier>(num)

0...255 Used as bit field

bit 1 0: Icon is self explanatory and replaces text

1: Icon is not self-explanatory and shall be displayed with the text Determined

value only if associated icon ID is not 0 (an icon exists).

bit 2-8 RFU

<titleIconQualifier>(num)

0...255 Used as bit field

bit 1 0: Icon is self explanatory and replaces text

1: Icon is not self-explanatory and shall be displayed with the text Determined

value only if associated icon ID is not 0 (an icon exists).

bit 2-8 RFU

<titleIconId>(num)

0...255

0 No Icon

<itemId>(num)

Menu item identifier (1 - <numOfItems>)

<itemText>(str)

Title of menu item

<nextActionId>(num)

The next proactive command type to be issued upon execution of the menu item. See Remote-SAT Command Types

0 No next Action information available

<iconId>(num)

0...255

0 No Icon

## 9.21 AT^SSTGI SAT Get Information - Set up Idle Mode Text (40)

This command shall be used after receiving the URC ^SSTN: 40. It provides text and optionally an icon to be displayed by the TE when the display is Idle.

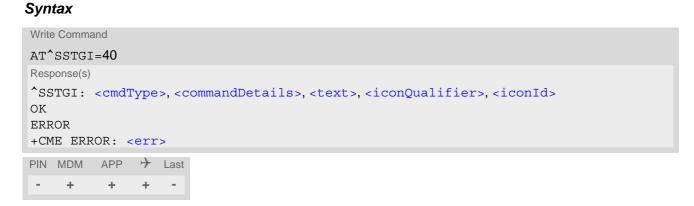

## Parameter Description

| <cmdtype><sup>(num)</sup></cmdtype>               |                                                    |
|---------------------------------------------------|----------------------------------------------------|
| 40                                                | Proactive command ID, see Remote-SAT Command Types |
| (num)                                             |                                                    |
| <commanddetails><sup>(num)</sup></commanddetails> |                                                    |
| This byte is RFU.                                 |                                                    |
| <text>(str)</text>                                |                                                    |
| Text to be displayed when TE                      | in IDLE mode                                       |
| (num)                                             |                                                    |

| <iconqualifier><sup>(num)</sup></iconqualifier> |                                                                                                    |
|-------------------------------------------------|----------------------------------------------------------------------------------------------------|
| 0255                                            | Used as bit field                                                                                                    |
| bit 1                                           | 0: Icon is self explanatory and replaces text                                                                                               |
|                                                 | 1: Icon is not self-explanatory and shall be displayed with the text Determined value only if associated icon ID is not 0 (an icon exists). |
| bit 2-8                                         | RFU                                                                                                    |
| <iconid>(num)</iconid>                          |                                                                                                    |
| 0255                                            |                                                                                                    |
| 0                                               | No Icon                                                                                                    |

#### Note

 AT^SSTGI can be issued during states IDLE, PAC and WAIT for this proactive command without previously receiving a URC ^SSTN:<cmdType>, see AT^SSTGI.

## 9.22 AT^SSTGI SAT Get Information - Language Notification (53)

This command shall be used after receiving the URC ^SSTN: 53.

It provides text to inform the TE about the language currently used for any text string within proactive commands or envelope command responses.

The notified language remains valid until the end of the card session or upon executing another LANGUAGE NOTIFICATION command.

If the Toolkit application is not aware of the currently selected language, no specific language or several languages will be used. The SIM may notify non-specific language. All LANGUAGE NOTIFICATION previously made will be cancelled.

Two types of language notification are defined:

- specific, where a two-character language notification is issued in <langText>,
- non-specific, where no language notification is issued, i.e. <langText> is an empty string.

The TE may use the language included in LANGUAGE NOTIFICATION as appropriate. For instance, this could be done to avoid a mix of languages in screen displays combining UE MMI and SIM Toolkit originating text strings.

#### **Syntax**

## Parameter Description

| <cmdtype>(num)</cmdtype>                          |                                                    |
|---------------------------------------------------|----------------------------------------------------|
| 53                                                | Proactive command ID, see Remote-SAT Command Types |
| <pre><commanddetails>(num)</commanddetails></pre> |                                                    |
| 0255                                              | Used as bit field                                  |
| bit 1                                             | 0: non-specific language notification              |
|                                                   | 1: specific language notification                  |
| bit 2-8                                           | RFU                                                |
| (1)                                               |                                                    |
| <pre><langtext>(str)</langtext></pre>             |                                                    |

Language code string provided as a pair of alpha-numeric characters, defined in ISO 639. Each alphanumeric character is coded on one byte using the SMS default 7-bit coded alphabet as defined in 3GPP TS 23.038[34].

#### Note

 AT^SSTGI can be issued during states IDLE, PAC and WAIT for this proactive command without previously receiving a URC ^SSTN:<cmdType>, see AT^SSTGI.

## 9.23 AT^SSTR SAT Response

The TE is expected to acknowledge the AT^SSTGI response with AT^SSTR to confirm that the Proactive Command has been executed. AT^SSTR will also provide any user information, e.g. a selected menu item.

#### **Syntax**

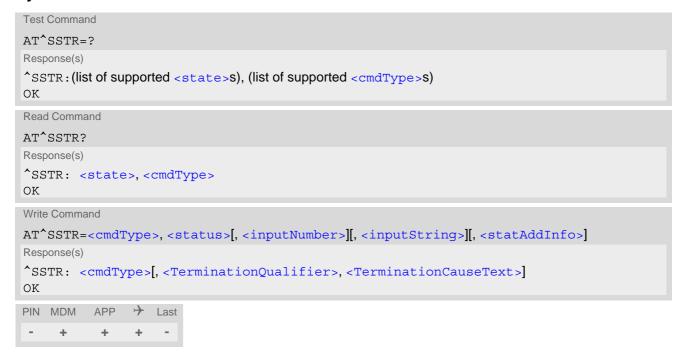

## Parameter Description

Number related to Proactive Command or event type according to 3GPP TS 11.14 [20], 3GPP TS 31.111 [21], ETSI TS 102 223 [22].

| <terminationqualifier>(num)</terminationqualifier> |                                                       |
|----------------------------------------------------|-------------------------------------------------------|
| 0                                                  | The proactive command has been successfully finished. |
| 1255                                               | The proactive command did not perform successfully.   |

### <TerminationCauseText>(str)

This text has to be shown to the user for an appropriate time, e.g. 2 seconds. The text contains information regarding the termination cause, e.g. in case of a failed dialing process call barring through Call Control by SIM mechanism may be indicated.

If < TerminationCauseText > is an empty string and < TerminationQualifier > is not equal to 0, the TE may give an own indication to the user.

<status>(num)

Command status return regarding the type of action that has taken place, e.g. action performed by the user. Values are in accordance with 3GPP TS 11.14 [20], 3GPP TS 31.111 [21], ETSI TS 102 223 [22].

<inputNumber>(num)

Response number entered by user

<inputString>(str)

Response string entered by user

<statAddInfo>(num)

Optional additional command status; for possible values refer to 3GPP TS 11.14 [20], 3GPP TS 31.111 [21], ETSI TS 102 223 [22].

## 9.24 AT^SSTR SAT Response - Refresh (1)

The TE is expected to acknowledge the AT^SSTGI response with AT^SSTR to confirm that the Proactive Command has been executed.

### **Syntax**

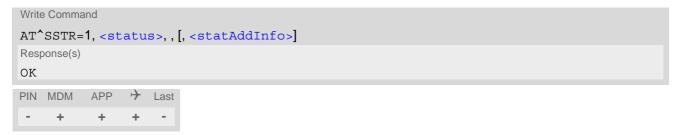

### Parameter Description

Optional additional command status; for possible values refer to 3GPP TS 11.14 [20], 3GPP TS 31.111 [21], ETSI TS 102 223 [22].

0...255

### Note

 The refresh action (SIM data cache update) will be performed in any case, i.e. <status> values other than 0 will be ignored.

## 9.25 AT^SSTR SAT Response - Set Up Event List (5)

The TE is expected to acknowledge the AT^SSTGI response with AT^SSTR to confirm that the Proactive Command has been executed. The TE acknowledges that the event list has been set up correctly.

## **Syntax**

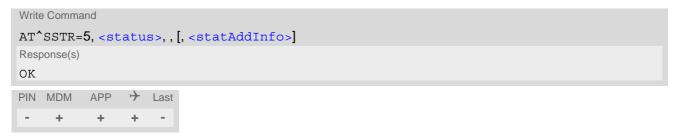

### Parameter Description

| <status><sup>(num)</sup></status> |                                                               |
|-----------------------------------|---------------------------------------------------------------|
| 0255                              |                                                               |
| 0                                 | Command performed successfully                                |
| 32                                | UE currently unable to process command                        |
| 48                                | Command beyond UE's capabilities                              |
| 132                               | UE currently unable to process command because screen is busy |

<statAddInfo>(num)

Optional additional command status; for possible values refer to 3GPP TS 11.14 [20], 3GPP TS 31.111 [21], ETSI TS 102 223 [22].

## 9.26 AT^SSTR SAT Response - Set Up Call (16)

The TE is expected to acknowledge the AT^SSTGI response with AT^SSTR to confirm that the Proactive Command has been executed.

#### **Syntax**

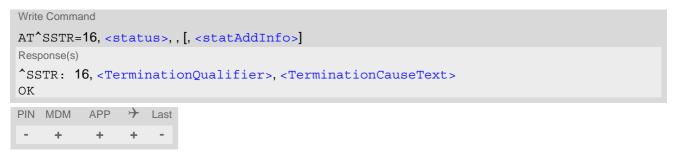

### Parameter Description

| 4 Co<br>16 Pro | ommand performed successfully. Indicate that the user has accepted the call                |
|----------------|--------------------------------------------------------------------------------------------|
| 4 Co<br>16 Pro | ammand performed successfully. Indicate that the user has accepted the call                |
| 16 Pro         | quest.                                                                                     |
|                | ommand performed successfully, but requested icon could not be displayed.                  |
| 20 US          | oactive SIM session terminated by user                                                     |
|                | SSD/SS Transact terminated by user                                                         |
| 32 UE          | E currently unable to process command                                                      |
|                | ser did not accept the proactive command. Indicate that the user has denied a call request |
| 35 Us          | ser cleared down call before connection or network release                                 |
| 48 Co          | ommand beyond UE's capabilities                                                            |
| 132 UE         | E currently unable to process command because screen is busy                               |

<statAddInfo>(num)

Optional additional command status; for possible values refer to 3GPP TS 11.14 [20], 3GPP TS 31.111 [21], ETSI TS 102 223 [22].

0...255

#### Note

 After confirmation phase the TE may show a dialling animation on the screen until a mandatory response parameter is issued.

^SSTR: <cmdType>, <TerminationQualifier>, <TerminationCauseText>

## 9.27 AT^SSTR SAT Response - Send SS (17)

The TE is expected to acknowledge the AT^SSTGI response with AT^SSTR to confirm that the Proactive Command has been executed.

## **Syntax**

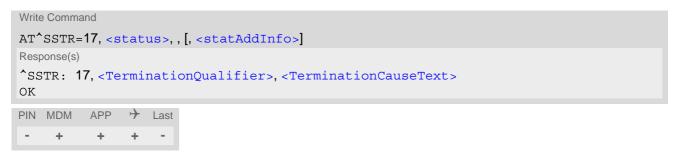

### Parameter Description

| <status><sup>(num)</sup></status> |                                                                                     |
|-----------------------------------|-------------------------------------------------------------------------------------|
| 0255                              |                                                                                     |
| 0                                 | Command performed successfully. Indicate that the user has accepted the SS request. |
| 4                                 | Command performed successfully, but requested icon could not be displayed.          |
| 20                                | USSD/SS Transact terminated by user                                                 |
| 32                                | UE currently unable to process command                                              |
| 48                                | Command beyond UE's capabilities                                                    |
| 132                               | UE currently unable to process command because screen is busy                       |

<statAddInfo>(num)

Optional additional command status; for possible values refer to 3GPP TS 11.14 [20], 3GPP TS 31.111 [21], ETSI TS 102 223 [22].

## 9.28 AT^SSTR SAT Response - Send USSD (18)

The TE is expected to acknowledge the AT^SSTGI response with AT^SSTR to confirm that the Proactive Command has been executed.

## **Syntax**

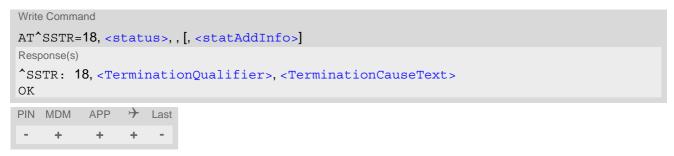

### Parameter Description

| <status><sup>(num)</sup></status> |                                                                                       |
|-----------------------------------|---------------------------------------------------------------------------------------|
| 0255                              |                                                                                       |
| 0                                 | Command performed successfully. Indicate that the user has accepted the USSD request. |
| 4                                 | Command performed successfully, but requested icon could not be displayed.            |
| 20                                | USSD/SS Transact terminated by user                                                   |
| 32                                | UE currently unable to process command                                                |
| 48                                | Command beyond UE's capabilities                                                      |
| 132                               | UE currently unable to process command because screen is busy                         |

<statAddInfo>(num)

Optional additional command status; for possible values refer to 3GPP TS 11.14 [20], 3GPP TS 31.111 [21], ETSI TS 102 223 [22].

## 9.29 AT^SSTR SAT Response - Send Short Message (19)

The TE is expected to acknowledge the AT^SSTGI response with AT^SSTR to confirm that the Proactive Command has been executed.

## **Syntax**

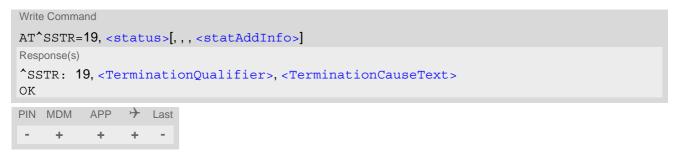

### Parameter Description

| <status>(num)</status> |                                                                                           |
|------------------------|-------------------------------------------------------------------------------------------|
| 0255                   |                                                                                           |
| 0                      | Command performed successfully. Indicate that the user has accepted the Send SMS request. |
| 4                      | Command performed successfully, but requested icon could not be displayed.                |
| 32                     | UE currently unable to process command                                                    |
| 48                     | Command beyond UE's capabilities                                                          |
| 132                    | UE currently unable to process command because screen is busy                             |

<statAddInfo>(num)

Optional additional command status; for possible values refer to 3GPP TS 11.14 [20], 3GPP TS 31.111 [21], ETSI TS 102 223 [22].

# 9.30 AT^SSTR SAT Response - Send DTMF (20)

The TE is expected to acknowledge the AT^SSTGI response with AT^SSTR to confirm that the Proactive Command has been executed.

## **Syntax**

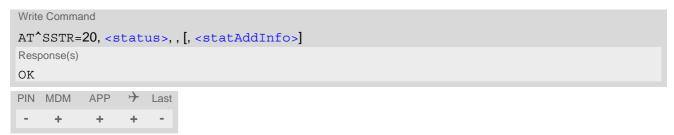

### Parameter Description

| <status>(num)</status>                      |                                                                                            |
|---------------------------------------------|--------------------------------------------------------------------------------------------|
| 0255                                        |                                                                                            |
| 0                                           | Command performed successfully. Indicate that the user has accepted the Send DTMF request. |
| 4                                           | Command performed successfully, but requested icon could not be displayed.                 |
| 16                                          | Proactive SIM session terminated by user                                                   |
| 32                                          | UE currently unable to process command                                                     |
| 48                                          | Command beyond UE's capabilities                                                           |
| 132                                         | UE currently unable to process command because screen is busy                              |
|                                             |                                                                                            |
| <stataddinfo><sup>(num)</sup></stataddinfo> |                                                                                            |

Optional additional command status; for possible values refer to 3GPP TS 11.14 [20], 3GPP TS 31.111 [21], ETSI TS 102 223 [22].

# 9.31 AT^SSTR SAT Response - Launch Browser (21)

The TE is expected to acknowledge the AT^SSTGI response with AT^SSTR to confirm that the Proactive Command has been executed.

## **Syntax**

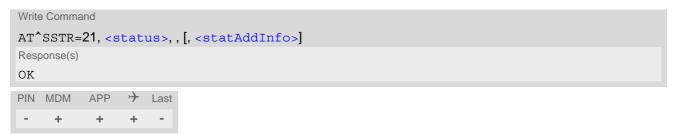

### Parameter Description

| <status><sup>(num)</sup></status> |                                                                                                    |
|-----------------------------------|----------------------------------------------------------------------------------------------------|
| 0255                              |                                                                                                    |
| 0                                 | Command performed successfully. Indicates that the user has accepted the Launch Browser request.         |
| 4                                 | Command performed successfully, but requested icon could not be displayed.                               |
| 32                                | UE currently unable to process command                                                                   |
| 34                                | User did not accept the proactive command. Indicates that the user has denied the Launch Browser request |
| 38                                | Launch Browser generic error with additional information "No specific cause can be given".               |
| 48                                | Command beyond UE's capabilities                                                                         |
| 132                               | UE currently unable to process command because screen is busy                                            |
| 138                               | Launch Browser generic error with additional information "Bearer unavailable".                           |
| 238                               | Launch Browser generic error with additional information "Browser unavailable".                          |
| 239                               | Launch Browser generic error with additional information "UE unable to read the provisioning data".      |

## <statAddInfo>(num)

For the general result "Launch Browser generic error code", it is mandatory for the UE to provide additional information.

| 0255 |                                           |
|------|-------------------------------------------|
| 0    | "No specific cause can be given"          |
| 1    | "Bearer unavailable"                      |
| 2    | "Browser unavailable"                     |
| 3    | "UE unable to read the provisioning data" |

## 9.32 AT^SSTR SAT Response - Play Tone (32)

The TE is expected to acknowledge the AT^SSTGI response with AT^SSTR to confirm that the Proactive Command has been executed.

## **Syntax**

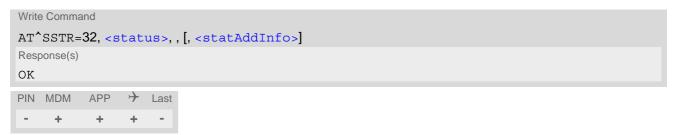

### Parameter Description

| <status><sup>(num)</sup></status> |                                                                                             |
|-----------------------------------|---------------------------------------------------------------------------------------------|
| 0255                              |                                                                                             |
| 0                                 | Command performed successfully. Indicates that the user has accepted the Play Tone request. |
| 4                                 | Command performed successfully, but requested icon could not be displayed.                  |
| 16                                | Proactive SIM session was terminated by user.                                               |
| 32                                | UE or TE currently unable to process command.                                               |
| 48                                | Command beyond UE's (respectively TE's) capabilities.                                       |
| 132                               | TE currently unable to process command because screen is busy.                              |
|                                   |                                                                                             |

<statAddInfo>(num)

Optional additional command status; for possible values refer to 3GPP TS 11.14 [20], 3GPP TS 31.111 [21], ETSI TS 102 223 [22].

0...255

### Note

• This command starts playing the tone by the UE. It is possible for the TE to stop playing the tone via user break, i.e. issue any character whilst the command is running.

# 9.33 AT^SSTR SAT Response - Display Text (33)

The TE is expected to acknowledge the AT^SSTGI response with AT^SSTR to confirm that the Proactive Command has been executed.

## **Syntax**

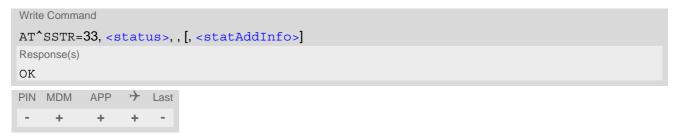

### Parameter Description

| <status>(num)</status> |                                                                                                |
|------------------------|------------------------------------------------------------------------------------------------|
| 0255                   |                                                                                                |
| 0                      | Command performed successfully. Indicates that the user has accepted the Display Text request. |
| 4                      | Command performed successfully, but requested icon could not be displayed.                     |
| 16                     | Proactive SIM session terminated by user                                                       |
| 17                     | Backward move in the proactive SIM session requested by the user                               |
| 18                     | No response from user                                                                          |
| 32                     | UE currently unable to process command                                                         |
| 48                     | Command beyond UE's capabilities                                                               |
| 132                    | UE currently unable to process command because screen is busy                                  |

<statAddInfo>(num)

Optional additional command status; for possible values refer to 3GPP TS 11.14 [20], 3GPP TS 31.111 [21], ETSI TS 102 223 [22].

#### AT^SSTR SAT Response - Get Inkey (34) 9.34

The TE is expected to acknowledge the AT^SSTGI response with AT^SSTR to confirm that the Proactive Command has been executed.

#### **Syntax**

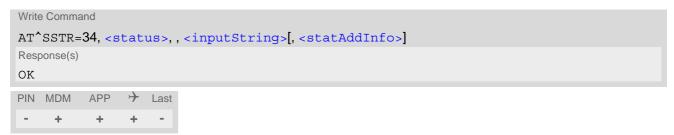

#### Parameter Description

| <status>(num)</status> |                                                                                             |
|------------------------|---------------------------------------------------------------------------------------------|
| 0255                   |                                                                                             |
| 0                      | Command performed successfully. Indicates that the user has accepted the Get Inkey request. |
| 4                      | Command performed successfully, but requested icon could not be displayed.                  |
| 16                     | Proactive SIM session terminated by user                                                    |
| 17                     | Backward move in the proactive SIM session requested by the user                            |
| 18                     | No response from user                                                                       |
| 19                     | Help information required by the user                                                       |
| 32                     | UE currently unable to process command                                                      |
| 48                     | Command beyond UE's capabilities                                                            |
| 132                    | UE currently unable to process command because screen is busy                               |

<inputString>(str)

User response entered as a string parameter

```
<statAddInfo>(num)
```

Optional additional command status; for possible values refer to 3GPP TS 11.14 [20], 3GPP TS 31.111 [21], ETSI TS 102 223 [22].

0...255

#### Notes

- Coding of any input character is related to the selected alphabet:
  - Input of a character in case of GSM character set requests one byte, e.g. "Y".
  - Input of any characters in UCS2 alphabet requests a 4 byte set, e.g. "0059" is coding the same character "Y".
  - If, as a user response, a binary choice (Yes/No) is requested by the SIM application using bit 3 of the <commandDetails> parameter the valid content of the <inputString> is:

    - a) GSM alphabet: "Y" or "y" (positive answer) and "N" or "n" (negative answer).
      b) UCS2 alphabet "0079" or "0059" (positive answer) and "006E" or "004E" (negative answer). For more detailed information refer to AT^SSTGI.
  - Coding of an empty string is done as a "\1b" string with every alphabet.

• The <alphabet> parameter of AT^SSTA determines the alphabet used on the AT command interface, while the value reported by the <commandDetails> bit 2 of the AT^SSTGI=34 command determines the set of characters allowed. If these alphabet settings are different, the following applies:

Example: If UCS2 alphabet is selected with AT^SSTA and the <commandDetails> bit 2 of the AT^SSTGI=34 command is reported as "SMS default alphabet (GSM character set)" any input has to be done in UCS2 alphabet. However, take care to enter only UCS2 characters for which equivalent characters are defined in the SMS (GSM) default alphabet. In this case, the ME will correctly translate the given UCS2 data into a TERMINAL RESPONSE coded in SMS (GSM) default alphabet. See also Section 1.8.2, UCS2 and GSM character coding and conversion.

## 9.35 AT^SSTR SAT Response - Get Input (35)

The TE is expected to acknowledge the AT^SSTGI response with AT^SSTR to confirm that the Proactive Command has been executed.

#### **Syntax**

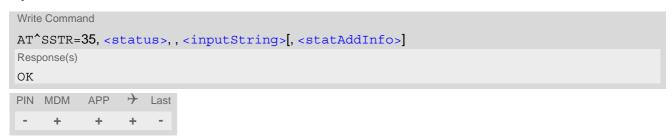

#### Parameter Description

| <status>(num)</status> |                                                                                             |
|------------------------|---------------------------------------------------------------------------------------------|
| 0255                   |                                                                                             |
| 0                      | Command performed successfully. Indicates that the user has accepted the Get Input request. |
| 4                      | Command performed successfully, but requested icon could not be displayed.                  |
| 16                     | Proactive SIM session terminated by user                                                    |
| 17                     | Backward move in the proactive SIM session requested by the user                            |
| 18                     | No response from user                                                                       |
| 19                     | Help information required by the user                                                       |
| 32                     | UE currently unable to process command                                                      |
| 48                     | Command beyond UE's capabilities                                                            |
| 132                    | UE currently unable to process command because screen is busy                               |

## <inputString>(str)

User response entered as a string, length depends on the responseMin> and responseMax> values returned by the related AT^SSTGI=35 command.

```
<statAddInfo>(num)
```

Optional additional command status; for possible values refer to 3GPP TS 11.14 [20], 3GPP TS 31.111 [21], ETSI TS 102 223 [22].

0...255

#### **Notes**

- Coding of any input character is related to the selected alphabet:
  - Input of a character in case of GSM character set requests one byte, e.g. "Y".
  - Input of any characters in UCS2 alphabet requests a 4 byte set, e.g. "0059" is coding the same character "Y".
  - Coding of an empty string is done as a "\1b" string with every alphabet.

• The <alphabet> parameter of AT^SSTA determines the alphabet used on the AT command interface, while the value reported by the <commandDetails> bit 2 of the AT^SSTGI=35 command determines the set of characters allowed. If these alphabet settings are different, the following applies:

Example: If UCS2 alphabet is selected with AT^SSTA and the <commandDetails> bit 2 of the AT^SSTGI=35 command is reported as "SMS default alphabet (GSM character set)" any input has to be done in UCS2 alphabet. However, take care to enter only UCS2 characters for which equivalent characters are defined in the SMS (GSM) default alphabet. In this case, the UE will correctly translate the given UCS2 data into a TERMINAL RESPONSE coded in SMS (GSM) default alphabet. See also Section 1.8.2, UCS2 and GSM character coding and conversion.

## 9.36 AT^SSTR SAT Response - Select Item (36)

The TE is expected to acknowledge the AT^SSTGI response with AT^SSTR to confirm that the Proactive Command has been executed. The TE sends a response that can indicate the user's intentions, e.g. when the user is requesting help or selecting a menu item.

For compatibility reasons <itemId> is optional in case of <status>=19 ("Help information required by the user"). In this case <itemId>=0 is sent to the USIM.

#### **Syntax**

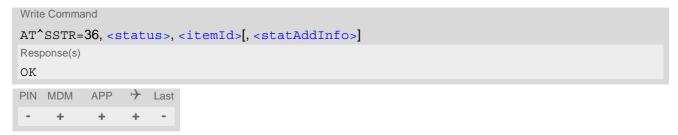

#### Parameter Description

| <status><sup>(num)</sup></status> |                                                                                               |
|-----------------------------------|-----------------------------------------------------------------------------------------------|
| 0255                              |                                                                                               |
| 0                                 | Command performed successfully. Indicates that the user has accepted the Select Item request. |
| 4                                 | Command performed successfully, but requested icon could not be displayed.                    |
| 16                                | Proactive SIM session terminated by user                                                      |
| 17                                | Backward move in the proactive SIM session requested by the user                              |
| 18                                | No response from user                                                                         |
| 19                                | Help information required by the user                                                         |
| 32                                | UE currently unable to process command                                                        |
| 48                                | Command beyond UE's capabilities                                                              |
| 132                               | UE currently unable to process command because screen is busy                                 |
|                                   |                                                                                               |
| <itemid><sup>(num)</sup></itemid> |                                                                                               |

Item IDs are supplied by the SIM Application

1...255 ID of selected item can be issued if a <status> value of 0 is returned

```
<statAddInfo>(num)
```

Optional additional command status; for possible values refer to 3GPP TS 11.14 [20], 3GPP TS 31.111 [21], ETSI TS 102 223 [22].

## 9.37 AT^SSTR SAT Response - Set Up Menu (37)

The TE is expected to acknowledge the AT^SSTGI response with AT^SSTR to confirm that the Proactive Command has been executed.

#### **Syntax**

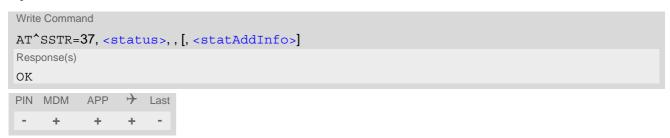

### Parameter Description

| <status>(num)</status> |                                                                                               |
|------------------------|-----------------------------------------------------------------------------------------------|
| 0255                   |                                                                                               |
| 0                      | Command performed successfully. Indicates that the user has accepted the Set Up Menu request. |
| 4                      | Command performed successfully, but requested icon could not be displayed.                    |
| 32                     | UE currently unable to process command                                                        |
| 48                     | Command beyond UE's capabilities                                                              |
| 132                    | UE currently unable to process command because screen is busy                                 |

### <statAddInfo>(num)

Optional additional command status; for possible values refer to 3GPP TS 11.14 [20], 3GPP TS 31.111 [21], ETSI TS 102 223 [22].

0...255

#### Note

• The response simply conveys, to the SAT, the information that the main menu was received and set up on the user interface. It does not transmit any information about a selected item, like in the case of AT^SSTR.

Once this command was executed the user can proceed as described in the AT^SSTR SAT Response - Setup Menu (37).

## 9.38 AT^SSTR SAT Response - Set Up Idle Mode Text (40)

The TE is expected to acknowledge the AT^SSTGI response with AT^SSTR to confirm that the Proactive Command has been executed.

## **Syntax**

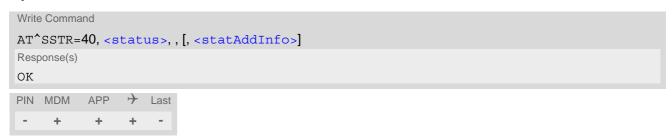

### Parameter Description

| <status>(num)</status> |                                                                                                    |
|------------------------|----------------------------------------------------------------------------------------------------|
| 0255                   |                                                                                                    |
| 0                      | Command performed successfully. Indicates that the user has accepted the Set Up Idle Mode Text request. |
| 4                      | Command performed successfully, but requested icon could not be displayed.                              |
| 32                     | UE currently unable to process command                                                                  |
| 48                     | Command beyond UE's capabilities                                                                        |
| 132                    | UE currently unable to process command because screen is busy                                           |

<statAddInfo>(num)

Optional additional command status; for possible values refer to 3GPP TS 11.14 [20], 3GPP TS 31.111 [21], ETSI TS 102 223 [22].

## 9.39 AT^SSTR SAT Response - Language Notification (53)

The TE is expected to acknowledge the AT^SSTGI response with AT^SSTR to confirm that the Proactive Command has been executed. The TE indicates whether the Language Notification command was correctly executed.

### **Syntax**

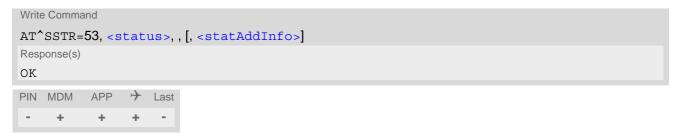

## Parameter Description

<status><sup>(num)</sup>
0...255
Command performed successfully. Indicates that the user has accepted the Language Notification request.

<statAddInfo>(num)

Optional additional command status; for possible values refer to 3GPP TS 11.14 [20], 3GPP TS 31.111 [21], ETSI TS 102 223 [22].

# 9.40 AT^SSTR SAT Event - Menu Selection (211)

The TE specifies the user's selection of an item from the main menu, which was set up using SETUP MENU command. Alternatively help can be requested.

## **Syntax**

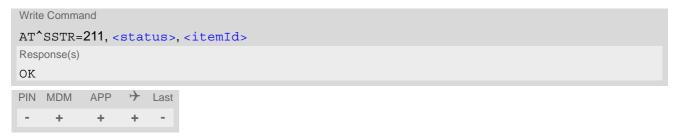

## Parameter Description

| <status>(num)</status>            |                                                                        |
|-----------------------------------|------------------------------------------------------------------------|
| 0255                              |                                                                        |
| 0                                 | Command performed successfully.                                        |
| 19                                | Help information required by the user, no other value can be returned. |
| <itemid><sup>(num)</sup></itemid> |                                                                        |
| ID of selected item               |                                                                        |

0...255

# 9.41 AT^SSTR SAT Event - User Activity (232)

Sent by the customer application to indicate that a key has been pressed.

## **Syntax**

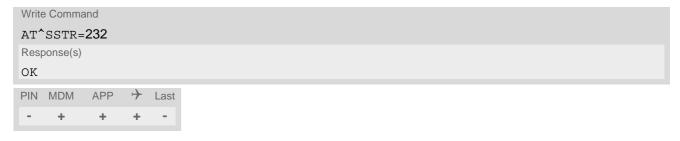

# 9.42 AT^SSTR SAT Event - Idle Screen Available (233)

Sent by the customer application to indicate that the screen has become idle.

## Syntax

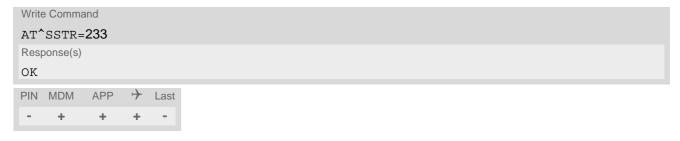

# 9.43 AT^SSTR SAT Event - Language Selection (235)

Sent by the customer application to indicate that the customer application has changed the language. The last value given via this command is also provided to the SIM as response to the proactive command "Provide Local Information (Language Setting)".

## **Syntax**

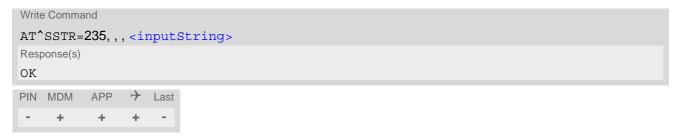

## Parameter Description

<inputString>(str)

Two character language tag, e.g. "en" for English or "de" for German. Default value is "en".

# 9.44 AT^SSTR SAT Event - Browser Termination (236)

Sent by the customer application to indicate that the internet browser application has been terminated.

## **Syntax**

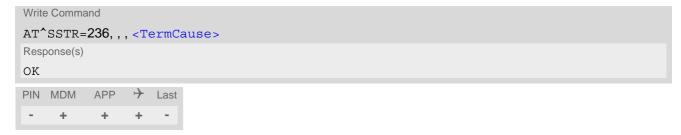

## Parameter Description

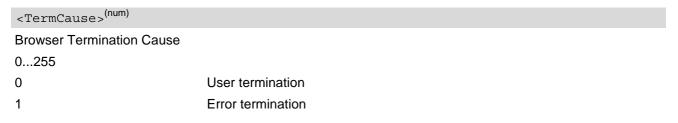

# 9.45 AT^SSTR SAT Event - Terminate Command (254)

This command allows the TE to finish an ongoing proactive command session. As a result, the UE will attempt to return to IDLE mode. This is done by sending repeatedly a Terminal Response ("ME currently unable to process command") to the SIM (see 3GPP TS 11.14 [20], 3GPP TS 31.111 [21], ETSI TS 102 223 [22]), if issued in states PAC or WAIT. No action is performed if the interface is already in IDLE state, however, the command returns "OK".

The reaction to the Terminal Response depends on the SIM application: The UE may either be kept in IDLE state or requested to perform another action.

## **Syntax**

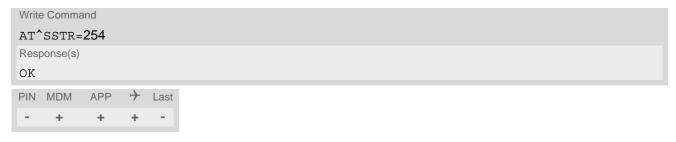

## 9.46 Examples for Using Remote-SAT

```
To give you an idea of how to start and use Remote-SAT, you may follow the steps described below:
// Start after switch on the module
at
OK
// Switch on verbose error messages
at+cmee=2
OK
// Enter the PIN code (if necessary due to SIM configuration)
at+cpin=1234
OK
// Query the Remote-SAT activation status
at^ssta?
^SSTA: 1,0,1,"7FFFFFFFF7F0300DFFF",300,1
// First '1' indicates that the interface is in OFF state, i.e. the Automatic Response (AR) mode is enabled. During
this mode all SAT Proactive Commands are handled internally by the UE.
// Tell the module that the TE is interested in handling SAT, i.e. switch to Explicit Response (ER) mode.
at^ssta=1,0
OK
// This setting takes effect after next start of the UE only, so switch off first
AT^SMSO
OK
// Switch on UE again
// Switch on verbose error messages
at+cmee=2
OK
// Enter the PIN code (if necessary due to SIM configuration)
at+cpin=1234
OK
// Receiving the first proactive command (if the mounted SIM carries a SIM Application)
^SSTN:37
// Requesting parameter details
at^sstgi=37
// These are the details:
^SSTGI: 37,0,3,"SAT Special Menu",0,1,1,0
^SSTGI: 37,1,"News",0,0
^SSTGI: 37,2,"EMail",0,0
^SSTGI: 37,3,"Banking",0,0
OK
// To guery the status of the proactive command
at^sstr=37,0
```

// SAT indicates that the proactive session has ended and enters its main menu (which should then be opened

OK

```
on the screen by an MMI): ^SSTN:254
// Selecting item number 1 of the menu sent before:
at^sstr=211,0,1
OK
// Receiving the next proactive command:
^SSTN:36
// Requesting more information...
at^sstgi=36
// ... and get it:
^SSTGI: 36,0,12,"Rubriken >",0,0,1,1,0
^SSTGI: 36,1,"News >",0,0
^SSTGI: 36,1, News > ,0,0

^SSTGI: 36,2,"Stock Infos>",0,0

^SSTGI: 36,3,"Aktien D > ",0,0

^SSTGI: 36,4,"Aktien INT > ",0,0

^SSTGI: 36,5,"Sports > ",0,0

^SSTGI: 36,6,"1.BL-Clubs > ",0,0

^SSTGI: 36,7,"Unterhaltung>",0,0

^SSTGI: 36,8,"Horoskop > ",0,0

ASSTGI: 36,8,"Worter D > ",0,0
^SSTGI: 36,9,"Wetter D >",0,0
^SSTGI: 36,10,"Wetter INT >",0,0
^SSTGI: 36,11,"Wetter spez>",0,0
^SSTGI: 36,63,"Extras > ",0,0
OK
// Remember to acknowledge:
at^sstr=36,0,63
OK
// And again: Receiving the next proactive command:
^SSTN:36
// ...
Examples
EXAMPLE 1
    // Switch on verbose error messages
    at+cmee=2
    OK
EXAMPLE 2
    // Enter the PIN code
    at+cpin=1234
    OK
EXAMPLE 3
    // Start Remote-SAT
    at^ssta=1,0
    OK
EXAMPLE 4
    // Proactive command "GET INKEY" is issued by the SIM
    ^SSTN: 34
EXAMPLE 5
    // Get complete data
```

```
at^sstgi=34
  ^SSTGI: 34,0,"<COLOUR-ICON>",1,2
  OK
EXAMPLE 6
  // Use GET RESPONSE command (192) to analyze SIM file EF-IMG (hex. 4F20)
  at+crsm=192,20256,0,0,15
  +CRSM: 144,0,000000644F20040014F04401020114
  OK
EXAMPLE 7
  // Use READ RECORD command (178) to get its content
  at+crsm=178,20256,2,4,20
  OK
EXAMPLE 8
  // Use READ BINARY command (176) to get content of image instance data file (e.g. hex 4F02)
  at+crsm=176,20226,0,0,22
  +CRSM: 144,0,080802030016AAAA800285428142814281528002AAAA
  OK
  at+crsm=176,20226,0,22,9
  +CRSM: 144,0,FF000000FF000000FF
  OK
EXAMPLE 9
  // Finalize Proactive Command session
  at^sstr=34,0,,"+"
  OK
EXAMPLE 10
  // Session end indication, i.e. display SAT main menu
  ^SSTN: 254
```

# 10. Short Message Service (SMS) Commands

The AT Commands described in this chapter allow an external application to use the Short Message Service with the PLS8-E.

## 10.1 SMS parameters

This section provides an overview of parameters included in SMS related AT commands and lists references to 3GPP TS specifications.

### Parameter Description

<ackpdu>(num)

Format is same for <pdu> in case of SMS, but without 3GPP TS 24.011 [38] SC address field and parameter shall be bounded by double quote characters like a normal string type parameter.

<ct>(num)

Command Type

3GPP TS 23.040 [35] TP-Command-Type in integer format

[0]...255

<da>(str)(+CSCS)

#### **Destination Address**

3GPP TS 23.040 [35] TP-Destination-Address Address-Value field in string format; BCD numbers (or GSM default alphabet characters) are converted into characters; type of address given by <toda>

<data>(num)(+CSCS)

User Data (in text mode)

In case of SMS: 3GPP TS 23.040 [35] TP-User-Data in text mode responses; format:

- If <dcs> indicates that 3GPP TS 23.038 [34] default alphabet is used and <fo> indicates that 3GPP TS 23.040 [35] TP-User-Data-Header-Indication is not set: UE converts GSM alphabet into current TE character set according to rules covered in Annex A.
- If <dcs> indicates that 8-bit or UCS2 data coding scheme is used, or <fo> indicates that 3GPP TS 23.040 [35] TP-User-Data-Header-Indication is set: UE converts each 8-bit octet into hexadecimal numbers con-taining two IRA characters (e.g. octet with integer value 42 is presented to TE as two characters 2A (IRA 50 and 65).

In case of CBS: 3GPP TS 23.041 [36] CBM Content of Message in text mode responses; format:

- If <dcs> indicates that 3GPP TS 23.038 [34] default alphabet is used: UE converts GSM alphabet into current TE character set according to rules covered in Annex A.
- If <dcs> indicates that 8-bit or UCS2 data coding scheme is used: UE converts each 8-bit octet into hexadecimal numbers containing two IRA characters.

<dt>(num)

#### Discharge Time

Parameter for Status Reports: 3GPP TS 23.040 [35] TP-Discharge-Time in time-string format: "yy/MM/dd,hh:mm:ss+zz", where characters indicate year (two last digits), month, day, hour, minutes, seconds and time zone. For example, 6th of May 1994, 22:10:00 GMT+2 hours equals "94/05/06,22:10:00+08"

## <index>(num)

Integer type; value in the range of location numbers supported by the associated memory.

## <length>(num)

### Message Length

Integer type value indicating in PDU mode (AT+CMGF=0), the length of the actual TP data unit in octets (i.e. the RP layer SMSC address octets are not counted in the length).

## <mem1>(str)

Memory to be used when listing, reading and deleting messages:

"SM" SIM message storage

"ME" GSM/UMTS/LTE Mobile Engine message storage

"MT" Same as "ME" storage "SR" Status report storage

Received status reports are not stored by the module. Therefore, AT+CMGR, AT+CMGL, AT^SMGR, AT^SMGL commands will show only status reports previ-

ously stored to the "SR" memory.

## < mem2 > (str)

Memory to be used when writing and sending messages:

"SM" SIM message storage

"ME" GSM/UMTS/LTE Mobile Engine message storage

"MT" Same as "ME" storage
"SR" Status report storage

## < mem3 > (str)

Received messages will be placed in this memory storage if routing to TE is not set. See command AT+CNMI with parameter <mt>=2.

"SM" SIM message storage

"ME" GSM/UMTS/LTE Mobile Engine message storage

"MT" Same as "ME" storage
"SR" Status report storage

## <mid>(num)

## Message Identifier

3GPP TS 23.041 [36] CBM Message Identifier in integer format

# <mn>(num)

#### Message Number

3GPP TS 23.040 [35] TP-Message-Number in integer format

## <mr>>(num)

#### Message Reference

3GPP TS 23.040 [35] TP-Message-Reference in integer format

<oa>(str)(+CSCS)

#### Originating Address

3GPP TS 23.040 [35] TP-Originating-Address Address-Value field in string format; BCD numbers (or GSM default alphabet characters) are converted into characters; type of address given by <tooa>

<page>(num)

#### Page Parameter

3GPP TS 23.041 [36] CBM Page Parameter bits 4-7 in integer format

<pages>(num)

#### Page Parameter

3GPP TS 23.041 [36] CBM Page Parameter bits 0-3 in integer format

<pdu>(num)

In the case of SMS: 3GPP TS 24.011 [38] SC address followed by 3GPP TS 23.040 [35] TPDU in hexadecimal format: UE converts each octet of TP data unit into hexadecimal numbers containing two IRA characters (e.g. octet with integer value 42 is presented to TE as two characters 2A (IRA 50 and 65)). In the case of CBS: <ra> 3GPP TS 23.040 [35] TP-Recipient-Address Ad-dress-Value field in string format; BCD numbers (or GSM default alphabet characters) are converted into characters; type of address given by <tora>

<ra>(str)(+CSCS)

#### Recipient Address

3GPP TS 23.040 [35] TP-Recipient-Address Address-Value field in string format; BCD numbers (or GSM default alphabet characters) are converted to characters of the currently selected TE character set (refer to command AT+CSCS.); type of address given by <tora>

<sca>(str)(+CSCS)

### Service Center Address

3GPP TS 24.011 [38] RP SC address Address-Value field in string format; BCD numbers (or GSM default alphabet characters) are converted to characters of the currently selected TE character set (refer to command AT+CSCS); type of address given by <tosca>

<scts>(num)

#### Service Centre Time Stamp

3GPP TS 23.040 [35] TP-Service-Centre-Time-Stamp in time-string format (refer <dt>)

<sn>(num)

### Serial Number

3GPP TS 23.041 [36] CBM Serial Number in integer format

<st>(num)

#### Status

3GPP TS 23.040 [35] TP-Status in integer format for Status Report

0...255

<stat>(str)

#### Message status

3GPP 27.005 Interface of SMS and CB. Indicates the status of message in memory.

| Description              | text mode ( <mode>=1)</mode> | PDU mode ( <mode>=0)</mode> | Default                  |
|--------------------------|------------------------------|-----------------------------|--------------------------|
| Received unread messages | "REC UNREAD"                 | 0                           | for SMS reading commands |
| Received read messages   | "REC READ"                   | 1                           |                          |
| Stored unsent messages   | "STO UNSENT"                 | 2                           | for SMS writing commands |
| Stored sent messages     | "STO SENT"                   | 3                           |                          |
| All messages             | "ALL"                        | 4                           |                          |

<toda>(num)

Type of Destination Address

3GPP TS 24.011 [38] TP-Destination-Address Type-of-Address octet in integer format (when first character of <da> is + (IRA 43) default is 145, otherwise default is 129)

0...255

<tooa>(num)

Type of Originating Address

3GPP TS 24.011 [38] TP-Originating-Address Type-of-Address octet in integer format (default refer <toda>)

<tora>(num)

Type of Recipient Address

3GPP TS 24.011 [38] TP-Recipient-Address Type-of-Address octet in integer format (default refer <toda>)

<tosca>(num)

Type of Service Center Address

3GPP TS 24.011 [38] RP SC address Type-of-Address octet in integer format (default refer <toda>)

## 10.2 AT+CMGC Send an SMS command

## **Syntax**

```
Test Command
AT+CMGC=?
Response(s)
OK
Write Command
If text mode (see AT+CMGF=1)
Response(s)
+CMGC: <mr>[, <scts>]
If sending fails
ERROR
+CMS ERROR: <err>
Write Command
If PDU mode (see AT+CMGF=0)
AT+CMGC=<length><CR> PDU can be entered <CTRL-Z>/<ESC>
Response(s)
+CMGC: <mr>[, <ackpdu>]
OK
ERROR
+CMS ERROR: <err>
PIN MDM APP > Last
                                                    Reference(s)
                                                    3GPP TS 27.005 [44]
+ + + - -
```

#### Note

After invoking the commands AT+CMGW, AT+CMGS or AT+CMGC it is necessary to wait for the prompt ">"

## 10.3 AT+CMGD Delete short message

The write command deletes a short message from the preferred message storage <mem1 > location <index>.

#### **Syntax**

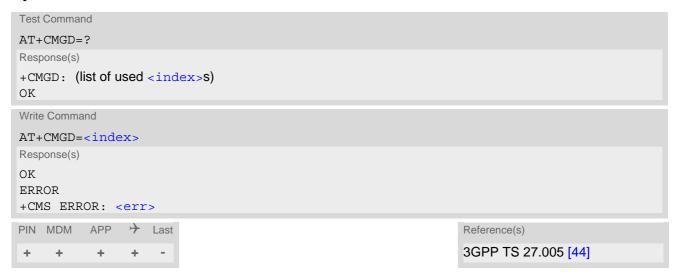

- If there is no short message stored at the selected index, the response is OK too.
- Users should be aware that error will occur when using this AT command quickly after SIM PIN authentication due to the fact the SIM data may not yet be accessible.

# 10.4 AT+CMGF Select SMS message format

The AT+CMGF command specifies the input and output format of the short messages.

## **Syntax**

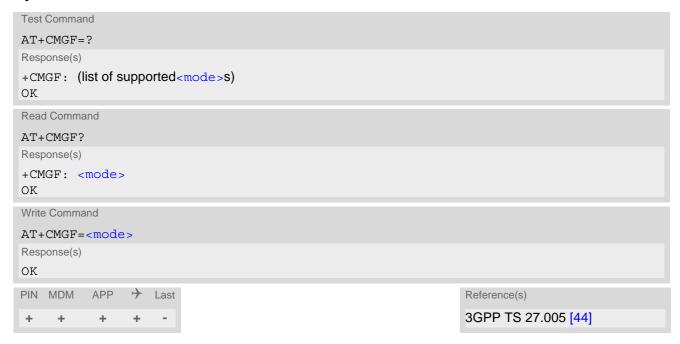

## Parameter Description

| <mode>(num)(&amp;V)(&amp;W)</mode> |           |
|------------------------------------|-----------|
| [0] <sup>(&amp;F)</sup>            | PDU mode  |
| 1                                  | Text mode |

## 10.5 AT+CMGL List SMS messages from preferred store

The write command returns messages with status value <stat> from message storage <mem1> to the TE. If the status of the message is 'received unread', the status in the storage changes to 'received read'. The execute command is the same as the write command with the given default for <stat>.

### **Syntax**

```
Test Command
AT+CMGL=?
Response(s)
+CMGL: (list of supported <stat>s)
OK
Exec Command
AT+CMGL
Response(s)
+CMGL: (see write command for default of <stat>)
Write Command
AT+CMGL=<stat>
Response(s)
Output if text mode (AT+CMGF=1) and command successful:
For SMS-SUBMITs and/or SMS-DELIVERs
+CMGL: <index>, <stat>, <oa>/<da>, , [<scts>][, <tooa>/<toda>, <length>]
<data>
[...]
OK
For SMS-Commands
+CMGL: <index>, <stat>, <fo>, <ct>
[...]
OK
Output if PDU mode AT+CMGF=0 and command successful:
For SMS-SUBMITs and/or SMS-DELIVERs
+CMGL: <index>, <stat>, , <length>
<pdu>
[...]
OK
If error is related to ME functionality
ERROR
+CMS ERROR: <err>
PIN MDM APP > Last
                                                                   Reference(s)
     +
           +
                +
                                                                   3GPP TS 27.005 [44]
```

- The selected <mem1> can contain different types of SMs (e.g. SMS-DELIVERs, SMS-SUBMITs and SMS-COMMANDs), the response may be a mix of the responses of different SM types. TE application can recognize the response format by examining the third response parameter.
- Users should be aware that error will occur when using this AT command quickly after SIM PIN authentication due to the fact the SIM data may not yet be accessible.
- Status reports are not stored by the module and therefore are not displayed by AT+CMGR and AT+CMGL commands.

## 10.6 AT+CMGR Read SMS messages

The write command returns SMS message with location value <index> from message storage <mem1> to the TE. If status of the message is 'received unread', status in the storage changes to 'received read'.

### **Syntax**

```
Test Command
AT+CMGR=?
Response(s)
OK
Write Command
AT+CMGR=<index>
Response(s)
Output if text mode (AT+CMGF=1) and command successful:
For SMS-DELIVER
+CMGR: <stat>, <oa>, , <scts>[, <tooa>, <fo>, <pid>, <dcs>, <sca>, <tosca>, <length>]
<data>
[...]
OK
For SMS-SUBMIT
+CMGR: <stat>, <da>, [, <toda>, <fo>, <pid>, <dcs>, [<vp>], <sca>, <tosca>, <length>]
<data>
[...]
OK
For SMS-Commands
+CMGR: <stat>, <fo>, <ct>[, <pid>[<mn>], [<da>], [<toda>], <length>]
<data>
[...]
OK
Output if PDU mode (AT+CMGF=0) and command successful:
For SMS-SUBMITs and/or SMS-DELIVERs
+CMGR: <stat>,, <length>
<pdu>
[...]
OK
ERROR
+CMS ERROR: <err>
PIN MDM APP > Last
                                                                  Reference(s)
                                                                  3GPP TS 27.005 [44]
     +
           +
                +
```

- If AT+CMGR is used to read an empty record the response is: OK.
- If AT+CMGR is used to read a non-existent record index the response is: "+CMS ERROR: 321" (invalid memory index).
- Users should be aware that error will occur when using this AT command quickly after SIM PIN authentication due to the fact the SIM data may not yet be accessible.
- Status reports are not stored by the module and therefore are not displayed by AT+CMGR and AT+CMGL commands.

## 10.7 AT+CMGS Send Short Message

The write command transmits a short message from TE to network (SMS-SUBMIT).

After invoking the write command wait for the prompt ">" and then start to write the message. To send the message simply enter <CTRL-Z>.

To abort sending use <ESC>. Abortion is acknowledged with "OK", though the message will not be sent. The message reference <mr>> is returned to the TE on successful message delivery. The value can be used to identify the message in a delivery status report provided as an unsolicited result code.

### Syntax

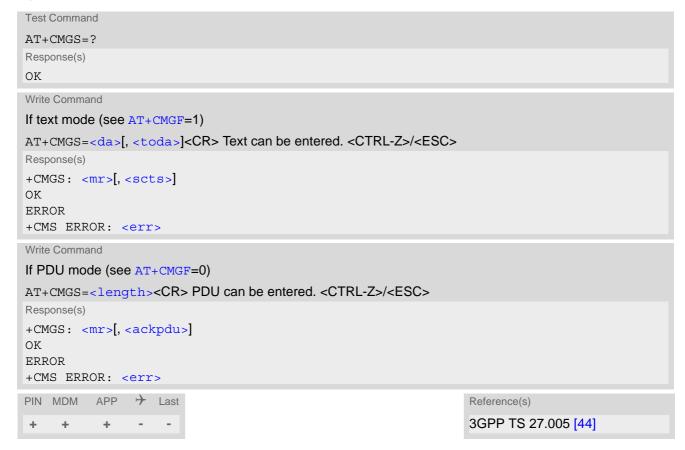

- Note that some providers do not recognize an @ symbol used in a short message. A widely used alternative is typing "\*" as defined in 3GPP TS 23.040 [35].
- Message Length in Text Mode:
   The maximum length of a short message depends on the used coding scheme: It is 160 characters if the 7 bit GSM coding scheme is used, and 140 characters according to the 8 bit GSM coding scheme.

## 10.8 AT+CMGW Write Short Messages to Memory

The execute and write commands transmit a short message (either SMS-DELIVER or SMS-SUBMIT) from TE to memory storage <mem2>. Memory location <index> of the stored message is returned. Message status will be set to 'stored unsent' unless otherwise given in parameter <stat>.

After invoking the execute or write command wait for the prompt ">" and then start to write the message. To save the message simply enter <CTRL-Z>.

To abort writing use <ESC>. Abortion is acknowledged with "OK", though the message will not be saved.

### Syntax

```
Test Command
AT+CMGW=?
Response(s)
OK
Exec Command
If text mode (see AT+CMGF=1):
AT+CMGW
Response(s)
<CR> Text can be entered. <CTRL-Z>/<ESC>
+CMGW: <index>
OK
ERROR
+CMS ERROR: <err>
Write Command
If text mode (see AT+CMGF=1):
AT+CMGW=<oa>/<da>[, [<tooa>/<toda>][, <stat>]]<CR> Text can be entered. <CTRL-Z>/<ESC>
Response(s)
+CMGW: <index>
OK
ERROR
+CMS ERROR: <err>
Write Command
If PDU mode (see AT+CMGF=0):
AT+CMGW=<length>[, <stat>]<CR> PDU can be entered. <CTRL-Z>/<ESC>
Response(s)
+CMGW: <index>
If writing fails see notes below.
PIN MDM
          APP
                 \rightarrow
                                                                     Reference(s)
                    Last
                                                                     3GPP TS 27.005 [44]
           +
```

- Note that some providers do not recognize an @ symbol used in a short message. A widely used alternative
  is typing "\*" as defined in 3GPP TS 23.040 [35].
- Message Length in Text Mode:
   The maximum length of a short message depends on the used coding scheme: It is 160 characters if the 7 bit GSM coding scheme is used, and 140 characters according to the 8 bit GSM coding scheme.

## 10.9 AT+CMSS Send short messages from storage

The write command sends message with location value <index> from message storage <mem2> to the network (SMS-SUBMIT or SMS-COMMAND).

If new recipient address <da> is given for SMS-SUBMIT, it shall be used instead of the one stored with the message. Reference value <mr> is returned to the TE on successful message delivery. Value can be used to identify message upon unsolicited delivery status report result code.

If the optional parameter <da> is given, the old status of the short message at <index> remains unchanged (see <stat>).

## **Syntax**

```
Test Command
AT+CMSS=?
Response(s)
OK
Write Command
If text mode (AT+CMGF=1):
AT+CMSS=<index>[, <da>[, <toda>]]
Response(s)
+CMSS: <mr>[, <scts>]
If sending fails
ERROR
+CMS ERROR: <err>
Write Command
If PDU mode (AT+CMGF=0):
AT+CMSS=<index>[, <da>[, <toda>]]
Response(s)
+CMSS: <mr>[, <ackpdu>]
OK
ERROR
+CMS ERROR: <err>
PIN MDM APP > Last
                                                                   Reference(s)
                                                                   3GPP TS 27.005 [44]
```

## 10.10 AT+CNMA New Message Acknowledgement to UE/TE

Write and execute command confirm successful receipt of a new message (SMS-DELIVER or SMS-STATUS-REPORT) routed directly to the TE. If the PLS8-E does not receive acknowledgement within required time (network timeout), it sends an "RP-ERROR" message to the network. The UE will automatically disable routing to the TE by setting both <mt> and <ds> values of AT+CNMI to zero.

Please see AT^SCFG subcommand "Sms/AutoAck", parameter <acknl>, for options of automatically acknowledging incoming short messasges rather than using AT+CNMA.

### Syntax

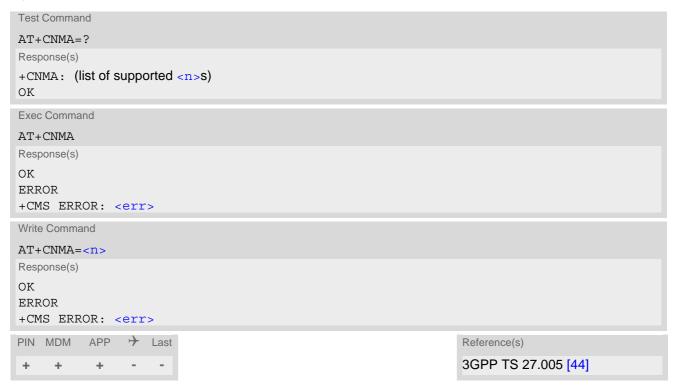

## Parameter Description

| <n>(num)</n>                          |                                                                                     |  |
|---------------------------------------|-------------------------------------------------------------------------------------|--|
| Parameter required only for PDU mode. |                                                                                     |  |
| 0                                     | Command operates similarly as in text mode.                                         |  |
| 1                                     | Send positive (RP-ACK) acknowledgement to the network. Accepted only in PDU mode.   |  |
| 2                                     | Send negative (RP-ERROR) acknowledgement to the network. Accepted only in PDU mode. |  |

#### Note

Execute and write command shall only be used when AT+CSMS parameter <service> equals 1 (= phase 2+) and an appropriate URC has been issued by the module, i.e.:
 <+CMT> for <mt>=2 incoming message classes 0,1,3 and none;

```
<+CMT> for <mt>=3 incoming message classes 0 and 3;
```

<+CDS> for <ds>=1.

## 10.11 AT+CNMI SMS Event Reporting Configuration

AT+CNMI controls details of the SMS related URC presentation. It selects the procedure how the receipt of a new SMS from the network is indicated to the TE when TE is active, e.g. DTR signal is ON.

If the TE is inactive (e.g. DTR signal is OFF), message receiving should be done as specified in 3GPP TS 23.038 [34]. If the DTR signal is not available or the state of the signal is ignored, reliable message transfer can be assured by using AT+CNMA acknowledgment procedure.

The rules <mt>=2 and <mt>=3 for storing received messages are possible only if phase 2+ compatibility is activated with AT+CSMS=1. The parameter <ds>=1 is also only available in phase 2+.

### **Syntax**

```
Test Command
AT+CNMI=?
Response(s)
+CNMI: (list of supported < mode > s), (list of supported < mt > s), (list of supported < bm > s), (list of supported
<ds>s), (list of supported <bfr>s)
Read Command
AT+CNMI?
Response(s)
+CNMI: <mode>, <mt>, <bm>, <ds>, <bfr>
Write Command
AT+CNMI=[[<mode>][, [, <mt>][, [, <bm>][, [, <ds>][, [, <bfr>]]]]]]
Response(s)
OK
ERROR
+CMS ERROR: <err>
                  > Last
           APP
PIN MDM
                                                                          Reference(s)
                                                                          3GPP TS 27.005 [44]
      +
             +
                  +
```

#### **Unsolicited Result Codes**

```
URC 1
    <mt>=1,2 or 3 - indication only:
    +CMTI: <mem3>, <index>
    Indicates that new message has been received

URC 2
    <mt>=1,2 or 3 - directly routed message (PDU mode enabled):
    +CMT: <length><CR><LF><pdu>
    Indicates that new message has been received

URC 3
    <mt>=1,2 or 3 - directly routed message (text mode enabled):
    +CMT: <oa>, , <scts>[, <tooa>, <fo>, <pid>, <dcs>, <sca>, <tosca>, <length>] <CR><LF><data>
    Indicates that new message has been received
```

```
URC 4
  <br/><bm>=2 (PDU mode enabled):
  +CBM: <length><CR><LF><pdu>
  Indicates that new cell broadcast message has been received
URC 5
  <bm>=2 (text mode enabled):
  +CBM: <sn>, <mid>, <dcs>, <page>, <pages><CR><LF><data>
  Indicates that new cell broadcast message has been received
URC 6
  <ds>=1 (PDU mode enabled):
  +CDS: <length><CR><LF><pdu>
  Indicates that new SMS status report has been received
URC 7
  <ds>=1 (text mode enabled):
  +CDS: <fo>, <mr>[, <ra>][, <tora>], <scts>, <dt>, <st>
  Indicates that new SMS status report has been received
```

## Parameter Description

| < mode > (num)(&V)(&W)   |                                                                                                    |
|--------------------------|----------------------------------------------------------------------------------------------------|
| 0 <sup>(&amp;F)(D)</sup> | SMS related URCs are always buffered in the UE. If the buffer is full, the oldest indications are discarded and replaced with newly received indications.                                                                                                    |
| 1                        | SMS related URCs are forwarded directly to the TE. However, if this is not possible because UE-TE link is reserved, e.g. during a data call, these URCs are discarded.                                                                                                    |
| 2                        | SMS related URCs are forwarded directly to the TE. However, if this is not possible because UE-TE link is reserved these URCs are buffered and flushed to the TE afterwards.  Additionally, while UE-TE link is reserved, buffered URCs are signaled to the TE via sending a BREAK or activating the RING line, according to AT^SCFG parameters <urc all="" control="" of="" td="" the="" the<="" transfer=""></urc> |

```
<mt>(num)(&V)(&W)
```

Rules for storing received short messages depend on the relevant data coding method (refer to 3GPP TS 23.038 [34]), preferred memory storage setting (AT+CPMS) and this value.

| 3GPP TS 23.038 [34]), preferred memory storage setting (AT+CPMS) and this value. |                                                                                                    |
|----------------------------------------------------------------------------------|----------------------------------------------------------------------------------------------------|
| O <sup>(&amp;F)(D)</sup>                                                         | No SMS-DELIVER indications are routed to the TE.                                                                                                    |
| 1                                                                                | Class 0 SMS-DELIVERs are routed directly to the TE via URC. For all other messages the following applies: If SMS-DELIVER is stored in UE, indication of the memory location is routed to the TE via URC. |
| 2                                                                                | SMS-DELIVERs, except class 2 messages and messages in the message waiting indication group (store message) are routed directly to the TE via URC.                                                        |
| 3                                                                                | Class 0 and 3 SMS-DELIVERs are routed directly to the TE via URCs defined in <mt>=2. Messages of other data coding schemes result in indication as defined in <mt>=1.</mt></mt>                          |

# <bm>(num)(&V)(&W)

Rules for storing received CBMs depend on the relevant data coding method (refer to 3GPP TS 23.038 [34]), the setting of Select CBM Types (AT+CSCB) and this value:

 $0^{(\&F)(D)}$  No CBM indications are routed to the TE.

2 New CBMs are routed directly to the TE via URC.

| <ds><math>(num)(&amp;V)(&amp;W)</math></ds>   |                                                                                        |
|-----------------------------------------------|----------------------------------------------------------------------------------------|
| 0 <sup>(&amp;F)(D)</sup>                      | No SMS-STATUS-REPORTs are routed to the TE. Also see notes.                            |
| 1                                             | SMS-STATUS-REPORTs are routed to the TE via URC.                                       |
| <bfr><math>(num)(&amp;V)(&amp;W)</math></bfr> |                                                                                        |
| 1 <sup>(&amp;F)(D)</sup>                      | UE's buffer of SMS related URCs is cleared when $< mode>$ changes from 0 to 1, 2 or 3. |

Integer type; value in the range of location numbers supported by the associated memory

#### **Notes**

<index>(num)

- With <mt>=2,3 and <ds>=1 messages routed directly to the TE (either short messages or status reports) have to be acknowledged with AT+CNMA. To do this, GSM Phase 2+ has to be enabled (see AT+CSMS).
- If Phase 2+ is enabled and either a short message or a status report is not acknowledged within the required time, then <mt> and <ds> will be set to zero. See AT+CNMA for further detail.
- Received status reports are not stored by the module. Therefore, AT+CMGR, AT+CMGL, AT^SMGR, AT^SMGL commands will show only status reports previously stored to the "SR" memory.

## 10.12 AT+CPMS Preferred SMS message storage

The write command selects memory storages <mem1>,<mem2>, <mem3> to be used for reading, writing, etc.

### **Syntax**

```
Test Command
AT+CPMS=?
Response(s)
+CPMS: (list of supported <mem1>s), (list of supported <mem2>s), (list of supported <mem3>s)
Read Command
AT+CPMS?
Response(s)
+CPMS: <mem1>, <used1>, <total1>, <mem2>, <used2>, <total2>, <mem3>, <used3>, <total3>
ERROR
+CMS ERROR: <err>
Write Command
AT+CPMS=<mem1>[, <mem2>[, <mem3>]]
Response(s)
+CPMS: <used1>, <total1>, <used2>, <total2>, <used3>, <total3>
ERROR
+CMS ERROR: <err>
PIN MDM APP > Last
                                                                Reference(s)
  + + + -
                                                                3GPP TS 27.005 [44]
```

## Parameter Description

```
vused1>(num)
Number of messages currently in <mem1>

<used2>(num)
Number of messages currently in <mem2>

<used3>(num)
Number of messages currently in <mem3>

<total1>(num)
Number of messages storable in <mem1>

<total2>(num)
Number of messages storable in <mem2>

<total3>(num)
Number of messages storable in <mem2>
```

- The Mobile Equipment storage "ME" offers space for 255 short messages, see <mem1>.
- •
- The <mem1>, <mem2> and <mem3> parameter will be stored in non-volatile memory.
- Incoming Class 1 short messages (ME specific) will be preferably stored to "ME" and may be transferred to
  the "SM" storage if "ME" is used up.
   Incoming Class 2 messages (SIM specific) will be stored to the SIM card only, no matter whether or not there
  is free "ME" space. For more information regarding SIM and ME specific message classes refer to parameter
  <dcs> and the following specification: 3GPP TS 23.038 [34].
- While <mem3> equals "SM" and <mem1> equals "ME" it is possible that, after deleting short messages from "ME", the freed space on "ME" is reclaimed for new incoming short messages, when there is no space left on the "SM" storage. As it is often the clients concern to have received short messages stored only to the SIM card, inconsistent settings should be generally avoided. This can be achieved simply by using the same parameter for all memory indices.
- Users should be aware that error will occur when using this AT command quickly after SIM PIN authentication due to the fact the SIM data may not yet be accessible.

## 10.13 AT+CSCA SMS Service Center Address

Write command updates the SMSC address, through which mobile originated SMs are transmitted. In text mode, setting is used by send and write commands. In PDU mode, setting is used by the same commands, but only when the length of the SMSC address coded into the cpdu> parameter equals zero.

## **Syntax**

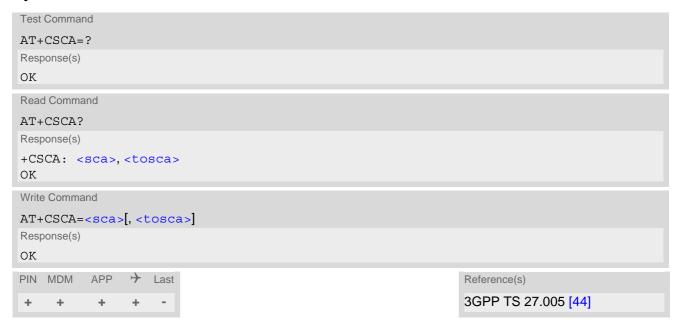

### Note

• The SMS service center address should be entered as specified by the service provider.

## 10.14 AT+CSCB Select Cell Broadcast Message Indication

The test command returns the supported <operation>s as a compound value.

The read command displays the accepted message types.

Depending on the <operation> parameter, the write command adds or deletes the message types accepted by the ME.

### **Syntax**

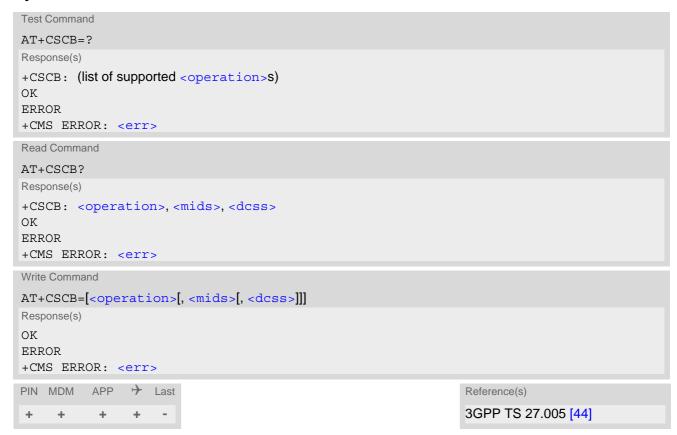

#### Parameter Description

```
Add/delete operation

O(&F)(P)

Add new message types defined in <mids> to the list of accepted message types by ME and replace types defined in <dcss>.

In case of using this operation code without parameters default (0-65535) range will be added to the list of <mids>.

Delete message types defined in <mids> from the list of accepted message types by ME and replace types defined in <dcss>.

In case of using this operation code without parameters all <mids>s will be deleted.

(for more see notes)
```

```
<mids>(str)(NV)
```

Cell Broadcast Message ID specification

All different possible combinations of CBM message identifiers; e.g. "0,1,5,320-478,922". ""(D)

<dcss>(str)

CBM data coding scheme specification

All different possible combinations of CBM data coding schemes (e.g. "0-3,5"). A given <dcss> replaces any former value and is used for consecutive requests.

" "(&F)(P)

Default is empty string and if it is used all CBMs are received independent of their dcss.

#### Note

• The <operation> parameter shown in the AT+CSCB read command response retains the value last used in the write command. This way, the read command response always reflects the last action done: 0 means that the last action was adding new channel(s), 1 means that the last action was deleting channel(s).

# 10.15 AT+CSDH Show SMS text mode parameters

The write command sets whether or not detailed header information is shown in text mode result codes.

## **Syntax**

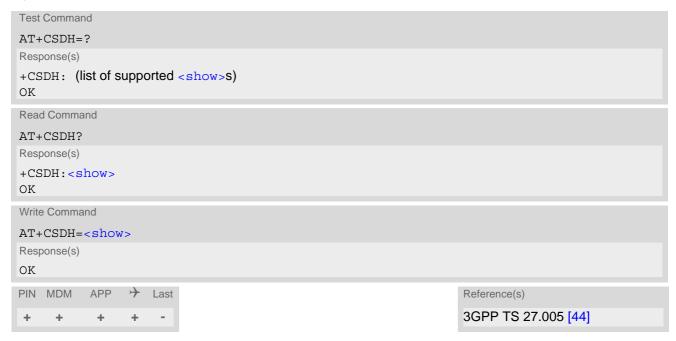

## Parameter Description

| <show>(num)(&amp;W)</show> |                                                                                                    |
|----------------------------|----------------------------------------------------------------------------------------------------|
| O <sup>(&amp;F)(D)</sup>   | Do not show header values defined in commands AT+CSCA and AT+CSMP ( $<$ sca>, $<$ tosca>, $<$ fo>, $<$ vp>, $<$ pid> and $<$ dcs>) nor $<$ length>, $<$ toda> or $<$ tooa> in "+CMT", AT+CMGL, AT+CMGR result codes for SMS-DELIVERs and SMS-SUBMITs in text mode; for SMS-COMMANDs in +CMGR result code, do not show $<$ pid>, $<$ mn>, $<$ da>, $<$ toda>, $<$ length> |
| 1                          | Show the values in result codes                                                                                                    |

## 10.16 AT+CSMP Set SMS Text Mode Parameters

AT+CSMP controls additional parameters needed when an SMS is sent to the network or placed in a storage if text format message mode is selected.

It is possible to set the validity period starting from the time when the short message is received by the SMSC ( $\langle vp \rangle$  is in the range 0... 255) or define an absolute time for validity period termination ( $\langle vp \rangle$  is a string). The format of  $\langle vp \rangle$  is given by  $\langle fo \rangle$ . The enhanced validity period format is given as hexadecimal coded string (e.g.  $\langle pdu \rangle$ ) with quotes.

### Syntax

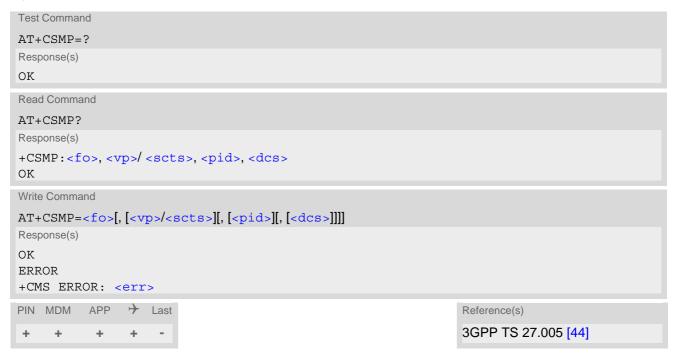

### Parameter Description

```
<fo>(num)
```

First Octet

Depending on the command or result code: First octet of 3GPP TS 23.040 [35] SMS-DELIVER, SMS-SUBMIT, SMS-STATUS-REPORT, or SMS-COMMAND in integer format. If a valid value has been entered once, parameter can be omitted.

0...255

```
<vp>(num)
```

Validity Period

Depending on SMS-SUBMIT < fo> setting: 3GPP TS 23.040 [35] TP-Validity-Period either in integer format or in time-string format (refer < dt>).

0...255

```
<pid>(num)
```

Protocol Identifier

3GPP TS 23.040 [35] TP-Protocol-Identifier in integer format.

0<sup>(&F)</sup>...255

<dcs>(num)

**Data Coding Scheme** 

3GPP TS 23.038 [34] SMS Data Coding Scheme, or Cell Broadcast Data Coding Scheme in integer format.  $0^{(\&F)}$ ...247

- When storing a SMS DELIVER from the TE to the preferred memory storage in text mode (using the AT+CMGW write command), <vp> field can be used for <scts>.
- AT+CSMP stores parameters <dcs> and <pid> in UE's non-volatile memory.

# 10.17 AT+CSMS Select Message Service

## **Syntax**

```
Test Command
AT+CSMS=?
Response(s)
+CSMS: (list of supported<service>s)
Read Command
AT+CSMS?
Response(s)
+CSMS: <service>, <mt>, <mo>, <bm>
Write Command
AT+CSMS=<service>
Response(s)
+CSMS: <mt>, <mo>, <bm>
ERROR
+CMS ERROR: <err>
PIN MDM APP > Last
                                                                  Reference(s)
                                                                  3GPP TS 27.005 [44]
```

## Parameter Description

| <service>(num)(&amp;V)(&amp;W)</service> |                                                                                                    |
|------------------------------------------|----------------------------------------------------------------------------------------------------|
| 0 <sup>(&amp;F)</sup>                    | 3GPP TS 23.040 [35] and 3GPP TS 23.041 [36] (the syntax of SMS AT commands is compatible with 3GPP TS 27.005 [44] Phase 2 version 4.7.0; Phase 2+ features which do not require new command syntax may be supported, e.g. correct routing of messages with new Phase 2+ data coding schemes) |
| 1                                        | 3GPP TS 23.040 [35] and 3GPP TS 23.041 [36] (the syntax of SMS AT commands is compatible with 3GPP TS 27.005 [44] Phase 2+ version; the requirement of <service> setting 1 is mentioned under corresponding command descriptions).</service>                                                 |

<mt>(num)(&V)

Mobile Terminated Messages:

Type not supportedType supported

< mo> (num)(&V)

Mobile Originated Messages:

Type not supportedType supported

<br/>
<br/>
<br/>
<br/>
<hr/>
<hr/>
<hr/>
<hr/>
<hr/>
<hr/>
<hr/>
<hr/>
<hr/>
<hr/>
<hr/>
<hr/>
<hr/>
<hr/>
<hr/>
<hr/>
<hr/>
<hr/>
<hr/>
<hr/>
<hr/>
<hr/>
<hr/>
<hr/>
<hr/>
<hr/>
<hr/>
<hr/>
<hr/>
<hr/>
<hr/>
<hr/>
<hr/>
<hr/>
<hr/>
<hr/>
<hr/>
<hr/>
<hr/>
<hr/>
<hr/>
<hr/>
<hr/>
<hr/>
<hr/>
<hr/>
<hr/>
<hr/>
<hr/>
<hr/>
<hr/>
<hr/>
<hr/>
<hr/>
<hr/>
<hr/>
<hr/>
<hr/>
<hr/>
<hr/>
<hr/>
<hr/>
<hr/>
<hr/>
<hr/>
<hr/>
<hr/>
<hr/>
<hr/>
<hr/>
<hr/>
<hr/>
<hr/>
<hr/>
<hr/>
<hr/>
<hr/>
<hr/>
<hr/>
<hr/>
<hr/>
<hr/>
<hr/>
<hr/>
<hr/>
<hr/>
<hr/>
<hr/>
<hr/>
<hr/>
<hr/>
<hr/>
<hr/>
<hr/>
<hr/>
<hr/>
<hr/>
<hr/>
<hr/>
<hr/>
<hr/>
<hr/>
<hr/>
<hr/>
<hr/>
<hr/>
<hr/>
<hr/>
<hr/>
<hr/>
<hr/>
<hr/>
<hr/>
<hr/>
<hr/>
<hr/>
<hr/>
<hr/>
<hr/>
<hr/>
<hr/>
<hr/>
<hr/>
<hr/>
<hr/>
<hr/>
<hr/>
<hr/>
<hr/>
<hr/>
<hr/>
<hr/>
<hr/>
<hr/>
<hr/>
<hr/>
<hr/>
<hr/>
<hr/>
<hr/>
<hr/>
<hr/>
<hr/>
<hr/>
<hr/>
<hr/>
<hr/>
<hr/>
<hr/>
<hr/>
<hr/>
<hr/>
<hr/>
<hr/>
<hr/>
<hr/>
<hr/>
<hr/>
<hr/>
<hr/>
<hr/>
<hr/>
<hr/>
<hr/>
<hr/>
<hr/>
<hr/>
<hr/>
<hr/>
<hr/>
<hr/>
<hr/>
<hr/>
<hr/>
<hr/>
<hr/>
<hr/>
<hr/>
<hr/>
<hr/>
<hr/>
<hr/>
<hr/>
<hr/>
<hr/>
<hr/>
<hr/>
<hr/>
<hr/>
<hr/>
<hr/>
<hr/>
<hr/>
<hr/>
<hr/>
<hr/>
<hr/>
<hr/>
<hr/>
<hr/>
<hr/>
<hr/>
<hr/>
<hr/>
<hr/>
<hr/>
<hr/>
<hr/>
<hr/>
<hr/>
<hr/>
<hr/>
<hr/>
<hr/>
<hr/>
<hr/>
<hr/>
<hr/>
<hr/>
<hr/>
<hr/>
<hr/>
<hr/>
<hr/>
<hr/>
<hr/>
<hr/>
<hr/>
<hr/>
<hr/>
<hr/>
<hr/>
<hr/>
<hr/>
<hr/>
<hr/>
<hr/>
<hr/>
<hr/>
<hr/>
<hr/>
<hr/>
<hr/>
<hr/>
<hr/>
<hr/>
<hr/>
<hr/>
<hr/>
<hr/>
<hr/>
<hr/>
<hr/>
<hr/>
<hr/>
<hr/>
<hr/>
<hr/>
<hr/>
<hr/>
<hr/>
<hr/>
<hr/>
<hr/>
<hr/>
<hr/>
<hr/>
<hr/>
<hr/>
<hr/>
<hr/>
<hr/>
<hr/>
<hr/>
<hr/>
<hr/>
<hr/>
<hr/>
<hr/>
<hr/>
<hr/>
<hr/>
<hr/>
<hr/>
<hr/>
<hr/>
<hr/>
<hr/>
<hr/>
<hr/>
<hr/>
<hr/>
<hr/>
<hr/>
<hr/>
<hr/>
<hr/>
<hr/>
<hr/>
<hr/>
<hr/>
<hr/>
<hr/>
<hr/>
<hr/>
<hr/>
<hr/>
<hr/>
<hr/>
<hr/>
<hr/>
<hr/>
<hr/>
<hr/>
<hr/>
<hr/>
<hr/>
<hr/>
<hr/>
<hr/>
<hr/>
<hr/>
<hr/>
<hr/>
<hr/>
<hr/>
<hr/>
<hr/>
<hr/>
<hr/>
<hr/>
<hr/>
<hr/>
<hr/>
<hr/>
<hr/>
<hr/>

## **Broadcast Type Messages:**

Type not supportedType supported

## Note

• Phase 2+ (<service>=1) must be set before acknowledging incoming short messages with AT+CNMA is possible. Acknowledgements are required for directly routed messages delivered using "+CMT" and "+CDS" URCs. Direct routing is used for certain message classes when <mt>=2, <mt>=3 or <ds>=1.

# 10.18 AT^SMGL List Short Messages from preferred store without setting status to REC READ

The write command allows to select a status type and lists, from the message storage <mem1>, all messages that currently have the specified <stat>. The major difference over the standard command AT+CMGL is that the status of the listed messages remains u n c h a n g e d (unread remains unread).

The execute command is the same as the write command, but uses the given default of <stat>.

## **Syntax**

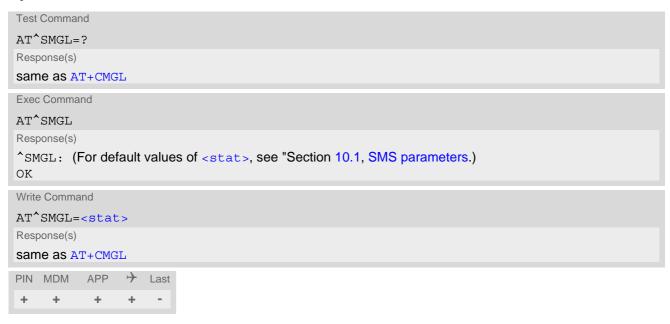

#### Notes

- The selected <mem1> can contain different types of SMs (e.g. SMS-DELIVERs, SMS-SUBMITs and SMS-COMMANDs), the response may be a mix of the responses of different SM types. TE application can recognize the response format by examining the third response parameter.
- Users should be aware that when using this AT command quickly after SIM PIN authentication the SIM data may not yet be accessible, resulting in an error or a short delay before the requested AT command response is returned.

# 10.19 AT^SMGR Read short message without setting status to REC READ

The AT^SMGR command is a proprietary command which has the same syntax as AT+CMGR. The only functional difference is that the status "REC UNREAD" of a short message is not overwritten to "REC READ".

## **Syntax**

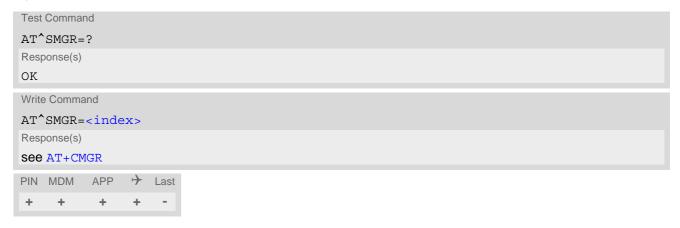

#### Note

• Users should be aware that when using this AT command quickly after SIM PIN authentication the SIM data may not yet be accessible, resulting in a short delay before the requested AT command response is returned.

# 10.20 AT^SSDA Set SMS Display Availability

AT^SSDA determines whether to display an incoming Class 0 short message directly to the user or to store it automatically in the SMS memory. This means, for Class 0 short messages, AT^SSDA overrides the AT+CNMI <mt> settings.

For all other short message classes AT^SSDA is not effective, i.e. they will be indicated as specified with AT+CNMI.

In case of Class 0 SMS, the <da> setting modifies the AT+CNMI functionality for <mt> as follows:

- If AT^SSDA=0:
  - The UE handles Class 0 short messages as though there was no message class: SMS-DELIVER is stored in the UE and indication of the memory location is routed to the TE via URC. This approach is compliant with 3GPP TS 23.038 [34].
- If AT^SSDA=1: Class 0 SMS-DELIVERs are routed directly to the TE via URC.

## **Syntax**

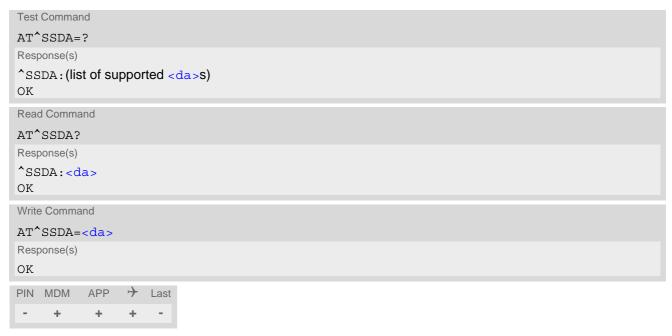

| <da>(num)(NV)</da>       |                                                           |
|--------------------------|-----------------------------------------------------------|
| Display Availability     |                                                           |
| 0                        | Application is not able to display incoming short message |
| 1 <sup>(&amp;F)(D)</sup> | Application is able to display incoming short message     |

# 11. Supplementary Service Commands

The AT commands described in this chapter are related to Supplementary Services.

# 11.1 AT+CACM Accumulated call meter (ACM) reset or query

The AT+CACM read command returns the current ACM value.

The AT+CACM write command resets the Advice of Charge related to the accumulated call meter (ACM) value in SIM file EF(ACM). ACM contains the total number of home units for both the current and preceding calls.

## **Syntax**

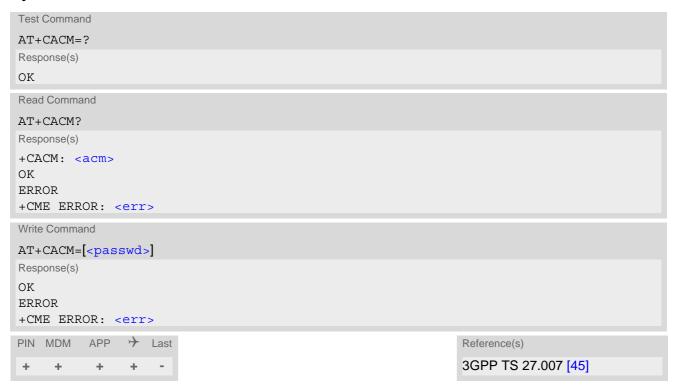

#### Parameter Description

```
<acm>(str)
```

Three bytes of the current ACM value in hexadecimal format (e.g. "00001E" indicates decimal value 30) 000000 - FFFFFF.

```
<passwd>(str)
SIM PIN2
```

# 11.2 AT+CCFC Call forwarding number and conditions control

AT+CCFC controls the call forwarding supplementary service. Registration, erasure, activation, deactivation and status query are supported.

#### **Syntax**

```
Test Command
AT+CCFC=?
Response(s)
+CCFC: (list/range of supported < reason > s)
Write Command
AT+CCFC=<reason>, <mode>[, <number>, <type>][, <class>][, <sub-number>, <sub-type>][,
Response(s)
If <mode> is not equal 2 and command successful:
If <mode>= 2, <reason> is not equal 2 and command successful:
+CCFC: <status>, <class>[, <number>, <type>, <sub-number>, <sub-type>]
If <mode>= 2, <reason>= 2 and command successful:
+CCFC: <status>, <class>[, <number>, <type>, <sub-number>, <sub-type>, <time>]
If error is related to UE functionality
ERROR
+CME ERROR: <err>
PIN MDM APP > Last
                                                                    Reference(s)
                                                                    3GPP TS 27.007 [45],
+
     +
        + -
                                                                    3GPP TS 22.004 [24],
                                                                    3GPP TS 22.082 [29],
3GPP TS 24.082
```

| <reason>(num)</reason>                                                        |                                                               |  |
|-------------------------------------------------------------------------------|---------------------------------------------------------------|--|
| Reason for call forwarding                                                    |                                                               |  |
| 0                                                                             | Unconditional                                                 |  |
| 1                                                                             | Mobile busy                                                   |  |
| 2                                                                             | No reply                                                      |  |
| 3                                                                             | Not reachable                                                 |  |
| 4                                                                             | All call forwarding (includes reasons 0, 1, 2 and 3)          |  |
| 5                                                                             | All conditional call forwarding (includes reasons 1, 2 and 3) |  |
| <mode>(num)</mode>                                                            |                                                               |  |
| Network operation to be performed for Supplementary service "call forwarding" |                                                               |  |
| 0                                                                             | Disable call forwarding (disable service)                     |  |
| 1                                                                             | Enable call forwarding (enable service)                       |  |
| 2                                                                             | Query status of call forwarding (query service status)        |  |

Register <number> and activate call forwarding (register service)

Erase <number> and deactivate call forwarding (erase service)

# <number>(str)

String type phone number of forwarding address in format specified by <type>. If you select <mode>= 3, the phone <number> will be registered in the network. This allows you to disable / enable CF to the same destination without the need to enter the phone number once again. Depending on the services offered by the provider the registration may be mandatory before CF can be used. The number remains registered in the network until you register another number or erase it using <mode> = 4.

<type>(num)

Type of address octet

145 Dialing string <number> includes international access code character '+'

129 Otherwise

<class>(num)

Integer or sum of integers each representing a class of information, i.e. a bearer service, telecommunication service or bearer service group as defined in 3GPP TS 22.004 [24].

1 Voice 2 Data

<class> 2 (data) comprises all those <class> values between 16 and 128, that are supported both by the network and the MS. This means, a setting made for <class> 2 applies to all remaining data classes (if supported). In addition, you can assign a different setting to a specific class. For example, you can activate call forwarding for all data classes, but deactivate it for a specific data class.

4 Fax (only for compatibility reasons, not supported by PLS8-E)

8 SMS

Data circuit sync
Data circuit async

Dedicated packet access

Dedicated PAD access

1...[7]...255 Combination of some of the above classes. For example, the default setting 7

represents the sum of the integers 1, 2 and 4 for voice, data and fax (fax only for compatibilty reasons). If the <class> parameter is omitted, the default value

7 is used.

<sub-number>(str)

String type phone number of sub address in format specified by <type>.

<sub-type>(num)

Type of sub-address octet

145 International access code character '+'

129 Otherwise

<time>(num)

5...[20]...30 Time to wait before call is forwarded, rounded to a multiple of 5 sec. (only for

<reason>=no reply)

| <status>(num)</status> |                            |
|------------------------|----------------------------|
| 0                      | Call forwarding not active |
| 1                      | Call forwarding active     |

#### **Notes**

- · For some networks, the interrogation command will return the same result for each requested class.
- You can register, disable, enable and erase reason> 4 and 5 as described above. However, querying the status of reason> 4 and 5 with AT+CCFC will result in an error.
- Most networks will not permit registration of new parameters for conditional call forwarding (reasons 1,2,3,5) while unconditional call forwarding is enabled.
- The AT+CCFC command offers a broad range of call forwarding options according to the 3GPP Technical Specifications. However, when you attempt to set a call forwarding option which is not provisioned or not yet subscribed to, the setting will not take effect regardless of the response returned. The responses in these cases vary with the network (for example "OK", "Operation not allowed", "Operation not supported" etc.). To make sure check the call forwarding status with <mode>=2.
- Some networks may choose to have certain call forwarding conditions permanently enabled (e.g. forwarding to a mailbox if the mobile is not reachable). In this case, erasure or deactivation of call forwarding for these conditions will not be successful, even if the CCFC request is answered with response "OK".
- The command has been implemented with the full set of <class> parameters according to 3GPP TS 27.007 [45]. For actual applicability of SS "call forwarding" to a specific service or service group (a specific <class> value) please consult table A.1 of 3GPP TS 22.004 [24].
- There is currently no release of 3GPP TS 22.004 [24], in which the call forwarding supplementary service is defined as applicable to SMS services.
- As stated above <class> 2 is intended only to send the data classes 16/32/64/128 to the network. However, the responses returned when the subscriber sets or queries call forwarding refer only to the status of the data classes received from the network. This means that the responses will display only those data classes between 16 and 128 which are supported by the network and currently activated. There will be no output for class 2, nor for classes which are not supported or not set.
- The parameter <class> will not be sent to the network if <mode>=2. Therefore it may happen that the response of the query command contains information about classes which were not requested, or it shows only the inactive status of the class 1 or 255, This means that the status is valid for all classes. The reponse shows the status in the order of the network response.

#### Example

Please note that when you configure or query call forwarding without specifying any classes, the settings will refer to classes 1, 2 and 4 only (= default).

To register the destination number for unconditional call forwarding (CFU):

```
at+ccfc=0,3,"+493012345678",145
OK
```

The destination number will be registered for above default classes.

In most networks, the registration will also cause call forwarding to be activated for these <class> values.

To query the status of CFU without specifying <class>:

```
at+ccfc=0,2
+CCFC: 1,1,"+493012345678",145
+CCFC: 1,4,"+493012345678",145
OK
```

To erase the registered CFU destination number:

```
at+ccfc=0,4
OK
```

Now, when you check the status, no destination number will be indicated:

```
at+ccfc=0,2
+CCFC: 0,1
+CCFC: 0,4
OK
```

• To query the status of CFU for all classes:

```
at+ccfc=0,2,,,255
+CCFC: 0,255
OK
```

• <reason> 4 or 5 cannot be used to query the status of all call forwarding reasons (see also notes above):

```
at+ccfc=4,2
error
at+ccfc=5,2
error
```

# 11.3 AT+CCWA Call Waiting

The AT+CCWA write command controls the call waiting supplementary service according to 3GPP TS 22.083 [30]. Activation, deactivation and status query are supported. The read command returns the current value of <n>.

## **Syntax**

```
Test Command
AT+CCWA=?
Response(s)
+CCWA: (list of supported <n>s)
Read Command
AT+CCWA?
Response(s)
+CCWA:<n>
OK
Write Command
AT+CCWA=[< n>[, < mode>[, < class>]]]
Response(s)
If <mode> is not equal 2 and command successful:
If <mode>= 2 and command successful:
+CCWA: <status>, <class>
[+CCWA: <status>, <class>]
[+CCWA: ...]
If error is related to ME functionality
ERROR
+CME ERROR: <err>
PIN MDM APP > Last
                                                                     Reference(s)
                                                                     3GPP TS 27.007 [45],
   +
         +
                                                                     3GPP TS 22.004 [24],
                                                                     3GPP TS 22.083 [30],
                                                                     3GPP TS 24.083
```

## **Unsolicited Result Code**

Indication of a call that is currently waiting and can be accepted.

```
+CCWA: <calling number>, <type of number>[, <class>][, , <CLI validity>]
```

If < n > = 1 and the call waiting supplementary service is enabled in the network, URC "+CCWA" indicates a waiting call to the TE. It appears while the waiting call is still ringing.

```
<n>(num)
Switch URCs "+CCWA" for call waiting on/off
0 Disable display of URCs "+CCWA"
1 Enable display of URCs "+CCWA"
```

# <mode>(num)

Network operation to be performed for Supplementary service call waiting

Disable call waiting (disable service)Enable call waiting (enable service)

2 Query status of call waiting (query service status)

# <class>(num)

Integer or sum of integers each representing a class of information, i.e. a bearer service, telecommunication service or bearer service group. as defined in 3GPP TS 22.083 [30] In the write command, parameter <class> specifies the class of the active call during which an incoming call of any class is to be regarded as a waiting call. In URC "+CCWA: <calling number>, <type of number>[, <class>][, , <CLI validity>]", parameter <class> specifies the class of the waiting call.

1 Voice 2 Data

<class> 2 (data) comprises all those <class> values between 16 and 128, that are supported both by the network and the MS. This means, a setting made for <class> 2 applies to all remaining data classes (if supported). In addition, you can assign a different setting to a specific class. For example, you can activate call waiting for all data classes, but deactivate it for a specific data class.

4 Fax (only for compatibility reasons, not supported by PLS8-E)

8 SMS

Data circuit sync
Data circuit async

Dedicated packet access
Dedicated PAD access

1...[7]...255 Combination of some of the above classes. For example, the default setting 7

represents the sum of the integers 1, 2 and 4 for voice, data and fax (fax only for compatibilty reasons). If the <class> parameter is omitted, the default value

7 is used.

<status>(num)

Call waiting service is not activeCall waiting service is active

## <calling number>(str)

Phone number of waiting caller in the format specified by parameter <type of number>.

# <type of number> (num)

Type of address octet in integer format (refer to 3GPP TS 24.008 [39], subclause 10.5.4.7)

128 Number restricted

129 Otherwise

## <CLI validity>(num)

0 CLI valid

1 CLI has been withheld2 CLI is not available

#### **Notes**

- With AT+CHLD, it is possible to establish a multiparty call or to set the active voice call on hold and then accept a waiting voice call (not possible with data call).
- Users should be aware that if call waiting is activated (<mode>=1), the presentation of URCs needs to be enabled, too (<n>=1).
   Otherwise, on the one hand, a waiting caller would be kept waiting due to lack of BUSY signals, while, on the

other hand, the waiting call would not be indicated to the called party.

- AT+CCWA offers a broad range of options according to 3GPP Technical Specifications. However, when you attempt to enable call waiting for a <class> for which the service is not provisioned or not supported, the setting will not take effect regardless of the response returned. The responses in these cases vary with the network (for example "OK", "Operation not allowed", "Operation not supported" etc.). To make sure check the current call waiting settings with <mode>=2.
- AT+CCWA has been implemented with the full set of <class> parameters according to 3GPP TS 27.007 [45].
   For actual applicability of SS call waiting to a specific service or service group (a specific <class> value) please consult table A.1 of 3GPP TS 22.004 [24].
- Despite the specifications stated in 3GPP TS 22.004 [24] call waiting is not handled uniformly among all networks:
  - 3GPP TS 22.004 [24], Annex A, provides the following specification:
  - "The applicability of call waiting refers to the telecommunication service of the active call and not of the waiting call. The incoming, waiting, call may be of any kind." Nevertheless, networks do differ on the actual implementation of the service. For example, the activation of call waiting for a data <class> causes some networks to send a call waiting indication if a call "of any kind" comes in during an active data call, but others may (with the same settings active) indicate a waiting data call during any kind of active call. Thus, the only reliable way to receive or prevent a call waiting indication under any circumstances and in any network, is to activate or deactivate call waiting for all tele- and bearer services (<class> 255).
- As stated above <class> 2 is intended only to send the data classes 16/32/64/128 to the network. However, the responses returned when the subscriber sets or queries call waiting refer only to the status of the data classes received from the network. This means that the responses will display only those data classes between 16 and 128 which are supported by the network and currently activated. There will be no output for class 2, nor for classes which are not supported or not set.
- The parameter <class> will not be sent to the network if <mode>= 2. Therefore it may happen that the response of the query command contains information about classes which were not requested or it shows only the inactive status of the class 1 or 255. This means, that the status is valid for all classes.

# 11.4 AT+CHLD Call Hold and Multiparty

The AT+CHLD command controls the Supplementary Services Call Hold and Multiparty. Calls can be put on hold, recovered, released and added to a conversation.

Like for all Supplementary Services, the availability and detailed functionality of Call Hold and Multiparty services depends on the configuration of the network. The PLS8-E can only request the service, but the network decides whether and how the request will be answered.

## **Syntax**

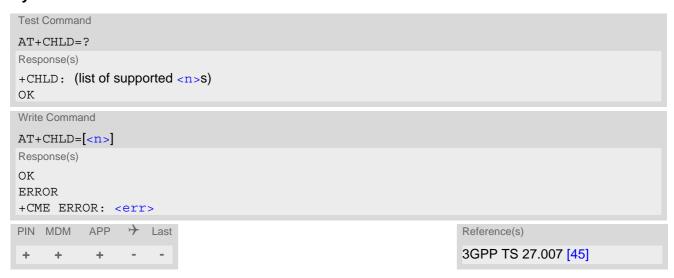

| <n>(num)</n> |                                                                                                    |
|--------------|----------------------------------------------------------------------------------------------------|
| 0            | Release all held calls or set User Determined User Busy (UDUB) for a waiting call:                                                                                                    |
|              | <ul> <li>If a call is waiting, release the waiting call. The calling party will receive a<br/>"BUSY" indication (Supplementary Service User Determined User Busy<br/>"UDUB")</li> </ul>                                                                                                    |
|              | Otherwise, terminate all held calls (if any).                                                                                                    |
| 1            | Terminate all active calls (if any) and accept "the other call" as the active call:                                                                                                    |
|              | If a call is waiting, the waiting call will be accepted.                                                                                                    |
|              | Otherwise, if a held call is present, the held call becomes active.                                                                                                    |
| 1X           | Terminate a specific call X. The call may be active, held or waiting. The remote party of the terminated call will receive a "NO CARRIER" indication. Parameter X is the call number $$ in the list of current calls indicated by AT+CLCC. Instead of AT+CLCC, the AT^SLCC command with parameter $$ can be used. |
| 2            | Place all active calls on hold (if any) and accept "the other call" as the active call:                                                                                                    |
|              | If a call is waiting, the waiting call will be accepted.                                                                                                    |
|              | Otherwise, if a held call is present, the held call becomes active.                                                                                                    |
| 2X           | Place all active calls on hold except call X. Parameter X is the call number $$ in the list of current calls indicated by AT+CLCC. Instead of AT+CLCC, the AT^SLCC command with parameter $$ can be used.                                                                                                    |

| 3 | Add a held call to the active calls in order to set up a conference (multiparty) call.           |
|---|--------------------------------------------------------------------------------------------------|
| 4 | Connect the two calls of a multiparty call and disconnects the subscriber from both calls (ECT). |

#### **Notes**

- The AT+CHLD command offers a broad range of options according to 3GPP Technical Specifications. However, if you attempt to invoke an option which is not provisioned by the network, or not subscribed to, invocation of this option will fail. The responses in these cases may vary with the network (for example "Operation not allowed", "Operation not supported" etc.).
- The handling of the supplementary service Call hold and Multiparty varies with the types of calls. This is because only voice calls can be put on hold, while data calls cannot. The following procedures apply: With AT+CHLD=2 the user can simultaneously place a voice call on hold and accept another waiting voice or data call. If the waiting call is a data call, it is also possible to put the voice call on hold. The user needs to wait for the RING signal and manually answer the data call with ATA. To switch back from the active data call to the held voice call the active call must be terminated with AT+CHLD=1. If all active and held calls are voice calls it is possible to switch back and forth with AT+CHLD=2.
- In conflict situations, e.g. when a waiting call comes while there are already held calls, the above procedures apply to the waiting call only. For example, <n>=0 rejects the waiting call, but does not affect the held calls.
- See also the AT+CCWA command for details on how to display waiting calls.

#### Example

```
at+cpin="9999"
+CREG: 2
+CREG: 1, "0145", "0016"
                                                     The mobile is now registered.
                                                     You activate the indication of waiting calls during
at+ccwa=1,1,1
                                                     voice calls.
OK
                                                     You make a voice call.
atd"03038639268";
                                                     You receive a URC indicating a waiting data call.
+CCWA: "+491791292364",145,32,,0
                                                     You put the voice call on hold.
at+chld=2
OK
                                                     You now receive the RING of the data call.
RING
RING
RING
ATA
                                                     You accept the data call.
CONNECT 9600
                                                     The data connection is set up.
hello
                                                     With "+++" you go in command mode.
+++
OK
at+clcc
                                                     You interrogate the status of all established calls.
+CLCC: 1,0,1,0,0,"03038639268",129
+CLCC: 2,1,0,1,0,"+491791292364",145
                                                     The active data call is terminated and the held voice
at+chld=1
                                                     call becomes active.
ΟK
at+clcc
+CLCC: 1,0,0,0,0,"03038639268",129
OK
```

# 11.5 AT+CLIR Calling Line Identification Restriction

The AT+CLIR command refers to the supplementary service CLIR (Calling Line Identification Restriction).

#### **Syntax**

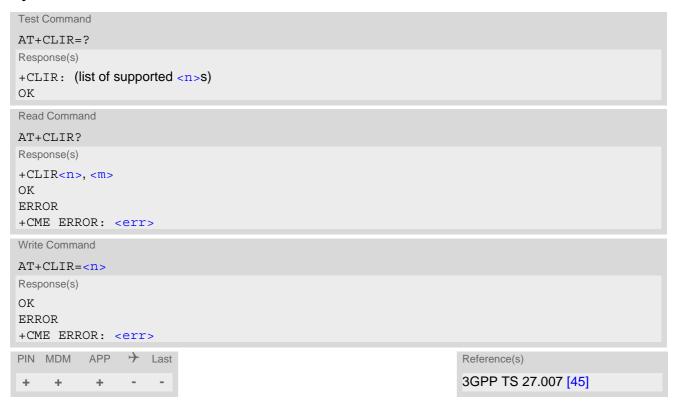

## Parameter Description

| <n>(num)</n> |  |
|--------------|--|
|              |  |

Parameter shows the settings for outgoing calls:

[0]<sup>(P)</sup> Presentation indicator is used according to the subscription of the CLIR service

1 CLIR invocation2 CLIR suppression

<m>(num)

Parameter shows the subscriber CLIR service status in the network:

CLIR not provisioned

CLIR provisioned in permanent mode

Unknown (e.g. no network, etc.)

CLIR temporary mode presentation restricted

CLIR temporary mode presentation allowed

#### Note

The settings made with AT+CLIR=1 or AT+CLIR=2 are used for all outgoing calls until the UE is switched off
or AT+CLIR=0 is used.

# 11.6 AT+CUSD Unstructured Supplementary Service Data

AT+CUSD allows to control the handling of Unstructured Supplementary Service Data (USSD) according to 3GPP TS 22.090 [33]. Both network and mobile initiated operations are supported. The interaction of this command with other AT commands based on other supplementary services is described in the related technical specifications.

Parameter <ussdMode> is used to control the presentation of "+CUSD" URCs to the TE, which will be caused by a USSD response from the network or by different network or USAT initiated operations. Therefore, it is recommended to always have "+CUSD" URCs enabled.

If parameter <ussdReq> is given, a mobile initiated USSD send request or a USSD response to a network or USAT initiated operation is sent to the network. A possible response USSD of the network is again presented by a subsequent "+CUSD" URC.

#### **Syntax**

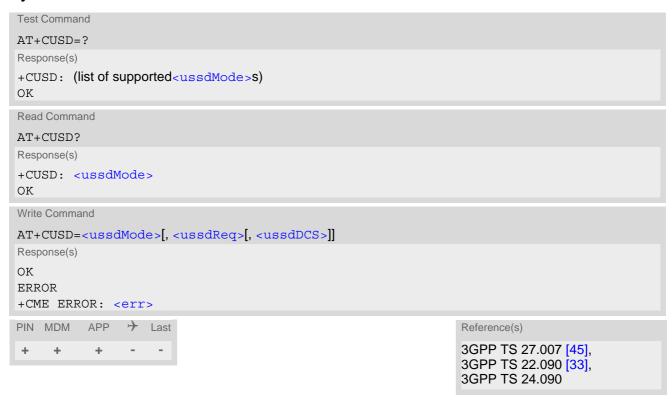

#### **Unsolicited Result Code**

```
+CUSD: <ussdStatus>[, <ussdRsp>[, <ussdDCS>]]
```

| <ussdmode>(num)</ussdmode> |                                                                                                    |
|----------------------------|----------------------------------------------------------------------------------------------------|
| 0 <sup>(&amp;F)</sup>      | Disable "+CUSD" URC presentation.                                                                                                    |
| 1                          | Enable "+CUSD" URC presentation. If a USSD send request is sent via ATD or handled by Remote-USAT (in ER mode) this setting is activated implicitly. |
| 2                          | Cancel session (not applicable to read command response).                                                                                            |

<sup>&</sup>quot;+CUSD" URC indicates a USSD response from the network, respectively caused by a network or USAT initiated operation.

# <ussdReq>(str)(+CSCS)

Unstructured Supplementary Service Data (USSD) to be sent to the network.

If <ussdReq> parameter is not given, network is not interrogated. AT+CUSD write command only supports setting <ussdDCS>=15.

# <ussdRsp>(str)(+CSCS)

Unstructured Supplementary Service Data (USSD) received from the network.

If <ussdDCS> indicates that 3GPP TS 23.038 [34] GSM 7 bit default alphabet is used, the UE converts GSM alphabet into current TE character set according to rules of 3GPP TS 27.005 [44], Annex A. See also Section 1.8, Supported character sets. However, in case of invalid or omitted <ussdDCS>, conversion of <ussdRsp> is not possible.

# <ussdDCS>(num)

3GPP TS 23.038 [34] Cell Broadcast Data Coding Scheme (default 15).

In case of an incoming USSD with invalid or omitted data coding scheme information <ussdDCS> will not be presented.

| <ussdstatus><sup>(num)</sup></ussdstatus> |                                                                                                    |
|-------------------------------------------|----------------------------------------------------------------------------------------------------|
| 0                                         | No further user action required (network initiated USSD notification, or no further information needed after mobile initiated operation).                                                                                                    |
| 1                                         | Further user action is required (network initiated USSD request, or further information is needed after mobile initiated operation).  If <ussdstatus>=1 the user input needs to be sent via an additional AT+CUSD action <esc>.</esc></ussdstatus> |
| 2                                         | USSD exchange is terminated by network.                                                                                                    |
| 3                                         | A (UE local) client has responded, i.e. the interface was not idle and a busy indication was sent to the network.                                                                                                    |
| 4                                         | Operation not supported (e.g. wrong input value given).                                                                                                    |
| 5                                         | Network timeout.                                                                                                    |

#### Note

• It is recommended to finalize or escape a pending USSD user interaction before further actions are done to prevent blocking situations.

# 11.7 AT+CLIP Calling Line Identification Presentation

AT+CLIP refers to the supplementary service CLIP (Calling Line Identification Presentation) that enables a called subscriber to get the calling line identity (CLI) of the calling party when receiving a mobile terminated call. The AT+CLIP write command enables or disables the presentation of the CLI. It has no effect on the execution of the supplementary service CLIP in the network.

The AT+CLIP read command gives the status of <clipUrcMode>, and also triggers an interrogation of the provision status of the CLIP service according to 3GPP TS 22.081 [28] (given in <clipStatus>).

## Syntax

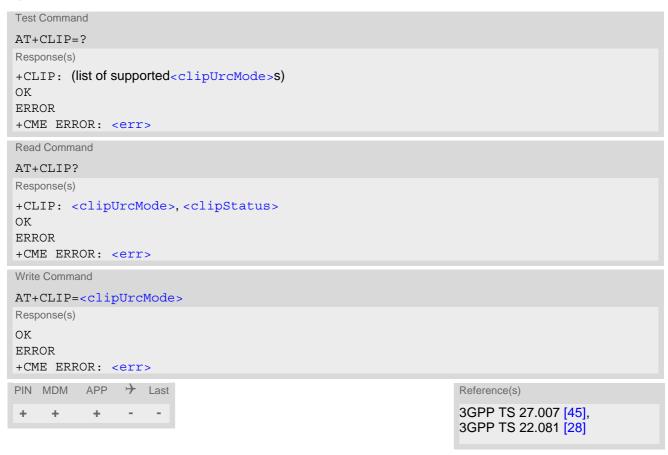

#### **Unsolicited Result Code**

```
+CLIP: <clipNumber>, <clipNumType>, , [, <clipAlpha>][, <CLI validity>]
```

If CLIP is enabled (and is permitted by the calling subscriber), this URC is delivered after every "RING" or "+CRING" URC when a mobile terminated voice call occurs. For data calls the URC is delivered only once.

| <cli>UrcMode&gt;(num)(&amp;V)(&amp;W)</cli> |                                   |
|---------------------------------------------|-----------------------------------|
| [0] <sup>(&amp;F)</sup>                     | Suppress unsolicited result codes |
| 1                                           | Display unsolicited result codes  |
| (2012)                                      |                                   |
| <clipstatus><sup>(num)</sup></clipstatus>   |                                   |
| 0                                           | CLIP not provisioned              |

1 CLIP provisioned

2 Unknown

# <cli>Number>(str)

String type phone number of calling address in format specified by <clipNumType>.

# <cli>NumType>(num)

Type of address octet in integer format; 145 when dialing string includes international access code character "+", otherwise 129.

UE returns value 128 for <clipNumType> if TON/NPI is unknown in accordance with 3GPP TS 24.008 [39], subclause 10.5.4.7.

# <clipAlpha>(str)

String type alphanumeric representation of <clipNumber> corresponding to the entry found in phonebook; used character set is the one selected with AT+CSCS.

| <cli validity="">(num)</cli> |                                                                                                    |
|------------------------------|----------------------------------------------------------------------------------------------------|
| 0                            | CLI valid                                                                                                    |
| 1                            | CLI has been withheld by the originator.                                                                                                    |
| 2                            | CLI is not available due to interworking problems or limitations of originating network. <pre>clipNumber&gt;</pre> shall be an empty string ("") and <pre>clipNumType&gt;</pre> value will not be significant |

When CLI is not available (<CLI validity>=2), <clipNumber> shall be an plus string ("+") and <clipNumType> value will be "145". Nevertheless, the UE returns value 128 for <clipNumType> if TON/NPI is unknown in accordance with 3GPP TS 24.008 [39], subclause 10.5.4.7.

When CLI has been withheld by the originator, (<CLI validity>=1) and the CLIP is provisioned with the "override category" option (refer to 3GPP TS 22.081 [28] and 3GPP TS 23.081), <ClipNumDer> and <ClipNumType> is provided. Otherwise, the UE returns the same setting for <ClipNumber> and <ClipNumType> as if the CLI was not available.

#### Note

 For alphanumeric representation the number stored in the phonebook must be identical to the number transported via the network - then the associated name will be recognized.

## 11.8 AT+COLP Connected Line Identification Presentation

This command refers to the supplementary service COLP (Connected Line Identification Presentation) that enables a calling subscriber to get the connected line identity (COL) of the called party after setting up a mobile originated voice call. The command enables or disables the presentation of the COL at the TE. It has no effect on the execution of the supplementary service COLR in the network.

#### **Syntax**

```
Test Command
AT+COLP=?
Response(s)
+COLP: (list of supported <n>s)
Read Command
AT+COLP?
Response(s)
+COLP: <n>, <m>
OK
ERROR
+CME ERROR: <err>
Write Command
AT+COLP=[< n>]
Response(s)
OK
ERROR
+CME ERROR: <err>
PIN MDM APP > Last
                                                                  Reference(s)
                                                                  3GPP TS 27.007 [45]
     +
        +
```

#### **Unsolicited Result Code**

Call response format:

```
+COLP: <number>, <type>[, <sub-number>][, <sub-type>][, <alpha>]
```

## Parameter Description

| <n>(num)</n>           |                                             |
|------------------------|---------------------------------------------|
| 0                      | Disable - suppress unsolicited result codes |
| 1                      | Enable - display unsolicited result codes   |
| <m>(num)</m>           |                                             |
| 0                      | COLP not provisioned (no presentation)      |
| 1                      | COLP provisioned                            |
| 2                      | Unknown                                     |
|                        |                                             |
| <number>(str)</number> |                                             |

String type phone number of connected address in format specified by <type>

<type>(num)

Type of address octet in integer format; 145 when dialing string includes international access code character "+", 161 for national number (network support for this type is optional), otherwise 129.

<sub-number>(str)

String type phone number of sub address in format specified by <sub-type>.

<sub-type>(num)

Type of sub-address octet

international access code character '+'

129 otherwise

<alpha>(str)

String type alphanumeric representation of <number> corresponding to the entry found in phonebook; used character set is the one selected with AT+CSCS.

#### Note

 For alphanumeric representation the number stored in the phonebook must be identical to the number transported over the network - then the associated name will be recognized.

## 12. Packet Domain Related Commands

The AT commands described in this chapter allow the Customer Application to control packet switched services in GSM/UMTS/LTE networks.

# 12.1 AT+CGACT PDP Context Activate or Deactivate

The AT+CGACT write command is used to activate or deactivate the specified PDP context(s). After the command has completed, the MT remains in V.250 command state. If any PDP context is already in the requested state, the state for that context remains unchanged. If the MT is not PS attached when the activation form of the command is executed, the MT first performs a PS attach and then attempts to activate the specified contexts. If no <cid>cid>s are specified the activation/deactivation form of the command activates/deactivates all defined contexts.

The AT+CGACT read command returns the current activation states for all the defined PDP contexts.

The AT+CGACT test command is used for requesting information on the supported PDP context activation states.

## **Syntax**

```
Test Command
AT+CGACT=?
Response(s)
+CGACT: (list of supported <state>s)
ERROR
+CME ERROR: <err>
Read Command
AT+CGACT?
Response(s)
+CGACT: [<cid>, <state>]
[+CGACT: <cid>, <state>]
OK
ERROR
+CME ERROR: <err>
Write Command
AT+CGACT=<state>[, <cid>[, <cid>]]
Response(s)
ERROR
+CME ERROR: <err>
PIN MDM APP > Last
                                                               Reference(s)
  + + -
                                                               3GPP TS 27.007 [45]
```

## Parameter Description

<state>(num)

Indicates the state of PDP context activation.

0 Deactivated1 Activated

<cid>(num)

Parameter specifies a particular PDP context definition (see AT+CGDCONT parameter <cid>).

#### **Notes**

- A maximum of 3 contexts can be activated at the same time, no matter on which interface (for interface restrictions see Section 1.5, AT Command Interpreter). Note that, depending on the provider, the number of activated contexts may be further restricted.
  - Remember that contexts may be activated implicitly by using other commands, e.g. AT+CGDATA or ATD\*99#.
- Contexts activated by , e.g. AT+CGDATA or ATD\*99# can not be handled by the AT+CGACT write command but their activation state is still visible via AT+CGACT read command. A write command without specifying any <cid> will always fail as long as some contexts are still in use by AT+CGDATA or ATD\*99#.
- If activation or deactivation of a context fails, then AT+CEER may provide further informations about the reason.

## 12.2 AT+CGDATA Enter Data State

The AT+CGDATA write command causes the MT to perform all actions which are necessary to establish communication between the TE and the network using one or more Packet Domain PDP types. This may include performing a PS attach and one or more PDP context activations. Commands following the AT+CGDATA command in the AT command line will not be processed by the MT.

If the write command is successful, the MT issues the intermediate result code CONNECT and enters V.250 online data state.

The application that initiates the PPP mode must be designed to start all LCP configure requests in accordance with TS 27.060 par 9.1. Otherwise the MT remains, after the CONNECT, infinitely in a waiting state.

After data transfer is complete, and the layer 2 protocol termination procedure has completed successfully, the command state is reentered and the MT returns the final result code OK.

If the <L2P> parameter value is unacceptable to the MT, the MT returns ERROR or +CME ERROR.

In the event of erroneous termination or a failure to start up, the command state is reentered and the MT returns NO CARRIER, or if enabled +CME ERROR.

The AT+CGDATA test command is used for requesting information on the supported layer 2 protocols to be used between the TE and MT.

## Syntax

```
Test Command
AT+CGDATA=?
Response(s)
+CGDATA: (list of supported <L2P>s)
Write Command
AT+CGDATA=[<L2P>[, <cid>]]
Response(s)
CONNECT
NO CARRIER
ERROR
+CME ERROR: <err>
PIN MDM
          APP
                → Last
                                                                   Reference(s)
                                                                   3GPP 27.007
     +
```

## Parameter Description

Parameter specifies a particular PDP context definition (see AT+CGDCONT parameter <cid>). If parameter is not specified, then the first defined primary context is used.

# 12.2.1 Automatic deactivation of PDP context during dial-up PPP

When using the AT+CGDATA write command or ATD\*99# the MT issues the intermediate result code CON-NECT and enters V.250ter online data state. In V.250 online data state, first some LCP protocol exchange between MT and TE is performed to set up the PPP link. After successfully establishing the PPP link, the MT performs the PDP context activation procedure if the context is not already activated. As a result, the MT is in a "PDP context activated" state within the PLMN, the PPP link is established on the mobile side and the mobile is ready for IP data transfer.

If the TE wants to close the LCP link the MT may perform an LCP termination request procedure on PPP level. After this LCP termination procedure the MT deactivates the PDP context automatically and the MT returns to V.250 command mode and issues the final result code NO CARRIER.

If DTR is configured to disconnect data connections (AT&D2), then the application should not toggle DTR during the implicit PDP context deactivation and before "NO CARRIER" is received.

## 12.3 AT+CGATT PS Attach or Detach

The AT+CGATT write command is used to attach the MT to, or detach the MT from, the Packet Domain service. After the command has completed, the MT remains in V.25ter command state. If the MT is already in the requested state, the command is ignored and the OK response is returned. If the requested state cannot be achieved, an ERROR or +CME ERROR response is returned.

Any active PDP contexts will be automatically deactivated when the attachment state changes to detached.

The AT+CGATT read command returns the current Packet Domain service state.

The AT+CGATT test command is used for requesting information on the supported Packet Domain service states.

#### **Syntax**

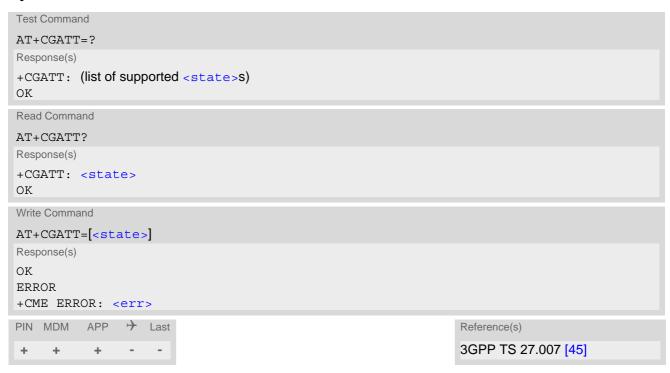

| <state><sup>(num)</sup></state>       |          |
|---------------------------------------|----------|
| Indicates the state of PS attachment. |          |
| 0 <sup>(P)</sup>                      | Detached |
| [1]                                   | Attached |

#### AT+CGDCONT Define PDP Context 12.4

AT+CGDCONT specifies the parameters for a PDP context identified by the context identifier <cid>. The number of contexts that may be in a defined state at the same time is given by the range returned by the AT+CGDCONT test command. A special form of the write command (AT+CGDCONT=<cid>) causes the values for context <cid> to become undefined.

It is not allowed to change the definition of an already activated context.

The AT+CGDCONT read command returns the current settings for each defined PDP context.

## **Syntax**

```
Test Command
AT+CGDCONT=?
Response(s)
+CGDCONT: (range of supported <cid>s), "IP", , , (list of supported <d comp>s), (list of supported
<h comp>s)
OK
ERROR
+CME ERROR: <err>
Read Command
AT+CGDCONT?
Response(s)
+CGDCONT: [<cid>, <PDP type>, <APN>, <PDP addr>, <d comp>, <h comp>]
[+CGDCONT: <cid>, <PDP type>, <APN>, <PDP addr>, <d comp>, <h comp>]
[+CGDCONT: ...]
OK
ERROR
+CME ERROR: <err>
Write Command
AT+CGDCONT=<cid>[, <PDP type>[, <APN>[, <PDP addr>[, <d comp>[], <h comp>]]]]]
Response(s)
OK
ERROR
+CME ERROR: <err>
PIN MDM APP > Last
                                                                  Reference(s)
                                                                  3GPP 27.007
     +
           +
                +
```

## Parameter Description

```
<cid>(num)(NV)
```

PDP Context Identifier

Parameter specifies a particular PDP context definition. This parameter is used in other PDP context-related commands.

1...16

```
<PDP_type>(str)(NV)
Packet Data Protocol type
```

Specifies the type of the packet data protocol.

"IP" Internet Protocol (IETF STD 5)

# <APN>(str)(NV)

#### Access Point Name

Logical name used to select the GGSN or the external packet data network. Maximum length: 100 characters. If the value is null or omitted, then the subscription value will be requested.

# < PDP addr > (str)(NV)

#### Packet Data Protocol address

Identifies the MT in the address space applicable to PDP (e.g. IPv4 address for PDP type IP). If the value is null or omitted, then a value may be provided by the TE during the PDP startup procedure or, failing that, a dynamic address will be requested. The read command will continue to return the null string even if an address has been allocated during the PDP startup procedure. The allocated address may be read using AT+CGPADDR.

# <d\_comp>(num)(NV)

#### **Data Compression**

Controls the PDP data compression (applicable for Subnetwork Dependent Convergence Protocol (SNDCP) only) 3GPP TS 44.065

[0] off 1 on 2 V.42bis

# <h\_comp>(num)(NV)

#### **Header Compression**

4

Controls the PDP header compression 3GPP TS 44.065, 3GPP TS 25.323

RFC3095

[0] off 1 on 2 RFC1144 3 RFC2507

# 12.4.1 Attaching to LTE Networks

To allow access to the PS domain, the UE has to perform the attach and context activation procedure. During the context activation procedure, the access point name (APN) specifies the selected packet data network to which the context will be established.

In contrast to 2G (GSM) and 3G (UMTS) where attach and context activation are performed separately, the LTE attach procedure always includes the automatic activation of one context (either using the default bearer or the APN specified for <cid> 1). This means, you have two methods to trigger an LTE attach:

- auto attach procedure if AT^SCFG subcommand "GPRS/AutoAttach" is set to "enabled"
- manual attach procedure by using AT+CGATT.

Please consider that one of the two methods shall be employed, otherwise the UE never attaches to LTE. A successful LTE attach is prerequisite for activating a WWAN connection in an LTE network (see with AT^SWWAN command).

When PS Domain auto attach is enabled and the UE automatically tries to attach to LTE after the SIM PIN1 is unlocked, the application shall ensure that the correct APN is specified *before* the UE attaches to LTE.

#### LTE attach with no APN

If no APN is specified for <cid> 1 when the UE attaches to LTE, the network will automatically select the so called default APN, specified in the HSS, to establish the initial context (PDN connection/default bearer). Although the LTE attach procedure will be successful in that case, the context for the default APN might be configured with restrictions concerning the transmission of data, depending on the operator settings.

#### LTE attach with wrong APN

If a wrong APN is configured for <cid> 1 during the LTE attach procedure, e.g. if an application allows the user to change SIM cards and the APN was not set correctly after the SIM change, the LTE attach will be rejected by the network. As result, the RAT type LTE will be disabled by the UE for a limited amount of time and the UE will only use 2G and 3G RAT types for PS access. The duration while RAT type LTE is disabled depends on network configuration (timer T3402, default 12 minutes).

## Recommendations for LTE attach

When using LTE auto attach, the application shall ensure that the correct APN is specified for <cid> 1 before the UE attaches to LTE. To do so, use the command AT+CGDCONT=1,<PDP type>,<APN>.

If the application cannot ensure that the correct APN is configured for <cid>1 before the UE attempts to attach to LTE, the application shall set the correct APN with AT+CGDCONT, and then trigger a detach and re-attach by calling AT+CGATT=0 and AT+CGATT=1. Alternatively, the UE can be restarted by calling AT+CFUN=1,1 after setting the APN since the AT+CGDCONT setting is non-volatile.

# 12.5 AT+CGEREP GPRS event reporting

The write command enables or disables sending of unsolicited result codes, "+CGEV" from MT to TE in the case of certain events occurring in the GPRS MT or the network. <mode> controls the processing of unsolicited result codes specified within this command. <bfr> controls the effect on buffered codes when <mode> 1 or 2 is entered. If a setting is not supported by the MT, ERROR or +CME ERROR: is returned.

Read command returns the current <mode> and buffer settings.

Test command returns the modes and buffer settings supported by the MT as compound values.

#### **Syntax**

```
Test Command
AT+CGEREP=?
Response(s)
+CGEREP: (list of supported <mode>s), (list of supported <bfr>s)
Read Command
AT+CGEREP?
Response(s)
+CGEREP: <mode>, <bfr>
Write Command
AT+CGEREP=[<mode>[, <bfr>]]
Response(s)
OK
ERROR
+CME ERROR: <err>
                → Last
PIN MDM APP
                                                                     Reference(s)
                                                                     3GPP TS 27.007 [45]
     \pm
            +
                 +
```

## **Unsolicited Result Codes**

```
URC 1
  +CGEV: REJECT <PDP type>, <PDP addr>
```

A network request for PDP context activation occurred when the MT was unable to report it to the TE with a +CRING unsolicited result code and was automatically rejected.

```
URC 2
  +CGEV: NW REACT <PDP type>, <PDP addr>, [<cid>]
```

The network has requested a context reactivation. The <cid> that was used to reactivate the context is provided if known to the MT.

```
URC 3
  +CGEV: NW DEACT <PDP type>, <PDP addr>, [<cid>]
```

The network has forced a context deactivation. The <cid> that was used to activate the context is provided if known to the MT.

```
URC 4
  +CGEV: ME DEACT <PDP type>, <PDP addr>, [<cid>]
```

The mobile equipment has forced a context deactivation. The <cid> that was used to activate the context is provided if known to the MT.

URC 5

+CGEV: NW DETACH

The network has forced a GPRS detach.

URC 6

+CGEV: ME DETACH

The mobile equipment has forced a GPRS detach.

URC 7

+CGEV: NW CLASS <class>

The network has forced a change of MS class. The highest available class is reported.

URC 8

+CGEV: ME CLASS <class>

The mobile equipment has forced a change of MS class. The highest available class is reported.

# **Parameter Description**

| <mode>(num)</mode> |                                                                                                    |
|--------------------|----------------------------------------------------------------------------------------------------|
| 0 <sup>(P)</sup>   | Buffer unsolicited result codes in the MT. Currently 3 +CGEV URCs can be buffered. If MT result code buffer is full, the oldest ones will be discarded. No codes are forwarded to the TE.                                                                                                    |
| 1                  | Discard unsolicited result codes when MT TE link is reserved (e.g. in on line data mode); otherwise forward them directly to the TE.                                                                                                    |
| 2                  | Buffer unsolicited result codes in the MT when MT TE link is reserved (e.g. in on line data mode) and flush them to the TE when MT TE link becomes available; otherwise forward them directly to the TE. Currently 3 +CGEV URCs can be buffered. If MT result code buffer is full, the oldest URCs will be discarded. |

| <bfr>(num)</bfr> |                                                                                                    |
|------------------|----------------------------------------------------------------------------------------------------|
| 0                | MT buffer of unsolicited result codes defined within this command is cleared when $$ 1 or 2 is entered                                                                                                    |
| 1                | MT buffer of unsolicited result codes defined within this command is flushed to the TE when $< mode > 1$ or 2 is entered (OK response will be given before flushing the codes). Buffer is empty afterwards. |

<class>(str)

Parameter indicates the GPRS mobile class.

"B" class B

# 12.6 AT+CGREG Packet Domain Network Registration Status

The AT+CGREG write command enables the presentation of the URC "+CGREG: <stat>" when <n>=1 and ME's Packet Domain network registration status in GSM or UMTS changes, or URC "+CGREG: <stat>[, <lac>][, <Ci>][, <AcT>]" when <n>=2 and the current network cell in GSM or UMTS changes.

AT+CGREG read command queries the current URC presentation status < n > and an integer < stat > which shows whether the network has currently indicated the registration of the ME. Location information elements < lac >, < ci > and < AcT > are sent only if available, if < n > = 2 and if ME is regis-

#### **Syntax**

tered to the network.

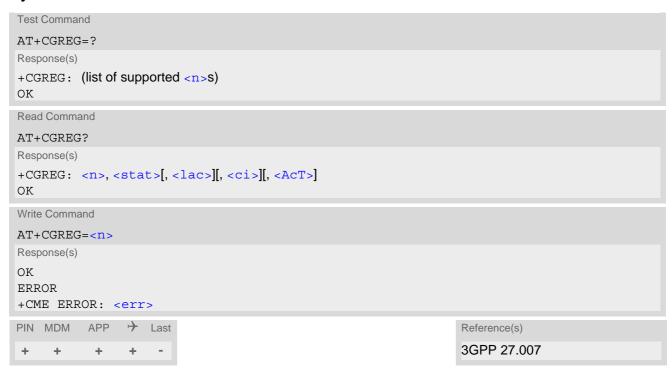

#### **Unsolicited Result Codes**

```
URC 1
+CGREG: <stat>
```

Indicates a change in the ME's Packet Domain network registration status.

```
URC 2 +CGREG: <stat>[, <lac>][, <ci>][, <AcT>]
```

Indicates a change in the ME's Packet Domain network registration status or a change of the network cell including location information.

| <n>(num)</n>             |                                                                                                    |
|--------------------------|----------------------------------------------------------------------------------------------------|
| 0 <sup>(&amp;F)(P)</sup> | Disable Packet Domain network registration URC                                                       |
| 1                        | Enable Packet Domain network registration URC "+CGREG: <stat>"</stat>                                |
| 2                        | Enable Packet Domain network registration URC "+CGREG: $<$ stat>[, $<$ lac>][, $<$ Ci>][, $<$ AcT>]" |

| <stat><sup>(num)</sup></stat> |                                                                                               |
|-------------------------------|-----------------------------------------------------------------------------------------------|
| 0                             | Not registered, ME is not currently searching an operator to register to.                     |
| 1                             | Registered, home network.                                                                     |
| 2                             | Not registered, but ME is currently trying to attach or searching an operator to register to. |
| 3                             | Registration denied.                                                                          |
| 4                             | Unknown                                                                                       |
| 5                             | Registered, roaming.                                                                          |
|                               |                                                                                               |

<lac>(str)

Two byte location area code in hexadecimal format.

<ci>(str)

Two byte cell ID in hexadecimal format.

# <AcT>(num)

# Radio access technology

| 0 | GSM                       |
|---|---------------------------|
| 2 | UTRAN                     |
| 3 | GSM w/EGPRS               |
| 4 | UTRAN w/HSDPA             |
| 5 | UTRAN w/HSUPA             |
| 6 | UTRAN w/HSDPA and w/HSUPA |
| 7 | E-UTRAN (not applicable)  |

# 12.7 AT+CEREG EPS Network Registration Status

AT+CEREG write command enables presentation of URC "+CEREG: <stat>" when <n>=1 and UE's EPS network registration status in LTE changes, or URC "+CEREG: <stat>[, <tac>][, <rac>][, <ci>][, <AcT>]" when <n>=2 and the current network cell in LTE changes.

AT+CEREG execute command restores default value "0" for parameter <n>.

AT+CEREG read command queries the current URC presentation status and <stat> which shows whether the network has currently indicated the registration of the ME. Location information elements <tac>, <rac> and <ci> are returned only if <n>=2 and ME is registered to the network.

#### Syntax

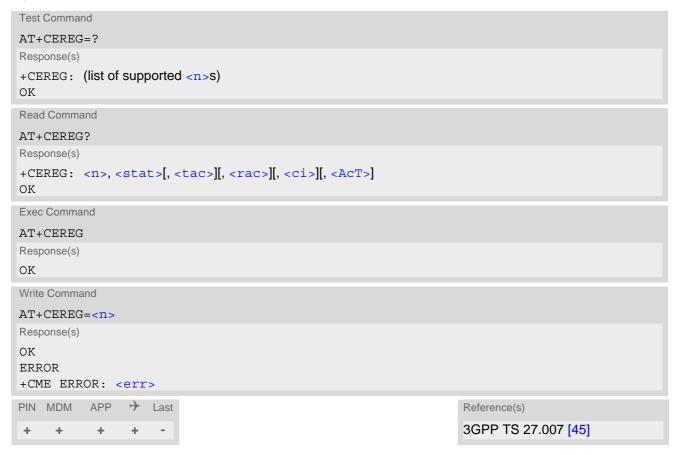

### **Unsolicited Result Codes**

```
URC 1
    +CEREG: <stat>
    Indicates a change in the UE's EPS network registration status.

URC 2
    +CEREG: <stat>[, <tac>][, <rac>][, <ci>][, <AcT>]
```

Indicates a change in the UE's EPS network registration status or a change of the network cell including location information.

```
<n>>(num) 0^{(\&F)(P)} Disable network registration unsolicited result code
```

| 1 | Enable network registration URC "+CEREG: <stat>"</stat> |
|---|---------------------------------------------------------|
|   |                                                         |

2 Enable network registration URC "+CEREG: <stat>[, <tac>][, <rac>][, <ci>][, <AcT>]"

| <stat>(num)</stat> |                                                                                               |
|--------------------|-----------------------------------------------------------------------------------------------|
| 0                  | Not registered, ME is not currently searching an operator to register to.                     |
| 1                  | Registered, home network.                                                                     |
| 2                  | Not registered, but ME is currently trying to attach or searching an operator to register to. |
| 3                  | Registration denied.                                                                          |
| 4                  | Unknown, e.g. out of LTE coverage                                                             |
| 5                  | Registered, roaming.                                                                          |

<tac>(str)

Two byte tracking area code in hexadecimal format (e.g. "00C3" equals 195 in decimal)

<rac>(str)

One-byte routing area code in hexadecimal format

<ci>(str)

Four byte LTE cell ID in hexadecimal format.

# <AcT>(num)

## Radio access technology

| 0 | GSM (not applicable)                       |
|---|--------------------------------------------|
| 2 | UTRAN (not applicable)                     |
| 3 | GSM w/EGPRS (not applicable)               |
| 4 | UTRAN w/HSDPA (not applicable)             |
| 5 | UTRAN w/HSUPA (not applicable)             |
| 6 | UTRAN w/HSDPA and w/HSUPA (not applicable) |
| 7 | E-UTRAN                                    |
|   |                                            |

# 12.8 AT+CGCONTRDP PDP context read dynamic parameters

The AT+CGCONTRDP write command returns dynamic parameters for the active non-secondary PDP context specified with <cid>.

The AT+CGCONTRDP execute command returns dynamic parameters for all active non-secondary PDP contexts.

## **Syntax**

```
Test Command
AT+CGCONTRDP=?
Response(s)
+CGCONTRDP: (list of supported <cid>s) associated with active contexts
OK
Exec Command
AT+CGCONTRDP
Response(s)
+CGCONTRDP: <cid>, <Bearer ID>, <APN>[, <LocalAddr and SubNetMask>[, <GwAddr>[,
<DNS prim addr>[, <DNS sec addr>[, <P CSCF prim addr>[, <P CSCF sec addr>[,
<IM CN Signalling Flag>[, <LipaIndication>]]]]]]]]
+CGCONTRDP: <cid>, <Bearer ID>, <APN>[, <LocalAddr and SubNetMask>[, <GwAddr>[,
<DNS prim addr>[,<DNS sec addr>[,<P CSCF prim addr>[,<P CSCF sec addr>[,
<IM CN Signalling Flag>[, <LipaIndication>]]]]]]]]
[+CGCONTRDP: ...]
OK
ERROR
+CME ERROR: <err>
Write Command
AT+CGCONTRDP=<cid>
Response(s)
+CGCONTRDP: <cid>, <Bearer ID>, <APN>[, <LocalAddr and SubNetMask>[, <GwAddr>[,
<DNS prim addr>[, <DNS sec addr>[, <P CSCF prim addr>[, <P CSCF sec addr>[,
<IM CN Signalling Flag>[, <LipaIndication>]]]]]]]]
ERROR
+CME ERROR: <err>
PIN MDM APP > Last
                                                               Reference(s)
                                                               3GPP TS 27.007 [45]
```

# Parameter Description

```
<cid>(num)
```

Specifies a particular non-secondary PDP context definition. The parameter is local to the TE-MT interface and is used in other PDP context-related commands. See AT+CGDCONT.

```
<Bearer_ID><sup>(num)</sup>
```

Identifies the bearer, EPS Bearer in EPS and NSAPI in UMTS/GPRS.

```
<APN><sup>(str)</sup>
```

**Access Point Name** 

Logical name used to select the GGSN or the external packet data network.

<LocalAddr and SubNetMask>(str)

Shows the IP address and subnet mask of the UE. The string is given as dot-separated numeric (0-255) parameters on the form:

"a1.a2.a3.a4.m1.m2.m3.m4" for IPv4.

<GwAddr>(str)

Shows the Gateway Address of the UE. The string is given as dot-separated numeric (0-255) parameters.

<DNS prim addr>(str)

Shows the IP address of the primary DNS server.

<DNS sec addr>(str)

Shows the IP address of the secondary DNS server.

<P CSCF prim addr>(str)

Shows the IP address of the primary P-CSCF server.

<P CSCF sec addr>(str)

Shows the IP address of the secondary P-CSCF server.

<IM CN Signalling Flag>(num)

Shows whether the PDP context is for IM CN subsystem-related signalling only or not.

<LipaIndication>(num)

Indicates that the PDP context provides connectivity using a LIPA PDN connection. This parameter cannot be set by the TE.

0 Indication not received that the PDP context provides connectivity using a LIPA

PDN connection.

1 Indication received that the PDP context provides connectivity using a LIPA

PDN connection.

## 12.9 AT+CGEQOS Define EPS Quality of Service

The write command allows the UE to specify the EPS Quality of Service parameters for a PDP context or Traffic Flows. When in UMTS/GPRS the MT applies a mapping function to UTMS/GPRS Quality of Service. A special form of the write command, AT+CGEQOS=<cid>, causes the values for context number <cid> to become undefined.

#### **Syntax**

```
Test Command
AT+CGEQOS=?
Response(s)
+CGEQOS: (range of supported <cid>s), (list of supported <QCI>s), (list of supported <DL GBR>s), (list of
supported <UL GBR>s), (list of supported <DL MBR>s), (list of supported <UL MBR>s)
Read Command
AT+CGEQOS?
Response(s)
[+CGEQOS: <cid>, <QCI>, [<DL GBR>, <UL GBR>], [<DL MBR>, <UL MBR>]]
[+CGEQOS: ...]
OK
Write Command
AT+CGEQOS=<cid>[, <QCI>[, <DL GBR>, <UL GBR>[, <DL MBR>, <UL MBR>]]]
Response(s)
ERROR
+CME ERROR: <err>
                → Last
PIN MDM
          APP
                                                                     Reference(s)
                                                                     3GPP TS 27.007 [45]
     +
            +
                 +
```

### Parameter Description

```
<cid>(num)
```

Specifies a particular EPS Traffic Flows definition in EPS and a PDP Context definition in UMTS/GPRS (see AT+CGDCONT).

[1] subscribed value

```
<QCI>(num)
```

Specifies a class of EPS QoS.

0 QCI is selected by network

1...4 Value range for guaranteed bit rate Traffic Flows5...9 Value range for non-guaranteed bit rate Traffic Flows

```
<DL GBR>(num)
```

Indicates DL GBR in case of GBR QCI. The value is in kbit/s. This parameter is omitted for a non-GBR QCI.

[0] subscribed value

<UL GBR>(num)

Indicates UL GBR in case of GBR QCI. The value is in kbit/s. This parameter is omitted for a non-GBR QCI.

[0] subscribed value

<DL MBR>(num)

Indicates DL MBR in case of GBR QCI. The value is in kbit/s. This parameter is omitted for a non-GBR QCI. [0] subscribed value

<UL\_MBR>(num)

Indicates UL MBR in case of GBR QCI. The value is in kbit/s. This parameter is omitted for a non-GBR QCI.

[0] subscribed value

### 12.10 AT+CGPADDR Show PDP Address

The AT+CGPADDR exec command returns a list of PDP addresses for all defined contexts.

The AT+CGPADDR write command returns a list of PDP addresses for the specified context identifiers. If a context is not defined, then no output line is generated for it. If no <cid> is specified, the addresses for all defined contexts are returned.

The AT+CGPADDR test command returns a list of defined <cid>s.

#### **Syntax**

```
Test Command
AT+CGPADDR=?
Response(s)
[+CGPADDR: (list of defined <cid>s)]
Exec Command
AT+CGPADDR
Response(s)
[+CGPADDR: <cid>,<PDP_address>]
[+CGPADDR: ...]
OK
ERROR
+CME ERROR: <err>
Write Command
AT+CGPADDR=[<cid>[,<cid>[, ...]]]
Response(s)
[+CGPADDR: <cid>, <PDP_address>]
[+CGPADDR: ...]
ERROR
+CME ERROR: <err>
PIN MDM APP > Last
                                                                Reference(s)
                                                                3GPP 27.007
   + + +
```

### Parameter Description

```
<cid>(num)
```

Parameter specifies a particular PDP context definition (see AT+CGDCONT parameter <cid>).

```
<PDP_address>(str)
```

A string that identifies the MT in the address space applicable to the PDP. The address may be static or dynamic.

### 12.11 ATD\*99# Request Packet Domain service

This command causes the MT to perform whatever actions are necessary to establish a communication between the TE and the external PDN.

The V.250 'D' (Dial) command causes the MT to enter the V.250 online data state and, with the TE, to start the specified layer 2 protocol. No further commands may follow on the AT command line. PS attachment and PDP context activation procedures may take place prior to or during the PDP startup if they have not already been performed using the AT+CGATT and AT+CGACT commands.

To confirm acceptance of the command before entering the V.250 online data state command will respond with CONNECT.

The application that initiates the PPP mode must be designed to start all LCP configure requests in accordance with TS 27.060 par 9.1. Otherwise the MT remains, after the CONNECT, infinitely in a waiting state.

When the layer 2 protocol has terminated, either as a result of an orderly shut down of the PDP or an error, the MT enters V.250 command state and returns NO CARRIER (for details refer to Section 12.2.1, Automatic deactivation of PDP context during dial-up PPP).

ATD\*99# is blocked when the Fixed Dialing lock is enabled and the number "\*99#" is not present in the "FD" phonebook (see AT+CLCK SIM Fixed Dialing lock). In this case "+CME ERROR: call barred" is returned.

### Syntax 5 4 1

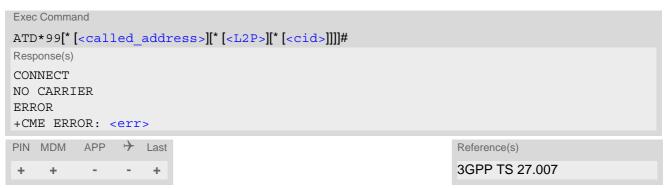

### Parameter Description

```
<called_address>(str)
```

IP V4 address in the form w.x.y.z, which identifies the called party; if it is provided, the MT will automatically set up a virtual call to the specified address after the context has been activated.

```
<L2P><sup>(num)</sup>
```

Layer 2 protocol to be used between the TE and MT.

[1] layer 2 protocol PPP

```
<cid>(num)
```

Parameter specifies a particular PDP context definition (see AT+CGDCONT parameter <cid>). If parameter is not specified, then the first defined primary context is used.

## 12.12 AT^SGAUTH Set Type of Authentication for PDP-IP Connections

AT^SGAUTH specifies the authentication protocol, password and user name to be given if a Packet Domain network requires authentication and the subscriber uses AT+CGACT for PDP context activation.

See also parameter <gauth> provided by the configuration command AT^SCFG. This parameter specifies the authentication protocol applied by AT+CGDATA or ATD\*99# during the PPP startup phase if no PDP context is activated yet.

#### Syntax

```
Test Command
AT^SGAUTH=?
Response(s)
^SGAUTH: (range of supported < cid > s), (list of supported < auth_type > s), ,
ERROR
+CME ERROR: <err>
Read Command
AT'SGAUTH?
Response(s)
^SGAUTH:<cid>, <auth_type>[, <user>]
^SGAUTH:<cid>, <auth type>[, <user>]
OK
ERROR
+CME ERROR: <err>
Write Command
AT^SGAUTH=<cid>[, <auth type>[, <passwd>, <user>]]
Response(s)
OK
ERROR
+CME ERROR: <err>
PIN MDM APP > Last
     +
```

### Parameter Description

```
<cid>(num)(NV)
```

Parameter specifies a particular PDP context definition (see AT+CGDCONT parameter <cid>).

```
<auth_type>(num)(NV)
```

Indicates the types of authentication to be used for the specified context. If CHAP or PAP is selected two additional parameters cpasswd> and <user> need to be specified.

```
[0] none
1 PAP
2 CHAP
```

<passwd>(str)(NV)

Parameter specifies the password used for authentication. It is required for the authentication types PAP and CHAP.

Maximum length: 127 characters.

<user>(str)(NV)

Parameter specifies the user name used for authentication. It is required for the authentication type PAP and CHAP.

Maximum length: 127 characters.

### 12.13 AT^SWWAN PDP Context Activate or Deactivate

The AT^SWWAN write command can be used to activate or deactivate a WWAN connection for a PDP context defined with AT+CGDCONT. To track activation errors the AT^SIND indicator "ceer" should be used.

The UE supports two WWAN adapters (also referred to as Wireless Adapters or RmNet interfaces). The benefit is that different APNs can be assigned to each WWAN adapter. Both WWAN adapters can be activated a the same time.

The AT^SWWAN read command shows whether a WWAN connection is active and which PDP context is used for it. If no WWAN connection is active, then the read command just returns OK.

#### **Syntax**

```
Test Command
AT^SWWAN=?
Response(s)
^SWWAN: (list of supported <state>s), (list of supported <cid>s), (list of supported <WWAN adapter>s)
ERROR
+CME ERROR: <err>
Read Command
AT'SWWAN?
Response(s)
[^SWWAN: <cid>, <state>[, <WWAN adapter>]]
[^SWWAN: ...]
OK
ERROR
+CME ERROR: <err>
Write Command
Activate/Deactivate WWAN connection
AT^SWWAN=<action>, <cid>[, <WWAN adapter>]
Response(s)
\cap K
ERROR
+CME ERROR: <err>
PIN MDM APP > Last
           +
```

### Parameter Description

| <action>(num)</action> |             |
|------------------------|-------------|
| 0                      | Deactivate  |
| 1                      | Activate    |
| (                      |             |
| <state>(num)</state>   |             |
| 0 <sup>(P)</sup>       | Deactivated |
| 1                      | Activated   |
|                        |             |
| <cid>(num)</cid>       |             |

Parameter specifies a particular PDP context definition (see AT+CGDCONT parameter <cid>).

| <wwan adapter="">(num)</wwan> |                                                                                                    |
|-------------------------------|----------------------------------------------------------------------------------------------------|
| 1                             | First WWAN adapter If parameter <wwan adapter=""> is omitted in the AT^SWWAN write command, the first WWAN adapter will be used.</wwan> |
| 2                             | Second WWAN adapter                                                                                                    |

### **Notes**

- Contexts already activated by other commands as for example AT+CGACT, cannot be reused for WWAN, except in LTE mode where the always activated default context 1 can be used to start a WWAN connection. For more information please refer to Section 12.4.1, Attaching to LTE Networks.
- If activation or deactivation of a WWAN connection fails, then AT+CEER may provide further informations about the reason.

### 12.14 AT+CNMPSD No more PS data

The AT+CNMPSD command indicates that no application on the MT is expected to exchange data. Upon receiving this command, the final result code OK is returned. When in UTRAN, if further conditions defined in 3GPP TS 25.331 [43] are met, this can cause transmission of a SIGNALLING CONNECTION RELEASE INDICATION message with the cause "UE Requested PS Data session end".

### **Syntax**

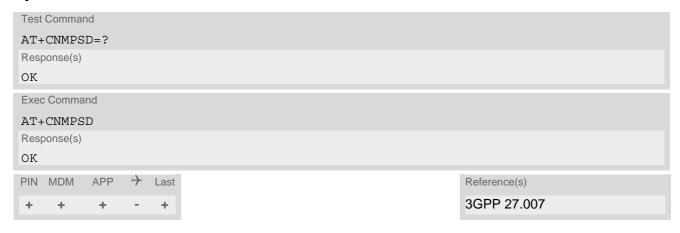

### 13. USIM related Commands

AT commands described in this chapter are related to the Universal Subscriber Identity Module (USIM) connected to the PLS8-E.

#### Note:

If using data from the USIM please bear in mind that the content of all Elementary Files is *subject to change* at any moment!

This is because the network can change the USIM's data in the background via USIM Application Toolkit (USAT) procedure "Data download to USIM". For a detailed description please refer to 3GPP TS 11.14 [20], 3GPP TS 31.111 [21], ETSI TS 102 223 [22].

To get informed that changing Elementary Files has taken place the Customer Application (TE) needs to hook up USAT Proactive Command "REFRESH". For more information please refer to Chapter 9., USIM Application Toolkit (USAT) Commands and Section 9.7, SAT Get Information - Refresh (1) in particular.

#### 13.1 AT+CRSM Restricted USIM Access

AT+CRSM offers easy access of the Elementary Files on the USIM. Access to the USIM database is restricted to the commands listed with parameter <command>.

All parameters of AT+CRSM are used as defined by the specifications listed below. PLS8-E handles internally all required USIM interface locking and file selection routines.

As response to the command, the PLS8-E sends the actual USIM information parameters and response data. "+CME ERROR" may be returned if the command cannot be passed to the USIM, e.g. if the USIM is not inserted. Failures to execute the command on the USIM will be reported by the <sw1> and <sw2> parameters.

Please beware of *possible changes to Elementary Files* by the network at any time, refer Chapter 13., USIM related Commands.

#### **Syntax**

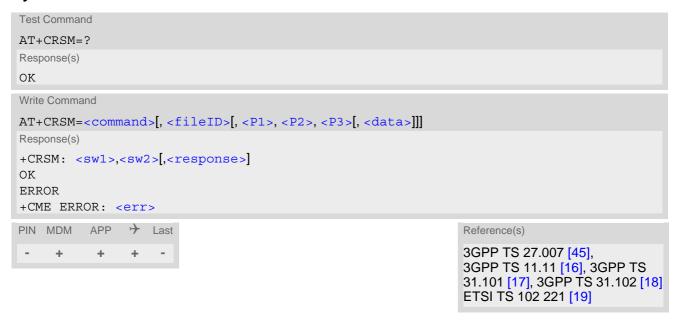

#### Parameter Description

<command>(num)

USIM command number.

176 READ BINARY
178 READ RECORD
192 GET RESPONSE
214 UPDATE BINARY
220 UPDATE RECORD

242 STATUS

<fileID>(num)

Identifier for an elementary data file on USIM, if used by <command>.

<P1>(num)

Parameter to be passed on by the PLS8-E to the USIM.

0...255

<P2>(num)

Parameter to be passed on by the PLS8-E to the USIM.

0...255

<P3>(num)

Parameter to be passed on by the PLS8-E to the USIM.

0...255

<data>(str)

Information which shall be written to the USIM (hexadecimal character format).

<sw1>(num)

Status information from the USIM about the execution of the actual command. It is returned in both cases, on successful or failed execution of the command.

0...255

<sw2>(num)

Status information from the USIM about the execution of the actual command. It is returned in both cases, on successful or failed execution of the command.

0...255

<response>(str)

Response data in case of a successful completion of the previously issued command.

"STATUS" and "GET RESPONSE" commands return data, which gives information about the currently selected elementary data field. This information includes the type of file and its size.

After "READ BINARY" or "READ RECORD" commands the requested data will be returned.

<re>ponse> is empty after "UPDATE BINARY" or "UPDATE RECORD" commands.

## 13.2 AT^SCKS Query USIM and Chip Card Holder Status

AT^SCKS write command enables or disables the presentation of URCs to report the connection status of the USIM.

AT^SCKS read command returns the URC presentation mode and the status of the USIM connection. Also refer to AT^SIND, which supplies indicator "simstatus" to monitor the USIM status.

### **Syntax**

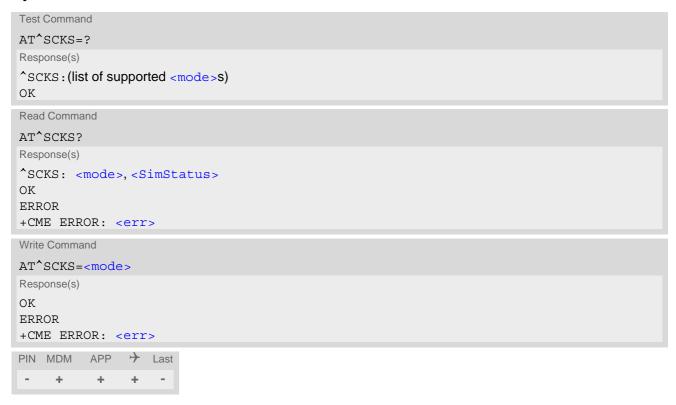

### **Unsolicited Result Code**

^SCKS: <SimStatus>

If the USIM connection status has changed an unsolicited result code (URC) is issued.

#### Parameter Description

| < mode > (num)(&V)(&W)               |                                                                                                    |
|--------------------------------------|----------------------------------------------------------------------------------------------------|
| 0 <sup>(&amp;F)</sup>                | Disable URC "^SCKS".                                                                                                    |
| 1                                    | Enable URC "^SCKS".                                                                                                    |
| <simstatus>(num)(&amp;V)</simstatus> |                                                                                                    |
| 0                                    | USIM is not inserted.                                                                                                    |
| 1                                    | USIM inserted.                                                                                                    |
| 2                                    | Possible reasons:                                                                                                    |
|                                      | <ul> <li>The USIM interface hardware has been deactivated to prevent possible<br/>damage (e.g. if a USIM with invalid or unsupported electrical specifications<br/>has been detected).</li> <li>The USIM interface can be reactivated only by restarting the UE, e.g. with<br/>"AT+CFUN= n,1".</li> </ul> |

In case a 5V USIM is inserted it might be possible that the USIM is not functional at all. As a result, URC "^SCKS: 0" occurs.

If during power up the USIM returns status words 6F00h (Technical problem, no precise diagnosis) to three consecutive APDUs sent by PLS8-E, the USIM interface hardware has been deactivated.

The USIM interface can be reactivated only by restarting the UE, e.g. via "AT+CFUN=n,1".

3

## 13.3 AT^SSET USIM Data Ready Indication

After power-up and personalization (PIN entry if required) PLS8-E starts reading data from the USIM. AT^SSET controls the presentation of "^SSIM READY" URC which indicates that the UE has finished this initial reading. Afterwards all AT commands that depend on USIM data can be used, e.g. phonebook and SMS related AT commands.

### **Syntax**

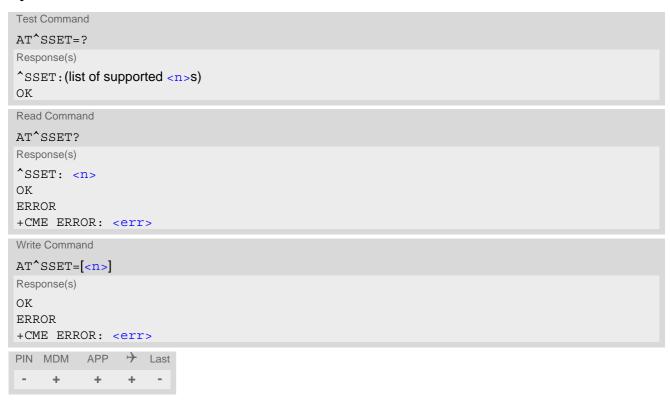

### **Unsolicited Result Code**

This URC indicates that the UE has finished its initial USIM access.

Any attempt to access phonebook, SMS or other USIM data before having received the "^SSIM READY" URC, may either result in a "+CME: SIM busy" message or, in some cases, a couple of seconds delay before the command is executed.

### Parameter Description

| $\langle n \rangle$ (num)(&V)(&W) |                            |
|-----------------------------------|----------------------------|
| URC presentation mode             |                            |
| 0 <sup>(&amp;F)</sup>             | Disable "^SSIM READY" URC. |
| 1                                 | Enable "^SSIM READY" URC.  |

<sup>\*</sup>SSIM READY

### 13.4 AT^SCID USIM Identification Number

AT^SCID serves to query the USIM identification number. This information is retrieved from USIM elementary file EF<sub>ICCID</sub>; for details refer to 3GPP TS 11.11 [16], 3GPP TS 31.101 [17], 3GPP TS 31.102 [18].

### **Syntax**

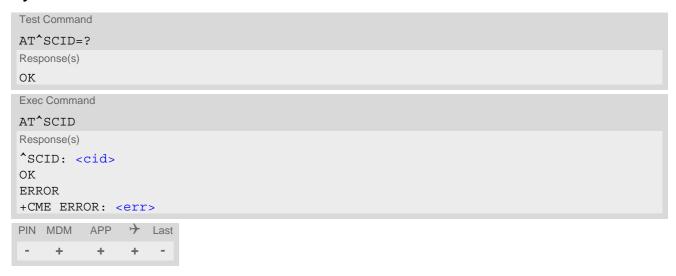

### **Parameter Description**

<cid>(text)

USIM identification number.

## 13.5 AT^SATR Query SIM's Answer to Reset Data

AT^SATR performs multiple USIM related commands. It serves to trigger a USIM restart and query of Answer to Reset (ATR) data. The ATR data string of up to 33 bytes sent from the USIM to the UE, contains information about the USIM and the supported data transfer protocols. For ATR coding refer to 3GPP TS 11.11 [16], 3GPP TS 31.101 [17], 3GPP TS 31.102 [18].

#### **Syntax**

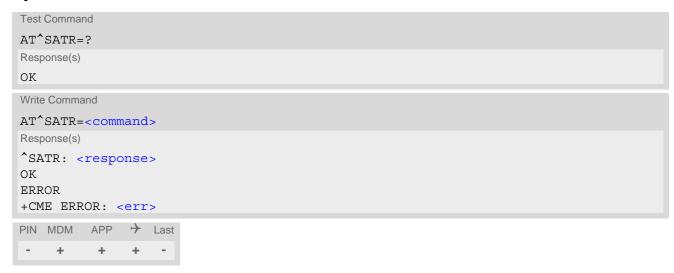

### Parameter Description

<command>(str)

List of possible subcommands provided by AT^SATR.

"RestartSim" Restart the currently inserted USIM.

"GetAtr" Retrieve the Answer to Reset (ATR) data of the currently inserted USIM.

<response>(str)

GetAtr Response

Answer to Reset (ATR) data of currently inserted USIM.

### 14. Phonebook Commands

The AT commands described in this chapter allow the external application to access the phonebooks located in the PLS8-E's memory or on the attached Subscriber Identity Module (SIM).

## 14.1 AT+CPBS Select phonebook memory storage

AT+CPBS selects the active phonebook storage, i.e. the phonebook storage that all subsequent phonebook commands will be operating on.

The read command returns the currently selected <storage>, the number of <used> entries and the <total> number of entries available for this storage.

The test command returns all supported <storage>s as compound value.

#### Syntax

```
Test Command
AT+CPBS=?
Response(s)
+CPBS: (list of supported <storage>s)
ERROR
+CME ERROR: <err>
Read Command
AT+CPBS?
Response(s)
+CPBS: <storage>, <used>, <total>
OK
ERROR
+CME ERROR: <err>
All records of the "MC", "RC", "DC" and "LD" phonebooks will be deleted.
AT+CPBS
Response(s)
OK
ERROR
+CME ERROR: <err>
Write Command
AT+CPBS=<storage>
Response(s)
OK
+CME ERROR: <err>
Write Command
For write access to FD phonebook
AT+CPBS=<storage>, <pin>
Response(s)
OK
```

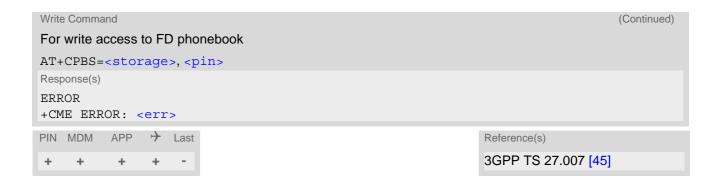

## Parameter Description

| <storage>(str)</storage> |                                                                                                    |
|--------------------------|----------------------------------------------------------------------------------------------------|
| "SM"(&F)(P)              | USIM phonebook<br>Capacity: depending on USIM<br>Location: USIM                                                                                                    |
| "DC"                     | Dialed calls list Capacity: max. 100 entries Location: ME AT+CPBW command is not applicable to this storage.                                                          |
| "FD"                     | Fixed dialing phonebook Capacity: depending on USIM Location: USIM                                                                                                    |
| "LD"                     | Last number dialed phonebook. Stores all call numbers dialed with ATD. Capacity: Depending on USIM Location: USIM  AT+CPBW command is not applicable to this storage. |
| "MC"                     | Missed (unanswered received) voice calls list Capacity: max. 100 entries Location: ME  AT+CPBW command is not applicable to this storage.                             |
| "ME"                     | Mobile equipment phonebook Capacity: max. 500 entries Location: ME                                                                                                    |
| "RC"                     | Received voice calls list Capacity: max. 100 entries Location: ME AT+CPBW command is not applicable to this storage.                                                  |
| "EN"                     | Emergency number Capacity: depending on USIM or ME Location: USIM or ME Can be accessed without entering PIN. AT+CPBW command is not applicable to this storage.      |
| "ON"                     | MSISDN list Availability and capacity: depending on USIM Location: USIM                                                                                               |
| "∨M"                     | CPHS voice mailbox phonebook Capacity: depending on USIM Location: USIM                                                                                               |
| , (num)                  |                                                                                                    |

<used>(num)

Value indicating the number of used locations in selected memory storage.

<total>(num)

Value indicating the maximum number of locations allowed in the selected memory storage.

#### **Notes**

- Users should be aware that when using this AT command quickly after USIM PIN authentication the USIM data may not yet be accessible, resulting in a short delay before the requested AT command response is returned.
- The following call history rule applies to the phonebook types "DC", "LD", "MC" and "RC":
   When the same number is dialed several times in direct succession the "DC" and "LD" phonebook will store
   each entry, resulting in double or multiple "DC" and "LD" phonebook entries related to this number.
   Likewise, the "MC" or "RC" phonebook will store each entry when calls from the same number are received
   several times.
- To get write access to the "FD" phonebook the following input is required: AT+CPBS="FD","PIN2"
- When using "EN" phonebook the numbers 911 and 112 must always be output by using AT+CPBR write command. ATD For more details about emergency numbers see notes in ATD dial command.
- Emergency number ("EN") phonebook can be accessed (using AT+CPBS="EN") without entering PIN usually used by AT+CPIN="PIN1". Then AT+CPBS read command and AT+CPBR write command are also possible without entering PIN.
- Missed and received calls which are not presented to the called party are not stored in MC and RC phonebook.
- "LD" phonebook is only supported when corresponding Elementary File is available on USIM. Elementary Files belonging to "LD" phonebook are optional on USIM.
- If <tlength> of the number dialed and stored in the ME phonebook is higher then allowed for the "LD" phonebook then the "LD" phonebook doesn't store this number. In this case, use the "DC" phonebook.
- The <text> assigned to a phone <number> is stored to the "DC", "LD", "MC" and "RC" phonebooks only if the complete comparison with the number delivered by the network provider is successful.
- When a dial string includes DTMF digits, the DTMF digits are not saved at the "LD" or "DC" phonebook. ABCD can be used as DTMF digits within a ATD dial string, but cannot be saved due to BCD limitations.
- After having locked or unlocked the "FD" phonebook using the command AT+CLCK="FD",1 or 0,"PIN2" the
  refresh mechanism takes some seconds, therefore it is not possible to see the "SM" phonebook shortly after
  entering the lock or unlock command.
- The "SM" phonebook may or may not be available when FD lock is activated (see AT+CLCK), depending on USIM and its configuration.
- "LD" and "DC" phonebooks stores all call numbers dialed with ATD (except \*# sequences). For details see Section 20.1, Star-Hash (\*#) Network Commands.

## 14.2 AT+CPBR Read from phonebook

AT+CPBR serves to read one or more entries from the phonebook selected with AT command AT+CPBS.

The AT+CPBR test command returns the location range supported by the current phonebook storage, the maximum length of <number> field and the maximum length of <text> field.

Note: Length information may not be available while SIM storage is selected. If storage does not offer format information, the format list contains empty parenthesizes.

The AT+CPBR write command determines the phonebook entry to be displayed with <location1> or a location range from <location1> to <location2>. Hence, if no <location2> is given only the entry at <location1> will be displayed.

If no entries are found at the selected location "+CME ERROR: not found" will be returned.

#### **Syntax**

```
Test Command
AT+CPRR=?
Response(s)
+CPBR: (1-<maxloc>), <nlength>, <tlength>
OK
ERROR
+CME ERROR: <err>
Write Command
AT+CPBR=<location1>[, <location2>]
Response(s)
[+CPBR: <location1>, <number>, <type>, <text>]
[+CPBR: <location2>, <number>, <type>, <text>]
OK
ERROR
+CME ERROR: <err>
PIN MDM APP > Last
                                                                 Reference(s)
                                                                 3GPP TS 27.007 [45],
                                                                 3GPP TS 24.008 [39],
                                                                 3GPP TS 11.11 [16], 3GPP TS
                                                                 31.101 [17], 3GPP TS 31.102 [18]
```

#### Parameter Description

```
<location1>(num)
```

The first (lowest) location number within phonebook memory where to start reading. The maximum range supported by the current phonebook is given in the test command response.

If <location1> exceeds the upper bound <maxloc> (as indicated by the test command), command will respond with "+CME ERROR: invalid index".

```
<location2>(num)
```

The last (highest) location number within phonebook memory where to stop reading. The maximum range supported by the current phonebook is given in the test command response.

If both <location1> and <location2> are in the range indicated by the test command parameter <max-loc>, the list of entries will be output and terminated with "OK". If <location2> exceeds the range indicated by the test command parameter <maxloc>, the command returns only "+CME ERROR: invalid index".

<number>(str)

Phone number in format specified by <type>, it may be an empty string.

## <type>(num)

Type of address octet, which defines the used type of number (ton) and the numbering plan identification (npi). Please consider that for types other than 129 or 145 dialing from phonebook with ATD><mem><index> is, depending on the network, not always possible (refer to 3GPP TS 24.008 [39], subclause 10.5.4.7 for details). See also <type> of AT+CPBW.

Possible values are:

| 128 | Restricted <number> includes unknown type and format.</number>                                                                                                    |
|-----|----------------------------------------------------------------------------------------------------|
| 145 | Dialing string <number> includes international access code character '+'.</number>                                                                                                    |
| 161 | National number <number>. Network support of this type is optional.</number>                                                                                                    |
| 209 | Dialing string <number> has been saved as ASCII string and includes non-digit characters other than "*", "#", "+" or "P". Note that phonebook entries saved with this type cannot be dialed.</number> |
| 255 | Dialing string <number> contains "*", "#" characters for Supplementary Service codes. Network support of this type is optional.</number>                                                              |
| 129 | Otherwise.                                                                                                    |

```
<text>(str)(+CSCS)
```

Text assigned to a phone number. The maximum length for this parameter is given with test command response parameter <tlength>.

If using an ASCII terminal characters which are coded differently in ASCII and GSM have to be entered via escape sequences as described in Section 1.8, Supported character sets.

```
<maxloc>(num)
```

Maximum location number for the currently selected storage. For phonebooks located on SIM, this value varies depending on the SIM card. See AT+CPBS for typical values.

```
<nlength>(num)
```

Maximum length of phone number for "normal" locations. Depending on the storage a limited number of locations with extended memory is available per phonebook. These locations allow storing numbers with twice the standard length, which is 2\*<nlength> digits for normal numbers, but only <nlength> digits for numbers saved with <type>=209.

```
<tlength>(num)
```

Maximum length of <text> assigned to the telephone number. The value indicated by the test command is given in octets. If the <text> string is given in GSM characters, each character corresponds to one octet. If the <text> string is given in UCS2, the maximum number of characters depends on the coding scheme used for the alpha field of the SIM. In the worst case the number of UCS2 characters is at least one less than half the number of GSM characters. If the <text> string is given in IRA characters, each character corresponds to one octet. In some cases, e.g. escape sequence, it is not possible to store the full <tlength> on SIM. For a detailed description please refer to 3GPP TS 11.11 [16], 3GPP TS 31.101 [17], 3GPP TS 31.102 [18], Annex B.

#### **Notes**

- Users should be aware that when using this AT command quickly after SIM PIN authentication the SIM data may not yet be accessible, resulting in a short delay before the requested AT command response is returned.
- When a supplementary service command was stored to the phonebook along with a "+" within the phone number please note that the UE will not display the "+" after restart, but correctly handles the phone number as international type.

- When emergency number ("EN") phonebook is selected by AT+CPBS write command the numbers 911 and 112 must always be output by using AT+CPBR write command. ATD For more details about emergency numbers see notes in ATD dial command.
- Emergency number ("EN") phonebook can be accessed (using AT+CPBS="EN") without entering PIN usually used by AT+CPIN="PIN1". Then AT+CPBS read command and AT+CPBR write command are also possible without entering PIN.
- There is no restriction reading unsupported values for <type>.

### Example

| AT+CPBR=?<br>+CPBR: (1-100),20,17 | First run the AT+CPBR test command to find out the maximum range of entries stored in the active phonebook.  PLS8-E returns the supported values, where 100 is the supported range of location numbers, 20 is the |
|-----------------------------------|----------------------------------------------------------------------------------------------------|
|                                   | length of the phone number and 17 is the maximum length of the associated text.                                                                                                    |
| AT+CPBR=1,3                       | Then use the AT+CPBR write command to display the                                                                                                    |
| +CPBR: 1,"+999999",145,"Charlie"  | phonebook entries sorted by location numbers.                                                                                                    |
| +CPBR: 2,"+777777",145,"Bill"     |                                                                                                    |
| +CPBR: 3,"+888888",145,"Arthur"   |                                                                                                    |

## 14.3 AT+CPBW Write into phonebook

The AT+CPBW write command can be used to create, edit and delete a phonebook entry at a <location> of the active storage selected with AT+CPBS.

If <storage>="FD" (SIM fixed dialing numbers) is selected, PIN2 authentication has to be performed prior to any write access.

The AT+CPBW test command returns the location range supported by the current storage, the maximum length of the <number> field, the range of supported <type> values and the maximum length of the <text> field. Note: The length may not be available while SIM storage is selected. If storage does not offer format information, the format list contains empty parenthesizes.

#### **Syntax**

```
Test Command
AT+CPBW=?
Response(s)
+CPBW: (1-<maxloc>), <nlength>, (list of supported <type>s), <tlength>
OK
ERROR
+CME ERROR: <err>
Write Command
AT+CPBW=[<location>][, <number>[[, <type>][, <text>]]]
Response(s)
OK
ERROR
+CME ERROR: <err>
PIN MDM APP > Last
                                                                    Reference(s)
                                                                   3GPP TS 27.007 [45],
     \pm
                                                                   3GPP TS 24.008 [39],
                                                                   3GPP TS 11.11 [16], 3GPP TS
                                                                   31.101 [17], 3GPP TS 31.102 [18]
```

#### Parameter Description

```
<location>(num)
```

Location number within phonebook memory. The maximum range supported by each storage type is indicated in the test command response. If <location> is not given, the first free entry will be used.

If <location> is given as the only parameter, the phonebook entry specified by <location> is deleted.

```
<number>(str)
```

Phone number in format specified by <type>. Parameter must be present, although it may be an empty string. Alphabetic characters are not permitted. The <number> may contain dialstring modifiers "\*", "#", "+" or "P". If other printable non-alphabetic characters are used the entry needs to be saved with <type>=209. Otherwise, if <type>=209 is not used any non-digit characters other than "\*", "#", "+" or "P" will be removed from the string and only accepted modifiers from the GSM alphabet will be saved.

A <number> saved with <type>=209 requires double memory. In order to fit into a standard location, the number needs to be reduced to a maximum length of <nlength>/2, including all digits and dial string modifiers. Extended locations may be used as stated below for <nlength>.

## <type>(num)

Type of address octet, which defines the used type of number (ton) and the numbering plan identification (npi). Please consider that for types other than 129 or 145 dialing from phonebook with ATD><mem><index> is, depending on the network, not always possible (refer 3GPP TS 24.008 [39], subclause 10.5.4.7 for details). If <type> is not specified the unknown <type>=129 is used. If <number> contains a leading "+" <type>=145 (international) is used.

Supported values are:

| 128 | Restricted <number> includes unknown type and format.</number>                                                                                                    |
|-----|----------------------------------------------------------------------------------------------------|
| 145 | Dialing string <number> includes international access code character "+".</number>                                                                                                    |
| 161 | National number <number>. The network support for this type is optional.</number>                                                                                                    |
| 209 | Dialing string <number> will be saved as ASCII string.  This is the default value, if <type> is not specified explicitly and characters other than "*", "#", "+" or "P" are included in <number>.  Note that phonebook entries saved with this type cannot be dialed.</number></type></number> |
| 255 | Dialing string <number> contains "*", "#" characters for Supplementary Service codes. Network support of this type is optional.</number>                                                                                                    |
| 129 | Unknown number. If $<$ type $>$ is unknown and the $<$ number $>$ contains a leading "+", then this sign is removed.                                                                                                    |

# <text>(str)(+CSCS)

Text assigned to the phone number. The maximum length of this parameter is given in the test command response <tlength>. When using an ASCII terminal, characters which are coded differently in ASCII and GSM have to be entered via escape sequences as described in Section 1.8, Supported character sets.

#### <maxloc>(num)

Maximum number of locations supported by the currently selected storage. For phonebooks located on SIM, this value varies depending on the SIM card. See AT+CPBS for typical values.

#### <nlength>(num)

Maximum length of phone number for "normal" locations. Depending on the storage, a limited number of locations with extended memory is available per phonebook. These locations allow storing numbers with twice the standard length, which is  $2^*$ <nlength> digits for normal numbers, but only <nlength> digits for numbers saved with parameter <type>= 209. If all extended locations of the selected phonebook are used up, then any attempt to write a number which requires extended memory will be denied with "+CME ERROR: memory full".

#### <tlength>(num)

Maximum length of <text> assigned to the telephone number. The value indicated by the test command is given in octets. If the <text> string is given in GSM characters, each character corresponds to one octet. If the <text> string is given in UCS2, the maximum number of characters depends on the coding scheme used for the alpha field of the SIM. In the worst case the number of UCS2 characters is at least one less than half the number of GSM characters. If the <text> string is given in IRA characters, each character corresponds to one octet. In some cases, e.g. escape sequence, it is not possible to store the full <tlength> on SIM. For a detailed description please refer to 3GPP TS 11.11 [16], 3GPP TS 31.101 [17], 3GPP TS 31.102 [18], Annex B.

#### **Notes**

- Users should be aware that when using this AT command quickly after SIM PIN authentication the SIM data may not yet be accessible, resulting in a short delay before the requested AT command response is returned.
- See for more details AT+CPBS select command which phonebook <storage> is possible to write by the user.
- DTMF transmission:

If a dial string contains the call modifier "P" the digits after this call modifier will be saved as DTMF tones. The DTMF tones 'A','B','C' and 'D' can not be saved due to BCD limitations.

### **Examples**

**EXAMPLE 1** 

Make a new phonebook entry at the first free location

```
AT+CPBW=,"+431234567",145,"international"
```

**EXAMPLE 2** 

Delete entry at location 1

```
AT+CPBW=1
```

**EXAMPLE 3** 

The following examples are provided to illustrate the effect of writing phonebook entries with different types of dial string modifiers in <number>

```
AT+CPBW=5,"12345678",,"Arthur"

AT+CPBW=6,"432!P-765()&54*654#",,"John"

AT+CPBW=7,"432!P-765()&54*654#",129,"Eve"

AT+CPBW=8,"432!P-765()&54*654#",145,"Tom"

AT+CPBW=9,"432!P-765()&54*654#",209,"Richard"
```

**EXAMPLE 4** 

Read phonebook entries from locations 5 - 9 via AT+CPBR

```
+CPBR:5,"12345678",129,"Arthur"
+CPBR:6,"432!P-765()&54*654#",209,"John"
+CPBR:7,"432P76554*654#",129,"Eve"
+CPBR:8,"+432P76554*654#",145,"Tom"
+CPBR:9,"432!P-765()&54*654#",209,"Richard"
```

### 14.4 AT+CSVM Set voice mail number

The number to the voice mail server is set by AT+CSVM command.

The parameters <number> and <type> can be left out if the parameter <mode> is set to 0. The read command returns the status (enabled <mode>=1 or disabled <mode>=0), the currently selected voice mail <number> and the <type>.

The test command returns supported <mode>s and <type>s.

### **Syntax**

```
Test Command
AT+CSVM=?
Response(s)
+CSVM: (list of supported < mode > s), (list of supported < type > s)
OK
ERROR
+CME ERROR: <err>
Read Command
AT+CSVM?
Response(s)
+CSVM: <mode>, <number>, <type>
ERROR
+CME ERROR: <err>
Write Command
AT+CSVM=<mode>[, <number>[, <type>]]
Response(s)
OK
ERROR
+CME ERROR: <err>
                → Last
PIN MDM APP
                                                                   Reference(s)
                                                                   3GPP TS 27.007 [45]
```

#### Parameter Description

```
cmode>(num)

Disable the voice mail number

Enable the voice mail number

<number>(str)
```

Phone number in format specified by <type>. Parameter must be present when setting (<mode>=1) the voice mail number. Alphabetic characters are not permitted. The <number> may contain dialstring modifiers "\*", "#", "+" or "P".

If other printable non-alphabetic characters are used the entry needs to be saved with <type>=209. A <number> saved with <type>=209 requires double memory. In order to fit into a standard location, the number needs to be reduced to a maximum length of <nlength>/2, including all digits and dial string modifiers.

## <type>(num)

Type of address octet, which defines the used type of number (ton) and the numbering plan identification (npi). If <type> is not specified the unknown <type>=129 is used. If <number> contains a leading "+" <type>=145 (international) is used.

Please consider that for types other than 129 or 145 dialing from phonebook with ATD><mem><index> is, depending on the network, not always possible (refer to 3GPP TS 24.008 [39], subclause 10.5.4.7 for details). See also <type> of AT+CPBW.

Possible values are:

| 128 | Restricted <number> includes unknown type and format.</number>                                                                                                    |
|-----|----------------------------------------------------------------------------------------------------|
| 145 | Dialing string <number> includes international access code character "+".</number>                                                                                                    |
| 161 | National number <number>. The network support for this type is optional.</number>                                                                                                    |
| 209 | Dialing string <number> will be saved as ASCII string.  This is the default value, if <type> is not specified explicitly and characters other than "*", "#", "+" or "P" are included in <number>.  Note that phonebook entries saved with this type cannot be dialed.</number></type></number> |
| 255 | Dialing string <number> is a command to control a Supplementary Service, i.e. "*", "#" codes are contained. Network support of this type is optional.</number>                                                                                                    |
| 129 | Unknown number. If <type> is unknown and the <number> contains a leading "+", then this sign is removed.</number></type>                                                                                                    |

#### Notes

- Users should be aware that when using this AT command quickly after USIM PIN authentication the USIM data may not yet be accessible, resulting in a short delay before the requested AT command response is returned.
- "VM" phonebook is only supported when corresponding Elementary File is available on USIM. Elementary Files belonging to "VM" phonebook are optional on USIM.
- If "VM" phonebook is available on USIM and has no write access it is not possible to use AT+CSVM write command.

#### **Examples**

### EXAMPLE 1

#### Make a new voice mail number entry

| AT+CSVM=1,"1234567890" | The <type> is not specified therefore the unknown <type>=129 is</type></type> |
|------------------------|-------------------------------------------------------------------------------|
|                        | used.                                                                         |
| OK                     | The voice mail number is written to UE.                                       |

#### **EXAMPLE 2**

#### Delete the voice mail number entry

| AT+CSVM=0 | The parameters <number> and <type> are not</type></number> |
|-----------|------------------------------------------------------------|
|           | necessary.                                                 |
| OK        | The voice mail number is deleted on UE.                    |

#### EXAMPLE 3

#### Read an empty voice mail number entry

```
AT+CSVM?
+CSVM: 0,"",128
OK
```

## 14.5 AT+CNUM Read own numbers

AT+CNUM returns the subscribers own number(s) from the SIM.

#### **Syntax**

```
Test Command
AT+CNUM=?
Response(s)
OK
Exec Command
AT+CNUM
Response(s)
[+CNUM: [<alpha>], <number>, <type>]
[+CNUM: ...]
OK
ERROR
+CME ERROR: <err>
PIN MDM APP > Last
                                                                   Reference(s)
                                                                   3GPP TS 27.007 [45]
     +
           +
```

### Parameter Description

```
<alpha>(str)
Optional alphanumeric string associated with <number>.
<number>(str)
Phone number in format specified by <type>.
<type>(str)
```

Type of address octet, see also: AT+CPBR <type>.

#### **Notes**

- Users should be aware that when using this AT command quickly after SIM PIN authentication the SIM data may not yet be accessible, resulting in a short delay before the requested AT command response is returned.
- The subscribers own number(s) are stored in the "ON" phonebook and can be set using the AT+CPBW command.
- For alphanumeric representation the number stored in the phonebook must be identical to the number transported over the network then the associated name will be recognized.

### 15. GNSS Commands

PLS8-E integrates a GNSS engine (Global Navigation Satellite System) which supports GPS (Global Positioning Sytem) and GLONASS (Globalnaja Nawigazionnaja Sputnikowaja Sistema) based on the NMEA 0183 V2.3 protocol.

To configure, activate or deactivate the GNSS engine, to choose Standalone GNSS or A-GNSS operation, to start and stop NMEA output, to select the NMEA output frequency, please use the AT^SGPSC command.

A-GNSS (Assisted GNSS) will improve the startup performance, i.e. the Time to First Fix (TTFF), if the GNSS engine has not yet precise location and time information. For A-GNSS, valid GpsOneXTRA assistance data shall be stored to the UE's FFS and injected into the GNSS receiver by using the AT^SBNW command. The assistance data files provided on the GpsOneXTRA server are named xtra.bin for GPS only and xtra2.bin for GPS + GLONASS. The XTRA data is valid up to 7 days, although after 3 days the accuracy would start to degrade faster. We recommend to update XTRA data every 2 days. To check the validity of the injected XTRA data you can use the AT^SGPSC parameter <InfoXtraDurationMinutes>. In most cases, however, it will be sufficient to activate the GNSS driver since the GNSS engine dynamically determines the best startup scenario depending on the available position, time, Almanac and/or Ephemeris data.

If Multiplex mode is started NMEA data will be output on the third Multiplex channel. Otherwise NMEA data will be printed to the dedicated NMEA interface (depending on the settings made with AT^SSRVSET). The dedicated NMEA interfaces and the third Multiplex channel do not accept any AT commands. If the serial port ASC0 is selected for NMEA output please consider that NMEA data is transmitted at a fixed bit rate of 115200 bps.

In addition, the commands AT^SGPSC="Nmea/Output/,"last" and AT^SGPSC="NMEA/URC","on" can be used to get all GNSS information on the AT command instances(s), eliminating the need to poll the dedicated NMEA instance.

The UE may connect to an active or passive GNSS antenna. Active GNSS antennas need an extra power supply which can be switched on or off with AT^SGPSC. Take care that the antenna is capable of GPS and GLONASS as well (if required). Details on how to connect and handle active or passive antennas can be found in [2].

### 15.1 GNSS Sentences

All of the standard NMEA sentences have a two letter prefix defining the device. One NMEA sentence set consists of the sentences listed below. Each sentence starts with a two letter prefix followed by a three letter sequence which indicates the sentence contents. The data is provided in ASCII format. For GPS the prefix is GP. PLS8-E supports the following GPS related NMEA sequences:

- GPGGA Global Positioning System Fix Data, Time, Position and fix related data for a GNSS receiver
- · GPRMC Recommended minimum data for GPS
- GPGSV Detailed satellite data
- GPGSA Overall satellite data
- GPVTG Vector track and speed over the Ground

The device prefix "GL" is for GLONASS related data. "GN" refers to GPS and GLONASS together. PLS8-E supports the following GLONASS related NMEA sentences:

- GLGSV Detailed satellite data
- GNGSA Overall satellite data
- GNGNS Positioning System

## 15.2 GNSS Power Saving Considerations

If GNSS is switched on (see AT^SGPSC parameters <EngineVal> and <OutVal>), both GPS and GLONASS may be employed for position calculation. The GNSS engine will automatically reduce power consumption when signal quality is good. Usage of GLONASS is added only if needed to get position fix. If the GPS signal is sufficient to get a fix, the GNSS engine automatically deactivates usage and output of GLONASS. See also AT^SGPSC parameter <GlonassVal>.

#### 15.3 **^SGPSE GNSS Event Notification**

The following URCs provide GNSS related status information. The URCs show up on the instance specified for URC output, by default the "APP" instance (see AT^SCFG, parameter <urcDestIfc>).

#### **Unsolicited Result Codes**

URC 1

NMEA buffer notification.

^SGPSE: <UrcType>, <BufferStatus>, <BufferCount>

URC 2

Position fix notification.

^SGPSE: <UrcType>, <PositionStatus>

#### Parameter Description

| <urctype>(num)</urctype> | ) |
|--------------------------|---|
|--------------------------|---|

URC type "NMEA buffer notification". 0

This URC type is enabled by setting the AT^SGPSC "Nmea/Output" parameter <OutVal>= "buffered". The buffer mechanism and the URC are disabled if <OutVal>= "on" or "off".

If the NMEA buffering mechanism is active (see <OutVal>), two URCs will be

generated:

The first URC will show up when approximately 80% of the buffer is filled. This way, the application has enough time to wake up and select <OutVal>= "on" in order to read and empty the buffer and get new NMEA sentences.

The second URC will show up when the buffer is full.

1 URC type "Position fix notification".

This URC type is enabled by setting the AT^SGPSC "Nmea/Urc" parameter

<UrcVal>= "on". <UrcVal>= "off" disables the URC.

The URC is emitted each time when the state of the positioning fix changes,

i.e. when the fix becomes valid or invalid.

### <BufferStatus>(num)

#### Status of NMEA buffer

0 Buffer fill status is 80%.

1 Buffer is full.

If the buffer is not emptied buffering stops to retain the data buffered data. This

allows the TE to store the buffered data, e.g. for position tracking.

#### <BufferCount>(num)

#### **GNSS NMEA buffer count**

Number of bytes located in NMEA buffer

### <PositionStatus>(num)

0 Engine has no position fix. 1 Engine gets a fix position.

## 15.4 AT^SGPSC GNSS Configuration

AT^SGPSC is a configuration command that can be used to set GNSS parameters and to switch the GNSS engine on and off.

#### **Syntax**

```
Test Command
AT^SGPSC=?
Response(s)
^SGPSC: "Engine", (list of supported <EngineVal>s)
^SGPSC: "Nmea/Freq", (list of supported <FreqVal>s)
^SGPSC: "Nmea/Glonass", (list of supported <GlonassVal>s)
^SGPSC: "Nmea/Output", (list of supported <OutVal>s)
^SGPSC: "Nmea/Urc", (list of supported <UrcVal>s)
^SGPSC: "Power/Antenna", (list of supported <AntVal>s)
OK
ERROR
+CME ERROR: <err>
Read Command
AT<sup>*</sup>SGPSC?
Response(s)
^SGPSC: "Engine", <EngineState>
^SGPSC: "Nmea/Freq", <FreqVal>
^SGPSC: "Nmea/Glonass", <GlonassVal>
^SGPSC: "Nmea/Output", <OutVal>
^SGPSC: "Nmea/Urc", <UrcVal>
^SGPSC: "Power/Antenna", <AntVal>
OK
ERROR
+CME ERROR: <err>
Write Command
Activating or deactivating GNSS engine.
AT^SGPSC="Engine"[, <EngineVal>]
Response(s)
^SGPSC: "Engine", <EngineState>[, <AssistDataError>]
OK
ERROR
+CME ERROR: <err>
Write Command
Get GNSS related Infos.
AT^SGPSC="Info", <InfoType>
Response(s)
^SGPSC: "Info", "Xtra", <InfoXtraWeek>, <InfoXtraMinute>, <InfoXtraDurationMinutes>
ERROR
+CME ERROR: <err>
```

```
Write Command
Setting frequency of position requests.
AT^SGPSC="Nmea/Freq"[, <FreqVal>]
Response(s)
^SGPSC: "Nmea/Freq", <FreqVal>
OK
ERROR
+CME ERROR: <err>
Write Command
Setting GLONASS depending output.
AT^SGPSC="Nmea/Glonass"[, <GlonassVal>]
Response(s)
^SGPSC: "Nmea/Glonass", <GlonassVal>
ERROR
+CME ERROR: <err>
Write Command
Configuring output of NMEA sentences.
AT^SGPSC="Nmea/Output"[, <OutVal>]
Response(s)
^SGPSC: "Nmea/Output", <OutVal>
ERROR
+CME ERROR: <err>
If <OutVal > is "last" OK result code is followed by:
[Last NMEA sentence set received on dedicated NMEA instance]
Write Command
Enable or disable URC.
AT^SGPSC="Nmea/Urc"[, <UrcVal>]
Response(s)
^SGPSC: "Nmea/Urc", <UrcVal>
ERROR
+CME ERROR: <err>
Write Command
Configuring antenna supply.
AT^SGPSC="Power/Antenna"[, <AntVal>]
Response(s)
^SGPSC: "Power/Antenna", <AntVal>
OK
ERROR
+CME ERROR: <err>
PIN MDM APP > Last
- + + -
```

#### Parameter Description

### <EngineVal>(str)

This parameter switches the GNSS engine on or off.

"0"(P) GNSS engine off.

"1" Start GNSS engine without employing GpsOneXTRA assistance data. The

GNSS engine dynamically determines the best startup scenario depending on

the available position, time, Almanac and/or Ephemeris data.

However, please consider that if GpsOneXTRA assistance data is still injected (due to previously used mode 2), this data might still be effective. To enable cold start in such case first delete assistance data using AT^SBNW="agps",-1

before employing AT^SGPSC="Engine","1".

"2" Start GNSS engine in A-GNSS mode by employing the GpsOneXTRA assis-

tance data previously stored to the FFS and injected to the GNSS engine with

AT'SBNW.

Remember that the RTC is correctly set (AT+CCLK) to Greenwich Mean Time

(GMT): 0.

Using mode 2 without GpsOneXTRA assistance data:

If the following conditions are met you can use mode 2 instead of mode 1 even

though GpsOneXTRA assistance data were not injected beforehand:

Take care that the RTC is set to Greenwich Mean Time (GMT). If Ephemeris data is still valid, mode 2 enables faster TTFF than mode 1. If Ephemeris data has expired, TTFF is about the same in mode 2 or mode 1.

Yet, when doing so, please ignore the <assistDataError> code 3 returned

(because no GpsOneXTRA assistance data are found):

Example:

AT^SGPSC="Engine","2" 
^SGPSC: "Engine","1","3"

OK

### <EngineState>(str)

This parameter shows the GNSS engine state.

"0" GNSS engine off.
"1" GNSS engine on.

## <AssistDataError>(str)

This parameter may appear in the write command response only if an error occurs while GpsOneXTRA assistance data are injected into the GNSS engine.

Possible error codes:

"1" Bad CRC.

"2" Validity time is out of range.

"3" Internal resource error.

"4" GNSS subsystem currently busy.

"5" Time info error (AT+CCLK not correctly set to Greenwich Mean Time (GMT): 0).

"6" GNSS subystem is locked.

"7" GNSS state error.

"8" Other error.

### <InfoType>(str)

This parameter specifies the type of information which will be requested.

"Xtra"

Validity of XTRA file which was successfully injected in the GNSS engine

before.

The write command AT^SGPSC="Info", "Xtra" requests the validity of the injected XTRA.bin file and returns the parameters <InfoXtraWeek>,

<InfoXtraMinute> and <InfoXtraDurationMinutes>.

### <InfoXtraWeek>(str)

This parameter shows the GNSS week (time stamp since 1st epoch January 6th, 1980 Sunday 0:00) inside the injected XTRA.bin file. Together with <InfoXtraMinute> the value can be used to manually calculate the time difference to GMT0 time.

#### <InfoXtraMinute>(str)

This parameter shows the GNSS minutes of the current week inside the injected XTRA.bin file. When manually calculating the time difference to GMT0 time, this value has to be added to the <InfoXtraWeek> alue.

0...10080

Time in minutes.

## <InfoXtraDurationMinutes>(str)

This parameter counts down the validity duration of the currently injected XTRA file in minutes.

The calculation uses AT+CCLK time. This must be GMT0.

No saved XTRA file or the saved XTRA file is no longer valid.

1...10080 Validity of injected XTRA file in minutes.

### <FreqVal>(num)

This parameter specifies the frequency of position requests (in seconds).

If a position fix is available the GNSS engine will start to output NMEA messages at the given <FreqVal>. If there is no position fix yet, then NMEA data will be output usually every second, regardless of the specified frequency and until the position fix is found. This applies, for example, after starting the GNSS engine (see <EngineVal>) and the output of data is activated (see <OutVal>), or when a position fix was lost for some reason (due to poor signal quality).

1<sup>(P)</sup>

Every second NMEA data will be output.

1...65535

NMEA data is output every n seconds. The GNSS engine enters IDLE mode (power saving) during the NMEA output intervals.

Setting the GNSS engine into IDLE state is a trade-off between trying to save power and maintaining or getting a position fix. The longer the time set with <FreqVal>, the more time will be required to get a position fix.

## <GlonassVal>(str)

This setting can only be changed when the GNSS engine is off (see parameter < EngineVal >).

"off"

Disables output of GLONASS sentences on the dedicated NMEA instance. Nevertheless, GLONASS data is still received by the UE as long as required for positional calculations. Only if the GPS signal is sufficient, GLONASS is automatically deactivated to reduce power consumption.

"on"(P)

Enables output of GLONASS sentences, but only as long as used for position

<OutVal>(str)

This parameter configures the output of NMEA sentences (see Section 15.1, GNSS Sentences).

"off"(P)

No output, no buffering of NMEA sentences.

Previously buffered NMEA sentences will be discarded. The "^SGPSE" URC for buffer notification is deactivated.

"on"

NMEA sentences will be output on the dedicated NMEA port at the frequency

set with <FreqVal>. (For NMEA port settings see AT^SSRVSET).

Buffering is deactivated. Previously buffered NMEA sentences will be output (thereby freeing the buffer) before printing new NMEA sentences. If there is no previously buffered data, printing new NMEA sentences starts instantly.

The "^SGPSE" URC for buffer notification is deactivated.

"buffered"

No NMEA output on dedicated NMEA port. NMEA sentences will be buffered. The "^SGPSE" URC for buffer notification is activated to notify the TE when the buffer becomes full.

If buffering is activated then the TE has to enable NMEA output again in order to get the buffered data and to empty the buffer. This shall be done by selecting

The "^SGPSE" URC for buffer notification may be used to trigger the TE to start reading the buffer. The first URC "^SGPSE: 0,0, x" will be generated when the buffer reaches 80% capacity. When full, the second URC "^SGPSE: 0,1, x" will be generated.

Buffer size: The buffer will hold NMEA data for at least one minute (assuming a max. NMEA sentence length of 640 byte, max. 8 sentences per update and an update interval of one second). The TE may extend the buffering time by increasing the frequency with FreqVal. When the buffer is full and not emptied the most recent NMEA sentences will be discarded.

Benefit of buffering: The mechanism of switching back and forth between NMEA output and NMEA buffering can be used, for example, to save power for NMEA output or to store the buffered NMEA data to a log file for position tracking.

"last"

This option can be used to query any time the NMEA sentence set most recently received by the GNSS engine and stored in an internal buffer.

The benefit is that the NMEA data is instantly returned on the AT command instance, eliminating the need to poll the dedicated NMEA instance.

The response comes as one NMEA sentence set containing the sentences defined in Section 15.1, GNSS Sentences. It is provided in ASCII format (incl. "\$" character).

<UrcVal>(str)

This parameter enables / disables the URC "^SGPSE" that reports changes of the positioning fix state. For details see "^SGPSE" parameter <PositionStatus>. The advantage is that the information on the positioning state is displayed on an AT command instance (not on the NMEA instance). By default, the URC is emitted on the "APP" instance (see AT^SCFG, parameter <urcDestIfc>).

"off"<sup>(D)</sup> Disable URC.
"on" Enable URC.

<AntVal>(str)

This parameter configures the GNSS antenna power supply.

"off" Antenna power off.

gemalto<sup>x</sup>

"on"

Antenna power on.

"auto"(P)

Antenna power will be automatically switched on or off depending on GNSS engine activity. This mechanism takes effect either if the GNSS engine is activated with <EngineVal> or if an E-911 emergency call is established by Control Plane.

## 15.5 Examples of How to Configure and Use GNSS

Below you can find selective examples of how to configure and use the PLS8-E's integrated GNSS engine.

## 15.5.1 Loading Xtra.Bin File and Activating A-GNSS Start Mode

To take advantage of A-GNSS ensure that valid GpsOneXTRA assistance data (in short XTRA file) is available. To do so, first download a new GpsOneXTRA binary file via HTTP from one of the gpsOneXtra assistance webservers. The files are named xtra.bin for GPS only and xtra2.bin for GPS + GLONASS. Save the received xtra.bin or xtra2.bin file to your local memory and check the exact file size (approximately 40kB).

- http://xtra1.gpsonextra.net/xtra.bin
- http://xtra2.gpsonextra.net/xtra.bin
- http://xtra3.gpsonextra.net/xtra.bin
- http://xtra1.gpsonextra.net/xtra2.bin
- http://xtra2.gpsonextra.net/xtra2.bin
- http://xtra3.gpsonextra.net/xtra2.bin

Next, use AT+CCLK to set the RTC. Then, use AT^SBNW to store the GpsOneXTRA assistance data on the FFS. If AT^SBNW returns the responses "AGPS END OK" and "OK" the XTRA file will be injected to the GNSS engine. Finally, use AT^SGPSC to switch on the GNSS engine.

```
Set PLS8-E RTC to Greenwich Mean Time (instead
AT+CCLK="12/01/20,13:15:57"
                                                    of local time).
AT^SGPSC="Engine", "0"
                                                    Deactivate the GNSS engine.
^SGPSC: "Engine","0"
AT^SBNW=aqps,-1
                                                    Optional: Remove existing xtra.bin file from FFS.
CONNECT
AGPS READY: RESET GPS ENGINE AND DELETE XTRA FILE ...
AGPS: END OK
AT^SBNW="agps",38521
                                                    Write new XTRA file to FFS. File size is 38521 bytes.
CONNECT
AGPS READY: SEND FILE ...
                                                    New XTRA file is successfully stored to the FFS and
AGPS: END OK
                                                    injected into the GNSS engine.
OK
AT^SGPSC="Power/Antenna", "on"
                                                    For active antenna only: Switch on antenna power
^SGPSC: "Power/Antenna", "on"
                                                    supply.
AT^SGPSC="Engine","2"
                                                    Switch on GNSS engine by using the injected XTRA
^SGPSC: "Engine","1"
                                                    file. The response confirms that the GNSS engine is
                                                    active.
AT^SGPSC="NMEA/Output", "on"
                                                    NMEA output is enabled by power-up default, there-
^SGPSC: "Nmea/Output", "on"
                                                    fore setting this command is necessary only if NMEA
                                                    output was deactivated before.
```

NMEA output will instantly start on the dedicated NMEA port. The example shows a position fix.

```
$GPGGA,123521.0,5232.017893,N,01316.443884,E,1,05,3.7,198.0,M,43.0,M,,*5C $GPVTG,,T,0.0,M,0.0,N,0.0,K,A*0D $GPRMC,123521.0,A,5232.017893,N,01316.443884,E,0.0,,270711,,,A*44 $GPGSA,A,3,09,14,25,27,29,,,,,,6.4,3.7,5.2*36 $GPGSV,3,1,12,01,,29,02,19,122,19,09,50,142,26,14,38,288,26*46 $GPGSV,3,2,12,25,43,265,38,27,38,140,36,29,09,205,31,04,24,075,*78 $GPGSV,3,3,12,12,82,293,,17,11,043,,32,03,347,,30,,,*4B $GPGGA,123522.0,5232.017872,N,01316.443885,E,1,06,1.9,198.0,M,43.0,M,,*5E ....
```

## 15.5.2 Trying to Load Invalid XTRA File

```
AT^SBNW=agps,-1
CONNECT

AGPS READY: RESET GPS ENGINE AND DELETE FILE
AGPS END OK
OK

AT^SBNW="agps",47616
CONNECT

AGPS READY: SEND FILE

AGPS READY: SEND FILE

AGPS READY: SEND FILE

AGPS READY: SEND FILE

BAD CRC
ERROR

Optional: Remove existing xtra.bin file from FFS.

Write new XTRA file to FFS. Specified number of bytes is greater than actual XTRA file size.

Wrong check sum. File not saved.
```

## 15.5.3 Starting GNSS without Aiding

```
AT^SGPSC="Power/Antenna", "on"

^SGPSC: "Power/Antenna", "on"

OK

AT^SGPSC="Engine", "1"

OK

AT^SGPSC="NMEA/Output", "on"

^SGPSC: "Nmea/Output", "on"

OK

OK

AT^SGPSC="NMEA/Output", "on"

AT^SGPSC: "Nmea/Output", "on"

OK

OK

OK

AT SGPSC="NMEA/Output", "on"

AT SGPSC: "Nmea/Output", "on"

AT SGPSC: "Nmea/Output", "on"

OK

OK

OK

AT SGPSC: "Nmea/Output", "on"

AT SGPSC: "Nmea/Output", "on"

AT SGPSC: "Nmea/Output", "on"

AT SGPSC: "Nmea/Output", "on"

AT SGPSC: "Nmea/Output", "on"

AT SGPSC: "Nmea/Output", "on"

AT SGPSC: "Nmea/Output", "on"

AT SGPSC: "Nmea/Output", "on"

AT SGPSC: "Nmea/Output", "on"

AT SGPSC: "Nmea/Output", "on"

AT SGPSC: "Nmea/Output", "on"

AT SGPSC: "Nmea/Output", "on"

AT SGPSC: "Nmea/Output", "on"

AT SGPSC: "Nmea/Output", "on"

AT SGPSC: "Nmea/Output", "on"

AT SGPSC: "Nmea/Output", "on"

AT SGPSC: "Nmea/Output", "on"

AT SGPSC: "Nmea/Output", "on"

AT SGPSC: "Nmea/Output", "on"

AT SGPSC: "Nmea/Output", "on"

AT SGPSC: "Nmea/Output", "on"

AT SGPSC: "Nmea/Output", "on"

AT SGPSC: "Nmea/Output", "on"

AT SGPSC: "Nmea/Output", "on"

AT SGPSC: "Nmea/Output", "on"

AT SGPSC: "Nmea/Output", "on"

AT SGPSC: "Nmea/Output", "on"

AT SGPSC: "Nmea/Output", "on"

AT SGPSC: "Nmea/Output", "on"

AT SGPSC: "Nmea/Output", "on"

AT SGPSC: "Nmea/Output", "on"

AT SGPSC: "Nmea/Output", "on"

AT SGPSC: "Nmea/Output", "on"

AT SGPSC: "Nmea/Output", "on"

AT SGPSC: "Nmea/Output", "on"

AT SGPSC: "Nmea/Output", "on"

AT SGPSC: "Nmea/Output", "on"

AT SGPSC: "Nmea/Output", "on"

AT SGPSC: "Nmea/Output", "on"

AT SGPSC: "Nmea/Output", "on"

AT SGPSC: "Nmea/Output", "on"
```

NMEA output will instantly start on the dedicated NMEA port. The example shows a position fix.

```
$GPGGA,123521.0,5232.017893,N,01316.443884,E,1,05,3.7,198.0,M,43.0,M,,*5C $GPVTG,,T,0.0,M,0.0,N,0.0,K,A*0D $GPRMC,123521.0,A,5232.017893,N,01316.443884,E,0.0,,270711,,,A*44 $GPGSA,A,3,09,14,25,27,29,,,,,,6.4,3.7,5.2*36 $GPGSV,3,1,12,01,,29,02,19,122,19,09,50,142,26,14,38,288,26*46 $GPGSV,3,2,12,25,43,265,38,27,38,140,36,29,09,205,31,04,24,075,*78 $GPGSV,3,3,12,12,82,293,,17,11,043,,32,03,347,,30,,,*4B $GPGGA,123522.0,5232.017872,N,01316.443885,E,1,06,1.9,198.0,M,43.0,M,,*5E ....
```

# 15.5.4 Using the GNSS Buffering Mechanism

| AT^SGPSC="Power/Antenna", "on"  ^SGPSC: "Power/Antenna", "on"            | For active antenna only: Switch on antenna power supply.                                                                                              |
|--------------------------------------------------------------------------|----------------------------------------------------------------------------------------------------|
| OK AT^SGPSC="Engine","1" ^SGPSC: "Engine","1"                            | Switch on GNSS engine and start buffering.                                                                                                    |
| OK AT^SGPSC="NMEA/Output","buffered" ^SGPSC: "Nmea/Output","buffered" OK | This setting activates NMEA buffering and enables the presentation of the "^SGPSE" URC. NMEA sentences will be buffered without additional power con- |
| ^SGPSE: 0,0,308736                                                       | sumption for data output.  The first URC shows up indicating that the buffer is filled to 80%.                                                        |

#### 15.5 Examples of How to Configure and Use GNSS

```
^SGPSE: 0,1,523740

The second URC shows up indicating that the buffer is full.

AT^SGPSC="NMEA/Output", "on"

TE disables buffering and activates NMEA output on the dedicated NMEA port.

OK
```

Buffered NMEA sentences will be instantly flushed to the dedicated NMEA port, followed by new NMEA sentences:

```
$GPGGA,155041.0,5232.043142,N,01316.468218,E,1,04,3.0,87.6,M,43.0,M,,*63
$GPVTG,9.6,T,9.6,M,0.0,N,0.0,K,A*23
$GPRMC,155041.0,A,5232.043142,N,01316.468218,E,0.0,9.6,020312,,,A*65
$GPGSA,A,3,05,08,10,28,,,,,,,4.1,3.0,2.8*38
$GPGSV,4,1,14,03,06,028,18,05,57,239,29,08,79,077,20,10,23,168,31*72
$GPGSV,4,2,14,26,47,288,22,27,,,34,28,32,157,34,06,03,015,*43
$GPGSV,4,3,14,07,40,061,,13,08,104,,15,07,288,,19,06,060,*79
$GPGSV,4,4,14,21,07,333,,24,,,*4D
$GPGGA,155042.0,5232.043142,N,01316.468216,E,1,04,3.0,87.6,M,43.0,M,,*6E
$GPVTG, 9.6, T, 9.6, M, 0.0, N, 0.0, K, A*23
$GPRMC,155042.0,A,5232.043142,N,01316.468216,E,0.0,9.6,020312,,,A*68
$GPGSA,A,3,05,08,10,28,,,,,,,4.1,3.0,2.8*38
$GPGSV,4,1,14,03,06,028,18,05,57,239,29,08,79,077,20,10,23,168,31*72
$GPGSV,4,2,14,26,47,288,21,27,,,35,28,32,157,35,06,03,015,*40
$GPGSV,4,3,14,07,40,061,,13,08,104,,15,07,288,,19,06,060,*79
$GPGSV,4,4,14,21,07,333,,24,,,*4D
$GPGGA,155043.0,5232.043141,N,01316.468213,E,1,04,3.0,87.6,M,43.0,M,,*69
```

Now the buffer mechanism can be activated again:

```
AT^SGPSC="NMEA/Output", "buffered"

^SGPSC: "Nmea/Output", "buffered"

OK

This setting activates NMEA buffering and enables the presentation of the "^SGPSE" URC. NMEA sentences will be buffered without additional power consumption for data output.
```

# 16. Audio Commands

The AT Commands described in this chapter are related to the PLS8-E's audio interface.

## 16.1 AT+CMUT Mute control

The AT+CMUT command mutes the microphone input.

#### **Syntax**

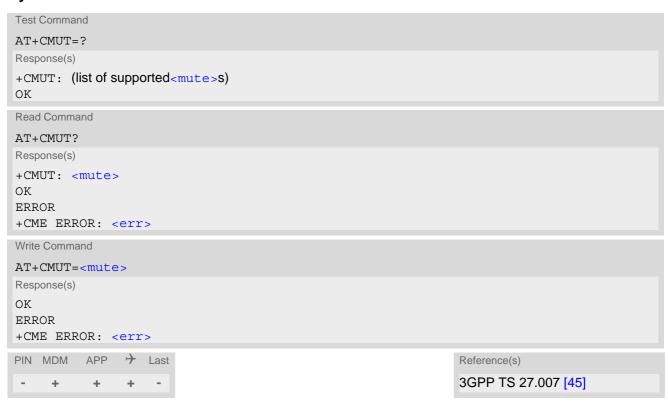

### Parameter Description

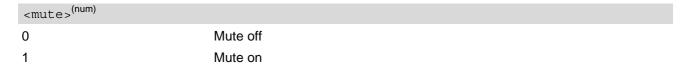

#### Note

 When a voice call will be established, or another audio mode will be started by AT^SNFS during an active voice call then mute will be switched off.

# 16.2 AT+VTS DTMF and tone generation

AT+VTS is intended to send ASCII characters which cause the Mobile Switching Center (MSC) to transmit DTMF tones to a remote subscriber. The command can only be used during active voice calls and offers the following variants:

• AT+VTS=<dtmf>[,<duration>] allows to send a single DTMF tone. The duration can be indvidually determined during the call.

#### **Syntax**

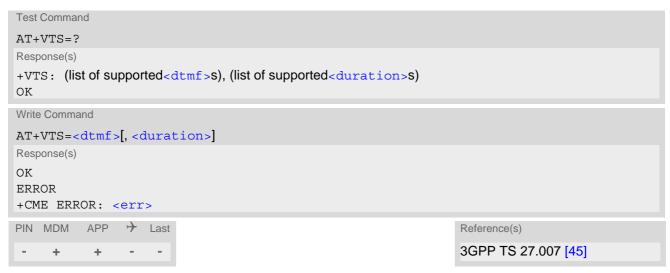

#### Parameter Description

```
<dtmf>(str)
```

ASCII character in the set 0...9,#,\*, A, B, C, D. The string must be enclosed in quotation marks ("...").

```
<duration>(num)
```

Tone duration in 1/10 seconds with tolerance. If not specified the default value (300 ms) is used.

The minimum duration of DTMF signals is 300ms. DTMF tones below 300ms cannot be generated.

1...[3]...255

## 16.3 AT^SAIC Audio Interface Configuration

AT^SAIC controls the audio interfaces. The settings of AT^SAIC as well as AT^SNFI and AT^SNFO are individual for each audio mode set with AT^SNFS. For details please see AT^SNFS. Further information regarding audio functionality is available in the "PLS8-E Hardware Interface Description" [2].

#### **Syntax**

```
Test Command
AT^SAIC=?
Response(s)
^SAIC: (list of supported <io>s), (list of supported<mic>s), (list of supported<ep>s), (list of
supported<clock>s), (list of supported<mode>s), (list of supported<frame mode>s), (list of
supported<ext clk mode>s), (list of supported<sample rate>s)
OK
Read Command
AT'SAIC?
Response(s)
^SAIC: <io>, <mic>, <ep>, <clock>, <mode>, <frame_mode>, <ext_clk_mode>, <sample_rate>
ERROR
+CME ERROR: <err>
Write Command
AT^SAIC=<io>, <mic>, <ep>, <clock>, <mode>, <frame mode>, <ext clk mode>[,
<sample rate>]
Response(s)
OK
ERROR
+CME ERROR: <err>
PIN MDM
          APP
                → Last
     +
```

#### Parameter Description

```
Input and output selection

1 Digital input and output (PCM)
3 Digital input and output (I<sup>2</sup>S)

<mic>(num)

Microphone selection
1 (P) Microphone 1

<ep>(num)

Select differential earpiece amplifier
1 (P) Selects the earpiece amplifier 1
```

```
<clock>(num)
```

PCM clock. Parameter is mandatory if <io>=1 (digital PCM), otherwise ignored.

PCM clock. The parameter value is dependent of <sample rate>.

<mode>(num)

PCM Master or Slave mode

Parameter is mandatory if <io>=1 (digital PCM), otherwise ignored.

0<sup>(P)</sup> Master mode 1 Slave mode

<frame mode>(num)

PCM frame length

Parameter is mandatory if <io>=1 (digital PCM), otherwise ignored.

0<sup>(P)</sup> Short frame 1 Long frame

<ext clk mode>(num)

Parameter is mandatory if <io>=1 (digital PCM) or if <io>=3 (I2S).

If <io>=1 (digital PCM):

0 External clock will be provided permanently when digital audio path is config-

ured. Please note that if the external clock is permanently provided the UE will

no longer enter its power save (SLEEP) state.

1<sup>(P)</sup> External clock will be provided only during digital audio activity (non perma-

nent).

If <io>=3 (I<sup>2</sup>S):

0 I2S master clock is permanently off.

1 I2S master clock will be automatically provided only during audio activity (non

pernament).

<sample rate>(num)

If <io>=1 (digital PCM) or if <io>=3 (I2S): Sample rate. Parameter is optional.

[0]<sup>(P)</sup> 8 kHz 1 16 kHz

- The default values of AT^SAIC after restart of ME are AT^SAIC=1,1,1,3,0,0,1,0 for every audio mode.
- The parameters <clock>, <mode>, <frame\_mode> and <ext\_clk\_mode> are mandatory, if parameter <io> is set to 1 (digital PCM).
- As can be seen from the AT^SAIC write command syntax, only <sample\_rate> is an optional parameter. All other parameters are mandatory, even though ignored for the specific audio interface. Therefore, when setting <io> 3 (digital I2S) all PCM related parameters shall be set as well. If the optional <sample\_rate> is omitted the default value applies. Example: AT^SAIC=3,1,1,3,0,0,1,0.

#### 16.4 AT^SNFG Generate Tone

The AT^SNFG write command generates a 'local tone' via the selected audio output device. Beside the duration up to 2 combinations of frequency can be used to compose a local tone.

#### Syntax

```
Test Command
AT^SNFG=?
Response(s)
^SNFG: (list of supported <duration>s), (list of supported <gain>s), (list of supported <frequency>s),
(list of supported <frequency>s)
OK
Write Command
AT^SNFG=<duration>, <gain>, <frequency>[, <frequency>]
Response(s)
OK
ERROR
+CME ERROR: <err>
                → Last
PIN MDM
          APP
     +
            +
```

## Parameter Description

```
<duration>(num)
in Milliseconds.
1...65535
0
                                Mutes the currently played tone immediately.
```

65535 Activates a tone with infinite duration.

```
<gain>(num)
```

of the tone generator belonging to a frequency.

This parameter supports 43 gain levels, starting from 1 (-42dB) to 43 (0dB) in steps of 1dB.

```
<frequency>(num)
in Hertz
```

200...3400

to be input in 1 Hz steps. Audible bandwidth is limited due to the voice band filters.

- Response of the command is always "OK" as long as the input parameters are valid.
- Ring tones (incoming call/short message), Supervisory tones, Call Progress tones, RTC tones and DTMF tones always have higher priority than a local tone. This means a local tone will be played only if no module tone with a higher priority is being played. A local tone will be stopped and ended when a tone or melody from the module starts to play.
- To suspend a local tone from playing use "AT^SNFG=0".

- Local tones started by this AT command trigger the audio related indicators provided by AT interface in the way as these indicators are defined by AT^SIND commands.
- Local tone generation works during and out of a call. If a tone is started after call establishing then speech and this tone will be mixed. If a tone is started before call establishing then speech will not be audible till this tone is stopped or ends.
- Tones played by AT^SNFG cannot be muted by AT^SCFG="Audio/SvTone".

# 16.5 AT^SNFI Set microphone path parameters

AT^SNFI controls microphone settings. The AT^SNFI read and write command parameters are related to the active audio mode set with AT^SNFS.

#### **Syntax**

```
Test Command
AT^SNFI=?
Response(s)
^SNFI: (list of supported <micAmp1>s), (list of supported <micAmp2>s), (list of supported <micTxVol>s)
Read Command
AT^SNFI?
Response(s)
^SNFI: <micAmp1>, <micAmp2>, <micTxVol>
OK
ERROR
+CME ERROR: <err>
Write Command
AT^SNFI=<micAmp1>, <micAmp2>, <micTxVol>
Response(s)
OK
ERROR
+CME ERROR: <err>
PIN MDM APP > Last
```

#### Parameter Description

```
<micAmp1>(num)
0(P) Reserved value

<micAmp2>(num)
16(P) Reserved value

<micTxVol>(num)
16384(P) Reserved value
```

- CAUTION! When you adjust audio parameters avoid exceeding the maximum allowed level. Bear in mind that exposure to excessive levels of noise can cause physical damage to users!
- All audio parameters handled by AT^SNFI and AT^SNFO are volatile for the current audio mode.
- Parameters <micAmp1> and <micAmp2> are defined externally, but internally they will never be used. PLS8-E has only a digital interface (see AT^SAIC).

## 16.6 AT^SNFO Set audio output parameter (loudspeaker path)

AT^SNFO controls the audio output path amplification. The AT^SNFO read and write command parameters are related to the active audio mode set with AT^SNFS.

#### **Syntax**

```
Test Command
AT^SNFO=?
Response(s)
^SNFO: (list of supported <cdcRxGain>s), (list of supported <rxVol>s), (list of supported <stGain>s),
(list of supported <rxVolStep>s), (list of supported <toneVolStep>s)
Read Command
AT'SNFO?
Response(s)
^SNFO: <cdcRxGain>, <rxVol>, <stGain>, <rxVolStep>, <toneVolStep>
ERROR
+CME ERROR: <err>
Write Command
AT^SNFO=<cdcRxGain>, <rxVol>, <stGain>[, <rxVolStep>][, <toneVolStep>]
Response(s)
OK
ERROR
+CME ERROR: <err>
PIN MDM APP
                → Last
     +
```

### Parameter Description

```
<cdcRxGain>(num)
57(P) Reserved value.

<rxVol>(num)
33(P) Reserved value.

<stGain>(num)
0(P) Reserved value.

<rxVolStep>(num)
<rxVolStep> configures the speaker volume step.
0(P)...5 There are 6 volume steps covering the range from 0 dB to -15 dB that are adjustable in steps of 3 dB.
(0 = 0dB, 5 = -15 dB).
```

<toneVolStep>(num)

<toneVolStep> configures the tone generator volume step for locally generated supervisory tones and SAT tones.

0...43<sup>(P)</sup>

This parameter supports 43 volume levels, starting from 1 (-42dB) to (0dB) in steps of 1dB.

### Note

 Audio parameters configured by AT^SNFO have no effect on the local tones generated by means of the AT^SNFG write command.

### 16.7 AT^SNFS Select audio hardware set

AT^SNFS specifies the audio mode required for the connected equipment.

The AT^SNFS write command serves to set the audio mode required for the connected equipment.

The AT^SNFS read command indicates the currently selected audio mode.

The settings of AT^SAIC as well as AT^SNFI and AT^SNFO are individual for each audio mode set with AT^SNFS. Therefore, changing the audio mode may also change the configuration of AT^SAIC, AT^SNFI and AT^SNFO. To tune device specific audio settings for an audio mode first select the audio mode with AT^SNFS and then select the desired AT^SAIC, AT^SNFI and AT^SNFO settings. All audio settings are volatile. It is recommended to configure the interface settings for all employed audio modes during initialization after module startup. Further information regarding audio functionality is available in the "PLS8-E Hardware Interface Description" [2].

#### **Syntax**

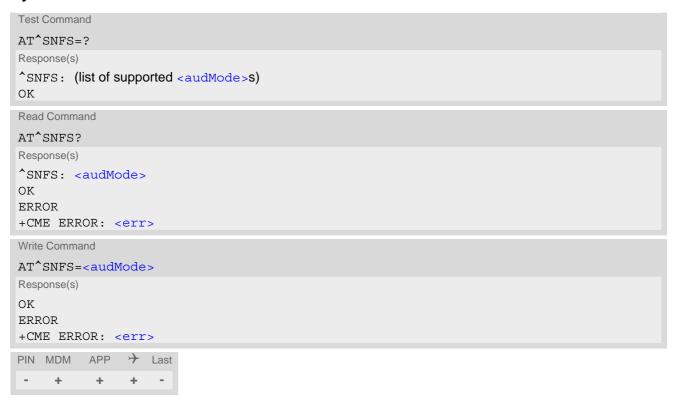

## Parameter Description

| <audmode><sup>(num)</sup></audmode> |                                                                                                    |
|-------------------------------------|----------------------------------------------------------------------------------------------------|
| 1 <sup>(P)</sup>                    | Audio mode 1: Standard mode.  Optimized for the reference handset, that can be connected to the audio interface (see "PLS8-E Hardware Interface Description" for information on this handset).  Note: The powerup default parameters are determined for type approval. |
| 2                                   | Audio mode 2: Echo canceller and noise suppressor are preset for router applications.                                                                                                    |
| 3                                   | Audio mode 3: Echo canceller and noise suppressor are preset for user hand-<br>set usage.                                                                                                    |
| 4                                   | Audio mode 4: Echo canceller and noise suppressor are preset for mono-head-set usage.                                                                                                    |

| 5 | Audio mode 5: Echo canceller and noise suppressor are preset for speaker-<br>phone usage.  |
|---|--------------------------------------------------------------------------------------------|
| 6 | Audio mode 6: Echo canceller and noise suppressor are preset for transparent applications. |

#### Note

• The write command can be used during a voice call to switch back and forth between different modes. This allows the user, for example, to switch handsfree operation (speakerphone) on and off.

## 16.8 AT^SRTC Ring tone configuration

The AT^SRTC test command returns a list of ranges for parameter <event>, <number> and <volume>.

The AT^SRTC read command returns the currently set ring tone melody <number> and ring tone volume <volume> for the incoming <event>s voice call and SMS.

The AT^SRTC write command allows to configure the parameters ring tone melody <number> and ring tone volume <volume> for the ring tone events <event>s voice call and SMS.

The AT^SRTC execution command is intended for testing. It starts to test the settings currently selected for <event>=1 (incoming calls). To stop test playback use AT^SRTC again. To try different settings use the AT^SRTC write command, select another configuration and start the AT^SRTC execution command once again. An incoming or outgoing call stops the test started by using the AT^SRTC execution command.

#### **Syntax**

```
Test Command
AT^SRTC=?
Response(s)
^SRTC: (list of supported <event>s), (list of supported <number>s), (list of supported <volume>s)
Read Command
AT^SRTC?
Response(s)
*SRTC: 0, <number>, <volume>
^SRTC: 1, <number>, <volume>
*SRTC: 2, <number>, <volume>
OK
ERROR
+CME ERROR: <err>
Exec Command
AT<sup>^</sup>SRTC
Response(s)
OK
ERROR
+CME ERROR: <err>
Write Command
AT^SRTC=<event>, <number>, <volume>
Response(s)
OK
ERROR
+CME ERROR: <err>
PIN MDM APP > Last
     +
```

#### Parameter Description

```
<event>(num)
```

Ring tone melodies for the following events. Melody will be played from the audio output.

0 Ringing alert for incoming voice calls.

1 For testing only.

2 Ringing alert for incoming SMS messages.

## <number>(num)

Type or number of ring tone melody. You have a choice of ring tone melody or mute. Ring tone melody will be played from the audio output. <number>=0 is only intended for muting.

| No ringing alert melody. |
|--------------------------|
| Melody #1 active.        |
| Melody #2 active.        |
| Melody #3 active.        |
| Melody #4 active.        |
| Melody #5 active.        |
| Melody #6 active.        |
| Melody #7 active.        |
| Melody #8 active.        |
| Melody #9 active.        |
|                          |

# <volume>(num)

The volume of ring tone melodies varies from 0 dB to mute.

 $0^{(D)(P)}$  Mute.

| 1 | Volume level 1, set to -12dB. |
|---|-------------------------------|
| 2 | Volume level 2, set to -8dB.  |
| 3 | Volume level 3, set to -4dB.  |
| 4 | Volume level 4, set to 0dB.   |

## 17. Hardware related Commands

All AT commands described in this chapter are related to the hardware interface of the PLS8-E. Further information regarding this interface is available in the "PLS8-E Hardware Interface Description" [2].

### 17.1 AT+CCLK Real Time Clock

AT+CCLK controls the real time clock (RTC) of PLS8-E.

The current setting of the clock is retained if the UE enters Power Down mode via AT^SMSO or restarts using AT+CFUN. However, it will be reset to its factory default value if the UE is totally disconnected from power.

If a network supports automatic time update the RTC is constantly updated with the network time. Any changes to the RTC using the command AT+CCLK will be wiped out by the network time. If a network does not support automatic time update the RTC can be set using AT+CCLK.

Each time the UE is restarted it may take up to two seconds to reinitialize the RTC and to update the current time. Therefore, it is recommended to delay the usage of AT+CCLK after restart.

If the clock is set into the past, then it is recommended to reset the UE using AT+CFUN to avoid blocked calls because of the autocall restriction.

Changing the RTC influences an active automatic shutdown timer (see AT^SCFG parameter <shutdownRe-mainingTime> for details).

### **Syntax**

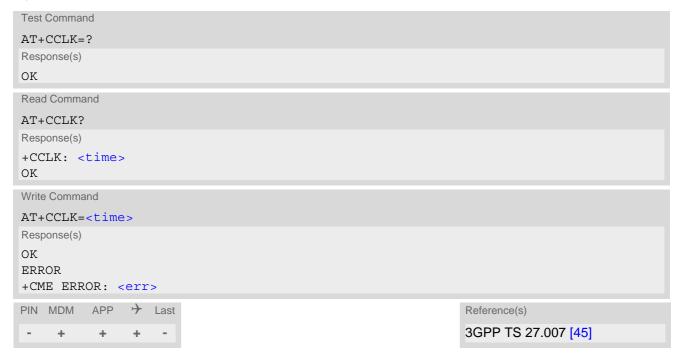

#### Parameter Description

<time>(str)(NV)

Real time clock setting

Format is "yy/mm/dd,hh:mm:ss", where the characters yy indicate the two last digits of the year, followed by month (mm), day (dd), hour (hh, 24 hour format), minutes (mm) and seconds (ss).

For the write command the base of the year part is 2000. For example the 6th of July 2011 at ten past ten in the evening equates to "11/07/06,22:10:00".

The factory delivery value, which is also used if the UE was totally disconnected from power, is "80/01/06,00:00:00", where "80" here stands for "1980". So <time> values as reponse of the read command are ambiguous if the year part is > "79". To be sure that in such cases the correct time is used, it should be set explicitly using the AT+CCLK write command.

# 17.2 AT^SAD Antenna Configuration

AT^SAD controls usage of the module's UMTS/LTE (RX) diversity/MIMO antenna.

For RX antenna diversity, the AT^SAD command enables

- · verification of receive paths,
- support of CTIA 3.0 diversity tests (relevant for application approval).

RX antenna diversity means usage of two antennas and two receiver paths to provide significant gains in performance. The gains depend on how 'decoupled' the antennas are from each other. Transmitter (TX) signal is always transferred via primary antenna.

### **Syntax**

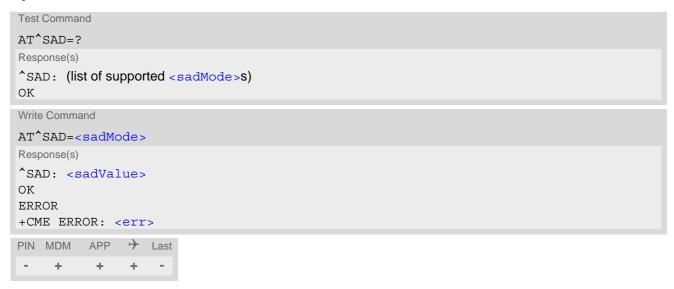

### Parameter Description

| <sadmode>(num)</sadmode> |  |
|--------------------------|--|
|--------------------------|--|

This parameter controls usage of the RX diversity antenna.

<sadMode> RX antenna diversity related settings 10..12 are stored in non-volatile memory and will be processed after next UE power-up. An error is returned if write access to non-volatile storage fails.

| cessed after flext of power-up. All error is returned if write access to horr-volatile storage rails. |                                                                                                    |  |  |
|----------------------------------------------------------------------------------------------------|----------------------------------------------------------------------------------------------------|--|--|
| 10                                                                                                    | Disable RX diversity functionality.  Activate only the first antenna for RX operation, i.e. use the primary antenna for reception. The secondary (diversity) receiver path is switched off.  Configuration is stored in non-volatile memory and becomes effective after next restart of UE.                                                 |  |  |
| 11 <sup>(D)</sup>                                                                                     | Enable RX diversity functionality by activating both antennas for RX operation. This setting is active as factory delivery configuration. It is stored in non-volatile memory and becomes effective after next restart of the UE.                                                                                                    |  |  |
| 12                                                                                                    | Query RX diversity functionality setting. <sadvalue> returns the currently stored configuration.</sadvalue>                                                                                                    |  |  |
| 13                                                                                                    | Configure UMTS antenna test mode for production tests.  The primary (main) antenna port is used as TX chain. However, the related receiver path is switched off.  Only the secondary (diversity) antenna is activated for RX operation.  Configuration is stored in non-volatile memory and becomes effective after next restart of the UE. |  |  |

## <sadValue>(num)

The meaning of this parameter depends on given <sadMode>.

For <sadMode>=[10, 11, 13] <sadValue> returns the currently stored configuration of the RX diversity functionality, which will be used after next restart of the UE.

For <sadMode>=12 <sadValue> returns the current non-volatile memory setting (range 10, 11, 13).

# 17.3 AT^SBV Battery/Supply Voltage

AT^SBV allows to monitor the supply (or battery) voltage of the module. The voltage is continuously measured at intervals depending on the operating mode of the RF interface. The duration of a measurement period ranges from 0.5s in TALK / DATA mode up to 50s when PLS8-E is in IDLE mode or Limited Service (deregistered). The displayed value is averaged over the last measuring period before the AT^SBV command was executed.

The measurement is related to the reference points of BATT+ and GND. For details on the reference points please refer to the Hardware Interface Description [2]. If the measured average voltage drops below or rises above the given voltage thresholds the UE will report alert messages by sending the "^SBC" URCs listed in Section 1.9.1, Common URCs.

#### **Syntax**

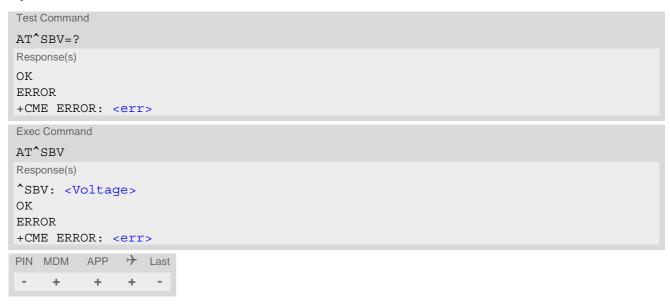

### Parameter Description

<Voltage>(num)

Supply (or battery) voltage in mV

## 17.4 AT^SCTM Critical Operating Temperature Monitoring

AT^SCTM allows to monitor the operating temperature range of the PLS8-E device. Refer to "PLS8-E Hardware Interface Description" [2] for specifications on critical temperature ranges.

AT^SCTM write command controls the presentation of URCs to report critical operating temperature limits.

Use parameter <UrcMode> to enable (1) and disable (0) URC presentation.

Important: Even if setting is <urc Mode>= 1 URC presentation is disabled during the two minute of guard period after the module was switched on. After expiry of the two minute guard period, the presentation will be enabled, i.e. URCs with alert levels "1" or "-1" will be generated. During this period PLS8-E will not switch off, even if the critical temperature limit is exceeded. This allows the user to set up emergency calls before PLS8-E switches off. For details refer to Section 17.4.1, Deferred shutdown.

URCs indicating levels "2" or "-2" are always enabled (except during guard period or if an emergency call is active, but when the guard period is expired or emergency call is finished and temperature is still above/below critical limit, then the URC will be issued), i.e. they will be issued even though the factory setting AT^SCTM=0 was never changed. If level "2" or "-2" URCs occur PLS8-E will switch off within 5 seconds, unless the temperature returns to a valid operating level ("1", "0", "-1"), guard period hasn't expired or a new emergency call isn't dialed.. URCs indicating alert levels "1" or "-1" are intended to enable the user to take appropriate precautions, such as protect PLS8-E from exposure to extreme conditions, or save or back up data etc. .

#### AT^SCTM read command returns:

- The URC presentation mode.
- Information about the current temperature range of the PLS8-E device.
- The board temperature (in degree Celsius) if parameter <tempCtrl>=1.

#### **Syntax**

```
Test Command
AT^SCTM=?
Response(s)
^SCTM: (list of supported <urcMode>s)[, (range of <temp>in Celsius)]
Read Command
AT'SCTM?
Response(s)
^SCTM: <UrcMode>, <UrcCause>[, <temp>]
OK
ERROR
+CME ERROR: <err>
Write Command
AT^SCTM=<UrcMode>[, <tempCtrl>]
Response(s)
ERROR
+CME ERROR: <err>
PIN MDM
          APP > Last
     +
           +
```

#### Unsolicited Result Code

URCs will be automatically sent to the TE when the temperature reaches or exceeds the critical level, or when it is back to normal.

```
^SCTM_B: <UrcCause>
```

URC for PLS8-E device temperature warning.

#### Parameter Description

```
<UrcMode>(num)
```

URC presentation mode. Setting will not be stored during power-down, i.e. after next restart default setting will be restored.

0<sup>(P)</sup> Disable URC presentation (except for <UrcCause> equal to -2 or +2).

1 Enable URC presentation.

| <urccause>(num)</urccause> |                                                                       |
|----------------------------|-----------------------------------------------------------------------|
| -2                         | Below lowest temperature limit (causes switch-off after 5 s time).    |
| -1                         | Below low temperature alert limit.                                    |
| 0                          | Normal operating temperature.                                         |
| 1                          | Above upper temperature alert limit.                                  |
| 2                          | Above uppermost temperature limit (causes switch-off after 5 s time). |
|                            |                                                                       |

| <tempctrl><sup>(num)</sup></tempctrl> |                                                   |
|---------------------------------------|---------------------------------------------------|
| 0 <sup>(&amp;F)(P)</sup>              | Suppress output of <temp> in read command.</temp> |
| 1                                     | Output <temp> in test and read command.</temp>    |
| <temp>(num)</temp>                    |                                                   |

Board temperature in Celsius. Is comprised between the lowest temperature warning level and the uppermost temperature warning level.

#### **Examples**

EXAMPLE 1

URCs issued when the operating temperature is out of range:

| ^SCTM B: 1  | Caution: Module close to overtemperature limit.                 |
|-------------|-----------------------------------------------------------------|
| ^SCTM_B: 2  | Alert: Module is above overtemperature limit and switches off.  |
| ^SCTM_B: -1 | Caution: Module close to undertemperature limit.                |
| ^SCTM_B: -2 | Alert: Module is below undertemperature limit and switches off. |

EXAMPLE 2

URCs issued when the temperature is back to normal (URC is output once):

#### 17.4.1 Deferred shutdown

In the following cases, automatic shutdown will be deferred if a critical temperature limit is exceeded:

- While an emergency call is in progress.
- During a two minute guard period after powerup. This guard period has been introduced in order to allow for the user to make an emergency call. The start of any one of these calls extends the guard period until the end of the call. Any other network activity may be terminated by shutdown upon expiry of the guard time.

While in a "deferred shutdown" situation, the engine continues to measure the temperature and to deliver alert messages, but deactivates the shutdown functionality. Once the guard period is expired or the call is terminated, full temperature control will be resumed. If the temperature is still out of range, the UE switches off immediately (without another alert message).

CAUTION! Automatic shutdown is a safety feature intended to prevent damage to the module. Extended usage of the deferred shutdown facilities provided may result in damage to the module, and possibly other severe consequences.

## 17.5 AT^SLED LED Feature

AT^SLED controls the LED function provided by the PLS8-E's STATUS line, which acts as an output and can be used to control a connected LED. The electrical specifications of the status line and advice on how to connect the LED circuit can be found in [2].

The LED indicates the operating states listed below:

Table 17.1: PLS8-E Status and Mode Indication via LED

| PLS8-E Status                                                                            | <mode>=1</mode>           | <mode>=2 <flash>= default</flash></mode> | <mode>=2 <flash>= user defined</flash></mode>                                                                      | <mode>=3</mode> |
|------------------------------------------------------------------------------------------|---------------------------|------------------------------------------|----------------------------------------------------------------------------------------------------|-----------------|
| - GSM voice call in progress or established - UMTS voice call in progress or established | Permanently<br>on         | 10 ms on /<br>990 ms off                 | on + off<br>(interval) =<br>1000 ms<br>(fixed)<br>on =<br>(( <flash>*<br/>1000)/1000)<br/>ms (variable)</flash>    |                 |
| - GSM PS data transfer - UMTS/LTE data transfer                                          | Permanently<br>on         | 10 ms on /<br>1990 ms off                | on + off<br>(interval) =<br>2000 ms<br>(fixed)<br>on =<br>(( <flash> *<br/>2000) / 1000)<br/>ms (variable)</flash> |                 |
| UE registered to a network. No call, no data transfer                                    | Permanently on            | 10 ms on /<br>3990 ms off                | on + off<br>(interval) =<br>4000 ms<br>(fixed)<br>on =<br>(( <flash> *<br/>4000)/1000)<br/>ms (variable)</flash>   |                 |
| Limited Network Service (e.g. because no SIM/<br>USIM, no PIN or during network search)  | 500 ms on /<br>500 ms off | 500 ms on /<br>500 ms off                | on + off<br>(interval) =<br>1000 ms<br>(fixed)<br>on = 500 ms<br>(fixed)                                           |                 |
| - UMTS/LTE operation mode                                                                |                           |                                          |                                                                                                    | Permanently on  |
| - GSM operation mode                                                                     |                           |                                          |                                                                                                    | Permanently off |

### **Syntax**

Test Command

AT^SLED=?

Response(s)

^SLED: (list of supported <mode>s), (range of supported <flash>s)

OK

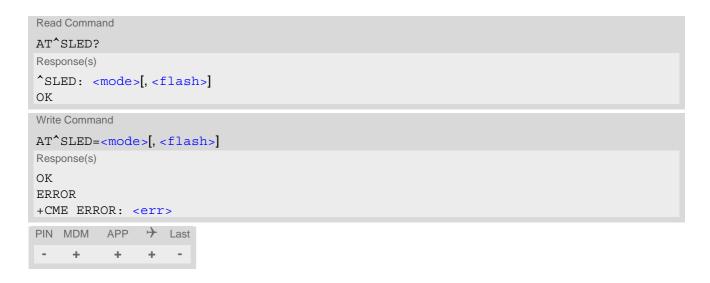

## Parameter Description

| <mode>(num)(&amp;W)(NV)</mode> |                                                                                                    |
|--------------------------------|----------------------------------------------------------------------------------------------------|
| LED operating mode             |                                                                                                    |
| $0^{(\&F)(D)}$                 | LED feature is disabled.                                                                                                    |
| 1                              | LED lights steadily when the UE is registered to the network and either awake or in power saving state.                                                                                                    |
| 2                              | LED is flashing when the UE is in Limited Service or registered with a network and either awake or in power saving state. The duration of flashing can be configured using the parameter <flash>.</flash>                                                                                                    |
| 3                              | LED line will indicate with status HIGH that the UE is switched to 3G/UMTS or 4G/LTE operation mode. In all other states of the UE the line will be set to LOW. When changing the state of the LED line it will be ensured that the LED line will always be at LOW state before there is any slotted TX ouput power in 2G/GSM technology. |

# <flash>(num)(&W)(NV)

#### LED flash period

1...10<sup>(D)</sup>...50

LED flash period (in milliseconds) if <mode>=2.

LED off-time between flashing is approximately 4 seconds and is not configurable.

- When using <mode>=3 configure it before entering the PIN with AT command AT+CPIN to recognise all changes on LED line.
  - Remember that only the status change (LTE->UMTS->GSM or GSM->UMTS->LTE) will trigger the LED line.
- The lowest value for the user defined flash time using AT^SLED=2,<flash> is 1/1000 from interval length. For example, with 4000 ms interval length the lowest adjustable value is 4 ms.

#### 17.6 AT^SRADC Configure and Read ADC Measurement

The AT^SRADC command controls the module's Analog-to-Digital Converter (ADC). The ADC can be used to measure the voltage of external devices connected to the ADC inputs. The AT^SRADC write command configures the parameters required for ADC measurement and returns the measurement result(s). The value(s) can be delivered once on request by using the single measurement mode, or periodically by specifying the measurement interval.

Note that the PLS8-E Module uses an unbalanced input with three pins. This requires different pin names as listed below (see also [2]):

- First ADC channel of PLS8-E Module: ADC1\_IN.
- Second ADC channel of PLS8-E Module: ADC2\_IN.
- Third ADC channel of PLS8-E Module: ADC3\_IN.

#### **Syntax**

```
Test Command
AT^SRADC=?
Response(s)
^SRADC: (list of supported <ch>s), (list of supported <op>s), (list of supported <it>s)
Read Command
AT'SRADC?
Response(s)
^SRADC: <ch>, <op>, <it>
[^SRADC: <ch>, <op>, <it>]
[^SRADC: ...]
OK
Write Command
Single measurement (incl. automatic channel open and close):
AT^SRADC=<ch>
Response(s)
^SRADC: <ch>>, <count>, <value>
ERROR
+CME ERROR: <err>
Write Command
Periodic measurement:
AT^SRADC=<ch>, <op>[, <it>]
Response(s)
[^SRADC: <ch>, <count>, <value>]
OK
ERROR
+CME ERROR: <err>
PIN MDM APP > Last
                                                                   Reference(s)
                                                                   CINTERION
     + +
                +
```

#### Unsolicited Result Code

ADC measurement URC (only used in periodic measurement mode).

^SRADC: <ch>, <count>, <value>[, <value>[, <value=[, <value=[, <va <value>[, <value>[, <value>[, <value>]]]]]]]]]]]]

#### Parameter Description

# <ch>(num)

#### ADC channel

First ADC channel (ADC1\_IN) 0 Second ADC channel (ADC2 IN) 1 2 Third ADC channel (ADC3\_IN)

## (mun)

#### Operation

Open or close ADC channel for measurement.

If parameter is not specified, then single measurement mode is initiated (incl. open and close of channel). Single measurement is not allowed if the channel is already open.

[0] Close ADC channel (value of parameter <it> is ignored).

Open ADC channel 1

## <it>(num)

Measurement interval

Parameter is used only if operation <op> is 1 (Open).

Single measurement mode (incl. close of channel) [0]

30,000...100 Measurement interval in ms for periodic measurement mode.

> The URC output interval is miminum 1000 ms. This means if the measurement interval <it> is smaller than 1000 ms, then every second one URC will be output containing several measurement values. If <it> is equal 1000 ms or greater, each URC contains exactly one single measurement value.

URC buffer mechanism:

If the interface is not free (e.g., during execution of an AT command) measurement values are buffered. Up to 5 URCs can be buffered, each containing up to 11 measurement values. After freeing the interface, all buffered URCs will be printed out. Loss of measured values, if any, is indicated by an additional

6th URC containing the value "32767". See example below.

# <value>(num)

Measurement value

Measurement value in mV

## <count>(num)

1...11 Number of measured samples

In single measurement mode: <count > is always 1.

In periodic measurement mode: <count> is the number of <value>s indicated by the URC "^SRADC". The higher the sample rate set with <it>>, the more measured values are reported within the URC "^SRADC".

## **Examples**

### EXAMPLE 1

### Single measurement

| AT^SRADC=0     | Open the first ADC channel for single measurement. |
|----------------|----------------------------------------------------|
| ^SRADC: 0,1,78 |                                                    |
| OK             |                                                    |

#### EXAMPLE 2

## Periodic measurement at low sample rate (5s):

| AT^SRADC=0,1,5000  ^SRADC: 0,1,76  ^SRADC: 0,1,78  ^SRADC: 0,1,76  ^SRADC: 0,1,76 | Start periodic measurement mode on the first ADC channel. Samples are taken every 5s. Every 5s the URC "^SRADC" appears to report the measured voltages. The second parameter represents the number of measured samples, in this case only one. |
|-----------------------------------------------------------------------------------|----------------------------------------------------------------------------------------------------|
| AT^SRADC=0,0<br>OK                                                                | Stop the periodic measurement                                                                                                    |

#### EXAMPLE 3

## Periodic measurement at high sample rate (250ms):

| AT^SRADC=0,1,250  ^SRADC: 0,4,76,76,77,76  ^SRADC: 0,4,76,76,75,76  ^SRADC: 0,5,77,77,76,76,76  ^SRADC: 0,4,76,76,75,76  AT^SRADC=0,0 | Start periodic measurement on the first ADC channel. Samples are taken every 250ms. Every second a URC "^SRADC" appears to report the measured voltage. The number of samples is 4 or 5. |
|----------------------------------------------------------------------------------------------------|----------------------------------------------------------------------------------------------------|
| OK                                                                                                    | Stop the periodic measurement                                                                                                    |

#### EXAMPLE 4

## Handling of "^SRADC" URCs and AT command execution on the same interface:

| •                                     |                                                       |
|---------------------------------------|-------------------------------------------------------|
| AT^SRADC=0,1,250                      | Start periodic measurement mode on the first ADC      |
| ^SRADC: 0,4,76,76,77,76               | channel. Samples are taken every 250ms.               |
| ^SRADC: 0,5,77,77,76,76,76            |                                                       |
| ^SRADC: 0,4,76,76,75,76               |                                                       |
| ^SRADC: 0,4,76,76,75,76               |                                                       |
| AT^SRADC?                             | Input of AT command and <cr> takes some seconds.</cr> |
| ^SRADC: 0,1,250                       |                                                       |
| ^SRADC: 1,0,0                         |                                                       |
| OK                                    |                                                       |
| ^SRADC:                               | some URCs were buffered during command input          |
| 0,11,75,75,75,75,75,75,75,75,75,75    | and sent after completion.                            |
| ^SRADC: 0,8,75,75,75,75,75,75,77      |                                                       |
| ^SRADC: 0,1,75                        |                                                       |
| ^SRADC: 0,4,76,76,75,76               | More URCs are delivered.                              |
| ^SRADC: 0,4,76,76,75,76               |                                                       |
| ^SRADC: 0,5,77,77,76,76,76            |                                                       |
| ^SRADC: 0,4,76,76,77,76               |                                                       |
| ^SRADC: 0,4,76,76,75,76               |                                                       |
| AT^SRADC?                             | Input of AT command and <cr> takes 90s.</cr>          |
| ^SRADC: 0,1,250                       |                                                       |
| ^SRADC: 1,0,0                         |                                                       |
| OK                                    |                                                       |
| ^SRADC:                               | some URCs were buffered during command input          |
| 0,11,75,75,75,75,75,75,75,75,75,75    | and sent after completion                             |
| ^SRADC:                               |                                                       |
| 0,11,73,74,73,74,73,73,73,74,74,73,73 |                                                       |
|                                       |                                                       |

```
^SRADC: 0,11,74,73,74,73,73,73,73,73,73,73

^SRADC: 0,11,73,73,74,74,73,73,74,74,74

^SRADC: 0,11,73,73,73,73,73,73,73,74,74,73,73

^SRADC: 0,8,73,73,74,73,73,73,73,32767

The URC indicates lost measurement results.

More URCs are delivered.

^SRADC: 0,4,74,74,73,73

.....
```

# 18. General Purpose I/O (GPIO) Pin related Commands

This chapter describes the AT commands used to access and configure the GPIO pins of PLS8-E.

Please also refer to [2] for electrical specifications of the GPIO pins.

## 18.1 AT^SPIO GPIO Driver Open/Close

AT^SPIO write command opens and closes the General Purpose I/O (GPIO) driver. The command must be executed before any GPIO related command can be used.

The command does not reserve any GPIO lines, only the driver required for their management will be started.

## **Syntax**

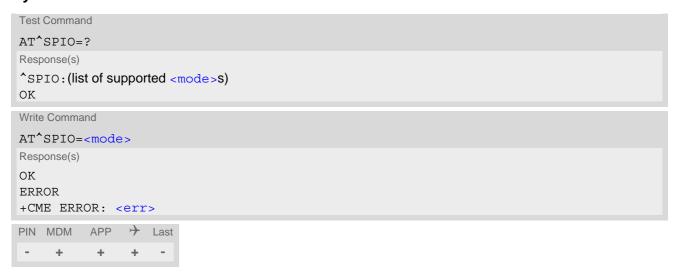

### Parameter Description

| <mode>(num)</mode> |                                  |
|--------------------|----------------------------------|
| 0                  | Close General purpose I/O driver |
| 1                  | Open General purpose I/O driver  |

# 18.2 AT^SCPIN Pin Configuration

The AT^SCPIN write command serves to add (or remove) and configure pins.

If the AT^SCFG parameter "MEopMode/PowerMgmt/LCI" is enabled, then the GPIO used for the Low Current Indicator can not be opened by AT^SCPIN (see <lci>> and ).

### **Syntax**

```
Test Command
AT^SCPIN=?
Response(s)
^SCPIN: (list of supported <mode>s), (list of supported <pin_id>s), (list of supported <direction>s), (list
of supported <startValue>s)
Write Command
AT^SCPIN=<mode>, <pin id>, <direction>[, <startValue>]
Response(s)
OK
ERROR
+CME ERROR: <err>
                → Last
PIN MDM
          APP
     +
            \pm
                 +
```

### Parameter Description

| <mode>(num)</mode>                      |           |
|-----------------------------------------|-----------|
| 0                                       | Close pin |
| 1                                       | Open pin  |
| (num)                                   |           |
| <pin_id>(num)</pin_id>                  |           |
| Pin identifier                          |           |
| 0                                       | GPIO1     |
| 1                                       | GPIO2     |
| 2                                       | GPIO3     |
| 3                                       | GPIO4     |
| 4                                       | GPIO5     |
| 5                                       | GPIO6     |
| 6                                       | GPIO7     |
| 7                                       | GPIO8     |
| 8                                       | GPIO9     |
| 9                                       | GPIO10    |
|                                         |           |
| <pre><direction>(num)</direction></pre> |           |

Parameter <direction> is mandatory when opening a pin, but can be omitted when closing a pin.

| 0 | Input  |
|---|--------|
| 1 | Output |

<startValue>(num)

Can be set only for outputs.

[0] Low 1 High

- For closing a pin with the write command (<mode>=0), the parameter <direction> is not needed.
- Before changing the configuration of a pin be sure to close the pin.

# 18.3 AT^SCPOL GPIO Level Polling Configuration

AT^SCPOL serves to control automatic level polling and reporting for PLS8-E's general purpose I/O pins. The I/O pin needs already to be configured via AT^SCPIN. Level polling is only applicable to input pins.

After polling has been activated for a specified pin, its latest level state transition will be reported via "^SCPOL" URC.

Pin monitoring is interrupt handled. If a state transition is detected at a configured pin, a debouncing routine will start. The signal state has to stay stable for at least 50 ms for proper detection of a state change.

### Syntax

```
Test Command

AT^SCPOL=?

Response(s)

^SCPOL: (list of supported <mode>s), (list of supported <ioId>s)

OK

Write Command

AT^SCPOL=<mode>, <ioId>
Response(s)

OK

ERROR
+CME ERROR: <err>
PIN MDM APP  Last
- + + + -
```

#### **Unsolicited Result Code**

^SCPOL: <ioId>, <value>

#### Parameter Description

This can be either an already configured or an already opened <pin id>.

## 18.4 AT^SGIO Get IO state of a specified pin

### **Syntax**

```
Test Command

AT^SGIO=?

Response(s)

^SGIO:(list of supported <io_id>s)

OK

Write Command

AT^SGIO=<io_id>

Response(s)

^SGIO: <value>
OK

ERROR
+CME ERROR: <err>
PIN MDM APP  Last
- + + + -
```

#### Parameter Description

```
<io_id><sup>(num)</sup>
```

This is an already configured <pin\_id>.

### 18.5 AT^SSIO Set IO state of a specified pin

#### **Syntax**

```
Test Command

AT^SSIO=?

Response(s)

^SSIO:(list of supported <io_id>s), (list of supported <value>s)

OK

Write Command

AT^SSIO=<io_id>, <value>
Response(s)

OK

ERROR
+CME ERROR: <err>
PIN MDM APP  Last
- + + + -
```

#### Parameter Description

```
<io_id>(num)
```

This is an already configured <pin\_id>.

### 19. Miscellaneous Commands

The AT Commands described in this chapter are related to various areas.

### 19.1 AT^SBNW Binary Write

AT^SBNW allows for writing binary or hexadecimal data to the non-volatile memory or to the Flash File System (FFS). The handling of the AT^SBNW write command varies depending on the type of data.

#### **Syntax**

```
Test Command
AT^SBNW=?
Response(s)
^SBNW: (list of supported <type>s), (list of supported <subtype>s)
Write Command
Save the xtra.bin file to local memory (if <agps length> is used to specify file size):
AT'SBNW="agps", <agps length>
Response(s)
CONNECT
AGPS READY: SEND FILE ...
(Indicates that UE has entered binary data mode. Data can be transferred.)
After data transfer the UE returns one of the following result codes:
AGPS: END OK
AGPS: TIME INFO ERROR
AGPS: BAD CRC
AGPS: I/O ERROR
AGPS: FILE WRITE ERROR
AGPS: UNDEFINED ERROR
OK
ERROR
Write Command
Delete existing xtra.bin file (if <agps_length>= -1):
AT'SBNW="agps", <agps length>
Response(s)
CONNECT
AGPS READY: RESET GPS ENGINE AND DELETE XTRA FILE...
(Indicates that UE tries to reset all current GPS data and to delete a saved xtra.bin file)
After that the UE returns one of the following result codes:
AGPS: END OK
AGPS: TEMPORARY NOT ALLOWED ERROR
OK
          APP > Last
PIN MDM
     +
           +
```

#### Parameter Description

| <type>(str)</type>               |                                                                            |
|----------------------------------|----------------------------------------------------------------------------|
| "agps"                           | Activates A-GPS binary data mode.                                          |
| <subtype>(num)</subtype>         |                                                                            |
| 0                                | Not relevant. Always 0.                                                    |
| <agps_length>(num)</agps_length> |                                                                            |
| 409761440                        | Size of xtra.bin file (number of bytes).                                   |
| -1                               | Delete stored xtra.bin file. Also all currently used GPS data are deleted. |

#### **Notes**

 The AT^SBNW="AGPS" write command can be used to load binary data for A-GNSS (Assisted GNSS) from a local memory to the PLS8-E Flash File System (FFS). The GNSS receiver integrated in PLS8-E supports gpsOneXTRA<sup>TM</sup> assistance data.

Before transferring A-GNSS data ensure that the following conditions are met:

- Take care that the RTC of PLS8-E is correctly set to Greenwich Mean Time (GMT):0 with AT+CCLK and is up to date.
- Deactivate the GNSS receiver with AT^SGPSC="<EngineVal>",0.
- Download a new GpsOneXTRA binary file (named xtra.bin for GPS and xtra2.bin for GPS + GLONASS) via HTTP from one of the following gpsOneXtra assistance webservers:
  - http://xtra1.gpsonextra.net/xtra.bin
  - http://xtra2.gpsonextra.net/xtra.bin
  - http://xtra3.gpsonextra.net/xtra.bin
  - http://xtra1.gpsonextra.net/xtra2.bin
  - http://xtra2.gpsonextra.net/xtra2.bin
  - http://xtra3.gpsonextra.net/xtra2.bin
- Save the received XTRA file to your local memory and check the exact file size (approximately 40kB). This is because the precise data length shall be given when storing the XTRA file to the PLS8-E FFS. The data length shall be the second parameter <agps\_length>.

The UE verifies the XTRA file. If the validation check is successful the UE will send the responses "AGPS END OK" and "OK" and return to command mode. The file will be saved in the FFS and injected into the GNSS engine. If the validation check is not successful the file will also be saved in the FFS, but not injected. The data can be used to achieve faster TTFF (Time to First Fix). For this purpose, set AT^SGPSC="<EngineVal>",2 and activate the GNSS receiver. Assistance data is valid for up to 7 days.

### 19.2 AT^SFDL Enter Firmware Download Mode

AT^SFDL allows the application manufacturer to download PLS8-E firmware into the module by starting the download process from the host application or a customer-designed download program.

This manual only describes the handling of the AT^SFDL command. All technical requirements and steps to prepare the host application for this download solution can be found in the Application Note "Updating Firmware". An example for developing an appropriate download program is included.

The AT^SFDL execute command causes the module to enter the firmware download mode.

#### **Syntax**

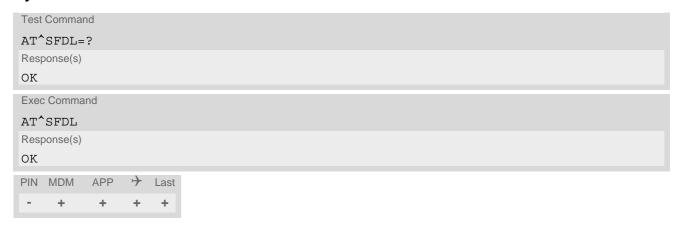

# 20. Appendix

## 20.1 Star-Hash (\*#) Network Commands

The following command strings can be sent to the network via ATD and have to be terminated with a semicolon. The command strings are defined with 3GPP TS 22.030 [25].

Table 20.1: Star-Hash (\*#) Command Overview

| Star-Hash Code                              | Functionality                                                     | Response, also refer to Table 20.3                                 |
|---------------------------------------------|-------------------------------------------------------------------|--------------------------------------------------------------------|
| Phone Security                              |                                                                   |                                                                    |
| *#06#                                       | Query IMEI                                                        | <imei> OK</imei>                                                   |
| **04[2]*oldPin[2]*newPin[2]*new-<br>Pin[2]# | Change SIM pwd                                                    | +CME ERROR: <err> / OK</err>                                       |
| **05[2]*unblKey[2]*newPin[2]*new-Pin[2]#    | Change/Unblocking SIM pwd                                         | +CME ERROR: <err> / OK</err>                                       |
| *[*]03*[ZZ]*oldPw*newPw*newPw#              | Registration of net password                                      | +CME ERROR: <err> / OK</err>                                       |
| Phone number presentation                   |                                                                   |                                                                    |
| *#30#                                       | Check status of CLIP (Calling Line Identification Presentation)   | +CLIP: <n>,<m> OK (see AT+CLIP)</m></n>                            |
| *#31#                                       | Check status of CLIR (Calling Line Identification Restriction)    | +CLIR: <n>,<m> OK (see AT+CLIR)</m></n>                            |
| *31# <phonenumber>[;]</phonenumber>         | Suppress CLIR                                                     | (see AT+CLIR)                                                      |
| #31# <phonenumber>[;]</phonenumber>         | Activate CLIR                                                     | (see AT+CLIR)                                                      |
| *#76#                                       | Check status of COLP (Connected Line Identification Presentation) | +COLP: 0, <m> OK (where <m> = active or not active)</m></m>        |
| *#77#                                       | Check status of COLR (Connected Line Identification Restriction)  | +COLR : 0, <m> OK (where <m> = active or not active)</m></m>       |
| Call forwarding                             |                                                                   |                                                                    |
| (choice of *,#,*#,**,##)21*DN*BS#           | Act/deact/int/reg/eras CFU                                        | +CCFC : <status>, <class> [,] (see: AT+CCFC)</class></status>      |
| (choice of *,#,*#,**,##)67*DN*BS#           | Act/deact/int/reg/eras CF busy                                    | see above                                                          |
| (choice of *,#,*#,**,##)61*DN*BS*T#         | Act/deact/int/reg/eras CF no reply                                | see above                                                          |
| (choice of *,#,*#,**,##)62*DN*BS#           | Act/deact/int/reg/eras CF no reach                                | see above                                                          |
| (choice of *,#,*#,**,##)002*DN*BS*T#        | Act/deact/int/reg/eras CF all                                     | see above                                                          |
| (choice of *,#,*#,**,##)004*DN*BS*T#        | Act/deact/int/reg/eras CF all cond.                               | see above                                                          |
| Call waiting                                |                                                                   |                                                                    |
| (choice of *,#,*#)43*BS#                    | Activation/deactivation/int WAIT                                  | +CCWA : <status>, <class> [,]. (Refer to AT+CCWA)</class></status> |
|                                             |                                                                   |                                                                    |

| Star-Hash Code               | Functionality                    | Response, also refer to Table 20.3                               |  |  |  |  |
|------------------------------|----------------------------------|------------------------------------------------------------------|--|--|--|--|
| Call barring                 |                                  |                                                                  |  |  |  |  |
|                              |                                  |                                                                  |  |  |  |  |
| (choice of *,#,*#)33*Pw*BS#  | Act/deact/int BAOC               | +CLCK: <status>, <class> [,].(Refer to AT+CLCK)</class></status> |  |  |  |  |
| (choice of *,#,*#)331*Pw*BS# | Act/deact/int BAOIC              | see above                                                        |  |  |  |  |
| (choice of *,#,*#)332*Pw*BS# | Act/deact/int BAOIC exc.home     | see above                                                        |  |  |  |  |
| (choice of *,#,*#)35*Pw*BS#  | Act/deact/int. BAIC              | see above                                                        |  |  |  |  |
| (choice of *,#,*#)351*Pw*BS# | Act/deact/int BAIC roaming       | see above                                                        |  |  |  |  |
| #330*Pw*BS#                  | Deact. All Barring Services      | see above                                                        |  |  |  |  |
| #333*Pw*BS#                  | Deact. All Outg.Barring Services | see above                                                        |  |  |  |  |
| #353*Pw*BS#                  | Deact. All Inc.Barring Services  | see above                                                        |  |  |  |  |
| Call Hold / Multiparty       |                                  |                                                                  |  |  |  |  |
| Call Hold / Multiparty       |                                  |                                                                  |  |  |  |  |
| C[C] in call                 | Call hold and multiparty         | +CME ERROR: <err> / OK</err>                                     |  |  |  |  |
|                              |                                  |                                                                  |  |  |  |  |
| USSD messages                |                                  |                                                                  |  |  |  |  |
| [C][C]#                      | Send USSD message                | +CME ERROR: <err> / OK</err>                                     |  |  |  |  |
| C[C] (excluded 1[C])         | Send USSD message                | +CME ERROR: <err> / OK</err>                                     |  |  |  |  |

Table 20.2: Abbreviations of Codes and Parameters used in Table 20.1

| Abbreviation | Meaning                                                                                                    | Value                                                                                                    |
|--------------|----------------------------------------------------------------------------------------------------|----------------------------------------------------------------------------------------------------|
| ZZ           | Type of supplementary services: Barring services All services                                                                                                    | 330<br>Not specified                                                                                                    |
| DN           | Dialing number                                                                                                    | String of digits 0-9                                                                                                    |
| BS           | Basic service equivalent to parameter class: Voice Fax (only for compatibility reasons) SMS SMS+Fax (only for compatibility reasons) Data circuit asynchron Data circuit synchron Dedicated PAD access Dedicated Packet access Data circuit asynchron+PAD Data circuit synchron+Packet Data circuit asynchron+Packet Data circuit asynchron+synchron+Packet+PAD All Services | 11<br>13<br>16<br>12<br>25<br>24<br>27<br>26<br>21<br>22<br>20                                                                                                    |
| Т            | Time in seconds                                                                                                    | In contrast to AT+CCFC, parameter T has no default value. If T is not specified, an operator defined default or the last known value may be used, depending on the network operator. |
| PW           | Password                                                                                                    |                                                                                                    |
| С            | Character of TE character set (e.g. asterisk, hash or digit in case of USSD, or digits in case of held calls or multiparty calls)                                                                                                    |                                                                                                    |

Table 20.3: Star-Hash Command Response Parameters

| Parameter         | Meaning                                                                      |
|-------------------|------------------------------------------------------------------------------|
| <m></m>           | Mode: 0 = not active, 1 = active                                             |
| <n></n>           | Unsolicited result code: 0 = presentation disabled, 1 = presentation enabled |
| <status></status> | Status: 0 = not active, 1 = active                                           |
| <class></class>   | Represents BS = basic service, refer to AT+CCFC, AT+CLCK                     |
| <fac></fac>       | Facility lock, refer to AT+CLCK                                              |
| <reason></reason> | Call forwarding reason                                                       |

For exact specification of format and parameters for Star-Hash commands refer to Table 3.2 of 3GPP TS 22.004 [24], and Annex C of of 3GPP TS 22.030 [25].

Table 20.4: Star-Hash Commands for Supplementary Services

| Star-Hash Code | Abbreviations in Table 20.1 | Functionality                                |
|----------------|-----------------------------|----------------------------------------------|
| *              | act                         | Activate (except for CLIR, see list above)   |
| **             | reg                         | Register and activate                        |
| *#             | int                         | Check status (interrogate)                   |
| #              | deact                       | Deactivate (except for CLIR, see list above) |
| ##             | eras                        | Unregister and deactivate                    |

## 20.2 Available AT Commands and Dependency on SIM PIN

- ø ... Command not available
- ... Command does not require PIN1
- + ... Command requires PIN1
- ± ... Command sometimes requires PIN1

Table 20.5: Available AT Commands and Dependency on SIM PIN

| AT Command             | Exec         | Test | Read | Write |
|------------------------|--------------|------|------|-------|
| Configuration Commands |              |      |      |       |
| AT&F                   | -            | Ø    | Ø    | Ø     |
| AT&V                   | -            | Ø    | Ø    | Ø     |
| AT&W                   | -            | Ø    | Ø    | Ø     |
| ATQ                    | -            | Ø    | Ø    | Ø     |
| ATV                    | -            | Ø    | Ø    | Ø     |
| ATX                    | +            | Ø    | Ø    | Ø     |
| ATZ                    | +            | Ø    | Ø    | Ø     |
| AT+CMEE                | -            | -    | -    | -     |
| AT+CSCS                | Ø            | -    | -    | -     |
| AT+CFUN                | Ø            | -    | -    | -     |
| AT+GCAP                | +            | +    | Ø    | Ø     |
| AT^SMSO                | -            | -    | Ø    | Ø     |
| AT^SCFG                | Ø            | -    | -    | -     |
| AT^SSRVSET             | Ø            | -    | -    | -     |
| Status Control Comm    | nands        |      |      |       |
| AT+CEER                | +            | +    | Ø    | +     |
| AT^SIND                | Ø            | -    | -    | -     |
| AT+CPAS                | -            | -    | Ø    | Ø     |
| AT+WS46                | Ø            | -    | -    | -     |
| Serial Interface Contr | rol Commands |      |      |       |
| AT\Q                   | -            | Ø    | Ø    | Ø     |
| AT&C                   | +            | Ø    | Ø    | Ø     |
| AT&D                   | +            | Ø    | Ø    | Ø     |
| AT&S                   | -            | Ø    | Ø    | Ø     |
| ATE                    | -            | Ø    | Ø    | Ø     |
| AT+IPR                 | Ø            | -    | -    | -     |
| AT+CMUX                | Ø            | -    | -    | -     |
| AT^SQPORT              | -            | -    | -    | Ø     |
| Security Commands      |              |      |      |       |
| AT+CPIN                | Ø            | -    | -    | -     |
| AT+CLCK                | Ø            | +    | Ø    | +     |
|                        |              |      |      |       |

| AT Command                         | Exec     | Test     | Read | Write |  |  |
|------------------------------------|----------|----------|------|-------|--|--|
| AT+CPWD                            | Ø        | +        | Ø    | +     |  |  |
| AT <sup>*</sup> SPIC               | -        | -        | -    | -     |  |  |
| Identification Comma               |          |          |      |       |  |  |
| ATI                                | ±        | Ø        | Ø    | Ø     |  |  |
| AT+CGMI                            | <u>-</u> | <i>2</i> | Ø    | Ø     |  |  |
| AT+GMI                             |          |          |      |       |  |  |
|                                    | -        | -        | Ø    | Ø     |  |  |
| AT+CGMM                            | -        | -        | Ø    | Ø     |  |  |
| AT+GMM                             | -        | -        | Ø    | Ø     |  |  |
| AT+CGMR                            | -        | -        | Ø    | Ø     |  |  |
| AT+GMR                             | -        | -        | Ø    | Ø     |  |  |
| AT+CGSN                            | -        | -        | Ø    | Ø     |  |  |
| AT+GSN                             | -        | -        | Ø    | Ø     |  |  |
| AT+CIMI                            | +        | +        | Ø    | Ø     |  |  |
| Call related Comman                | nds      |          |      |       |  |  |
| ATA                                | +        | Ø        | Ø    | Ø     |  |  |
| ATD                                | ±        | Ø        | Ø    | Ø     |  |  |
| ATD> <mem><inde x=""></inde></mem> | +        | Ø        | Ø    | Ø     |  |  |
| ATD> <index></index>               | +        | Ø        | Ø    | Ø     |  |  |
| ATD> <str></str>                   | +        | Ø        | Ø    | Ø     |  |  |
| AT+CHUP                            | -        | -        | Ø    | Ø     |  |  |
| AT^SHUP                            | Ø        | +        | Ø    | +     |  |  |
| ATS0                               | Ø        | Ø        | -    | +     |  |  |
| AT+CLCC                            | +        | +        | Ø    | Ø     |  |  |
| AT^SLCC                            | +        | +        | +    | +     |  |  |
| AT+CR                              | Ø        | +        | +    | +     |  |  |
| AT+CRC                             | +        | +        | +    | +     |  |  |
| Network Service Con                | om on do |          |      |       |  |  |
|                                    |          |          | a    | G.    |  |  |
| AT+COPN                            | +        | +        | Ø    | Ø     |  |  |
| AT+COPS                            | Ø        | +        | +    | +     |  |  |
| AT+CPOL                            | Ø        | +        | +    | +     |  |  |
| AT+CPLS                            | Ø        | +        | +    | +     |  |  |
| AT+CREG                            | Ø        | -        | -    | -     |  |  |
| AT+CSQ                             | +        | +        | Ø    | Ø     |  |  |
| AT^SMONI                           | -        | -        | Ø    | -     |  |  |
| AT^SNMON                           | Ø        | -        | Ø    | -     |  |  |
| AT^SNCSGLS                         | +        | +        | Ø    | Ø     |  |  |
| AT^SNCSGSC                         | Ø        | +        | +    | +     |  |  |

| AT Command            | Exec                 | Test | Read | Write |
|-----------------------|----------------------|------|------|-------|
| USIM Application To   | olkit (USAT) Command | S    |      |       |
| AT^SSTA               | Ø                    |      | -    | -     |
| AT^SSTGI              | Ø                    | -    | -    |       |
| AT^SSTGI              | Ø                    | Ø    | Ø    |       |
| AT^SSTGI              | Ø                    | Ø    | Ø    |       |
| AT^SSTGI              | Ø                    | Ø    | Ø    |       |
| AT <sup>^</sup> SSTGI | Ø                    | Ø    | Ø    |       |
| AT^SSTGI              | Ø                    | Ø    | Ø    |       |
| AT^SSTGI              | Ø                    | Ø    | Ø    |       |
| AT^SSTGI              | Ø                    | Ø    | Ø    |       |
| AT^SSTGI              | Ø                    | Ø    | Ø    |       |
| AT^SSTGI              | Ø                    | Ø    | Ø    |       |
| AT^SSTGI              | Ø                    | Ø    | Ø    |       |
| AT^SSTGI              | Ø                    | Ø    | Ø    | -     |
| AT^SSTGI              | Ø                    | Ø    | Ø    |       |
| AT^SSTGI              | Ø                    | Ø    | Ø    |       |
| AT^SSTGI              | Ø                    | Ø    | Ø    |       |
| AT^SSTGI              | Ø                    | Ø    | Ø    | -     |
| AT <sup>^</sup> SSTGI | Ø                    | Ø    | Ø    | -     |
| AT <sup>^</sup> SSTR  | Ø                    | -    | -    | -     |
| AT <sup>^</sup> SSTR  | Ø                    | Ø    | Ø    |       |
| AT <sup>^</sup> SSTR  | Ø                    | Ø    | Ø    |       |
| AT <sup>^</sup> SSTR  | Ø                    | Ø    | Ø    |       |
| AT <sup>^</sup> SSTR  | Ø                    | Ø    | Ø    | -     |
| AT <sup>^</sup> SSTR  | Ø                    | Ø    | Ø    | -     |
| AT <sup>^</sup> SSTR  | Ø                    | Ø    | Ø    |       |
| AT <sup>^</sup> SSTR  | Ø                    | Ø    | Ø    |       |
| AT <sup>^</sup> SSTR  | Ø                    | Ø    | Ø    |       |
| AT <sup>^</sup> SSTR  | Ø                    | Ø    | Ø    |       |
| AT <sup>^</sup> SSTR  | Ø                    | Ø    | Ø    | -     |
| AT <sup>^</sup> SSTR  | Ø                    | Ø    | Ø    |       |
| AT <sup>^</sup> SSTR  | Ø                    | Ø    | Ø    |       |
| AT^SSTR               | Ø                    | Ø    | Ø    |       |
| AT <sup>^</sup> SSTR  | Ø                    | Ø    | Ø    | -     |
| AT <sup>^</sup> SSTR  | Ø                    | Ø    | Ø    | -     |
| AT^SSTR               | Ø                    | Ø    | Ø    | -     |
| AT <sup>^</sup> SSTR  | Ø                    | Ø    | Ø    | -     |
| AT <sup>^</sup> SSTR  | Ø                    | Ø    | Ø    | -     |
| AT <sup>^</sup> SSTR  | Ø                    | Ø    | Ø    |       |
| AT^SSTR               | Ø                    | Ø    | Ø    | -     |
| AT^SSTR               | Ø                    | Ø    | Ø    | -     |

| AT Command            | Exec              | Test | Read | Write |
|-----------------------|-------------------|------|------|-------|
| AT^SSTR               | Ø                 | Ø    | Ø    | -     |
| Chart Magaga Cand     | na (SMS) Cammanda |      |      |       |
| Short Message Service |                   |      | ~    |       |
| AT+CMGC               | Ø                 | +    | Ø    | +     |
| AT+CMGD               | Ø                 | +    | Ø    | +     |
| AT+CMGF               | Ø                 | +    | +    | +     |
| AT+CMGL               | +                 | +    | Ø    | +     |
| AT+CMGR               | Ø                 | +    | Ø    | +     |
| AT+CMGS               | Ø                 | +    | Ø    | +     |
| AT+CMGW               | +                 | +    | Ø    | +     |
| AT+CMSS               | Ø                 | +    | Ø    | +     |
| AT+CNMA               | +                 | +    | Ø    | +     |
| AT+CNMI               | Ø                 | +    | +    | +     |
| AT+CPMS               | Ø                 | +    | +    | +     |
| AT+CSCA               | Ø                 | +    | +    | +     |
| AT+CSCB               | Ø                 | +    | +    | +     |
| AT+CSDH               | Ø                 | +    | +    | +     |
| AT+CSMP               | Ø                 | +    | +    | +     |
| AT+CSMS               | Ø                 | +    | +    | +     |
| AT <sup>^</sup> SMGL  | +                 | +    | Ø    | +     |
| AT <sup>^</sup> SMGR  | Ø                 | +    | Ø    | +     |
| AT <sup>SSDA</sup>    | Ø                 | -    | -    | -     |
| Supplementary Service | ce Commands       |      |      |       |
| AT+CACM               | Ø                 | +    | +    | +     |
| AT+CCFC               | Ø                 | +    | Ø    | +     |
| AT+CCWA               | Ø                 | +    | +    | +     |
| AT+CHLD               | Ø                 | +    | Ø    | +     |
| AT+CLIR               | Ø                 | +    | +    | +     |
| AT+CUSD               | Ø                 | +    | +    | +     |
| AT+CLIP               | Ø                 | +    | +    | +     |
| AT+COLP               | Ø                 | +    | +    | +     |
| III (COLI             | į.                | ·    |      | ·     |
| Packet Domain Relate  | ed Commands       |      |      |       |
| AT+CGACT              | Ø                 | +    | +    | +     |
| AT+CGDATA             | Ø                 | +    | Ø    | +     |
| AT+CGATT              | Ø                 | +    | +    | +     |
| AT+CGDCONT            | Ø                 | -    | -    | -     |
| AT+CGEREP             | Ø                 | +    | +    | +     |
| AT+CGREG              | Ø                 | +    | +    | +     |
| AT+CEREG              | +                 | +    | +    | +     |
| AT+CGCONTRDP          | +                 | +    | Ø    | +     |
|                       |                   |      |      |       |

| AT Command           | Exec                  | Test   | Read                                                                                                    | Write |
|----------------------|-----------------------|--------|----------------------------------------------------------------------------------------------------|-------|
| AT+CGPADDR           | +                     | +      | Ø                                                                                                    | +     |
| ATD*99#              | +                     | Ø      | Ø                                                                                                    | Ø     |
| AT^SGAUTH            | Ø                     | -      | -                                                                                                    | -     |
| AT^SWWAN             | Ø                     | +      | +                                                                                                    | +     |
| AT+CNMPSD            | +                     | +      | Ø                                                                                                    | Ø     |
| USIM related Comma   | nds                   |        |                                                                                                    |       |
| AT+CRSM              | Ø                     | -      | Ø                                                                                                    | _     |
| AT^SCKS              | Ø                     | _      | -                                                                                                    | -     |
| AT^SSET              | Ø                     | -      |                                                                                                    | _     |
| AT^SCID              | -                     | -      | Ø                                                                                                    | Ø     |
| AT^SATR              | Ø                     | -      | Ø                                                                                                    | -     |
| TII DIIIK            |                       |        | , and the second second |       |
| Phonebook Command    | ds                    |        |                                                                                                    |       |
| AT+CPBS              | +                     | +      | +                                                                                                    | +     |
| AT+CPBR              | Ø                     | +      | Ø                                                                                                    | +     |
| AT+CPBW              | Ø                     | +      | Ø                                                                                                    | +     |
| AT+CSVM              | Ø                     | +      | +                                                                                                    | +     |
| AT+CNUM              | +                     | +      | Ø                                                                                                    | Ø     |
| GNSS Commands        |                       |        |                                                                                                    |       |
| AT^SGPSC             | Ø                     | -      | -                                                                                                    | -     |
| Andia Carananda      |                       |        |                                                                                                    |       |
| Audio Commands       | ~                     |        |                                                                                                    |       |
| AT+CMUT              | Ø                     | -      | -                                                                                                    | -     |
| AT+VTS               | Ø                     | -      | Ø                                                                                                    | -     |
| AT^SAIC              | Ø                     | -      | -                                                                                                    | -     |
| AT^SNFG              | Ø                     | -      | Ø                                                                                                    | -     |
| AT^SNFI              | Ø                     | -      | •                                                                                                    | -     |
| AT^SNFO              | Ø                     | -      | •                                                                                                    | -     |
| AT^SNFS              | Ø                     | -      | •                                                                                                    | -     |
| AT^SRTC              | -                     | -      | -                                                                                                    | -     |
| Hardware related Cor | nmands                |        |                                                                                                    |       |
| AT+CCLK              | Ø                     | -      | -                                                                                                    | -     |
| AT^SAD               | Ø                     | -      | Ø                                                                                                    | -     |
| AT^SBV               | -                     | -      | Ø                                                                                                    | Ø     |
| AT^SCTM              | Ø                     | -      | -                                                                                                    | -     |
| AT^SLED              | Ø                     | -      | -                                                                                                    | -     |
| AT^SRADC             | Ø                     | -      | -                                                                                                    | -     |
| General Purpose I/O  | (GPIO) Pin related Co | mmands |                                                                                                    |       |
| AT^SPIO              | Ø                     | -      | Ø                                                                                                    | _     |
| III DI IO            | 2                     |        | , D                                                                                                    |       |

### 20.2 Available AT Commands and Dependency on SIM PIN

| AT Command             | Exec | Test | Read | Write |  |
|------------------------|------|------|------|-------|--|
| AT <sup>^</sup> SCPIN  | Ø    | -    | Ø    | -     |  |
| AT <sup>^</sup> SCPOL  | Ø    | -    | Ø    | -     |  |
| AT^SGIO                | Ø    | -    | Ø    | -     |  |
| AT <sup>^</sup> SSIO   | Ø    | -    | Ø    | -     |  |
| Miscellaneous Commands |      |      |      |       |  |
| AT <sup>^</sup> SBNW   | Ø    | -    | Ø    | -     |  |
| AT^SFDL                | -    | -    | Ø    | Ø     |  |

### 20.3 Availability of AT Commands Depending on Operating Mode of ME

- ... AT command not supported
- + ... AT command supported
- ± ... AT command partially supported

  See description of AT command for details.

Table 20.6: Availability of AT Commands Depending on Operating Mode of ME

| AT Command           | Normal Mode   | <b>+</b> |
|----------------------|---------------|----------|
| Configuration Comm   | nands         |          |
| AT&F                 | +             | +        |
| AT&V                 | +             | +        |
| AT&W                 | +             | +        |
| ATQ                  | +             | +        |
| ATV                  | +             | +        |
| ATX                  | +             | +        |
| ATZ                  | +             | +        |
| AT+CMEE              | +             | +        |
| AT+CSCS              | +             | +        |
| AT+CFUN              | +             | +        |
| AT+GCAP              | +             | +        |
| AT^SMSO              | +             | +        |
| AT^SCFG              | +             | +        |
| AT^SSRVSET           | +             | +        |
| Status Control Com   | mands         |          |
| AT+CEER              | +             | +        |
| AT^SIND              | +             | +        |
| AT+CPAS              | +             | +        |
| AT+WS46              | +             | +        |
| Serial Interface Con | trol Commands |          |
| AT\Q                 | +             | +        |
| AT&C                 | +             | +        |
| AT&D                 | +             | +        |
| AT&S                 | +             | +        |
| ATE                  | +             | +        |
| AT+IPR               | +             | +        |
| AT+CMUX              | +             | +        |
| AT^SQPORT            | +             | +        |
| Security Commands    |               |          |
| AT+CPIN              | +             | +        |
| AT+CLCK              | +             | ±        |
| 111 / 011010         |               | -        |

| AT Command                                               | Normal Mode | · <del>}</del> |  |
|----------------------------------------------------------|-------------|----------------|--|
| AT+CPWD                                                  | +           | ±              |  |
| AT^SPIC                                                  | +           | +              |  |
|                                                          |             |                |  |
| Identification Commands                                  |             |                |  |
| ATI                                                      | +           | +              |  |
| AT+CGMI                                                  | +           | +              |  |
| AT+GMI                                                   | +           | +              |  |
| AT+CGMM                                                  | +           | +              |  |
| AT+GMM                                                   | +           | +              |  |
| AT+CGMR                                                  | +           | +              |  |
| AT+GMR                                                   | +           | +              |  |
| AT+CGSN                                                  | +           | +              |  |
| AT+GSN                                                   | +           | +              |  |
| AT+CIMI                                                  | +           | +              |  |
| Call related Commands                                    |             |                |  |
| ATA                                                      | +           | -              |  |
| ATD                                                      | +           |                |  |
| ATD> <mem><inde< td=""><td>+</td><td></td></inde<></mem> | +           |                |  |
| X>                                                       | ·           |                |  |
| ATD> <index></index>                                     | +           | -              |  |
| ATD> <str></str>                                         | +           | -              |  |
| AT+CHUP                                                  | +           | -              |  |
| AT^SHUP                                                  | +           | -              |  |
| ATS0                                                     | +           |                |  |
| AT+CLCC                                                  | +           | -              |  |
| AT^SLCC                                                  | +           | -              |  |
| AT+CR                                                    | +           | +              |  |
| AT+CRC                                                   | +           | +              |  |
| Network Service Commar                                   | nde         |                |  |
|                                                          |             |                |  |
| AT+COPN<br>AT+COPS                                       | +           | +              |  |
|                                                          |             |                |  |
| AT+CPOL                                                  | +           | +              |  |
| AT+CPLS                                                  | +           | -              |  |
| AT+CREG                                                  | +           | -              |  |
| AT+CSQ                                                   | +           | -              |  |
| AT^SMONI                                                 | +           | -              |  |
| AT^SNMON                                                 | +           | -              |  |
| AT^SNCSGLS                                               | +           | +              |  |
| AT^SNCSGSC                                               | +           | -              |  |

| AT^SSTGI                                                                                                    | AT Command               | Normal Mode     | <b>→</b> |
|----------------------------------------------------------------------------------------------------|--------------------------|-----------------|----------|
| AT'SSTGI                                                                                                    | USIM Application Toolkit | (USAT) Commands |          |
| AT^SSTGI                                                                                                    | AT^SSTA                  | +               | +        |
| AT^SSTGI                                                                                                    | AT^SSTGI                 | +               | +        |
| AT^SSTGI                                                                                                    | AT^SSTGI                 | +               | +        |
| AT^SSTGI                                                                                                    | AT^SSTGI                 | +               | +        |
| AT^SSTGI                                                                                                    | AT^SSTGI                 | +               | +        |
| AT^SSTGI                                                                                                    | AT^SSTGI                 | +               | +        |
| AT^SSTGI                                                                                                    | AT^SSTGI                 | +               | +        |
| AT^SSTGI                                                                                                    | AT^SSTGI                 | +               | +        |
| AT^SSTGI                                                                                                    | AT^SSTGI                 | +               | +        |
| AT^SSTGI                                                                                                    | AT^SSTGI                 | +               | +        |
| AT^SSTGI                                                                                                    | AT^SSTGI                 | +               | +        |
| AT^SSTGI                                                                                                    | AT^SSTGI                 | +               | +        |
| AT^SSTGI                                                                                                    | AT^SSTGI                 | +               | +        |
| AT^SSTGI                                                                                                    | AT^SSTGI                 | +               | +        |
| AT^SSTGI         +         +           AT^SSTGI         +         +           AT^SSTR         +         +           AT^SSTR         +         + | AT^SSTGI                 | +               | +        |
| AT^SSTGI                                                                                                    | AT^SSTGI                 | +               | +        |
| AT^SSTR                                                                                                    | AT^SSTGI                 | +               | +        |
| AT^SSTR                                                                                                    | AT^SSTGI                 | +               | +        |
| AT^SSTR                                                                                                    | AT <sup>^</sup> SSTR     | +               | +        |
| AT^SSTR                                                                                                    | AT <sup>^</sup> SSTR     | +               | +        |
| AT^SSTR         +         +           AT^SSTR         +         +           AT^SSTR         +         +   | AT <sup>^</sup> SSTR     | +               | +        |
| AT^SSTR       +       +         AT^SSTR       +       +         AT^SSTR       + <td< td=""><td>AT^SSTR</td><td>+</td><td>+</td></td<>                                         | AT^SSTR                  | +               | +        |
| AT^SSTR       +       +         AT^SSTR       +       +         AT^SSTR       + <td< td=""><td>AT^SSTR</td><td>+</td><td>+</td></td<>                                         | AT^SSTR                  | +               | +        |
| AT^SSTR       +       +         AT^SSTR       +       +         AT^SSTR       + <td< td=""><td>AT^SSTR</td><td>+</td><td>+</td></td<>                                         | AT^SSTR                  | +               | +        |
| AT^SSTR       +       +         AT^SSTR       +       +         AT^SSTR       + <td< td=""><td>AT^SSTR</td><td>+</td><td>+</td></td<>                                         | AT^SSTR                  | +               | +        |
| AT^SSTR       +       +         AT^SSTR       +       +         AT^SSTR       +       +         AT^SSTR       +       +         AT^SSTR       +       +         AT^SSTR       +       +         AT^SSTR       +       +         AT^SSTR       +       +         AT^SSTR       +       +         AT^SSTR       +       +         AT^SSTR       +       +         AT^SSTR       +       +         AT^SSTR       +       +         AT^SSTR       +       +                                                                                                    | AT^SSTR                  | +               | +        |
| AT^SSTR       +       +         AT^SSTR       +       +         AT^SSTR       + <td< td=""><td>AT^SSTR</td><td>+</td><td>+</td></td<>                                         | AT^SSTR                  | +               | +        |
| AT^SSTR                                                                                                    | AT^SSTR                  | +               | +        |
| AT^SSTR       +       +         AT^SSTR       +       +         AT^SSTR       +       +         AT^SSTR       +       +         AT^SSTR       +       +         AT^SSTR       +       +         AT^SSTR       +       +         AT^SSTR       +       +         AT^SSTR       +       +         AT^SSTR       +       +                                                                                                    | AT^SSTR                  | +               | +        |
| AT^SSTR       +       +         AT^SSTR       +       +         AT^SSTR       +       +         AT^SSTR       +       +         AT^SSTR       +       +         AT^SSTR       +       +         AT^SSTR       +       +         AT^SSTR       +       +                                                                                                    | AT^SSTR                  | +               | +        |
| AT^SSTR       +       +         AT^SSTR       +       +         AT^SSTR       +       +         AT^SSTR       +       +         AT^SSTR       +       +         AT^SSTR       +       +         AT^SSTR       +       +                                                                                                    | AT^SSTR                  | +               | +        |
| AT^SSTR       +       +         AT^SSTR       +       +         AT^SSTR       +       +         AT^SSTR       +       +         AT^SSTR       +       +         AT^SSTR       +       +                                                                                                    | AT^SSTR                  | +               | +        |
| AT^SSTR       +       +         AT^SSTR       +       +         AT^SSTR       +       +         AT^SSTR       +       +         AT^SSTR       +       +                                                                                                    | AT <sup>^</sup> SSTR     | +               | +        |
| AT^SSTR       +       +         AT^SSTR       +       +         AT^SSTR       +       +         AT^SSTR       +       +                                                                                                    | AT^SSTR                  | +               | +        |
| AT^SSTR                                                                                                    | AT^SSTR                  | +               | +        |
| AT^SSTR                                                                                                    | AT^SSTR                  | +               | +        |
| AT^SSTR + +                                                                                                    | AT^SSTR                  | +               | +        |
|                                                                                                    | AT^SSTR                  | +               | +        |
| AT^SSTR + +                                                                                                    | AT^SSTR                  | +               | +        |
|                                                                                                    | AT^SSTR                  | +               | +        |

### 20.3 Availability of AT Commands Depending on Operating Mode of ME

| AT Command                     | Normal Mode  | <b>+</b> |
|--------------------------------|--------------|----------|
| AT^SSTR                        | +            | +        |
|                                |              |          |
| Short Message Service (SN      | MS) Commands |          |
| AT+CMGC                        | +            | -        |
| AT+CMGD                        | +            | +        |
| AT+CMGF                        | +            | +        |
| AT+CMGL                        | +            | +        |
| AT+CMGR                        | +            | +        |
| AT+CMGS                        | +            | -        |
| AT+CMGW                        | +            | +        |
| AT+CMSS                        | +            | -        |
| AT+CNMA                        | +            | -        |
| AT+CNMI                        | +            | +        |
| AT+CPMS                        | +            | +        |
| AT+CSCA                        | +            | +        |
| AT+CSCB                        | +            | +        |
| AT+CSDH                        | +            | +        |
| AT+CSMP                        | +            | +        |
| AT+CSMS                        | +            | +        |
| AT^SMGL                        | +            | +        |
| AT^SMGR                        | +            | +        |
| AT^SSDA                        | +            | +        |
| 0                              |              |          |
| Supplementary Service Cor      |              |          |
| AT+CACM                        | +            | +        |
| AT+CCFC                        | +            | •        |
| AT+CCWA                        | +            | -        |
| AT+CHLD                        | +            | -        |
| AT+CLIR                        | +            | -        |
| AT+CUSD                        | +            | -        |
| AT+CLIP                        | +            | -        |
| AT+COLP                        | +            | -        |
| Packet Domain Related Commands |              |          |
| AT+CGACT                       | +            | -        |
| AT+CGDATA                      | +            | -        |
| AT+CGATT                       | +            | -        |
| AT+CGDCONT                     | +            | +        |
| AT+CGEREP                      | +            | +        |
| AT+CGREG                       | +            | +        |
| AT+CEREG                       | +            | +        |
| AT+CGCONTRDP                   | +            | -        |
|                                |              |          |

| AT Command            | Normal Mode | <b>+</b> |
|-----------------------|-------------|----------|
| AT+CGEQOS             | +           | +        |
| AT+CGPADDR            | +           | +        |
| ATD*99#               | +           | -        |
| AT^SGAUTH             | +           | +        |
| AT <sup>^</sup> SWWAN | +           | -        |
| AT+CNMPSD             | +           | -        |
| USIM related Command  | ds          |          |
| AT+CRSM               | +           | +        |
| AT^SCKS               | +           | +        |
| AT^SSET               | +           | +        |
| AT^SCID               | +           | +        |
| AT^SATR               | +           | +        |
| Phonebook Commands    |             |          |
| AT+CPBS               | +           | +        |
| AT+CPBR               | +           | +        |
| AT+CPBW               | +           | +        |
| AT+CSVM               | +           | +        |
| AT+CNUM               | +           | +        |
| GNSS Commands         |             |          |
| AT^SGPSC              | +           | +        |
| Audio Commands        |             |          |
| AT+CMUT               | +           | +        |
| AT+VTS                | +           | -        |
| AT^SAIC               | +           | +        |
| AT^SNFG               | +           | +        |
| AT^SNFI               | +           | +        |
| AT^SNFO               | +           | +        |
| AT^SNFS               | +           | +        |
| AT^SRTC               | +           | +        |
| Hardware related Comn | nands       |          |
| AT+CCLK               | +           | +        |
| AT^SAD                | +           | +        |
| AT^SBV                | +           | +        |
| AT^SCTM               | +           | +        |
| AT^SLED               | +           | +        |
| AT^SRADC              | +           | +        |
|                       |             |          |

### 20.3 Availability of AT Commands Depending on Operating Mode of ME

| AT Command            | Normal Mode                 | <b>+</b> |
|-----------------------|-----------------------------|----------|
|                       |                             |          |
| General Purpose I/O   | (GPIO) Pin related Commands |          |
| AT <sup>^</sup> SPIO  | +                           | +        |
| AT <sup>*</sup> SCPIN | +                           | +        |
| AT^SCPOL              | +                           | +        |
| AT <sup>*</sup> SGIO  | +                           | +        |
| AT <sup>*</sup> SSIO  | +                           | +        |
|                       |                             |          |
| Miscellaneous Comm    | nands                       |          |
| AT <sup>SBNW</sup>    | +                           | +        |
| AT^SFDL               | +                           | +        |

## 20.4 AT Command Settings storable with AT&W

Table 20.7: Settings Stored to User Profile

| AT Command                           | Stored Parameters                                           |
|--------------------------------------|-------------------------------------------------------------|
| Configuration Commands               |                                                             |
| ATQ                                  | <n></n>                                                     |
| ATV                                  | <value></value>                                             |
| ATX                                  | <value></value>                                             |
| AT+CMEE                              | <errmode></errmode>                                         |
| Serial Interface Control Commands    |                                                             |
| AT\Q                                 | <n></n>                                                     |
| AT&C                                 | <value></value>                                             |
| AT&D                                 | <value></value>                                             |
| AT&S                                 | <value></value>                                             |
| ATE                                  | <value></value>                                             |
|                                      |                                                             |
| Call related Commands                |                                                             |
| ATS0                                 | <n></n>                                                     |
| AT^SLCC                              | <n></n>                                                     |
| AT+CR                                | <mode></mode>                                               |
| AT+CRC                               | <mode></mode>                                               |
| Network Service Commands             |                                                             |
| AT+COPS                              | <format></format>                                           |
| AT+CREG                              | <urcmode></urcmode>                                         |
| AT^SNCSGSC                           | <rat>, <cat></cat></rat>                                    |
| Short Message Service (SMS) Commands |                                                             |
| AT+CMGF                              | <mode></mode>                                               |
| AT+CNMI                              | <mode>, <mt>, <bm>, <ds>, <bfr></bfr></ds></bm></mt></mode> |
| AT+CSDH                              | <show></show>                                               |
| AT+CSMS                              | <service></service>                                         |
| Supplementary Service Commands       |                                                             |
| AT+CLIP                              | <clipurcmode></clipurcmode>                                 |
| USIM related Commands                |                                                             |
| AT^SCKS                              | <mode></mode>                                               |
| AT^SSET                              | <n></n>                                                     |
| AT DOE!                              | \11\square                                                  |
| Hardware related Commands            |                                                             |
| AT^SLED                              | <mode>, <flash></flash></mode>                              |

## 20.5 Factory Default Settings Restorable with AT&F

Table 20.8: Factory Default Settings Restorable with AT&F

| AT Command                        | Factory Defaults                                                                                                    |
|-----------------------------------|----------------------------------------------------------------------------------------------------|
| Configuration Commands            |                                                                                                    |
| Configuration Commands            | <n>=0</n>                                                                                                    |
| ATQ                               | <pre><value>=1</value></pre>                                                                                                    |
| ATX                               | <pre><value>=0</value></pre>                                                                                                    |
| AT+CMEE                           | <pre><errmode>=2</errmode></pre>                                                                                                    |
| AT+CSCS                           | <pre><charset>="GSM"</charset></pre>                                                                                                    |
| TIT ( CSCS                        | Conditions - Conv                                                                                                    |
| Serial Interface Control Commands |                                                                                                    |
| AT\Q                              | <n>=3</n>                                                                                                    |
| AT&C                              | <value>=1</value>                                                                                                    |
| AT&D                              | <value>=2</value>                                                                                                    |
| AT&S                              | <value>=0</value>                                                                                                    |
| ATE                               | <value>=1</value>                                                                                                    |
| Call related Commands             |                                                                                                    |
| AT^SLCC                           | <n>=0</n>                                                                                                    |
| AT+CR                             | <mode>=0</mode>                                                                                                    |
| AT+CRC                            | <mode>=0</mode>                                                                                                    |
| Network Service Commands          |                                                                                                    |
| AT+CREG                           | <urcmode>=0</urcmode>                                                                                                    |
| Short Message Service (SMS) Com   | manda                                                                                                    |
| AT+CMGF                           | <mode>=0</mode>                                                                                                    |
| AT+CNMI                           | <mode>=0 <mode>=0, <mt>=0, <bm>=0, <ds>=0, <bfr>=1</bfr></ds></bm></mt></mode></mode>                                                   |
| AT+CSCB                           | <pre><mode>=0, <mt>=0, <bm>=0, <ds>=0, <bff>=1</bff></ds></bm></mt></mode></pre> <pre><operation>=0, <dcss>=""</dcss></operation></pre> |
| AT+CSDH                           | <show>=0</show>                                                                                                    |
| AT+CSMP                           | <pre><pid><pid>&lt;=0</pid></pid></pre>                                                                                                 |
| AT+CSMS                           | <pre><service>=0</service></pre>                                                                                                    |
| AT^SSDA                           | <da>=1</da>                                                                                                    |
|                                   |                                                                                                    |
| Supplementary Service Commands    |                                                                                                    |
| AT+CUSD                           | <pre><ussdmode>=0</ussdmode></pre>                                                                                                    |
| AT+CLIP                           | <clipurcmode>=0</clipurcmode>                                                                                                    |
| Packet Domain Related Commands    |                                                                                                    |
| AT+CGREG                          | <n>=0</n>                                                                                                    |
| AT+CEREG                          | <n>=0</n>                                                                                                    |
|                                   |                                                                                                    |

| AT Command                | Factory Defaults         |
|---------------------------|--------------------------|
| USIM related Commands     |                          |
|                           |                          |
| AT^SCKS                   | <mode>=0</mode>          |
| AT <sup>*</sup> SSET      | <n>=0</n>                |
|                           |                          |
| Phonebook Commands        |                          |
| AT+CPBS                   | <storage>="SM"</storage> |
|                           |                          |
| Hardware related Commands |                          |
| AT^SCTM                   | <tempctrl>=0</tempctrl>  |
| AT^SLED                   | <mode>=0</mode>          |

## 20.6 Summary of Unsolicited Result Codes (URC)

Table 20.9: Summary of Unsolicited Result Codes (URC)

| AT Command                           | URC                                                                                                    |  |
|--------------------------------------|----------------------------------------------------------------------------------------------------|--|
| Unsolicited Result Code Presentation |                                                                                                    |  |
|                                      | ^sbc: Undervoltage                                                                                                    |  |
|                                      | ^SBC: Overvoltage Warning                                                                                                    |  |
|                                      | ^SBC: Overvoltage Shutdown                                                                                                    |  |
|                                      |                                                                                                    |  |
| Configuration Comm                   | mands                                                                                                    |  |
| AT+CFUN                              | ^SYSSTART                                                                                                    |  |
| AT+CFUN                              | ^SYSSTART AIRPLANE MODE                                                                                                    |  |
| Status Control Com                   | nmands                                                                                                    |  |
| AT^SIND                              | +CIEV: <inddescr>, <indvalue></indvalue></inddescr>                                                                                                    |  |
| AT^SIND                              | +CIEV: <inddescr>, <cmdtype>, <commanddetails>[, <pathlen>, <filenum>, <filelist>[, <status>, <stataddinfo>]]</stataddinfo></status></filelist></filenum></pathlen></commanddetails></cmdtype></inddescr> |  |
| AT <sup>*</sup> SIND                 | +CIEV: <inddescr>, <indvalue>, <eonsoperator>, <servprovider>, <servprovidertype></servprovidertype></servprovider></eonsoperator></indvalue></inddescr>                                                  |  |
| AT <sup>*</sup> SIND                 | +CIEV: <inddescr>, <nitzut>, <nitztz>, <nitzdst></nitzdst></nitztz></nitzut></inddescr>                                                                                                    |  |
| AT^SIND                              | +CIEV: <inddescr></inddescr>                                                                                                    |  |
| AT <sup>*</sup> SIND                 | +CIEV: <inddescr>, <ceerrelcausegroup>, <ceerreport></ceerreport></ceerrelcausegroup></inddescr>                                                                                                    |  |
| Call valated Comme                   |                                                                                                    |  |
| Call related Comma                   |                                                                                                    |  |
| AT SLCC                              | if the list of current calls is empty:  ^SLCC:                                                                                                    |  |
|                                      | if one or more calls are currently in the list:                                                                                                    |  |
|                                      | ^SLCC: <idx>, <dir>, <stat>, <mode>, <mpty>, <reserved>[, <number>, <type>[, <alpha>]]</alpha></type></number></reserved></mpty></mode></stat></dir></idx>                                                |  |
|                                      | [^SLCC: <idx>, <dir>, <stat>, <mode>, <mpty>, <reserved>[, <number>,</number></reserved></mpty></mode></stat></dir></idx>                                                                                 |  |
|                                      | <type>[, <alpha>]]]<br/>[]</alpha></type>                                                                                                    |  |
|                                      | ^SLCC:                                                                                                    |  |
| AT+CRC                               | RING                                                                                                    |  |
| AT+CRC                               | +CRING: <type></type>                                                                                                    |  |
| Network Service Co                   | Network Service Commands                                                                                                    |  |
| AT+CREG                              | +CREG: <regstatus></regstatus>                                                                                                    |  |
| AT+CREG                              | +CREG: <regstatus>[, <netlac>, <netcellid>[, <act>]]</act></netcellid></netlac></regstatus>                                                                                                    |  |
| LICIM Ameliantia                     |                                                                                                    |  |
|                                      | oolkit (USAT) Commands                                                                                                    |  |
| SSTN SAT Notice fication             | - ^SSTN: <cmdtype></cmdtype>                                                                                                    |  |
| ^SSTN SAT Noti                       | - ^SSTN: <cmdterminatevalue></cmdterminatevalue>                                                                                                    |  |
| ^SSTN SAT Notification               | - ^SSTN: 254                                                                                                    |  |
|                                      |                                                                                                    |  |

| AT Command                             | URC                                                                                                    |
|----------------------------------------|----------------------------------------------------------------------------------------------------|
| ^SSTN SAT Noti-                        | ^SSTN: 255                                                                                                    |
| fication                               |                                                                                                    |
| Short Message Servi                    | ce (SMS) Commands                                                                                                    |
| AT+CNMI                                | +CMTI: <mem3>, <index></index></mem3>                                                                                                    |
| AT+CNMI                                | +CMT: <length><cr><lf><pdu></pdu></lf></cr></length>                                                                                                    |
| AT+CNMI                                | +CMT: <oa>, , <scts>[, <tooa>, <fo>, <pid>, <dcs>, <sca>, <tosca>, <length>]<cr><lf><data></data></lf></cr></length></tosca></sca></dcs></pid></fo></tooa></scts></oa> |
| AT+CNMI                                | +CBM: <length><cr><lf><pdu></pdu></lf></cr></length>                                                                                                    |
| AT+CNMI                                | +CBM: <sn>, <mid>, <dcs>, <page>, <pages><cr><lf><data></data></lf></cr></pages></page></dcs></mid></sn>                                                               |
| AT+CNMI                                | +CDS: <length><cr><lf><pdu></pdu></lf></cr></length>                                                                                                    |
| AT+CNMI                                | +CDS: <fo>, <mr>[, <ra>][, <tora>], <scts>, <dt>, <st></st></dt></scts></tora></ra></mr></fo>                                                                          |
| 0                                      | an Community                                                                                                    |
| Supplementary Servi                    |                                                                                                    |
| AT+CCWA                                | +CCWA: <calling number="">, <type number="" of="">[, <class>][, , <cli validity="">]</cli></class></type></calling>                                                    |
| AT+CUSD                                | +CUSD: <ussdstatus>[, <ussdrsp>[, <ussddcs>]]</ussddcs></ussdrsp></ussdstatus>                                                                                         |
| AT+CLIP                                | +CLIP: <clipnumber>, <clipnumtype>, ,[, <clipalpha>][, <cli validity="">]</cli></clipalpha></clipnumtype></clipnumber>                                                 |
| AT+COLP                                | +COLP: <number>, <type>[, <sub-number>][, <sub-type>][, <alpha>]</alpha></sub-type></sub-number></type></number>                                                       |
| Packet Domain Relat                    | red Commands                                                                                                    |
| AT+CGEREP                              | +CGEV: REJECT <pdp type="">, <pdp addr=""></pdp></pdp>                                                                                                    |
| AT+CGEREP                              | +CGEV: NW REACT <pdp_type>, <pdp_addr>, [<cid>]</cid></pdp_addr></pdp_type>                                                                                            |
| AT+CGEREP                              | +CGEV: NW DEACT <pdp_type>, <pdp_addr>, [<cid>]</cid></pdp_addr></pdp_type>                                                                                            |
| AT+CGEREP                              | +CGEV: ME DEACT <pdp_type>, <pdp_addr>, [<cid>]</cid></pdp_addr></pdp_type>                                                                                            |
| AT+CGEREP                              | +CGEV: NW DETACH                                                                                                    |
| AT+CGEREP                              | +CGEV: ME DETACH                                                                                                    |
| AT+CGEREP                              | +CGEV: NW CLASS <class></class>                                                                                                    |
| AT+CGEREP                              | +CGEV: ME CLASS <class></class>                                                                                                    |
| AT+CGREG                               | +CGREG: <stat></stat>                                                                                                    |
| AT+CGREG                               | +CGREG: <stat>[, <lac>][, <ci>][, <act>]</act></ci></lac></stat>                                                                                                    |
| AT+CEREG                               | +CEREG: <stat></stat>                                                                                                    |
| AT+CEREG                               | +CEREG: <stat>[, <tac>][, <ci>][, <act>]</act></ci></tac></stat>                                                                                                    |
| USIM related Comma                     | ands                                                                                                    |
| AT^SCKS                                | ^SCKS: <simstatus></simstatus>                                                                                                    |
| AT^SSET                                | ^SSIM READY                                                                                                    |
| GNSS Commands                          |                                                                                                    |
| ^SGPSE GNSS<br>Event Notifica-<br>tion | ^SGPSE: <urctype>, <bufferstatus>, <buffercount></buffercount></bufferstatus></urctype>                                                                                |
| ^SGPSE GNSS<br>Event Notifica-<br>tion | ^SGPSE: <urctype>, <positionstatus></positionstatus></urctype>                                                                                                    |

| AT Command          | URC                                                                                                    |
|---------------------|----------------------------------------------------------------------------------------------------|
| Hardware related Co | mmands                                                                                                    |
| AT^SCTM             | ^SCTM_B: <urccause></urccause>                                                                                                    |
| AT^SRADC            | ^SRADC: <ch>, <count>, <value>[, <value>[, <value>[, <value>[, <value>[, <value>[, <value>]]]]]]]]]]]</value></value></value></value></value></value></value></count></ch> |
| General Purpose I/O | (GPIO) Pin related Commands                                                                                                    |
| AT^SCPOL            | ^SCPOL: <ioid>, <value></value></ioid>                                                                                                    |

## 20.7 AT Commands Supported Only on the Modem Interface

Table 20.10: AT Commands Supported Only on the Modem Interface

| AT Command                        |  |  |
|-----------------------------------|--|--|
|                                   |  |  |
| Serial Interface Control Commands |  |  |
| AT&C                              |  |  |
| AT&D                              |  |  |
| AT&S                              |  |  |
| AT+CMUX                           |  |  |
| Packet Domain Related Commands    |  |  |
| AT+CGDATA                         |  |  |
| ATD*99#                           |  |  |

# 20.8 Alphabetical List of AT Commands

Table 20.11: Alphabetical List of AT Commands

| AT Command   | Description                                             | Section and Page        |
|--------------|---------------------------------------------------------|-------------------------|
| AT&C         | Set Data Carrier Detect (DCD) line mode                 | Section 4.2, page 84    |
| AT&D         | Set Data Terminal Ready (DTR) line mode                 | Section 4.3, page 85    |
| AT&F         | Reset AT Command Settings to Factory Default Values     | Section 2.1, page 30    |
| AT&S         | Set Data Set Ready (DSR) line mode                      | Section 4.4, page 86    |
| AT&V         | Display current Configuration                           | Section 2.2, page 31    |
| AT&W         | Store AT Command Settings to User Defined Profile       | Section 2.3, page 32    |
| AT+CACM      | Accumulated call meter (ACM) reset or query             | Section 11.1, page 256  |
| AT+CCFC      | Call forwarding number and conditions control           | Section 11.2, page 257  |
| AT+CCLK      | Real Time Clock                                         | Section 17.1, page 343  |
| AT+CCWA      | Call Waiting                                            | Section 11.3, page 261  |
| AT+CEER      | Extended Error Report                                   | Section 3.1, page 67    |
| AT+CEREG     | EPS Network Registration Status                         | Section 12.7, page 285  |
| AT+CFUN      | PLS8-E Functionality Level                              | Section 2.10, page 42   |
| AT+CGACT     | PDP Context Activate or Deactivate                      | Section 12.1, page 273  |
| AT+CGATT     | PS Attach or Detach                                     | Section 12.3, page 277  |
| AT+CGCONTRDP | PDP context read dynamic parameters                     | Section 12.8, page 287  |
| AT+CGDATA    | Enter Data State                                        | Section 12.2, page 275  |
| AT+CGDCONT   | Define PDP Context                                      | Section 12.4, page 278  |
| AT+CGEQOS    | Define EPS Quality of Service                           | Section 12.9, page 289  |
| AT+CGEREP    | GPRS event reporting                                    | Section 12.5, page 281  |
| AT+CGMI      | Request manufacturer identification                     | Section 6.2, page 110   |
| AT+CGMM      | Request model identification                            | Section 6.4, page 111   |
| AT+CGMR      | Request revision identification of software status      | Section 6.6, page 112   |
| AT+CGPADDR   | Show PDP Address                                        | Section 12.10, page 291 |
| AT+CGREG     | Packet Domain Network Registration Status               | Section 12.6, page 283  |
| AT+CGSN      | Request International Mobile Equipment Identity (IMEI)  | Section 6.8, page 113   |
| AT+CHLD      | Call Hold and Multiparty                                | Section 11.4, page 264  |
| AT+CHUP      | Hang up call                                            | Section 7.6, page 122   |
| AT+CIMI      | Request International Mobile Subscriber Identity (IMSI) | Section 6.10, page 114  |
| AT+CLCC      | List of current calls                                   | Section 7.9, page 125   |
| AT+CLCK      | Facility Lock                                           | Section 5.2, page 94    |
| AT+CLIP      | Calling Line Identification Presentation                | Section 11.7, page 269  |
| AT+CLIR      | Calling Line Identification Restriction                 | Section 11.5, page 266  |
| AT+CMEE      | Error Message Format                                    | Section 2.8, page 37    |
| AT+CMGC      | Send an SMS command                                     | Section 10.2, page 230  |
| AT+CMGD      | Delete short message                                    | Section 10.3, page 231  |
| AT+CMGF      | Select SMS message format                               | Section 10.4, page 232  |
| ATTCHOT      |                                                         |                         |
| AT+CMGL      | List SMS messages from preferred store                  | Section 10.5, page 233  |

| AT Command       | Description                                                 | Section and Page                                                 |
|------------------|-------------------------------------------------------------|------------------------------------------------------------------|
| AT+CMGS          | Send Short Message                                          | Section 10.7, page 236                                           |
| AT+CMGW          | Write Short Messages to Memory                              | Section 10.8, page 237                                           |
| AT+CMSS          | Send short messages from storage                            | Section 10.9, page 238                                           |
| AT+CMUT          | Mute control                                                | Section 16.1, page 329                                           |
| AT+CMUX          | Multiplex mode                                              | Section 4.7, page 89                                             |
| AT+CNMA          | New Message Acknowledgement to UE/TE                        | Section 10.10, page 239                                          |
| AT+CNMI          | SMS Event Reporting Configuration                           | Section 10.11, page 240                                          |
| AT+CNMPSD        | No more PS data                                             | Section 12.14, page 297                                          |
| AT+CNUM          | Read own numbers                                            | Section 14.5, page 316                                           |
| AT+COLP          | Connected Line Identification Presentation                  | Section 11.8, page 271                                           |
| AT+COPN          | Read operator names                                         | Section 8.1, page 133                                            |
| AT+COPS          | Operator Selection                                          | Section 8.2, page 134                                            |
| AT+CPAS          | Activity Status                                             | Section 3.3, page 81                                             |
| AT+CPBR          | Read from phonebook                                         | Section 14.2, page 308                                           |
| AT+CPBS          | Select phonebook memory storage                             | Section 14.1, page 305                                           |
| AT+CPBW          | Write into phonebook                                        | Section 14.3, page 311                                           |
| AT+CPIN          | PIN Authentication                                          | Section 5.1, page 92                                             |
| AT+CPLS          | Select Preferred Operator List                              | Section 8.4, page 139                                            |
| AT+CPMS          | Preferred SMS message storage                               | Section 10.12, page 243                                          |
| AT+CPOL          | Preferred Operator List                                     | Section 8.3, page 137                                            |
| AT+CPWD          | Change Password                                             | Section 5.3, page 100                                            |
| AT+CR            | Service reporting control                                   | Section 7.11, page 130                                           |
| AT+CRC           | Set Cellular Result Codes for incoming call indication      | Section 7.12, page 131                                           |
| AT+CREG          | Network Registration Status                                 | Section 8.5, page 140                                            |
| AT+CRSM          | Restricted USIM Access                                      | Section 13.1, page 298                                           |
| AT+CSCA          | SMS Service Center Address                                  | Section 10.13, page 245                                          |
| AT+CSCB          | Select Cell Broadcast Message Indication                    | Section 10.14, page 246                                          |
| AT+CSCS          | Character Set                                               | Section 2.9, page 41                                             |
| AT+CSDH          | Show SMS text mode parameters                               | Section 10.15, page 248                                          |
| AT+CSMP          | Set SMS Text Mode Parameters                                | Section 10.16, page 249                                          |
| AT+CSMS          | Select Message Service                                      | Section 10.17, page 251                                          |
| AT+CSQ           | Signal Quality                                              | Section 8.6, page 143                                            |
| AT+CSVM          | Set voice mail number                                       | Section 14.4, page 314                                           |
| AT+CUSD          | Unstructured Supplementary Service Data                     | Section 11.6, page 267                                           |
| AT+GCAP          | Capabilities List                                           | Section 2.11, page 44                                            |
| AT+GMI           | Request manufacturer identification                         | Section 6.3, page 110                                            |
|                  | Request model identification                                | Section 6.5, page 111                                            |
| AT+GMR           | Request revision identification of software status          | Section 6.7, page 112                                            |
| 7 III - CONT     | Request International Mobile Equipment Identity (IMEI)      | Section 6.9, page 113                                            |
|                  |                                                             |                                                                  |
| AT+IPR           | Bit Rate                                                    | Section 4.6, page 88                                             |
| AT+IPR<br>AT+VTS | Bit Rate  DTMF and tone generation  Select wireless network | Section 4.6, page 88 Section 16.2, page 330 Section 3.4, page 82 |

| AT Command            | Description                                                                 | Section and Page        |
|-----------------------|-----------------------------------------------------------------------------|-------------------------|
| AT\Q                  | Flow Control                                                                | Section 4.1, page 83    |
| AT^SAD                | Antenna Configuration                                                       | Section 17.2, page 345  |
| AT <sup>^</sup> SAIC  | Audio Interface Configuration                                               | Section 16.3, page 331  |
| AT^SATR               | Query SIM's Answer to Reset Data                                            | Section 13.5, page 304  |
| AT <sup>^</sup> SBNW  | Binary Write                                                                | Section 19.1, page 363  |
| AT <sup>^</sup> SBV   | Battery/Supply Voltage                                                      | Section 17.3, page 347  |
| AT^SCFG               | Extended Configuration Settings                                             | Section 2.13, page 46   |
| AT^SCID               | USIM Identification Number                                                  | Section 13.4, page 303  |
| AT^SCKS               | Query USIM and Chip Card Holder Status                                      | Section 13.2, page 300  |
| AT <sup>^</sup> SCPIN | Pin Configuration                                                           | Section 18.2, page 358  |
| AT <sup>^</sup> SCPOL | GPIO Level Polling Configuration                                            | Section 18.3, page 360  |
| AT <sup>^</sup> SCTM  | Critical Operating Temperature Monitoring                                   | Section 17.4, page 348  |
| AT^SFDL               | Enter Firmware Download Mode                                                | Section 19.2, page 365  |
| AT^SGAUTH             | Set Type of Authentication for PDP-IP Connections                           | Section 12.12, page 293 |
| AT^SGIO               | Get IO state of a specified pin                                             | Section 18.4, page 361  |
| AT <sup>^</sup> SGPSC | GNSS Configuration                                                          | Section 15.4, page 320  |
| AT <sup>^</sup> SHUP  | Hang up call(s) indicating a specific 3GPP TS 24.008 release cause          | Section 7.7, page 123   |
| AT^SIND               | Extended Indicator Control                                                  | Section 3.2, page 73    |
| AT^SLCC               | Extended list of current calls                                              | Section 7.10, page 127  |
| AT^SLED               | LED Feature                                                                 | Section 17.5, page 351  |
| AT <sup>^</sup> SMGL  | List Short Messages from preferred store without setting status to REC READ | Section 10.18, page 253 |
| AT <sup>^</sup> SMGR  | Read short message without setting status to REC READ                       | Section 10.19, page 254 |
| AT <sup>^</sup> SMONI | Monitoring Serving Cell                                                     | Section 8.7, page 144   |
| AT <sup>^</sup> SMSO  | Switch Off PLS8-E                                                           | Section 2.12, page 45   |
| AT^SNCSGLS            | Operator CSG lists on USIM                                                  | Section 8.9, page 154   |
| AT^SNCSGSC            | Closed Subscriber Group network scan                                        | Section 8.10, page 155  |
| AT <sup>^</sup> SNFG  | Generate Tone                                                               | Section 16.4, page 334  |
| AT <sup>^</sup> SNFI  | Set microphone path parameters                                              | Section 16.5, page 336  |
| AT^SNFO               | Set audio output parameter (loudspeaker path)                               | Section 16.6, page 337  |
| AT <sup>^</sup> SNFS  | Select audio hardware set                                                   | Section 16.7, page 339  |
| AT <sup>^</sup> SNMON | Network monitoring                                                          | Section 8.8, page 152   |
| AT <sup>^</sup> SPIC  | Display PIN Counter                                                         | Section 5.4, page 103   |
| AT <sup>^</sup> SPIO  | GPIO Driver Open/Close                                                      | Section 18.1, page 357  |
| AT^SQPORT             | Query Port Type                                                             | Section 4.8, page 91    |
| AT^SRADC              | Configure and Read ADC Measurement                                          | Section 17.6, page 353  |
| AT^SRTC               | Ring tone configuration                                                     | Section 16.8, page 341  |
| AT^SSDA               | Set SMS Display Availability                                                | Section 10.20, page 255 |
| AT <sup>^</sup> SSET  | USIM Data Ready Indication                                                  | Section 13.3, page 302  |
| AT <sup>^</sup> SSIO  | Set IO state of a specified pin                                             | Section 18.5, page 362  |
| AT^SSRVSET            | Service Interface Configuration                                             | Section 2.14, page 61   |
|                       |                                                                             | -                       |

| AT Command            | Description                                      | Section and Page        |
|-----------------------|--------------------------------------------------|-------------------------|
| AT^SSTA               | Remote-SAT Interface Activation                  | Section 9.4, page 167   |
| AT^SSTGI              | SAT Get Information                              | Section 9.6, page 171   |
| AT^SSTGI              | SAT Get Information - Refresh (1)                | Section 9.7, page 172   |
| AT^SSTGI              | SAT Get Information - Set Up Event List (5)      | Section 9.8, page 174   |
| AT^SSTGI              | SAT Get Information - Set Up Call (16)           | Section 9.9, page 175   |
| AT^SSTGI              | SAT Get Information - Send SS (17)               | Section 9.10, page 177  |
| AT^SSTGI              | SAT Get Information - Send USSD (18)             | Section 9.11, page 178  |
| AT <sup>*</sup> SSTGI | SAT Get Information - Send Short Message (19)    | Section 9.12, page 179  |
| AT <sup>*</sup> SSTGI | SAT Get Information - Send DTMF (20)             | Section 9.13, page 180  |
| AT^SSTGI              | SAT Get Information - Launch Browser (21)        | Section 9.14, page 181  |
| AT^SSTGI              | SAT Get Information - Play Tone (32)             | Section 9.15, page 183  |
| AT^SSTGI              | SAT Get Information - Display Text (33)          | Section 9.16, page 185  |
| AT^SSTGI              | SAT Get Information - Get Inkey (34)             | Section 9.17, page 187  |
| AT^SSTGI              | SAT Get Information - Get Input (35)             | Section 9.18, page 189  |
| AT^SSTGI              | SAT Get Information - Select Item (36)           | Section 9.19, page 191  |
| AT^SSTGI              | SAT Get Information - Set up Menu (37)           | Section 9.20, page 193  |
| AT^SSTGI              | SAT Get Information - Set up Idle Mode Text (40) | Section 9.21, page 195  |
| AT^SSTGI              | SAT Get Information - Language Notification (53) | Section 9.22, page 196  |
| AT^SSTR               | SAT Response                                     | Section 9.23, page 197  |
| AT^SSTR               | SAT Response - Refresh (1)                       | Section 9.24, page 199  |
| AT^SSTR               | SAT Response - Set Up Event List (5)             | Section 9.25, page 200  |
| AT^SSTR               | SAT Response - Set Up Call (16)                  | Section 9.26, page 201  |
| AT^SSTR               | SAT Response - Send SS (17)                      | Section 9.27, page 202  |
| AT^SSTR               | SAT Response - Send USSD (18)                    | Section 9.28, page 203  |
| AT^SSTR               | SAT Response - Send Short Message (19)           | Section 9.29, page 204  |
| AT^SSTR               | SAT Response - Send DTMF (20)                    | Section 9.30, page 205  |
| AT^SSTR               | SAT Response - Launch Browser (21)               | Section 9.31, page 206  |
| AT^SSTR               | SAT Response - Play Tone (32)                    | Section 9.32, page 207  |
| AT^SSTR               | SAT Response - Display Text (33)                 | Section 9.33, page 208  |
| AT^SSTR               | SAT Response - Get Inkey (34)                    | Section 9.34, page 209  |
| AT^SSTR               | SAT Response - Get Input (35)                    | Section 9.35, page 211  |
| AT^SSTR               | SAT Response - Select Item (36)                  | Section 9.36, page 213  |
| AT^SSTR               | SAT Response - Set Up Menu (37)                  | Section 9.37, page 214  |
| AT^SSTR               | SAT Response - Set Up Idle Mode Text (40)        | Section 9.38, page 215  |
| AT^SSTR               | SAT Response - Language Notification (53)        | Section 9.39, page 216  |
| AT^SSTR               | SAT Event - Menu Selection (211)                 | Section 9.40, page 217  |
| AT^SSTR               | SAT Event - User Activity (232)                  | Section 9.41, page 218  |
| AT^SSTR               | SAT Event - Idle Screen Available (233)          | Section 9.42, page 219  |
| AT^SSTR               | SAT Event - Language Selection (235)             | Section 9.43, page 220  |
| AT^SSTR               | SAT Event - Browser Termination (236)            | Section 9.44, page 221  |
| AT^SSTR               | SAT Event - Terminate Command (254)              | Section 9.45, page 222  |
| AT^SWWAN              | PDP Context Activate or Deactivate               | Section 12.13, page 295 |
|                       |                                                  |                         |

| AT Command                         | Description                                                   | Section and Page        |
|------------------------------------|---------------------------------------------------------------|-------------------------|
| ATA                                | Connect to Incoming Call                                      | Section 7.1, page 115   |
| ATD                                | Mobile originated call to specified number                    | Section 7.2, page 116   |
| ATD*99#                            | Request Packet Domain service                                 | Section 12.11, page 292 |
| ATD> <index></index>               | Mobile originated call from active memory using index number  | Section 7.4, page 120   |
| ATD> <mem><inde x=""></inde></mem> | Mobile originated call using specific memory and index number | Section 7.3, page 118   |
| ATD> <str></str>                   | Mobile originated call from memory using corresponding string | Section 7.5, page 121   |
| ATE                                | AT Command Echo                                               | Section 4.5, page 87    |
| ATI                                | Display product identification information                    | Section 6.1, page 108   |
| ATQ                                | Result Code Presentation Mode                                 | Section 2.4, page 33    |
| ATS0                               | Set number of rings before automatically answering a call     | Section 7.8, page 124   |
| ATV                                | Result code format mode                                       | Section 2.5, page 34    |
| ATX                                | CONNECT Result Code Format                                    | Section 2.6, page 35    |
| ATZ                                | Restore AT Command Settings from User Defined Profile         | Section 2.7, page 36    |

### **About Gemalto**

Gemalto (Euronext NL0000400653 GTO) is the world leader in digital security with 2011 annual revenues of €2 billion and more than 10,000 employees operating out of 74 offices and 14 Research & Development centers, located in 43 countries.

We are at the heart of the rapidly evolving digital society. Billions of people worldwide increasingly want the freedom to communicate, travel, shop, bank, entertain and work - anytime, everywhere - in ways that are enjoyable and safe. Gemalto delivers on their expanding needs for personal mobile services, payment security, authenticated cloud access, identity and privacy protection, eHealthcare and eGovernment efficiency, convenient ticketing and dependable machine-to-machine (M2M) applications.

Gemalto develops secure embedded software and secure products which we design and personalize. Our platforms and services manage these secure products, the confidential data they contain and the trusted end-user services they enable. Our inovations enable our clients to offer trusted and convenient digital services to billions of individuals.

Gemalto thrives with the growing number of people using its solutions to interact with the digital and wireless world.

#### For more information please visit

 $m2m.gemal to.com, www.facebook.com/gemal to, or Follow@gemal tom2m \ on \ twitter.$ 

**Gemalto M2M GmbH** 

St.-Martin-Str. 60 81541 Munich Germany

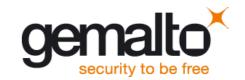